# **ZASTOSOWANIA MATEMATYKI WBUDOWIE MASZYN**

# OGÓLNOPOLSKIE **SEMINARIUM** NAUKOWE

# VOGÓLNOPOLSKIE SEMINARIUM NAUKOWE

# ZASTOSOWANIA MATEMATYKI W BUDOWIE MASZYN

# Komitet Naukowy Seminarium

Prof. dr hab. inż. Wojciech Kacalak - Przewodniczący Prof. dr hab. inż. Tadeusz Burakowski Prof. dr hab. inż. Tadeusz Lechowski Prof. dr hab. inż. Zbigniew Polański Prof. dr hab. inż. Janusz Rybak Prof. dr hab. inż. Jan Szadkowski Prof. dr hab. inż. Wojciech Tarnowski Prof. dr hab. inż. Krzysztof Wawryn Prof. dr inż. dr h.c. Kazimierz Wieczorowski Dr inż. Tadeusz Zaborowski Prof. dr inż. Henryk Żebrowski

### Komitet Organizacyjny Seminarium

Dr inż. Piotr Stępień - Przewodniczący Dr inż. Tadeusz Zaborowski Dr inż. Ryszard Lewkowicz Dr inż. Stanisława Plichta Mgr inż. Ryszard Ściegienka

# Wydanie publikacji dofinansowane przez Ministerstwo Edukacji Narodowej

Prace recenzowane przez członków Komitetu Naukowego Seminarium Materiały przygotowane do druku przez autorów \_

# SEKCJA TECHNOLOGII MASZYN KBM POLSKIEJ AKADEMII NAUK KOMISJA BUDOWY MASZYN PAN ODDZIAŁ w POZNANIU WYDZIAŁ MECHANICZNY WYŻSZEJ SZKOŁY INŻYNIERSKIEJ W KOSZALINIE INSTYTUT BAOAN I EKSPERTYZ NAUKOWYCH - IBEN

- GORZÓW WIELKOPOLSKI

# ZASTOSOWANIA MATEMATYKI .W BUDOWIE MASZYN

# VOGÓLNOPOLSKIE SEMINARIUM NAUKOWE

pod redakcją naukową prof.dr hab.inż. WOJCIECHA KACALAKA

KOSZALIN - KOŁOBRZEG, 19 - 20 października 1994

# Zeszyt Naukowy Wydziału Mechanicznego nr 18 ISSN 0860—0325

# Przewodniczący Uczelnianej Rady Wydawniczej Szymon Pałkowski

# **Redaktor** Jerzy Ignaciuk

Projekt okładki Tadeusz Walczak

# Wydano za zgodą Rektora Wyższej Szkoły Inżynierskiej w Koszalinie

# Wydawnictwo Uczelniane Wyższej Szkoły Inżynierskiej w Koszalinie 75-620 Koszalin, ul.Racławicka 15-17

Koszalin 1994, wyd.I, ark. wyd. 12,5, nakład 150, format B-S

Seminaria naukowe pod nazwą "ZASTOSOWANIA MATEMATYKI W BUDOWIE MASZYN" mają już wieloletnią tradycję - obecne jest piątym seminarium ogólnopolskim. Przed organizacja pierwszych seminariów pojawiały się pytania - o to czy takie seminarium jest potrzebne - bowiem, jak argumentowa no, we wszystkich współczesnych pracach naukowych wykorzystuje się znane osiagnięcia matematyki. Tymczasem coraz częściej okazuje się, iż rozwój matematyki i informatyki jest tak szybki i wielokienm kowy, że wielu pracowników naukowych z trudem, a często i ze znacznym opóźnieniem zaczyna wykorzystywać najnowsze teorie matematyczne oraz rozwiązania i narzędzia informatyczne. Im lepsze zaś staje się wykorzystanie metod matematycznych, tym silniejsza jest inapiracja do rozwoju ich postaw. Juz to dostatecznie przesądza o potrzebie i celu seminarium.

Dylemat, co jest ważniejsze - teoria czy eksperyment, jest problemem pozornym. Niewielu jest bowiem ortodoksyjnych empirystów z przekonania, podobnie jak też stosunkowo niewielu zwolenników nauki bez doświadczenia. Dobrym empirystą mozna być jedynie wówczas, gdy posiada się skłonność do pracy z wieloma alternatywnymi teoriami i umiejętności posługiwania się możliwie pełną gamą narzędzi do poznawania i opisywania nowych teorii. Warto nawet podkreślić, iż różnorodność teorii jest naturalną cechą wszelkiej wiedzy i poszukiwanie jedynego prawdziwego mega-opisu jest błędnym wyborem.

Doświadczenia krajów przodujących w rozwoju cywilizacyjnym potwierdzają, że nie ma nic bardziej praktycznego od dobrych teorii. Tymczasem zdarzają się opinie, nawet w środowiskach naukowych, typu "to tylko teoria". zapewne jest to skutkiem często pośpiesznego

przedstawiania nadmiernie uproszczonych Opisów rzeczywistości, niekiedy z zastosowaniem metod mało zgodnych z charakterem problemu.

Nauki matematyczne można uznać za<br>vażniejsza **pradziedzine** rozwoju najważniejszą pradziedzinę rozwoju wspólczesnej cywilizacji. Wcześniej niektóre, wówczas uważane za abstrakcyjne, idee matematyczne długo czekały na swo je zastosowania. Obecnie modelowanie matematyczne tak się rozpowszeclmiło, iż twarzą się oddzielne dyscypliny zastosowań. Badania operacyjne, statystyka, matematyczne planowanie eksperymentów, informatyka, symulacja komputerowa, sztuczne sieci neuronowe, metody przetwarzania informacji niepewnej i nie ścisłej to przykłady działów matematyki stosowanej i zastosowań informatyki.

Dawniej najpełniej z nowych narzę dzi matematycznych korzystały nauki opisujące podstawy rzeczywistości takie jak fizyka i wywodzące się z niej dyscypliny jak np.: mechanika, elektrotechnika i elektronika, optyka, technika jądrowa. Obecnie również budowa maszyn, inżynieria produkcji i poszczególne technologie dla rozwiązywania już nawet typowych problemów wykorzystują najnowsze osiągnięcia nauk matematycznych, męcz poszukują nowych narzędzi matematycznych i integrują się z nimi do tego stopnia, że powstają nowe dyscypliny wiedzy i techniki.

W wielu przypadkach implementacja złożonych teorii i metod matematycznych jest trudnym zadaniem. Celem seminariów z zakresu zastosowań matematyki w budowie maszyn jest tworzenie pomostu pomiędzy nowymi osiągnięciami matematyki i informatyki a ich zastosowaniami w budowie maszyn.

prof.dr hab.inż. Wojciech Kacalak

# Spis treści

à.

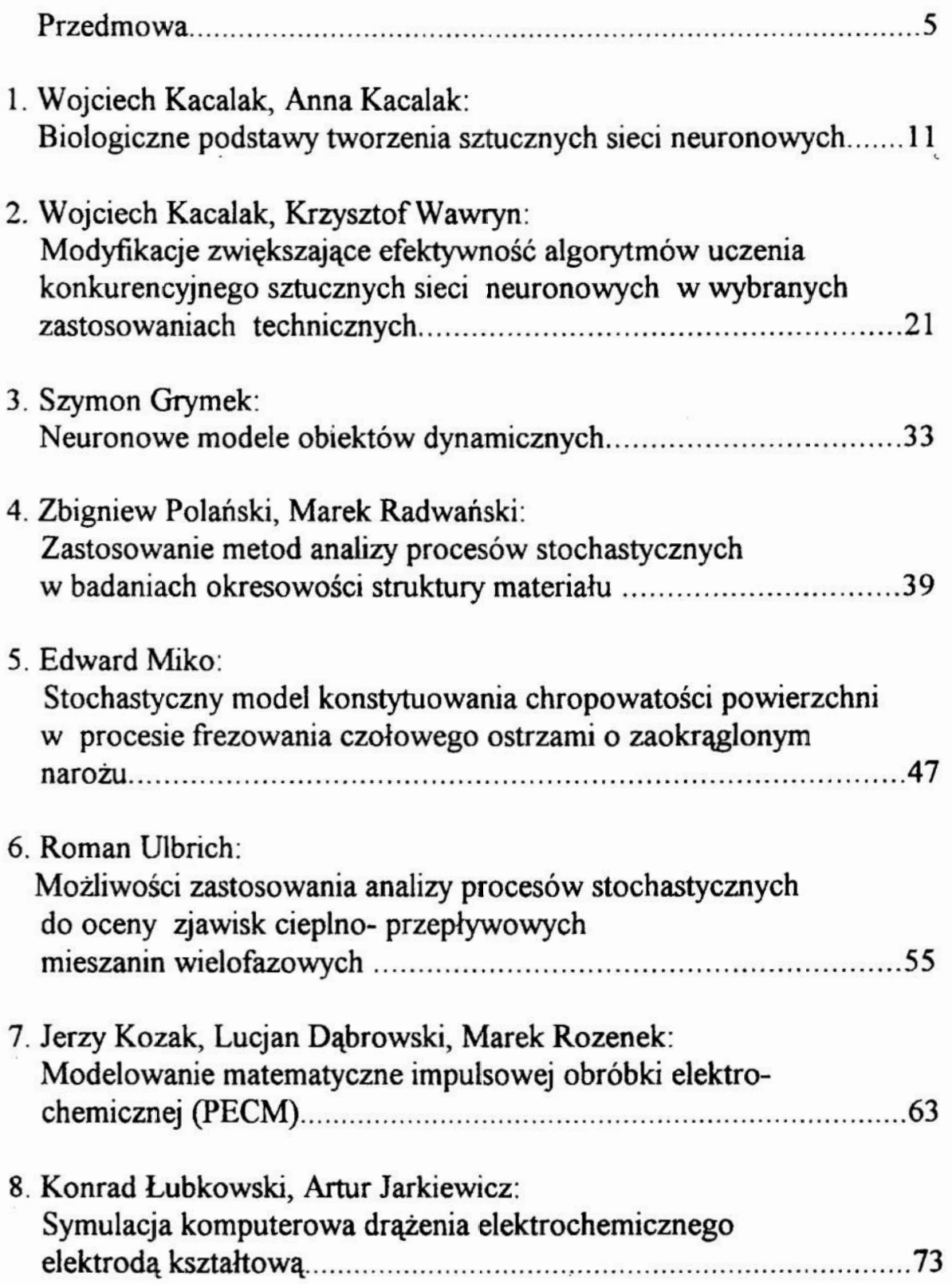

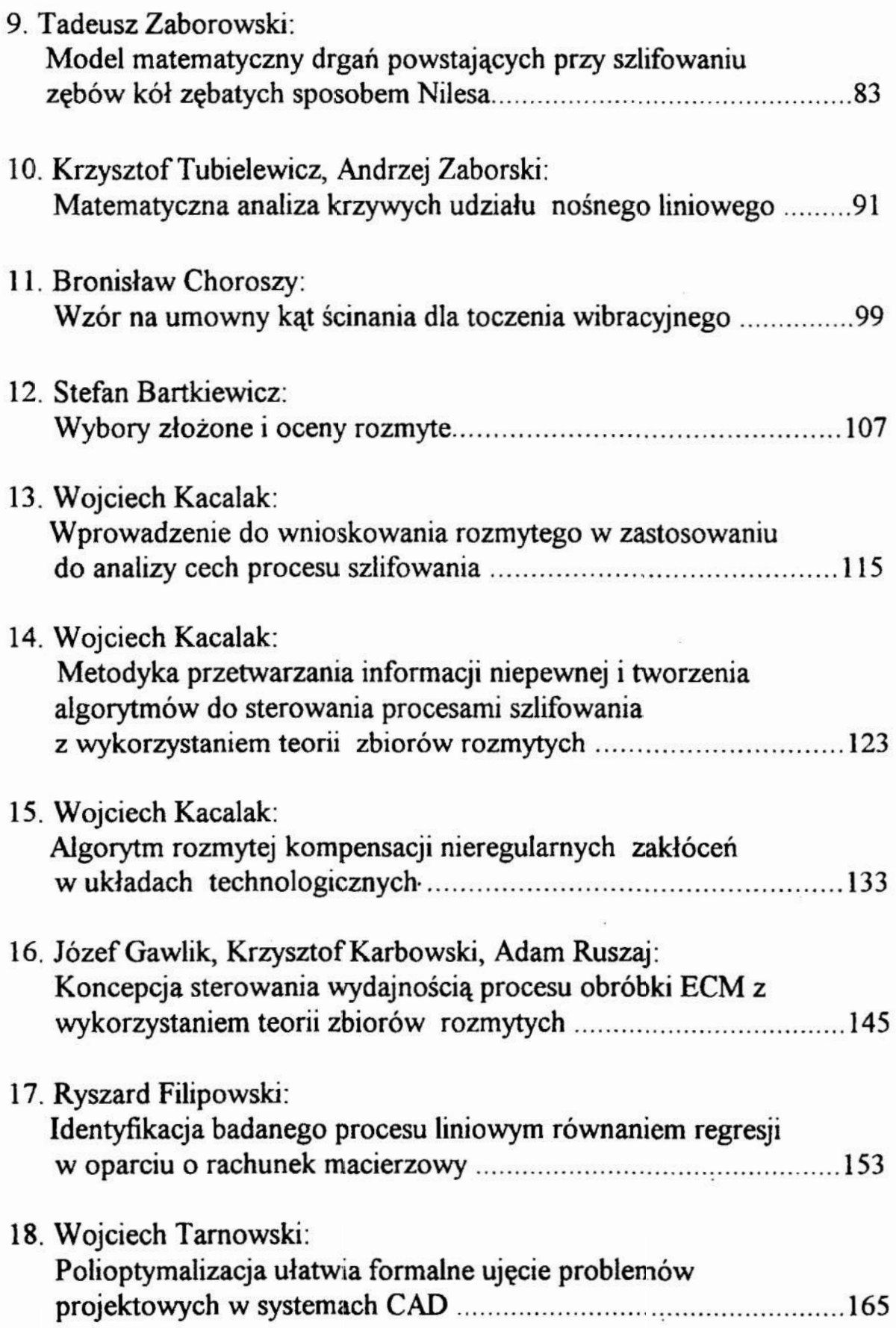

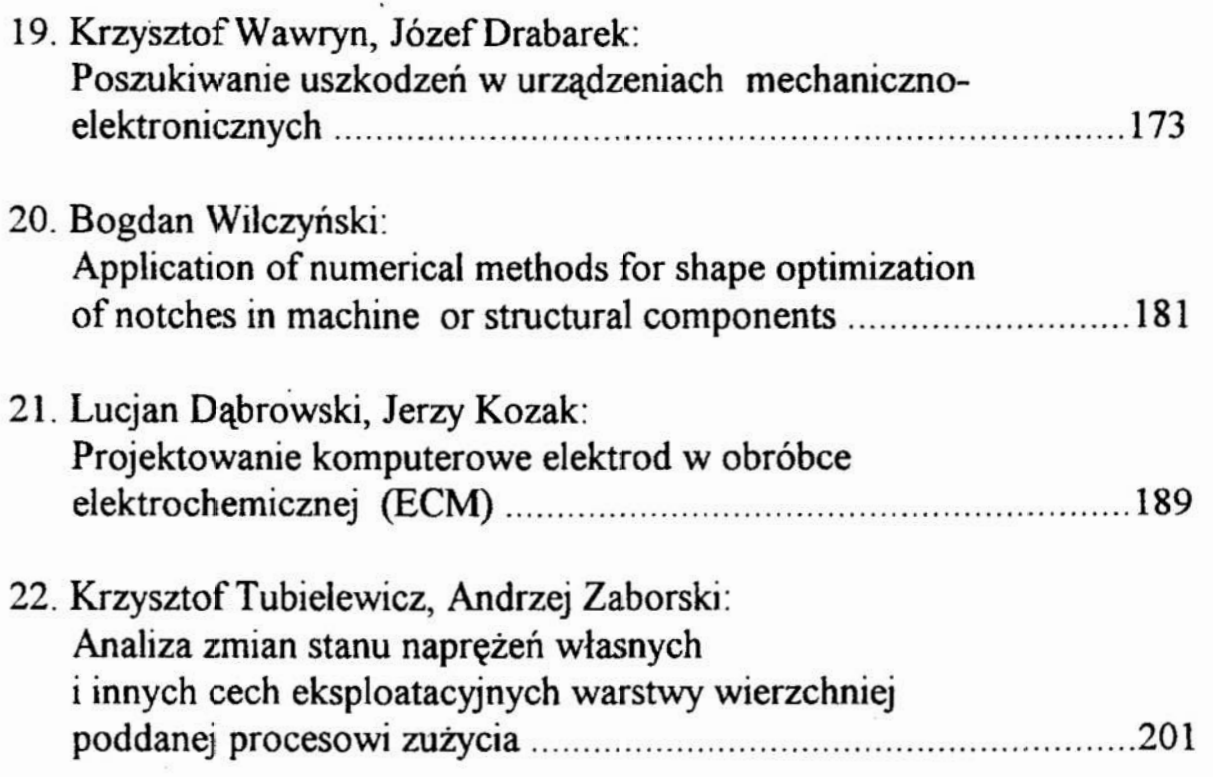

 $\mathcal{C}^{\mathcal{C}}_{\mathcal{C}}$  .

 $\sim$ 

 $\mathcal{O}(\mathcal{O})$ 

# BIOLOGICZNE PODSTAWY TWORZENIA SZTUCZNYCH SIECI NEURONOWYCH

Wiele dyscyplin techniki, nauki przyrodnicze, medycyna i nauki ekonomiczne w coraz większym stopniu korzystają z najnowszych metod komputerowego rozwiązywania złożonych problemów. Ważnym etapem rozwoju metod sztucznej inteligencji było opracowanie systemów ekspertowych. Umożliwiły one automatyzację wnioskowania o stanie obiektów na podstawie zbiorów praw nimi rządzących i pewnego zasobu danych. Wadą systemów ekspertowych jest niemożność interpretacji danych wykraczających poza zasoby bazy. Osiągnięcia współczesnej biologii, a zwłaszcza neurobiologii stumzyly podstawy sztucznych sieci neuronowych, które dzieki możliwości uczenia się mogą interpretować informacje niepełne, nieścisłe i niepewne.

#### 1. Charakterystyka problemu

Komputerowe metody rozwiązywania złożonych problemów stają się współcześnie najważniejszym narzędziem nauki i jej zastosowań. Prognozy firm decydujących o kierunkach rozwoju techniki komputerowej stwierdzają, że do roku 2000 prawie połowa zautomatyzowanych maszyn, urządzeń technologicznych, zestawów pomiarowych i diagnostycznych oraz systemów wspomagających zarządzanie wykorzystywać będzie cyfrowe i analogowe sztuczne sieci neuronowe.

Opracowanie podstaw systemów eksportowych mnoz'liwiło ich wykorzystanie w wielu ważnych zastosowaniach, zwłaszcza w diagnostyce. Systemy te umożliwiły automatyzacje wnioskowania o stanie obiektów i procesów na podstawie zbiorów praw nimi rządzących i pewnego zasobu danych. Istnieją co prawda możliwości poszerzania zbioru danych systemów ekspertowych, ale zasada wnioskowania pozostaje ta sama - rozpoznawanie i identyfikacja przebiega wyłącznie przy ścisłej zgodności charakterystyk rozpomawanych z charakte rystykami zapisanymi w bazie danych.

Typową cechą rozwoju cywilizacji jest coraz powszechniejsza automatyzacja oraz dążenie do coraz wyższej elastyczności systemów technicznych, diagnostycznych i pomiarowych. Powoduje to, iż coraz bardziej prawdopodobne stają się takie sytuacje, w których dla nowych warunków i nowych metod konieczne jest automatyczne dokonywanie doboru parametrów obiektów i procesów bez dysponowania wyczerpującym analitycznym rozwiązaniem problemu [l, 2, 3, 4 ,5 ,6, 7]. Systemy ekspertowe w takich sytuacjach tracą swojąprzydatność.

\* Wyższa Szkoła Inżynierska w Koszalinie, ul. Racławicka 1917, 75-620 Koszalin

<sup>\*\*</sup> Pomorska Akademia Medyczna, Szczecin, ul Rybacka 1, 70-204 Szczecin

Najnowszym narzędziem opracowanym dla rozwiązywania takich problemów są sztuczne sieci neuronowe, zwane rómrież sieciami neuropodobnymi lub sieciami neuralnymi.

W badaniach doświadczalnych i zastosowaniach praktycznych efektywność<br>wencionalnych metod analizy problemów staje się drastycznie konwencionalnych metod analizy problemów staje się drastycznie niewystarczająca, gdy ilość możliwych rozwiązań wielowymiarowych problemów zaczyna się wykładniczo lub potgowo powiększać do tak dużych liczb, że staje się, to problemem nawet dla bardzo wydajnych komputerów. Ponadto trud- no jest akceptować typowe algorytmy poszukiwań rozwiązań optymalnych lub zbliżonych do optymalnych, w których wskutek małej efektywności, liczba Sprawdzanych rozwiązań jest wielka. Tych negatywnych cech nie posiadają sieci neuronowe dzięki swej umiejętności "uczenia się".

W przypadku wdrażania sieci do konkretnego zastosowania zamiast wprowadzania reguł odpowiednich dla danej dziedziny, które wtedy jeszcze nie są znane lub nie mogą być określone, uczymy sieć na przykładach jednostkowych. Faza uczenia nie musi zresztą być fazą wyodrębnioną. W niektórych zastosowaniach nauczanie następuje w trakcie poszukiwań rozwiązania najlepszego. Większość badanych problemów ma w swej naturze charakter probabilistyczny, a okres zbierania danych jest ograniczony. To powoduje, że ich opis następuje na postawie rozmytych zbiorów informacji niepełnych i losowych

#### 2. Biologiczne wzorce tworzenia sztucznych sieci neuronowych

Tkanka nemowa, a zwłaszcza OUN (ośrodkowy układ nerwowy) jest naj doskonalszym przykładem samoorganizującego się układu. W tworzeniu oprogramowania zwanego siecią neuronową wykorzystuje się wiele cech neuronów biologicmydi, a zwłaszcza takie cechy jak:

- \* progowość reakcji,
- występowanie połączeń pobudzających i hamujących (synaps). o określonej lub zmiennej sile połączenia na synapsie,
- $\bullet$  rozprzestrzenianie się pobudzeń neuronów.

Podstawowym przejawem życia neuronu jest zdolność do generowania i przewodzenia potencjałów elektrycznych [8, 9]. W stanie spoczynku występuje ujemny bioelektryczny potencjał spoczynkowy, będący wynikiem przestrzennej separacji jonów przez błonę komórkową, co wymaga wydatkowania pewnej energii.

Na poziomie jednostki sieci - neuronu (biologicznego) działa prawo "wszystko albo nic", opisujące skutki działania bodźca depolaryzującego błonę neuronalną. Bodźce o zbyt małej wartości wywołują depolaryzacje wygasające przed powstaniem potencjału progowego. Warunkiem powstania lokalnego potencjału czynnościowego (iglicowego) jest więc odpowiednio wysoki poziom depolaryzacji skumulowanej w czasie i w przestrzeni. Dalsze pobudzanie nie zmienia już amplitudy powstałego potencjału, której wartość jest cechą

charakterystyczną dla danego neuronu. Istotną cechą potencjału czynnościowego jest jego zdolność do rozprzestrzeniania się wzdłuż błony neuronalnej.

Zjawiska te są skutkiem szybkich zmian w przestrzmnym rozkładzie jonów głównie sodu i-potasu w neuronie i jego otoczeniu. Zwiększenie przepuszczalności błony neuronu dla jonów sodu, zwane aktywacją sodową wywołuje szybkie narastanie wartości potencjału iglicowego (0,5 ms). Wygasanie potencjału jest wynikiem jednoczesnej inaktywacji sodowej i aktywacji potasowej - prądu odkomórkowego.

Przekazywanie informacji wewnątrz i między komórkami odbywa się poprzez kanały jonowe - dzięki wbudowanym w błony komórkowe białkom tworzącym mikropory. Technika stabilizacji potencjału skrawka błony komórkowej [lO, ll] umożliwiła badanie pojedynczych kanałów jonowych. Wykazano, że działanie kanałów ma charakter dyskretny (impulsowe-kwantowy). Kanały sodowe bramkowane przez potencjał są odpowiedzialne za szybką fazę narastania potencjału czynnościowego w neuronach. Zmiana potencjału błony jest skutkiem procesów chemicznych, można zatem stwierdzić, że działają one jak niezwykle szybkie, chemicznie bramkowane przełączniki prądu. Kanały jonowe są tylko częścią złożonego systemu oddziaływań, w którym pewną rolę wypełniają również wtórne przekaźniki, czyli cząsteczki zdolne do przenoszenia sygnałów z powierzchni komórki do jej wnętrza

Neurony w różnych obszarach układów nerwowych mają różnorodne kształty, lecz ich budowa i fizjologia są podobne. Typowym elementem wejścia są, zazwyczaj liczne, dendryty neuronu, charakteryzujące się wysokim progiem pobudliwości i powolnym przewodzeniem impulsu. Elementem wyjścia neuronu jest akson, który jest główną drogą komunikowania z innymi komórkami nerwowymi, łącząc się najczęściej z ich dendrytami. Łącze to zwane synapsą nerwową nie jest połączeniem strukturalnym lecz czynnościowym. Szczelina występująca między zakończeniem aksonu i dendrytu (synapsa aksono-dmdrytycma) jest obszarem przekaźnictwa chemicmego. W skład synapsy wchodzą: zakończenie aksonu zwane elementem presynaptycznym, szczelina synaptyczna o szerokości ok. 20nm, oraz element postsynaptyczny, tworzony przez błony zakończeń dendrytów (rys. 1).

Szczelina synaptyczna jest drogą dyfisi neurotransmitera (przekaźnika chemicznego), uwalnianego kwantowo z pakietów zakończeń presynaptycznych. Uwalnianie to następuje w zależności od zmian potencjału elektrycznego tego obszaru (sprzężenie elektrochemiczne). Przejmowanie sygnałów chemicznych przez receptory elementu postsynaptycmego prowadzi do wytwarzania, zależnie od charakteru transmitera, pobudzających lub hamujących potencjałów postsynaptycznych.

Systemy biologiczne zorganizowane są hierarchicznie. Neurony bardziej odległe od receptora (odległość może być wyrażona liczbą synaps) odpowiadają za bardziej przetworzone informacje, które będąc skutkiem jednego bodźca dochodządo nich wieloma odrębnymi drogami.

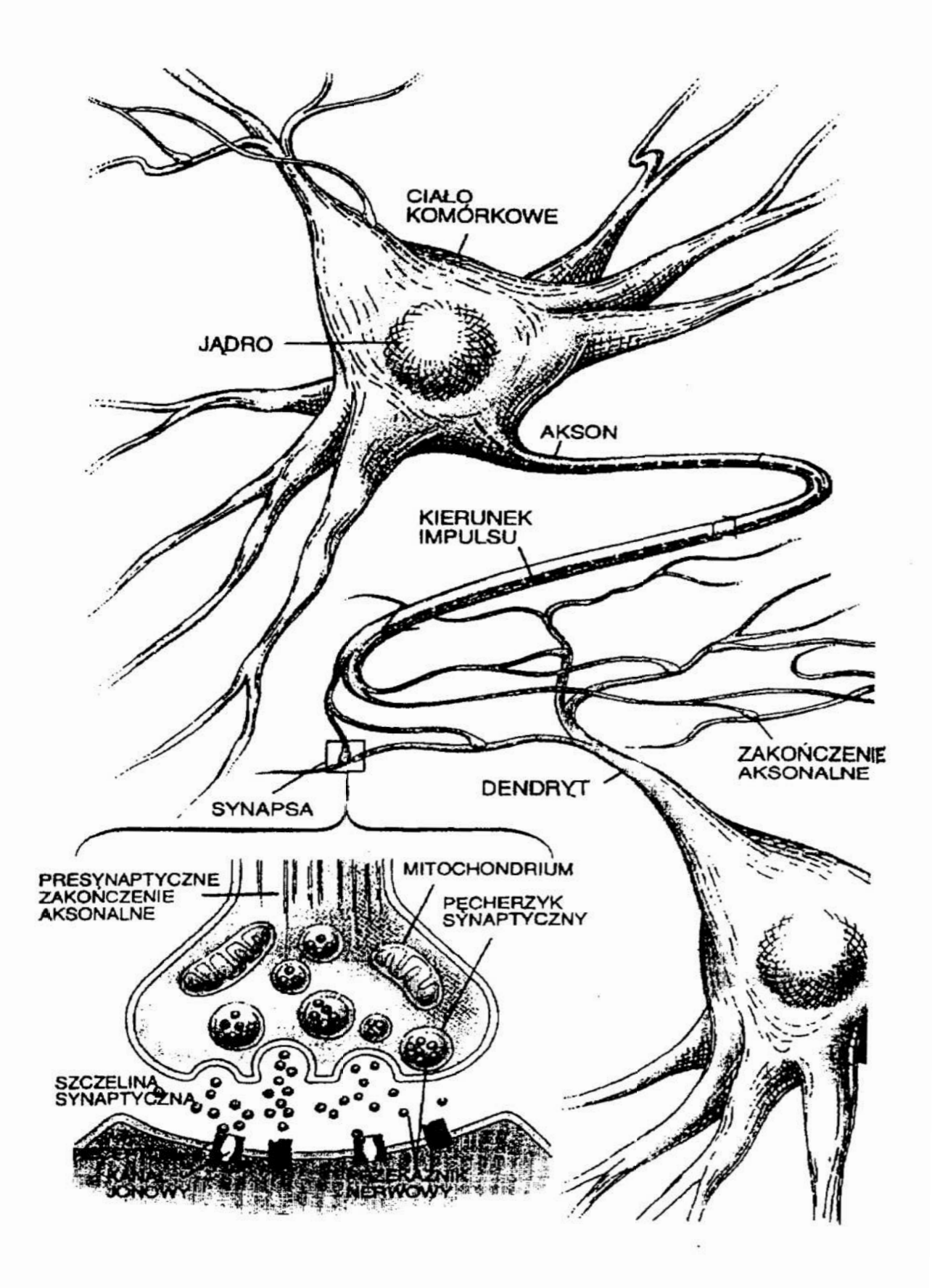

Rys. l. Schemat elementów neuronów i ich połączeń

#### 3. Ważniejsze różnice miedzy biologicznymi i sztucznymi sieciami neuronowymi

Funkcjonalne różnice między biologicznymi a komputerowymi sieciami neuronowymi, mimo starań twórców algorytmów opisujących sztuczne sieci neuronowe, nadal są jednak głębokie [8, 10, 11]. Do najważniejszych można zaliczyć:

- # wielką liczbę elementów podstawowych (neuronów) móą człowieka zawiera ponad 1010 neuronów, z których każdy połączony jest synapsami <sup>z</sup>dziesiątkami tysięcy innych neuronów,
- neurony komputerowe mogą symulować działanie progowe a także pewny jeszcze zbiór prostych funkcji, natomiast neurony biologiczne realizują funkcje o dużym stopniu złożoności,
- organizacja układów biologicznych, ich struktura wewnętrzna i dynamika są znacznie bardziej złożone, przy tym budowa, rozmiary oraz właściwości neuronów biologicznych są bardzo zróżnicowane,
- mechanizmy uczona się w sieciach neuronowych sq proste, natomiast w organizmach żywych bardzo skomplikowane - od najprostszego jakim jest habituacja polegającą na wyzbywaniu się pewnych reakcji, przez klasyczne odruchy warunkowe, naukę metodą prób i błędów, a nastgnie wpajanie aż do uczenia się przez rozumowanie,
- mechanizmy gromadzenia informacji i ich wykorzystywania są w układach biologicznych znacznie bardziej zróżnicowane niż w systemach komputerowych, inne jest bowiem działanie pamięci krótkotrwałej i długotrwałej, a także zróżnicowany jest proces przekształcania i konsolidowania pamięci w różnych fazach uczenia się,
- w organizmach żywych podczas uczenia się możliwe są zmiany siły oddziaływań synaptycmych między neuronami, co przesądza <sup>o</sup> niepowtarzalnych cechach osobowości.

Sprzężenia zwrotne w sieci neuronowej są niezbędne dla realizacji poboru danych. U człowieka odpowiada to wyobrażeniom oraz jest podstawą zjawiska świadomości.

#### 4. Analogie między neuronem a prostymi modelami technicznymi

Wszystkie komórki organizmów żywych oprócz tego, że zawierają zapis genetyczny swojej struktury, mają jeszcze jedną cechę wspólną. Zmiana zachowania (stanu komórki) może nastąpić tylko wtedy, gdy jej potencjał elektryczny przekroczy pewną wartość progową, zwaną progiem pobudzenia. Ta zmiana stanu jest wywoływana wpływami zewnętrznymi i to na ogół z komórek sąsiednich.

Reakcję na wpływy zewnętrzne, w sztucznych sieciach neuronowych można wyrazić wzorem:

$$
y = \int \prod_{i=1}^{n} (x_i w_i) + w_{n+1} \, dx
$$
,  $g \, dx \, e^{-w} w_{n+1} = -w_p$ 

oraz przedstawić w formie schematu (rys. 2).

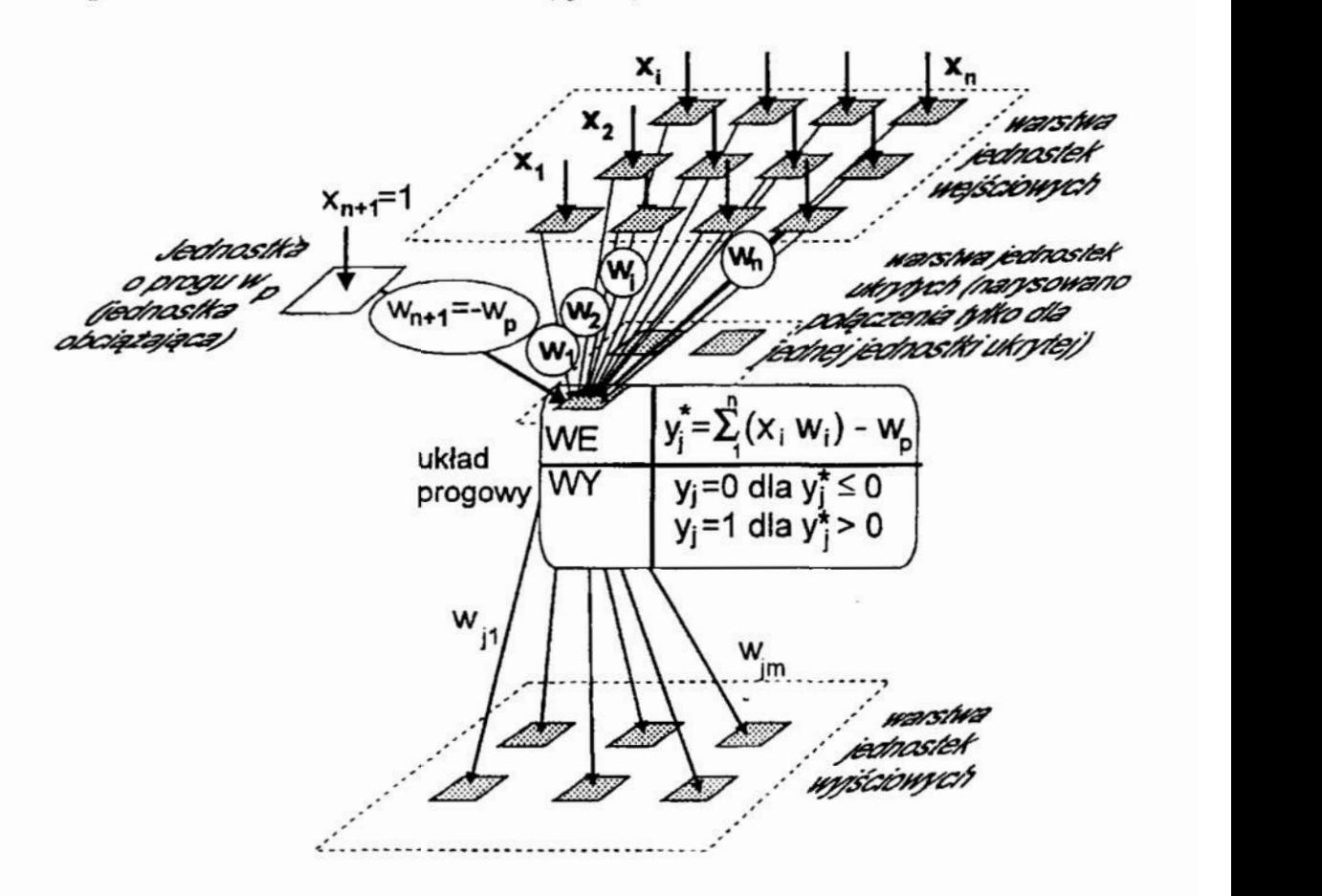

Rys. 2. Schemat reakcji na wpływy zewnętrzne jednostki w modelu sieci neuronowej

Na rysunku 2 x<sub>1</sub>, x<sub>1</sub>, x<sub>2</sub> są wpływami zewnętrznymi (np. impulsami z innych neuronów), a w<sub>1</sub>, w<sub>i</sub>, w<sub>n</sub> parametrami (wagami) charakteryzującymi wrażliwość neuronu.

Suma iloczynów (x<sub>i</sub> w<sub>i</sub>) jest sumą wpływów zewnętrznych i dopóki jest mniejsza od progu pobudzenia, to sygnał wyjściowy jest zerowy, co oznacza brak reakcji na wpływy zewnętrzne. Dobierając wagi i progi można modelować dowolną funkcję logiczną. Ważną cechą jest to, że nie jest konieczne dobieranie wag i progów przez użytkownika sieci. Działanie sieci może rozpocząć się z dowolnymi wagami i progami. Następnie przez sukcesywne przekazywanie wzor ców wejścia i wyjścia (lub ocenę jakości rozwiązania) można modyfikować wagi tak, aby uzyskiwać wyniki zbliżone do wzorców lub rozwiązania coraz lepsze. W ten sposób sieć uczy się rozpoznawać i rozwiązywać <sup>w</sup>przyszłości nawet niez nane sytuacje - potrafi zatem generalizować na podstawie procesu uczenia się.

Każda jednostka o dodatnim progu w<sub>p</sub> i pewnej liczbie połączeń n może być zastąpiona przez jednostkę o progu zerowym z n+1 połączeniami, z których to dodatkowe połączenie ma wagę  $w_{n+1} = -w_p$  i przychodzi od innej jednostki, która ma na wyjściu zawsze 1. Zabieg taki polegający na zamianie progu w wagę nazywa się obciążeniem sieci.

Typowa, najprostsza sieć neuronowa składa się z trzech warstw, przy czym każdy neuron danej warstwy połączony jest ze wszystkimi neuronami warstw sąsiednich. Neurony w danej warstwie nie są połączone ze sobą. Pierwsza warstwa zawiera jednostki wejściowe, odpowiedzialne za przyjęcie dostarczanej informacji. Podobnie działają biologiczne jednostki neuronowe ze zmodyfikowanymi zakończeniami w formie receptorów. Warstwa druga zawiera jednostki "ukryte", spełniające funkcję podobną do neuronów kojarzeniowych i pośredniczących OUN. Trzecia warstwa zawiera jednostki wyjściowe. Jest to oczywiście znaczym uproszczeniem w stosunku do rozbudowanych połącza'i komórek nerwowych w organizmach żywych, lecz wystarczającym dla wielu praktycznych zastosowań.

Wzorcem trudnym do naśladowania są łącza synaptyczne w biologicznych sieciach neuronów. W sztucznych sieciach neuronowych każdy z neuronów danej warstwy jest połączony z licznymi jednostkami warstw sąsiednich. Umożliwia to kumulowanie i rozprzestrzenianie sygnałów. Jest to podobieństwem procesów konwergencji i dywergencji w sieciach biologicznych. Dywergencja następuje wskutek występowania rozgałęzień aksonalnych. Dzięki temu następuje zwielokrotnienie torów równoczesnego przepływu informacji. Powstają też obwody zamknięte, w których krążenie impulsów powoduje ich wzmacnianie. Ten proces w OUN człowieka jest odpowiedzialny za konsolidację pamięci.

W organizmach żywych już na poziomie komórkowym występują odrębne systemy uczenia się — system uczenia świadomego i system uczenia utajonego. Odpowiadające temu zmiany w sile połączeń synaptycznych (zachodzące podczas uczenia się) mogą następować w efekcie jednoczesnego pobudzenia neuronu pre— i postsynaptycznego lub, w drugim przypadku, bez pobudzania neuronu postsynaptycznego, ale za to z pobudzeniem neuronu wstawkowego (modulującego).

Współczynniki wag, decydujące o modyfikacji przekazywanych danych <sup>w</sup>neuronach sieci sztucznych są uproszczonym odpowiednikiem procesów pobudzania i hamowania w połączeuach synaptycznych. Stan neuronu jest wypadkową oddziaływań pobudzających i hamujących.

Największą trudnościąw naśladowaniu biologicznych sieci neuronowych jest dużą różnorodność <sup>w</sup>sposobie przekazywania informacji między neuronami. Istotną cechą jest to,że w przypadku szerokich szczelin synaptycznych (rzędu ?.Onm), nastqauje zmiana nośnika informacji z potencjału elektrycmego na chemiczny.

Potencjały postsynaptyczne mające charakter depolaryzacyjny mogą prowa dzić do depolaryzacji krytycznej, częo skutkiem jest wyzwolenie potencjału

czynnościowego, są nazywane postsynaptycznymi potencjałami pobudzającymi. Potencjały postsynaptyczne mogą mieć też charakter hiperpolaryzacyjny. W takim przypadku przez zwiększenie spoczynkowej różnicy potencjałów (progu) następuje działanie hamujące pobudzenie neuronu.

Do innych istotnych różnic między neuronami biologicznymi i ich odpowiednikami komputerowymi można zaliczyć zróżnicowanie pobudliwości elektrycznej i chemicznej neuronów biologicznych w obszarze samego neuronu a także złożoność mechanizmów czasowego i przestrzermego kumulowania pobudzeń, zwłaszcza wówczas, gdy neuron ma wejście zarówno pobudzające, jak i hamujące. Interesującą właściwością, zasługującą na wykorzystanie w komputerowych sieciach neuronowych, jest występowanie różnych typów hamowania presynaptycmego.

#### 5. Algorytmy uczenia sieci neuronowych

Ogólnie algorytmy uczenia sieci neuronowych można podzielić według kryterium nadzorowania na procedury uczenia nadzorowanego i bez nadzorowania [12]. W procedurach uczenia nadzorowanego dla każdego wzorca wejściowego potrzebny jest wynik w postaci wzorca wyjściowego. W procedurach uczenia nienadzorowanego wagi sieci dobiera na podstawie badania obiektywnej jakości wyniku, a nie na podstawie analizy wzorców wejściowych i wzorców wynikowych.

Najprostszym algorytmem uczenia nadzorowancgo jest algorytm wstecznej propagacji [12], [13]. Trenowanie sieci według tego algorytmu polega, dla przyjętego zbioru danych wejściowych, na porównywaniu odpowiadających im wielkości wyjściowych z wielkościami wzorcowymi dla określonych danych wejściowych. Nastgmie zmienia się wagi połączeń neuronów tak, aby zmniejszyć błąd. Zmiana wagi następuje proporcjonalnie do stosunku zmiany błędu do zmiany wagi.

Algorytm wstecznej propagacji składa się z następujących kroków:

- $\rightarrow$  obliczenia pochodnej błędu względem aktywności jednostki wyjściowej,
- obliczenia pochodnej błędu względem sygnału wejściowego do jednostki wyjściowej,
- $\rightarrow$  obliczenia pochodnej błędu względem wagi połączenia do jednostki wyjściowej,
- P- obliczenia pochodnej bledu względem aktywności jednostki poprzedzającej,
- propagacji powyższych kroków wstecz poprzez sieć.

Algorytm wstecznej propagacji jest przydatny, gdy dysponuje się licznym zbiorem wzorców. Okazuje się być skutecznym w sieciach wielowarstwowych, zwłaszcza dla nieliniowych związków między wejściem i wyjściem [12, 13]. Algorytm ten został zastosowany w sieciach do rozpoznawania obrazów [l, 2 , 4, 5] np. znaków pisma, obiektów w ruchu, predykcji cech procesów ekonomicznych [6], maksymalizacji złożonych procesów chemicznych, identyfikacji

preparatów biológicznydi, optymalizacji i filtrowaniu sygnałów sterujących, sterowaniu pracą robotów w wanmkach zmiennej konńguracji otoczenia [3, 4], sterowaniu pracą elastycznych systemów pomiarowych, od których wymaga się odporności na niekonwencjonalne zakłócenia, diagnostyki złożonych obiektów technicznych np. silników spalinowych, przekładni, a także diagnostyki różnorodny ch procesów technologicznych

Procedury uczenia sieci bez nadzorowania (bez wzorców) polegają na poprawianiu wyniku na podstawie analizy jakości reprezentacji. Jedna z procedur uczenia bez nadzorowania zwana metodą czynników głównych jest oparta na założeniu, że w przypadku występowania korelacji aktywności jednostek wejściowych, nie jest potrzebne osobne opisywanie każdej z nich. Wystarcza określenie czynników, diarakteryzujących wiele jednostek. Zmniejsza się wtedy liczba jed nostek w sieci, co znacznie obniża czas obliczeń. W procesie uczenia takiej sieci zadaje się zadanie wytworzenia na wyjściu wzorca zgodnego z wzorcem wejścia. Nie są zatem potrzebne wzorce wyjścia, co oznacza uczenie bez nadzorowania.

Inne algorytmy zwane algorytmami uczenia konkurencyjnego polegają, na tym, że traktuje się jednostki w warstwie ukrytej jako współzawodniczące o to, która z nich lepiej będzie reprezentować wzorzec wejściowy. Wtedy dla różnych wzorców wejściowych poszczególne jednostki ukryte "specjalizują, się" w reprezentowaniu innego wzorca.

Ważna modyfikacja tego algorytmu dokonana przez Teuvo Kohonena [14, 15, 16, 17], polega na tworzeniu w jednostkach sąsiadujących podobnej reprezentacji wzorców wejściowych jak w jednostce wygrywającej. Dzięki temu algorytm staje się bardziej zgodny z naturalnym mechanizmem tworzenia topograficznych map w korze wzrokowej, co w praktycznych zastosowaniach oznacza zmniejszenie wrażliwości na nieprawidłowe działanie pojedynczej jednostki ukrytej.

Najnowszymi algorytmami nad którymi trwają jeszcze prace badawcze są algorytmy hierarchicznego kodowania populacyjnego, w których informacja jest przekazywana nie przez pojedyncze jednostki lecz przez pewną populację neuro nów. Możliwe jest wtedy badanie obiektów wielowymiarowych, przy czym . zakłócenia w pewnej małej grupie jednostek nie mają dużego wpływu na wynik globalny.

#### 6. Literatura

- 1. Koppen M., Nickolay B., Schwarze G.: Anwendung Nueronalen Netze für die Texturklassifikation in gemusterten Materialien. Vision&Voice Magazine 6, 3/ 1992.
- 2. Nickołay B., Vollmerhaus D.: Automatisierte visuelle Inspektion auf der Basis einer hierarchischen Bildauflösung. ZWF, 1/1992, s.3437.
- 3. Ritter H., Martinez T., Schulten K: Neuronalen Netze. AddisonWesley GmbH, (II wydanie), 1992.
- 4. Schöneburg  $E$ .: Industrielle Anwendung Neuronalen Netze. Addison Wesley (Deutschland) GmbH, 1993.
- 5. Schöneburg E., Hansen N., Gawelczyk A.: Neuronale Netzwerke. Markt und Technik. 1992.
- 6. Schöneburg E., Niess J., Sautter U.: Aktienkurs-Prognose mit Neuronalen Netzwerkm. Chip Plus 7/1991.
- ?. Kacalak W.: Zastosowania sieci neuronowych w budowie i eksploatacji maszyn Mechanik 2/1994, 5.45-49.
- 8. Traczyk W.Z., Trzebski A.: Fizjologia człowieka z elementami fizjologii stosowaną i klinicznej. Państwowy Zakład Wydawnictw Lekarskich, Warszawa 1989.
- 9. Villee C.A.: Biologia. Państwowe Wydawnictwo Rolnicze i Leśne. Warszawa 1990.
- 10. Pener R., Neher E.: The patch-clamp technique in the study of secretion. Treends in Neurosciences, vol. 12, nr 4, pp. 159-163, IV/1989.
- 11. Unwin N.: The structure of ion channels in membranes of excitable cells. Neuron, vol.3, nr 6, pp.600-612, IX/1989.
- 12. Tadeusiewicz R.: Sieci neuronowe. Akademicka Oficyna Wydawnicza. Warszawa 1993.
- 13. Hinton G., E.: Connectionist learning procedures. Artificial Intelligence, vol. 40. Nr. 13, pp. 185-234, 1989.
- 14. Kohonen T.: Self-Organized Formation of Topologically Correct Feature Maps", Bio. Cybem., 43, 1982, pp. 59-69.
- 15. Kohonen T.: Selforganization and associative memory. Berlin, Springer Verlag 1984.
- 16. *Kohonen T.:* The Self-Organizing Map, Proceedings of the IEEE, special issue on Neural Networks, vol.78, Nr. 9, 1990, pp.1464-1480.
- 17. Kohonen T.: Unsupervised learning algorithms. Proceedings of International Conference "Neural Networks-Biological Computers or Electronic-Brains", Lyon, 1990.

#### Biological principles of neural networks

#### Summary

Biological theory and properties of neuron and nervous system. A possible organization of animal memory and leaming. Differences between biological and computer neural networks. Analogies betwem a neuron and simple technical models. Leaming and generalization in neural networks. Neural networks models of learning and adaptation. Features of neuron networks and examples of their appli-

## MODYFIKACJE ZWIĘKSZAJĄCE EFEKTYWNOŚC ALGORYTMÓW UCZENIA KONKURENCYJNEGO SZTUCZNYCH SIECI NEURONOWYCH W WYBRANYCH ZASTOSOWANIACH TECHNICZNYCH

Sieci neuronowe znajdują coraz więcej zastosowań w budowie i eksploatacji maszyn. Problem komiwojażera (TSP - travelling salesperson problem) jest problemem optymalizacji kombinatorycznej. Problem ten pojawia sie w licznych za gadnieniach technicznych, zwłaszcza w optymalizacji procedur kontrolnych i optymalizacji procesów technologicznych. Nie jest znane jego rozwiązanie analityczne. Zastosowanie sztucznych sieci neuronowych pozwala uzyskiwać rozwiązania zbliżone do optymalnych. Opracowane przez autorów modyfikacje algorytmu uczenia konkurencyjnego sieci zwiększająefektywność poszukiwań.

#### 1. Charakterystyka problemu

Problem komiwojażera [l], [2], [3], [4], [5] pojawia się w coraz większej liczbie zastosowań technicznych. Wynika to między innymi z dążenia do dużej elastyczności systemów wytwórczych i coraz pełniejszej automatyzacji produkcji wyrobów wytwarzanych w małych seriach. Ważnym zastosowaniem sieci neuronowych w technologii maszyn jest np. zagadnienie minimalizacji drogi przemieszczeń ze3połów układu technologicznego lub pomiarowego w warunkach, gdy liczba położeńjest duża i położenia te tworząmało regularny układ. Problem ten polega zatem na minimalizacji sumarycznej drogi przemieszczeń z powrotem do punktu początkowego.

Innym przykładem może być wybór kolejności produkcji n wyrobów w sytuacji, gdy czas i koszty dostosowania systemu produkcyjnego do wytwarzania kolejnych wyrobów zależą od typu wyrobu produkowanego ostatnio. W tym przypadku, w graficznej interpretacji problemu, odległości między punktami mają wymiar inny niż geometryczny. Podobne problemy występują <sup>w</sup>kontroli jakości, gdy o klasyfikacji decyduje wiele cech o różnych kosztach ich wyznaczania i różnym prawdopodobieństwie dyskwalifikacji wyrobu. Rómńeż wiele innych problemów szeregowania operacji i organizacji procesów produkcyjnych w swej istocie sprowadza się do problemu komiwojażera.

Najlepsze rozwiązanie tego problemu można byłoby otrzymać poprzez analizę całej przestrzeni rozwiązań. W zadaniu o n położeniach istnieje n! permutacji. W tym jednak jest 2\*n różnych przypadków o tej samej długości drogi sumarycznej, różniących się tylko punktem i kierunkiem startu.

<sup>\*</sup> Wyższa Szkoła Inżynierska w Koszalinie, ul. Racławicka 15/17, 75-620 Koszalin

Tak więc mamy n!/2n, czyli (n-1)!/2 różnych długości drogi sumarycznej. W tablicy 1 zestawiono liczby możliwych rozwiązań dla różnych liczb n.

| $n (n-1)!/2$           | $n (n-1)!/2$           |
|------------------------|------------------------|
| $5 1.2e+001$           | $10$   1.8144e+005     |
| 15 4.35891456e+010     | 20 6.082255020442e+016 |
| 25 3.102242008666e+023 | 30 4.42088099687e+030  |
| 35 1.476163995198e+038 | 40 1.01989410406e+046  |
| 45 1.329135787394e+054 | 50 3.041409320171e+062 |

Tablica 1. Liczby różnych rozwiązań dla określonych n

Dla n=50, zastosowanie komputerów pozwalających uzyskać ponad 10e+007 rozwiązań na sekundę, pozwoliłoby uzyskać wynik nie wcześniej niż po upływie ok. 10e+048 lat. Taki sposób postępowania nie jest zatem możliwy nawet dla n>20 (czas oczekiwania ok. 198 lat), podczas gdy wiele zadań dotyczy właśnie n>20.

W niniejszej pracy autorzy przedstawiają sposoby modyfikacji uczenia z rywalizacją (uczenia konkurencyjnego) Kohonena, zapewniające wyższą efektywność procesu uczenia sztucznej sieci neuronowej.

#### 2. Algorytm uczenia konkurencyjnego

W regule uczenia Kohonena [6], [7], [8], [9] neurony w sieci są uporządkowane i uczeniu podlega nie tylko neuron wygrywający w konkurencji <sup>z</sup>innymi, ale także neurony, które z nim sąsiadują [IO]. Dzięki temu algorytm naśladuje naturalny mechanizm tworzenia topograficznych map w korze wzrokowej [6], co w praktycznych zastosowaniach oznacza zmniejszenie wrażliwości na nieprawidłowe działanie pojedynczej jednostki ukrytej.

Zastosowanie sieci neuronowych z algorytmem uczenia konkurencyjnego Kohonena do rozwiązania problemu komiwojażera polega na tym [11], [12], że <sup>w</sup>układzie sprowadzonym do jednej płaszczyzny neurony reprezentują współrzędne i tworzą zamknięty łańcuch. Każdy neuron jest połączony z dwoma sąsiednimi. Łańcuch ten tworzy drogę. sumarycznych przemieszczeń. Początkowo droga ta nie przechodzi przez punkty stanowiące zbiór obiektów.

W typowym postępowaniu, na początku procesu, po losowej inicjalizacji współrzędnych neuronów, suma odległości neuronów (sumaryczna droga) jest długa i odległa od punktów, będących reprezentacją obiektów. Dla poprawy rozwiązania stosuje się najczęściej następujący algorytm:

- $\blacktriangleright$  #1 wybiera się losowo obiekt (punkt) Loc(NumCentrAdapt)(LocX,LocY), który <sup>w</sup>danym kroku staje się centrum adaptacji,
- $\blacktriangleright$  #2poszukuje się neuronu Neur(NearCentrAdapt)(NeX, NeY) najbliższego wybranemu obiektowi Loc(NumCentrAdapt)(LocX,LocY),
- $\blacktriangleright$  #3 znaleziony neuron Neur(NearCentrAdapt) (NeX, NeY) wraz z jego bliskimi i dalszymi sąsiadami z obu stron Neur(NearCentrAdapt+i)(NeX, NeY), Neur(NearCentrAdapt-i)(NeX, NeY) jest przemieszczany w kierunku chwilowego centrum adaptacji, przy czym wielkość względnego przesunięcia określonego neuronu  $dx(i)$ ,  $dy(i)$  jest:
	- \* tym większa, im mniejsza jest odległość neuronu od centrum adaptacji (LocX-NeX), [LoY-NeY] ),
	- \* tym mniejsza, im dalszym (i) sąsiadem neuronu wygrywającego jest dany neuron.

Po tym powtarza się postępowanie od #1 zmieniając w kolejnych cyklach w3półczynniki we wzorach Opisującyeh przemieszczania neuronów.

W tym algorytmie zmiana położeń neuronów może być opisana następująco:

```
void SetXYNeur( int NearNeur, int NumCentrAdapt,
        float LeConsfl. float LeConst2) 
{ 
                     // wskazanie na pierwszą w tablicy strukturę współrzędnych neuronów
 struct NEUR far *ne = pne: 
            // wskazanie na strukturę obiektów (miejsc) ze współrzędnymi centrum adaptacji
 struct LOC far \text{``loc} = \text{plo} + \text{NumCentrAdapt};int NewNrNeur; \frac{1}{100} // nowy numer neuronu licząc od NearNeur
 int HalfNr = NumNeur / 2; \frac{d}{dx} // połowa liczby neuronów<br>float h: // współczynnik siły przyciagania
                                                     // współczynnik siły przyciągania
double PowAdapt; \frac{1}{s} ila przyciągania malejąca dla dalszych sąsiadów
 float dx, dy; \frac{d}{dx} dx, dy; \frac{d}{dx} float dx, dy;
   for(int i=0; i<NumNeur; ne++, ++i) \mathcal{U} dla wszystkich neuronów
   \{ '' \{// numer liczony od neuronu najbliższego centrum adaptacji
    if((NewNumNeur = NearNeur — i) < 0) 
       NewNumNeur = -NewNumNeur; 
    if(NewNumNeur > HalfNr) 
       NewNumNeur = NumNeur ~ NewNumNeur; 
    h = (NewNumNeur I (float)HalfNr) " LeConsiż; 
    PowAdapt = exp((double) - h*h) * LeConst1;
    dx = 10C - 2x - 10C - 2x;
    dv = loc \rightarrow v - ne \rightarrow v;
    ne->x += dx * PowAdapt; \blacksquare<br>
ne->y += dy * PowAdapt; extraordination into the współrzędne neuronów
   ) 
ł
```
Współczynniki LeConst1 i LeConst2 przyjmowane są najczęściej w postaci wyrażeń liniowych:

LeConst1(NumStep) =

Learn1Beg + (double)NumStep\*(Learn1End - Learn1Beg) / MaxStep

LeConst2(NumStep)

Learn2Beg + (double)NumStep\*(Learn2End - Learn2Beg) / MaxStep

w których NumStep oznacza numer bieżącego kroku, MaxStep założoną maksymalną liczbę kroków, a Learn1Beg, Learn1End, Learn2Beg i Learn2End sąwspółczyrmikami dobieranymi dla określonych realizacji.

Testy przeprowadzone przez autorów wykazały liczne wady opisanego powyżej sposobu adaptacji. Współczynnik Learn1 (Beg, End) może być interpretowany jako moc adaptacji. Jego wartości powinny zmieniać się od początkowej 1,0 do wartości mniejszej od 1,0 np. do 0,1 na końcu procesu. Dobór wartości tego współczynnika nie sprawia trudności.

Współczynnik Leam2(Beg, End) ma wielki wpływ na efektywność procesu. Zbyt mała wartość LeamZBeg oznacza na początku procesu dużą siłę przyciągania również neuronów odległych od centrum adaptacji. Wtedy cały łańcuch neuronów niepotrzebnie przemieszcza się w pobliże centrum adaptacji.

Przykładowe wyniki dla Learn $IBeg=1,0$  i Learn $IBnd=0,1$  oraz Learn2Beg=0,5 i Learn2End=100, przedstawiono na rysunku 1. Na tym i dalszych rysunkach małe kwadraty oznaczają położenie obiektów (punktów) a okręgi położenie neuronów. Pogrubionym' kwadratem zaznaczono środek ciężkości obiektów (punktów-miejsc), okręgami współśrodkowymi środek ciężkości łańcucha neuronów a większym kwadratem wyróżniono centrum adaptacji.

Zbyt duża wartość Learn2Beg oznacza od początku adaptacji małą siłę przyciągania neuronów odległych od centrum adaptacji. Wtedy proces staje się nieefektywny - łańcuch neuronów nie zdąża do miejsc adaptacji. Neurony położone blisko centrum adaptacji są <sup>w</sup>danym kroku silnie przemieszczane, lecz pozostałe neurony przemieszczają się za mało. Dla danych Learn1Beg=1.0  $i$  Learn1End=0,1 oraz Learn2Beg=25,0 i Learn2End=100,0 otrzymano wyniki przedstawione na rysunku 2. W takiej, niekorzystnej sytuacji, lepsze wyniki uzyskuje się, gdy początkowe położenia neuronów są skupione wewnątrz obszaru, w którym rozmieszczone sąobiekty (punkty).

Zbyt duża wartość Learn2End osłabia siłę przyciągania neuronów odległych od centrum adaptacji. Wtedy przemieszcza się wyraźnie tylko neuron najbliższy centrum. Duża wartość tego współczynnika jest korzystna w przypadku, gdy początkowe położenia neuronów są skupione wewnątrz obszaru. Zbyt mała wartość LeamZEnd powoduje, że zróżnicowanie siły przyciągania jest za małe i cały łańcuch neuronów ciągle wędruje za kolejnym centrum adaptacji. .

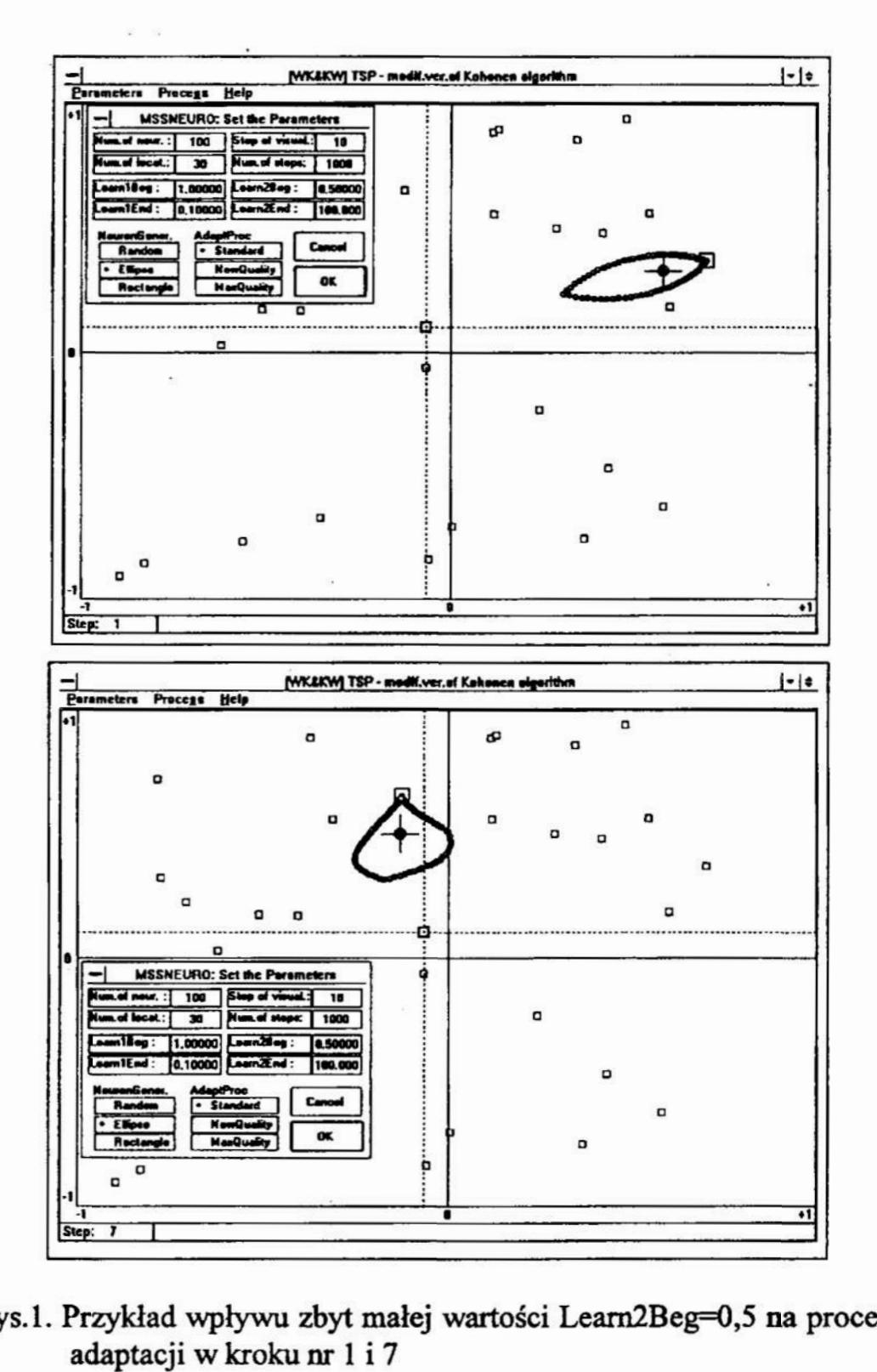

Rys.1. Przykład wpływu zbyt małej wartości Learn2Beg=0,5 na proces.

### 3.. Modyfikacje zwiększające szybkość uczenia sieci oraz stabilność procesu. adaptacji

Pierwszym celem opracowanych modyńkacji algorytmu adaptacji było uniezależnienie procesu od poprawności doboru przez realizatora współczynników uczenia, oraz dodatkowo, zwiększenie szybkości uczenia poprzez uzależnienie procesu adaptacji od globalnej, & zarazem prostej oceny szybkości uczenia. Drugim celem było opracowanie innej strategii procesu uczenia, eliminującej kroki mało efektywne i zwiększającej przez to szybkość adaptacji.

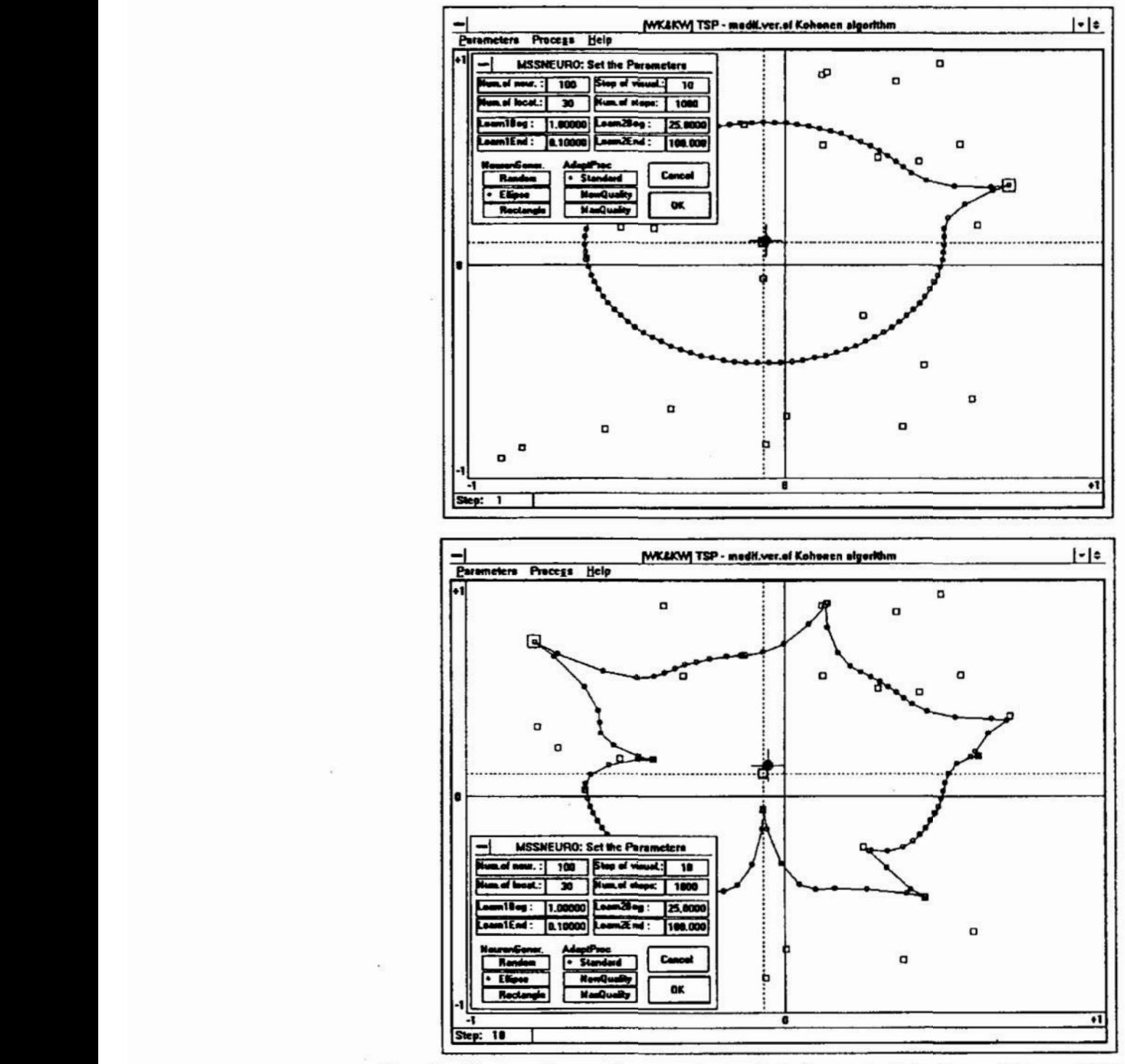

Rys.2. Ilustracja wpływu zbyt dużej wartości Learn2Beg=25,0 na proces adaptacji w krokach nr 1 i 10

. Dla uwolnienia użytkownika od doboru współczynników uczenia Learn1Beg, Learn1End, Learn2Beg, Learn2End opracowano zależności, w których nie występują te współczynniki.

Zależności te, dające poprawne wartości w szerokim zakresie warunków charakterystycznych dla problemu komiwojażera, są następujące:

LeConst1 =  $1.0$  / log10(NumStep + 10.0).

LeConst2 = sqrt((double)NumStep \* sqrt((double)NumLoc / NumNeur)).

przy czym współczynnik LeConst2 zależy od numeru kroku NumStep oraz stosunku liczby obiektów NumLoc do liczby neuronów NumNeur.

Dodatkowe przyspieszenia procesu uczenia się sieci uzyskano poprzez exponencjalny wzrost wartości LeConst2 w zależności od wartości względnego przesuniecia środka ciężkości łańcucha neuronów (RelativeOffCentrNeur) oraz stosunku średniego promienia obiektów (punktów) (MRadLoc) do średniego promienia łańcucha neuronów (MRadMeur) w poprzednim kroku:

LeConst2 \*= exp(RelativeOffCentrNeur + (MRadLoc / MRadNeur)).

Skutek takiego postępowania jest bardzo korzystny. Współczynnik LeConst2 zwiększa się, gdy z powodu zbyt dużej siły przyciągania cała sieć neuronów nadmiernie przemieszcza się za kolejnym centrum, lub gdy sieć jest zbyt mało rozvńnięta.

Innym korzystnym rozwiązaniem, zwłaszcza na początku procesu uczenia jest zastąpienie losowego początkowego rozmieszczenia neuronów, rozmieszczeniem regularnym, z łańcuchem w formie eliptycznej, środku ciężkości w środku ciężkości obiektów i promieniu łańcucha róumym średniemu promieniowi obiektów. Zapewnia to wyższąefektywność procesu adaptacji.

Rozwiązanie powyższego problemu zostało zawarte w programie MSSNEUR opracowanym przez autorów w systemie Borland C++ 4.0 dla środowiska Windows. Przykładowe porównanie procesu adaptacji dla algorytmu bez modyiikacji oraz algorytmu opracowanego przez autorów przedstawiono na rysunkach 3 i 4.

Na rysmku 3 pokazano dla kroku nr 2 i kroku 100 położenie łańcucha neuronów, będące wynikiem zastosowania typowego algorytmu uczenia konkurencyjnego Kohonena. Początkowe położenie neuronów (krok nr 0) było wynikiem losowej generacji współrzędnych, przy zastosowaniu generatora liczb pseudolosowych o rozkładzie jednostajnym.

Na rysunku 4 pokazano, dla porównania przykładowe wyniki procesu z zastosowaniem opracowanych modyflkacji, zwiększających efektywność uczenia konkurencyjnego w rozpatrywanych problemach. Widoczny jest, już od pierwszych kroków, znaczny wzrost jakości rozwiązania.

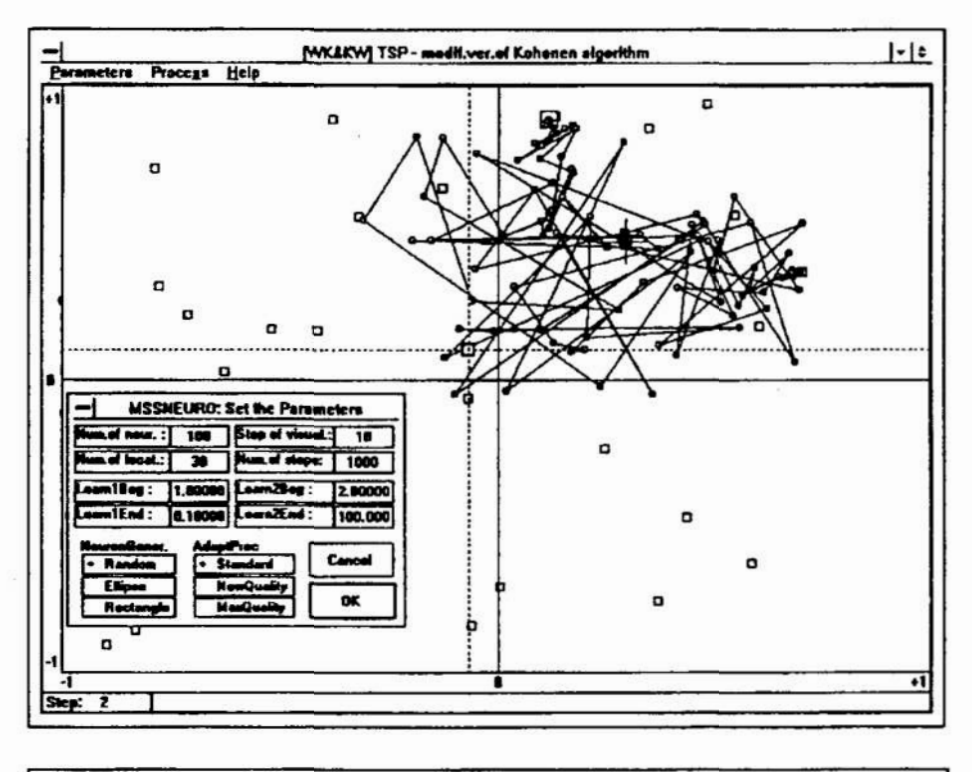

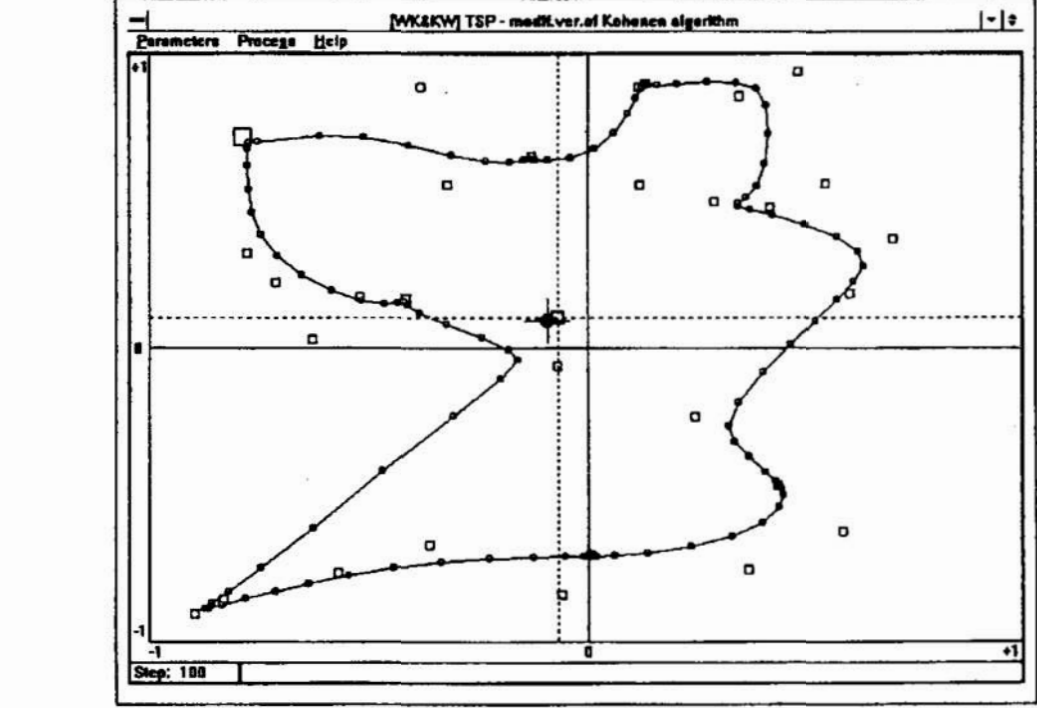

Rys.3. Wyniki procesu adaptacji (uczenia konkurencyjnego sieci) dla typowego algorytmu Kohonena w krokach nr 2 i 100

Jeszcze większą efektywność i stabilność procesu uczenia można uzyskać przez odstąpienie od zasady jednego centrum adaptacji w danym kroku i wprowadzenie dwóch lub więcej centrów. W przypadku dwóch centrów adaptacji w danym kroku losowo (lub systematycznie) wybiera się pierwsze centrum adaptacji i określa drugie, korzystnie najbardziej odległe od pierwszego. Zamiast

przemieszczać neurony do jednego centrum adaptacji, oblicza się przemieszczenie wynikowe od przyciągania obu centów (rys.5). Dzięki temu nie następują zbędne przemieszczenia całej sieci neuronów.

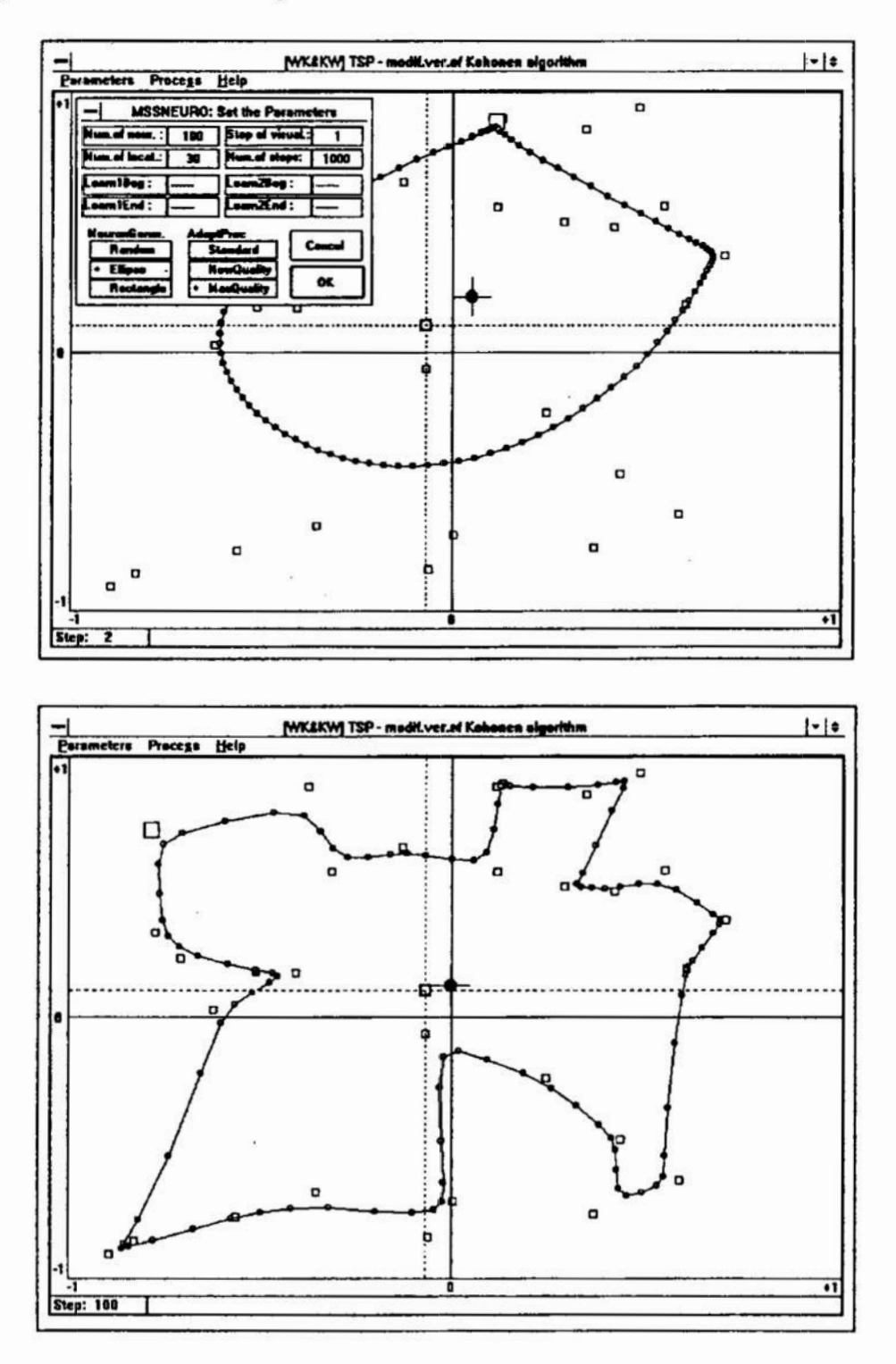

Rys.4. Wyniki procesu adaptacji dla nowego, zmodyfikowanego algorytmu uczenia konkurencyjnego sieci w krokach nr 2 i 100

29

Podobnie można posłużyć się czterema centrami, lub jeszcze większą ich liczbą. Następne prace autorów dotyczyć będą maksymalizacji szybkości uczenia sieci w takich układach oraz wykorzystywaniu sieci neuronowych do nadzorowania pracy innych sieci.

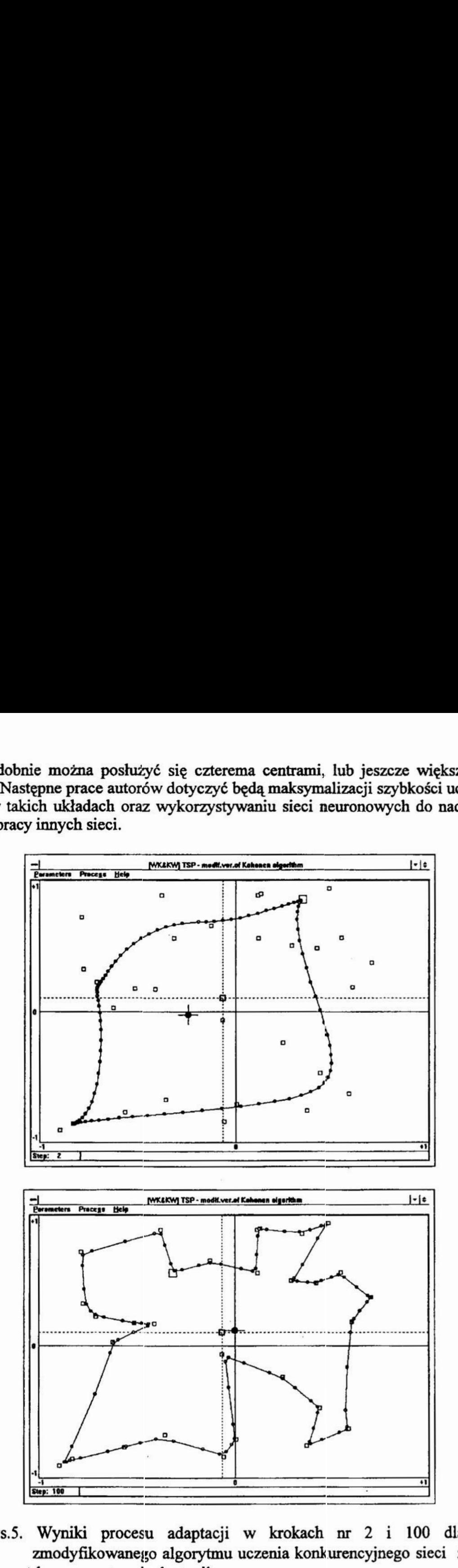

Rys.5. Wyniki procesu adaptacji w krokach nr 2 i 100 dla zmodyfikowanego algorytmu uczenia konkurencyjnego sieci z dwoma centrami adaptacji

#### 4. Podsumowanie

Problem komiwojażera jest charakterystycznym problemem wielu ważnych zastosowań technicznych. Potrzeba jego rozwiązania pojawia się coraz częściej, gdyż upowszechniają się elastyczne systemy wytwórcze i następuje coraz pełniejsze automatyzacja produkcji jednostkowej i małoseryjnej. Minimalizacja sumarycznej drogi przemieszczeń zespołów układu technologicznego lub pomiarowego czy też optymalizacja kolejności produkcji wielu wyrobów należą do problemów, w których rozwiązania powinny być uzyskiwane w krótkim czasie.

Znane i stosowane dotąd metody poszukiwania rozwiązań zbliżonych do optymalnego nie zapewniają wystarczającej efektywności. Zastosowanie sieci neuronowych z algorytmem uczenia konkurencyjnego Kohonena pozwala szybko uzyskiwać zadowalające rozwiązania, pod warunkiem, iż poprawnie zostaną dobrane współczynniki uczenia sieci. Jest to istotną wadą typowego algorytmu, szczególnie uciążliwądla użytkowników o mniejszym doświadczeniu.

Opracowany przez autorów algorytm uczenia sieci nie zawiera stałych współczynników dobieranych przez użytkownika lecz zmienne współczynniki uczenia modyfikowane samoczynnie na podstawie analizy procesu adaptacji. Zapewnia to wyższą efektywność uczenia już od pierwszych kroków. Jeszcze korzystniejsze wyniki można uzyskać stosując opracowane algorytmy uczenia z wieloma centrami adaptacji w każdym kroku.

#### 5. Literatura

- l. Sysło M.M., Deo N., Kowalik J.S.: Algorytmy optymalizacji dyskretnej. Wydawnictwo Naukowe PWN, Warszawa 1993.
- 2. Garey M.R., Johnson D.S.: Computer and Intractability- a Guide to the Theory of NP-completeness, W.H. Freeman, San Francisco 1979.
- 3. Lawler E.L., Lenstra J.K., Rinnooy Kan A.H.G., Shmoys.: The Travelling Salesman Problem, Wiley, New York 1985.
- 4. Durbin R., Willshaw D.: An Analogue Approach to the Travelling Salesman Problem Using Elastic Net Method, Nature, 326, 1987, pp. 689-691.
- 5. Angeniol B., de la Croix Vaubois G. and le Texier J.Y.: Self-Organizing Feature Maps and the Travelling Salesman Problem, Neural Networks, 1, 1988, pp. 289—293.
- 6. Kohonen T.: Self-Organized Formation of Topologically Correct Feature Maps", Bio. Cybern., 43, 1982, pp. 59-69.
- 7. Kohonen T.: Selforganization and associative memory. Berlin, Springer Ver-' lag 1984.
- 8. Kohonen T.: The Self-Organizing Map, Proceedings of the IEEE, special issue on Neural Networks, vol.78, Nr. 9, 1990, pp.1464-1480.
- ' 9. Kohonen T.: Unsupervised learning algorithms. Proceedings of International Conference "Neural Networks-Biological Computers or Electronic Brains", Lyon, 1990.
	- 10. Tadeusiewicz R.: Sieci neuronowe. Akademicka Oficyna Wydawnicza. Warszawa 1993.
	- 11. Kacalak W.: Zastosowania sieci neuronowych w budowie i eksploatacji maszyn. Mechanik 2/1994, 5.45-49.
	- 12. Kacalak W., Wawryn K.: Algorytm i program MSSNEUR do minimalizacji drogi przemieszczeń zespołów wykonawczych w układach technologicznych, 1994 (praca nie publikowana).

# MODIFICATIONS INCREASING EFFECTIVENESS OF THE COMPETITIVE SELF LEARNING NEURAL NETWORK ALGORITHNIS IN CHOSEN TECHNICAL APPLICATIONS

#### Summary

Recently, neural networks applications have been receiving substantial consideration for the solution of the machine construction and exploitation problems. The Travelling Salesman Problem (TSP) is a combinatorial problem and makes possible several interesting technical applications, especially in control systems and optimisation of technological processes. Unfortunately, a global efficient analytically tractable solution of the TSP does not exist. Alternative approaches relying upon artificial neural network methodologies enable to obtain almost optimal solutions. Proposed in the paper, modifications in competitive self learning neural network TSP algorithm increase search efiectiveness significantly. '

# Neuronowe modele obiektów dynamicznych

Artykuł przedstawia zastosowanie Sztucznych Sieci Neuronowych w procesie modelowania nieliniowych obiektów dynamicznych. Dwa przykłady prezentują zastosowanie do tego celu częściowo rekmencyjnej modyfikowanej sieci Jordana oraz klasycznej statycznej sieci jednokierunkowej. W zakończeniu przedstawiono niektóre cechy obu typów sieci w odniesieniu do modelowania obiektów dynamicznych.

#### ]. Wprowadzenie

Literatura prezentuje trzy główne nurty zastosowań modeli obiektów w nauce i w. technice [1]:

- $\Box$  badania naukowe,
- D projektowanie urządzeń technicznych,
- EI sterowanie.

W badaniach naukowych modele wykorzystuje się do zdobycia nowych informacji o interesuj ących nas obiektach.

W projektowaniu urządzeń technicznych modele umożliwiają wariantowanie konstrukcji oraz ich wielokryterialną optymalizację.

W automatyce dają one możliwość doboru sterowań dla obiektu (szczególnie w sterowaniu adaptacyjnym i optymalnym), określenia zachowania obiektu na granicach stabilności i inne. Ostatnio wykorzystywane są w procesie uczenia regulatorów neuronowych w przypadku procesów nieliniowych i strukturalnie niestabilnych lub o nieznanym modelu matematycznym.

Modelowanie obiektów dynamicznych. szczególnie nieliniowych, jest trudne. pracochłonne i nie zawsze daje zadowalające wyniki. W ostatnich latach pojawiła się nowa metoda modelowania takich obiektów polegająca na wykorzystaniu Sztucznych Sieci Neuronowych (ANN-Artificial Neural Network) [2.3.4].

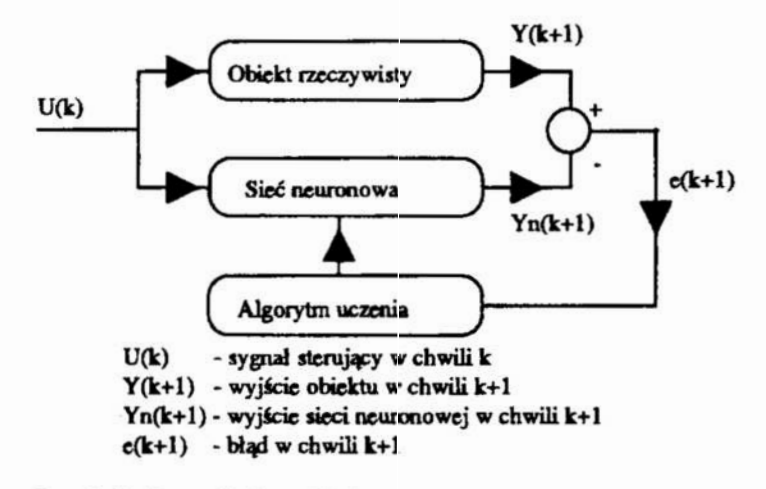

Rys. 1 Struktura układu modelującego

Politechnika Gdańska Wydział Mechaniczny Zakład Konstrukcji i Eksploatacji Maszyn 80-952 Gdańsk Narutowicza 11/12 e-mail sgrymek@sunrice.pg.gda.pl

Do modelowania wykorzystywane są zarówno klasyczne jednokierunkowe sieci neuronowe (feedforward networks) jak i sieci rekurencyjne (recurrent networks).

Klasyczne sieci neuronowe jednokienmkowe są układami dynamicznymi zerowego rzedu. Symulacje dynamiki obiektu wyższego rzedu osiąga się w nich przez Wprowadzenie na wejście sieci odpowiedniej liczby poprzednich simów obiektu i sygnałów sterujących działających w przeszłości na obiekt.

Rekurencyjne sieci neuronowe są układami dynamicznymi. Charakteryzują się posiadaniem połączeń (sprzeżeń) zwrotnych pomiędzy warstwami sieci. Umożliwia im to zapamiętanie stanu obiektu i historii oddziaływań na obiekt sygnałów sterujących.

Modelowanie z wykorzystaniem sztucznych sieci neuronowych (uczenie sieci) prowadzi się w czasie rzeczywistym w układzie jak na rys. 1.

W dalszej części artykułu przedstawiono zastosowanie częściowo rekurencyjnej zmodyńkowanej sieci Jordana do zamodelowania nieliniowego obiektu reaktora chemicznego oraz. zastosowanie klasycznej sieci jednokienmkowej do zamodelowania zbiornika ze swobodnym odpływem, w celu porównania możliwości i parametrów uczenia oraz dokładności modelu.

#### 2.. Neuronowy model reaktora chemicznego

Niech przykładowy badany reaktor chemiczny będzie reprezentowany przez następujące dyskretne równanie 'wejścia - wyjścia':

$$
y(k + 1) = \frac{y(k)}{1.5 + y^{2}(k)} - 0.3y(k - 1) + 0.5\sin(u(k))
$$
 (1)

gdzie k jest numerem dyskretnego kroku czasu.

Do zamodelowania tego obiektu zastosowano sztuczną częściowo rekurencyjną zmodyfikowaną sieć Jordana (rysunek 2). Sieć ta jest układem typu SISO (Single Input-Single Output), o jednym wejściu i jednym wyjściu. Strukturę wewnętrzną sieci tworzą dwie warstwy o jednakowej liczbie neuronów: warstwa ukryta (hidden layer) i warstwa stanu (state layer, context layer). W sieci wystepują dwa rodzaje połaczeń:

- E] z wagami modyfikowanymi w procesie uczenia,
- El sprzezenia zwrotne z wagami niemodytikowanymi (stąd nazwa 'cześciowo rekurencyjna').

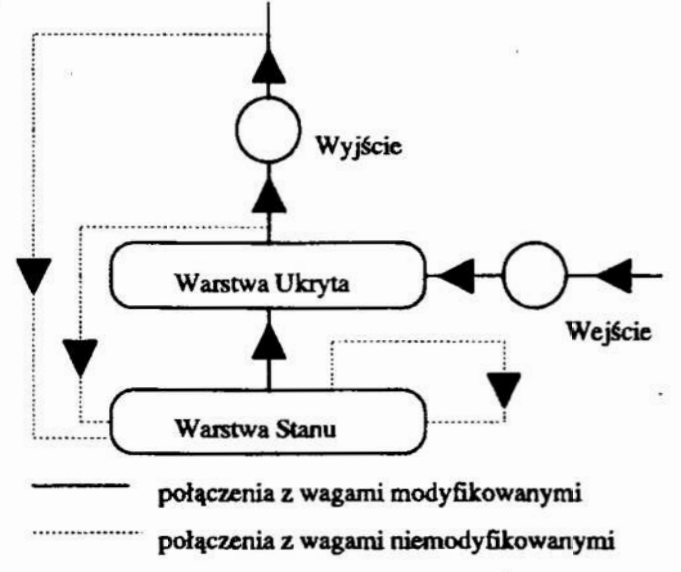

Rys. 2 Zmodyfikowana sieć Jordana

Działanie zmodyfikowanej sieci Jordana dla neuronów z liniowymi funkcjami przejścia można opisać następującym układem równań:

$$
X_{s}(k) = c_{o} \cdot N \cdot y(k) + c_{s} \cdot M \cdot X_{s}(k-1) + c_{H} \cdot M \cdot X_{H}(k-1)
$$
 (2)

$$
X_{H}(k+1) = W_{H} \cdot X_{S} + W_{I} \cdot u(k)
$$
\n(3)

 $y(k + 1) = W_0 \cdot X_H(k + 1)$  (4)

 $gdzie: k - kolejny krok,$ 

u - sygnał wejściowy,

 $X_{s}$  - wektor wyjścia z warstwy stanu,

 $X_{\mu}$  -wektor wyjścia z warstwy ukrytej.

y <sup>2</sup> sygnał wyjściowy,<br>W, 2- wektor wag pomiec

- wektor wag pomiędzy wejściem a warstwą ukrytą,

 $W_{\mu}$  - macierz wag pomiędzy warstwami: stanu i ukrytą,

 $W_{\alpha}$  - wektor wag pomiędzy warstwą ukrytą a wyjściem,

 $c<sub>o</sub>$  - współczynnik sprzężenia zwrotnego,

 $C_{\rm H}$  - współczynnik sprzężenia pomiedzy warstwami: ukrytą i stanu.

 $c_s$  - współczynnik autoasocjacji warstwy stanu,

M — macierz kwadratowa jedynek,

N — wektor jedynek.

Analizując powyższe równania widać ich podobieństwo do Opisu obiektu dynamicznego w przestrzeni stanów.

W procesie modelowania obiektu konieczne jest podjęcie decyzji co do struktury sieci i parametrów uczenia. Przeprowadzone eksperymenty wskazują, że dobre rezultaty uzyskuje się stosując następujące zasady:

- $\Box$  liczba neuronów w warstwie stanu i ukrytej od 6 do15, jednak nie mniej niż rząd dynamiczny obiektu;
- funkcja przejścia neuronów warstwy ukrytej liniowa dla obiektów liniowych i  $\Box$ nieliniowa (sigmoid, tangens hiperboliczny) dla nieliniowych;
- współczynnik autoasocjacji c<sub>s</sub> =  $(0.75.. 0.9)$ ;  $\Box$

współczynnik c $\mu = 1$ ; О

- $\Box$ współczynnik  $c_0 = 1$ ;
- О współczynnik uczenia (learning rate) od 0.001 do 0.1;
- О współczynnik stałego kierunku modyfikacji (momentum term) od 0.01 do 0.1;
- sygnał sterujący uczący sygnał losowy o równomiernym rozkładzie Π prawdopodobieństwa.

Jako algorytmu uczenia używa się Wstecznej Propagacji Błędów (BP-Back error Propagation) [5] zwanej też Uogólnioną Regułą Delta (Generalized Delta Rule).

Dla modelowanego reaktora chemicznego opisanego równaniem (1) przyjęto następujące parametry: liczba neuronów - 10, funkcja przejścia - tangens hiperboliczny,  $c_s$  - 0.8, learning rate - 0.005, momentum term - 0.01.

Zaprojektowano sieć neuronową, następnie utworzono jej symulator komputerowy. Ten symulator został napisany w języku Borland Pascal firmy Borland International Inc.

Proces modelowania (uczenia sieci) przeprowadzono wykorzystując sygnał losowy o wartości z zakresu od -1 do 1 i zakończono go po 700.000 kroków. Jako kryterium oceny modelu zastosowano średni znormalizowany błąd kwadratowy wyrażony wzorem:

$$
E = \frac{\sum_{0}^{399} (y(k) - y_n(k))^2}{\sum_{0}^{399} (y(k))^2}
$$
 (5)

Na rys. 3 zaprezentowano odpowiedź modelu neuronowego reaktora chemicznego na tle odpowiedzi obiektu obliczonej ze wzoru (1) dla wymuszenia w postaci skoku jednostkowego W tym przypadku wartość błędu liczonego według wzoru (5) wynosi 0. 00014

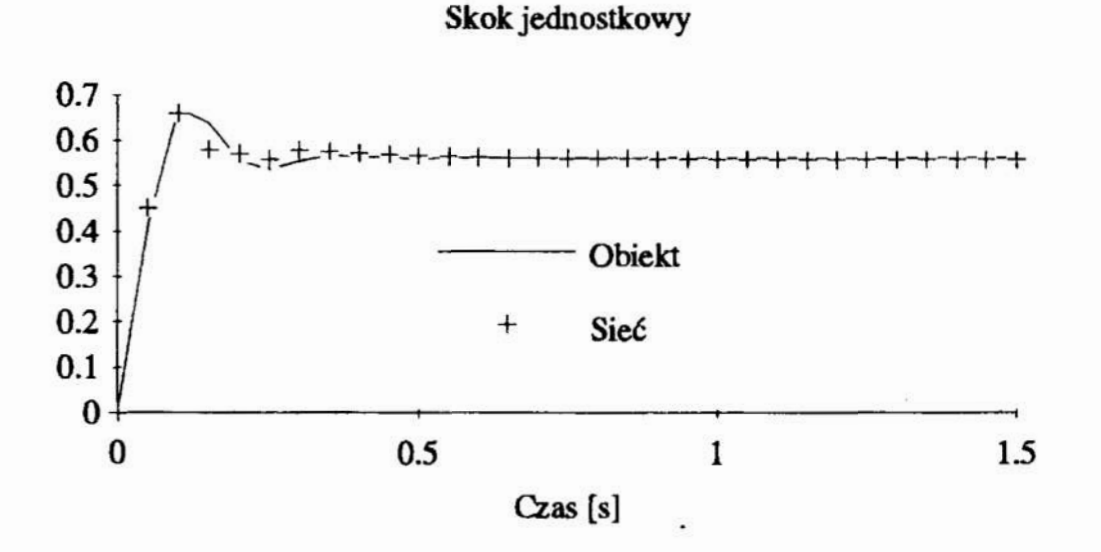

#### '3. Neuronowy model zbiornika ze swobodnym odpływem

Proces napełniania zbiornika ze swobodnym odpływem jest reprezentowany przez następujące dyskretne równanie 'wejścia — wyjścia':

$$
y(k+1) = y(k) - 0.1\sqrt{y(k) + 0.2u(k)}
$$
 (6)

Do zamodelowania tego obiektu zastosowano sztuczną klasyczną jednokierunkową sieć neuronową (rys. 4). Na wejścia sieci wprowadzono informacje o poprzednich stanach obiektu - wartość poziomu cieczy w zbiorniku w chwili obecnej i poprzedniej - oraz wartość sygnalu sterującego (stopnia otwarcia zaworu na dopływie) w chwili obecnej. Spodziewmą odpowiedzią sieci jest wartość poziomu cieczy w zbiorniku w chwili następnej.

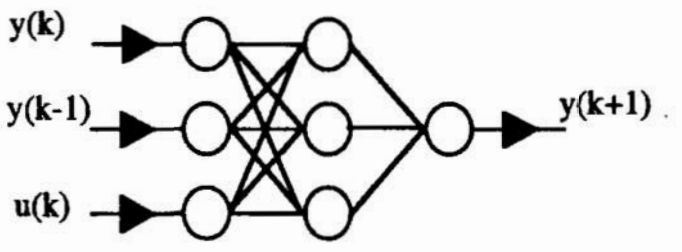

Rys. 4 Sieć jednokierunkowa

Działanie sieci z jedną warstwą ukrytą i neuronami z liniowymi funkcjami opisują następujące równania:

$$
X = W_{H} \cdot I
$$
  
\n
$$
y = W_{O} \cdot X
$$
 (7)

gdzie:  $X$  – wektor sygnałów wyjściowych warstwy ukrytej.

<sup>Y</sup>- sygnał wyjściowy sieci (w tym przypadku skalar).

 $W_{H}$  - wektor wag pomiędzy wejściem a warstwą ukrytą,<br> $W_{O}$  - wektor wag pomiędzy warstwą ukrytą a wyjściem,

Przeprowadzone eksperymenty wskazują, że podczas projektowania sieci należy wziąć pod uwagę następujące wytyczne:

- liczba wejść nie mniejsza niż rząd obiektu;
- liczba warstw ukrytych 1;
- liczba neuronów w warstwie ukrytej nie mniejsza niż liczba wejść;
- współczynnik uczenia (learning rate) od 0.005 do 0.5;
- współczynnik stałego kienmku modyfikacji (momentum term) od 0.01 do 0.5;
- sygnał sterujący uczący sygnał losowy o równomiernym rozkładzie prawdopodobieństwa.

Jako algorytmu uczenia używa się Wstecznej Propagacji Błędów.

Dla neuronowego modelu obiektu zbiornika ze swobodnym odpływem opisanego równaniem (6) przyjęto następujące parametry: liczba wejść - 3, liczba neuronów w warstwie ukrytej - 3, learning rate - 0.2, momentum term - 0.1.

Symulator zaprojektowanej sieci neuronowej został napisany w języku Borland Pascal. Dla tego obiektu proces modelowania prowadzono wykorzystując losowy sygnał sterujący z zakresu od 0 (zawór dopływowy zamknięty) do 1 (zawór w pełni otwarty) i zakończono po 100.000 kroków. D liczba wejść nie mniejsza niż rząd obiektu;<br>
□ liczba warstw ukrytych - 1;<br>
□ liczba neuronów w warstwie ukrytej nie mniejsz<br>
□ współczynnik uczenia (learning rate) od 0.005 d<br>
□ współczynnik stałego kierunku modyfikacj

Na rys. 5 zaprezentowano odpowiedź modelu neuronowego zbiornika ze swobodnym odpływem na tle odpowiedzi obiektu wyliczonej z równania (6) dla wymuszenia <sup>w</sup> postaci skoku jednostkowego (pełne otwarcie zaworu). W tym przypadku wartość

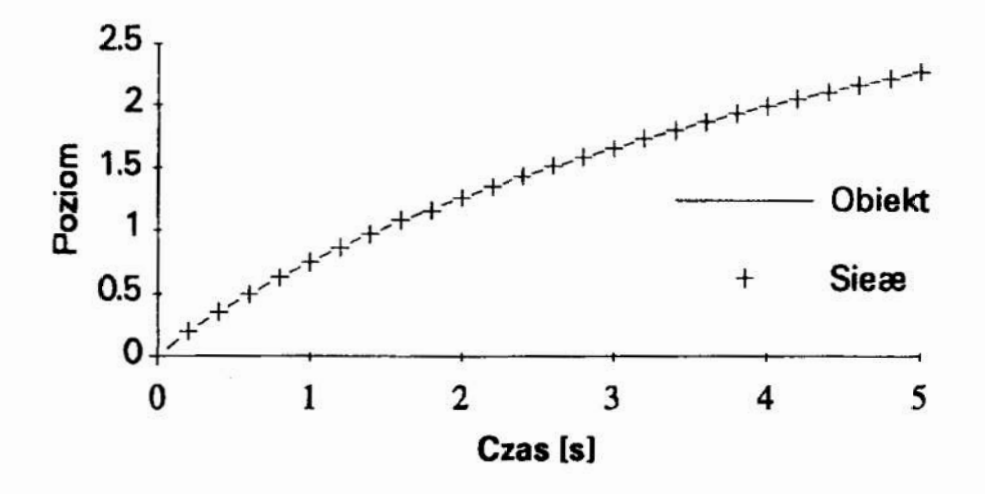
## 4. Podsumowanie

Porównując sztuczne sieci neuronowe: rekurencyjną i jednokierunkową w odniesieniu do modelowania obiektów dynamicznych można poczynić nastepujące spostrzeżenia: 4.<br>
od<br>
sp<br>
1.

- 1. sieć jednokierunkowa w sposób statyczny odwzorowuje równanie 'wejścia wyjścia' modelowanego obiektu;
- 2. sieć rekurencyjna odwzorowuje dynamiczny opis obiektu w przestrzeni stanów;
- 3. podczas modelowania całkowicie nieznanego obiektu o wiele łatwiej określić pcprawną strukturę dla sieci rekurencyjnej niż dla sieci jednokierunkowej;
- $4.$ w sieci rekurencyjnej istnieją problemy z ustawieniem stanu początkowego obiektu (z wyj ątkiem staru zerowego); problem ten nie występuje przy sieci jednokierunkowej;
- 5. sieć rekurencyjna pamieta cała historie dynamiki obiektu; model obiektu w postaci sieci jednokienmkowej uwzglednia tylko pewien określony okres przeszłości, zależny od ilości wejść do sieci:
- modele z siecią rekurencyjną wykazują lepszą dokładność odwzorowania niż. modele z siecią jednokierunkowa; prawdopodobną przyczyną jest własność wymieniona w punkcie 5;
- 7. uczenie sieci rekurencyjnej trwa dłużej (dla tego samego obiektu), gdyż <sup>z</sup>reguły stosuje się mniejszy współczynnik uczenia niż dla sieci jednokierunkowej

Dotychczas uzyskane rezultaty wskazują, że użycie sieci neuronowych-do modelowania obiektów dynamicznych daje bardziej zadawalające rezultaty niż stosowmie metod aproksymacyjnych.

Wydaje mi się, że modele neuronowe oparte na sieciach jednokierunkowych, jako uzyskiwane przy mniejszym nakładzie czasowym i z zadawalającom z inżynierskiego punktu widzenia dokładnością, znajdą szerokie zastosowanie w technice. Modele oparte na sieciach rekurencyjnych, jako czasochłonne, ale o wysokiej dokładności znajda zastosowanie w badaniach naukowych oraz w technice dla bardzo trudnych obiektów.

# **Bibliografia**

- $[1]$ Giergiel J., Uhl T., "Identyfikacja układów mechnicznych', PWN Warszawa 1990.
- [2] Thibault J., Grandjean B.P.A., "Process Control Using Feedforward Neural Networks", Journal of Systems Engineering vol.2, London 1992;
- [31 Yabuta T., Yamada T., "Learning Control Using Neural Networks", Journal of Systems Engineering vol.2, London 1992;
- [4] Pham D.T., Oh S.J., "A Recurrent Backpropagation Neural Network for Dynamic System Identification", Journal of Systems Engineering vol.2, London 1992;
- [5] Caudill M., "Neural Network Primer, Part III, Backpropagation Network", AI EXPERT. Junel988;

# Neural models of dynamic plants

Modelling of nonlinear dynamic plants by means of Artifitial Neural Network is presented. Two examples show how partially-recurrent modyfied Jordan network and classic feedforward network may be used for that purpose. Finally some features of both networks in the aspect of using them in dynamic plants modelling are discussed.

# ZASTOSOWANIE METOD ANALIZY PROCESÓW **STOCHASTYCZNYCH** w BADANIACH OKRESOWOSCI STRUKTURY MATERIAŁU

<sup>w</sup>referacie przedstawiono możliwości zastosowania metod analizy procesów stochastycznych w badaniach okresowości struktury materiału, przy wykorzystaniu komputerowego programu do planowania i analizy doświadczeń SPECTRA 3.1.

Podkreślono rolę analizy statystycznej struktury materiału jako istotnego elementu inżynierii materiałowej.

#### 1. Wstęp

Rolą inżynierii materiałowej jest tworzenie nowych lub udoskonalonych materiałów o lepszych własnościach, przy uwzględnieniu innych kryteriów, przede wszystkim ekonomicznych oraz możliwości wytwórczych. Podstawowymi problemami tej dyscypliny są: logiczne skojarzenie przyczynowo-skutkowe wyników prowadzonych niezależnie od siebie badań własności materiału oraz jego struktury, a także sterowanie procesem metalurgicznym i technologiami pokrewnymi w celu uzyskania materiału <sup>o</sup> pożadanych parametrach.

Wyniki badań wytrzymałościowych odpowiadają na pytanie na ile materiał spełnia określone wymagania dotyczące jego własności. Natomiast badań struktury mówią <sup>o</sup>budowie wewnętrznej materiału, rozmieszczeniu i relacjami pomiędzy jej elementami składowymi. W5pólna analiza merytoryczna tych wyników daje podstawy do opracowania nowych parametrów technologicznych procesu metalurgicznego, dającego w efekcie nowy materiał, będący następnie przedmiotem kolejnych badań. Przedstawiony na rys. 1 schemat obejmuje powyższe działania oraz zachodzące pomiędzy nimi korelacje.

Analiza statystyczna struktury materiału ma na celu określenie tych parametrów geometrycznych, które mają największy wpływ na wybrane jego własności. Są to przede wszystkim: wielkość ziarn poszczególnych składników struktury, ich kształt, rozmieszczenie i ukierunkowanie. Z tych parametrów stosunkowo najmniej rozpowszechnione w metalografii jest pojęcie okresowości rozkładu elementów struktury, która ma istotny wpływ na różne własności materiału: elektromagnetyczne, optyczne, ale przede wszystkim na wytrzymałość zmęczeniową. Jej rolę podkreśla fakt, ze 90% uszkodzeń urządzeń mechanicznych spowodowanych jest przekroczeniem wytrzymałości zmęczeniowej, a tylko 10% - statystycznej. Przyjmuje się, że do 10 000 min<sup>-1</sup> [ 166, 7) Hz ] częstotliwość drgań nie ma wpływu na wytrzymałość

<sup>\*</sup> Politechnika Krakowska. Instytut Materic łoznawstwa i Technologii Metali. 31-864 Kraków, Al. Jana Pawła II nr 37.

zmęczeniową. Jednak powyżej tej wartości istotny wpływ częstotliwości wskazuje na powstawanie w materiale rezonansu, a wiec na istotny wpływ parametrów geometrycznych, w tym okresowości stmktury.

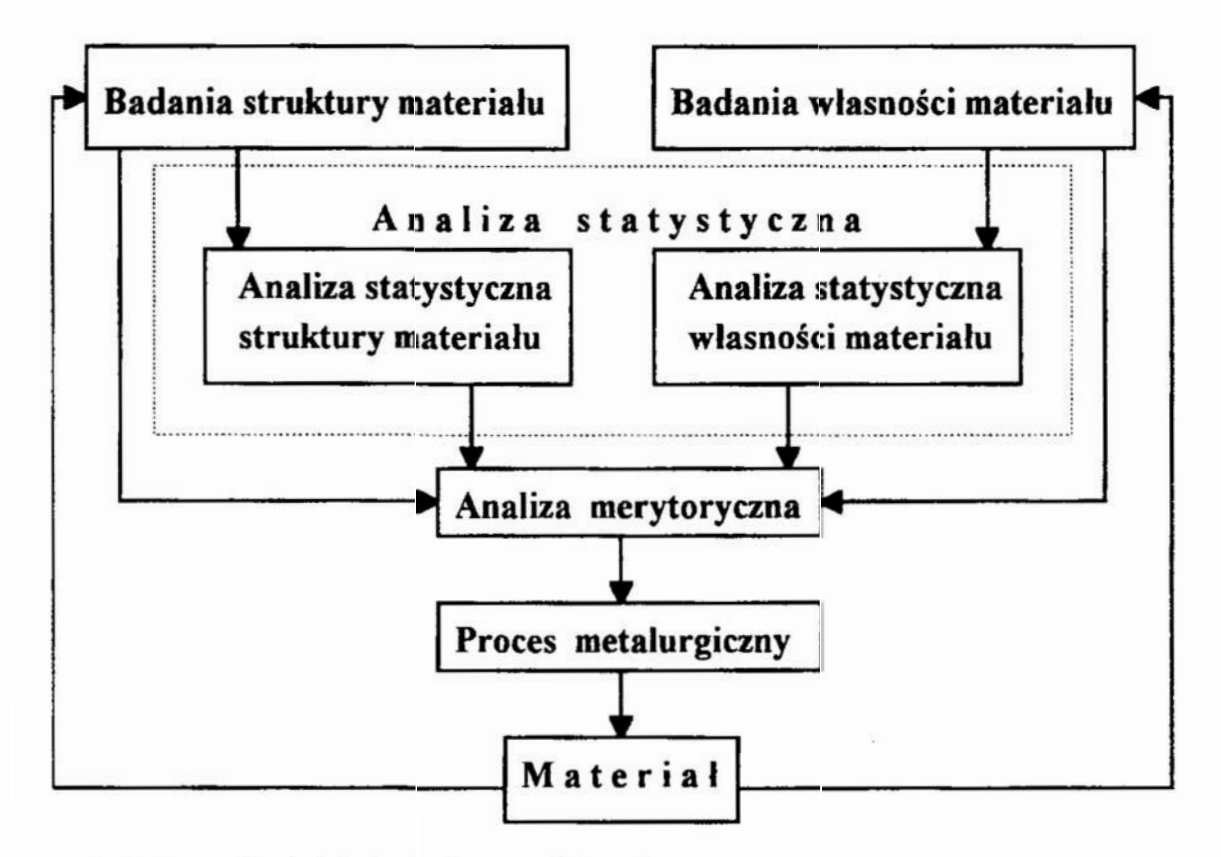

Rys. I. Schemat badań inżyn erii materiałowej Fig. 1. Flowchart of materials engineering

#### 2. Identyfikacja struktury oraz analiza jej okresowości

Identyfikację struktury pod kątem analizy jej okresowości można przeprowadzić, przy wykorzystaniu aktualnych możliwości aparaturowych dwoma sposobami. Za pomocą skanowania przy kroku dyskretyzacji  $h$ , obrazu struktury w celu uzyskania ciągu binarnego (0 - brak elementu w danym punkcie obszaru, 1 - występowanie elementu):  $u_i = 0, 0, 0, 1, 0, 1, 1, 0 \ldots$  ( $i = 1, 2...N$ ). Ciąg ten można następnie unormować tworząc wyrazy 0 zerowej średniej arytmetycznej:  $y_i = u_i - \overline{u}$ .

Innym sposobem uzyskania analogicznego ciągu jest przetworzenie zbioru współrzędnych środków ciężkości wybranych składników struktury. Odpowiednikiem kroku dyskretyzacji będzie w tym przypadku dokładność określenia współrzędnych.

Uzyskany w ten sposób materiał badawczy stanowi podstawę do obliczenia estymowanej funkcji autokorelacji (FAK):

$$
R(\tau) = R(rh) = \frac{1}{n-1} = \sum_{i=1}^{N-1} y_i y_{i+r} ; r = 0, 1 ... m
$$
 (1)

oraz.

$$
-I \leq \rho \left( \tau \right) = r(rh) = \frac{R(\tau)}{R(0)} \leq I \tag{2}
$$

Unormowana funkcja autokorclacji r ( r ) stanowi już podstawę do stwierdzenia okresowości. Kolejnym etapem analizy statystycznej jest wyznaczenie funkcji gęstości widmowej mocy (GWM) metodą konwencjonalną Blackmana - Turkeya z zastosowaniem funkcji wagi Hanna [ l ]. Funkcja GWM, otrzymana bezpośrednio z FAK, wskazuje już - <sup>w</sup>oczywisty sposób - częstotliwość odpowiadającą rozkładowi elementów struktury materiału.

#### 3. Badania wlasne

Badania przeprowadzono przy użyciu programu do komputerowego wspomagania planowania i analizy doświadczeń SPECTRA 3.1, przeznaczonego do analizy mdrnowcj sygnałów losowych. Program ten został opracowany i wykonany w Instytucie Matcriałoznawstwa i Technologii Metali Politechniki Krakowskiej. Analizie poddano dwa ciągi binarne. jeden symulujący wynik identyfikacji struktury okresowej, oznaczony 01 i drugi. oznaczony 02, symulujący obraz stmktury nieokresowei.

Parametry statystyczne tych ciągów były następujące:

- dla ciagu 01:

I PARAMETRY srorvsrvczue SYGNAŁU

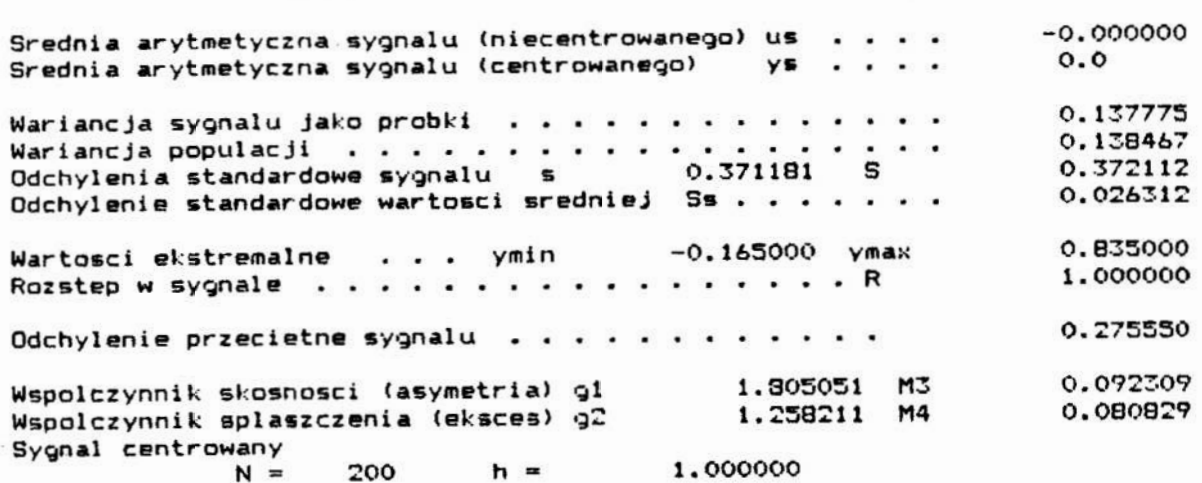

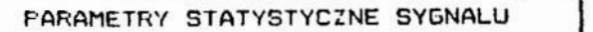

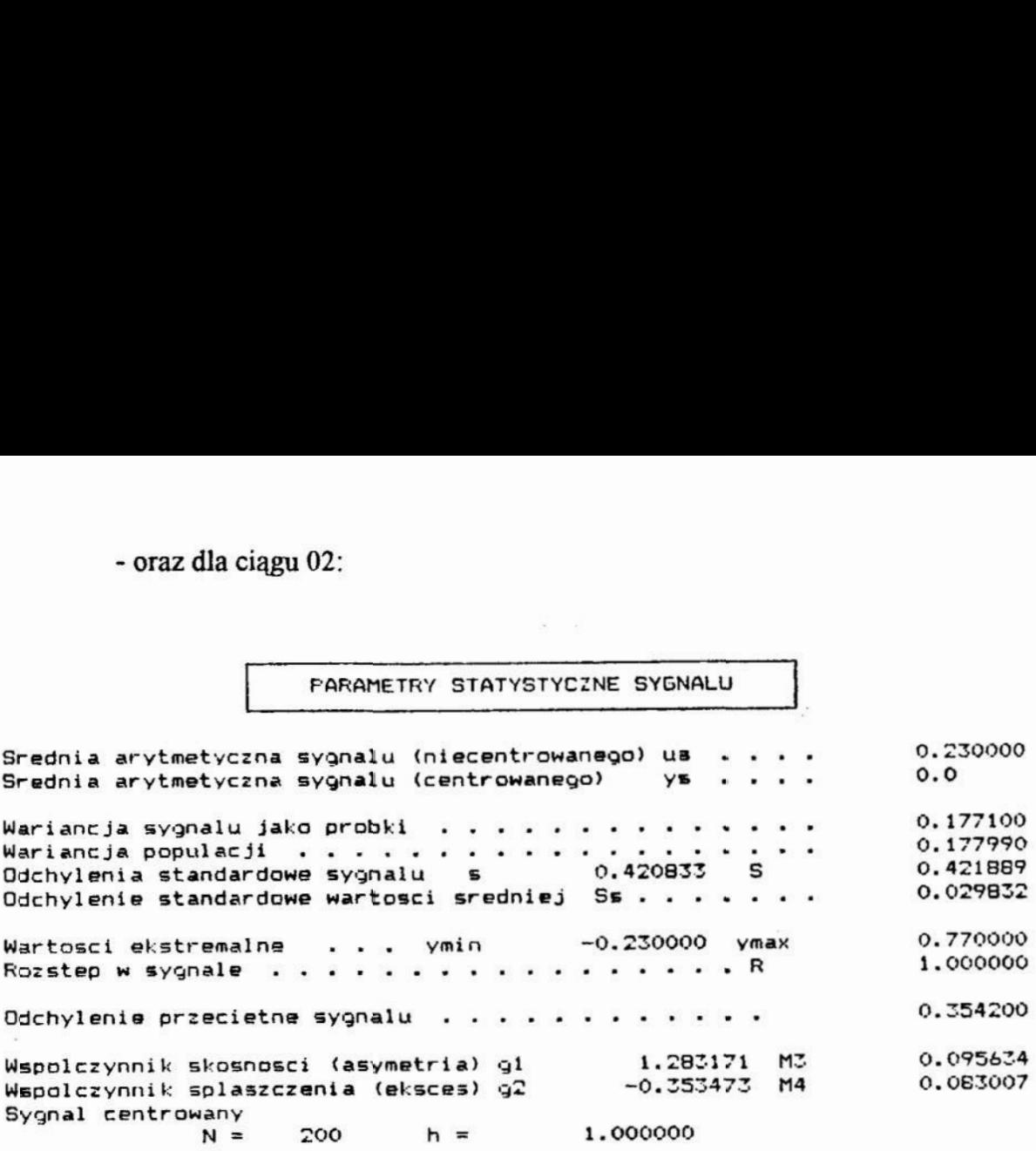

Program SPECTRA 3.1, przeznaczony do analizy przebiegów stochastycznych daje możliwość wizualizacji badanego sygnału w postaci wykresu  $u_i = f(i)$ . Dla ciągów binarnych nie mają one istotnej wartości, niemniej w prezentowanych badaniach przekrój wykresu funkcją  $u = l$  daje wprost obraz rozmieszczenia badanych elementów struktury. Dlatego też na rys. 2 i 3 przedstawiono wykresy badanych sygnałów.

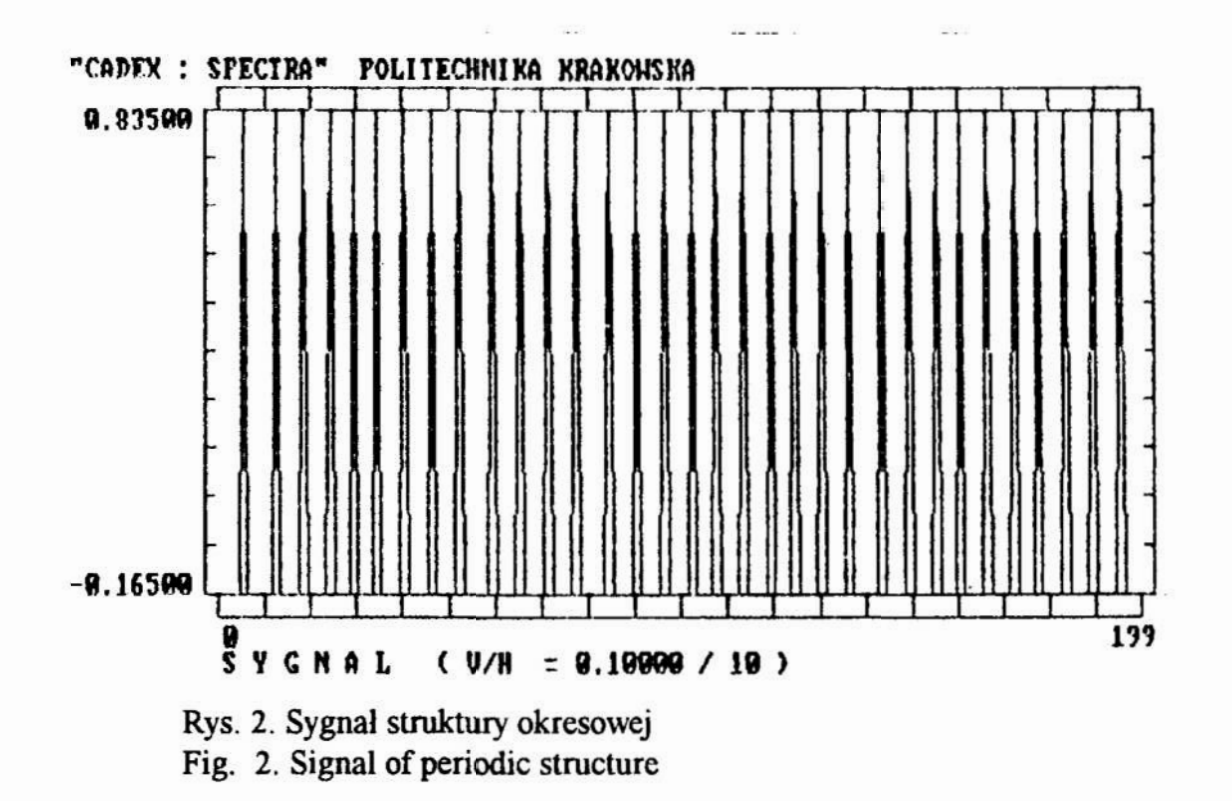

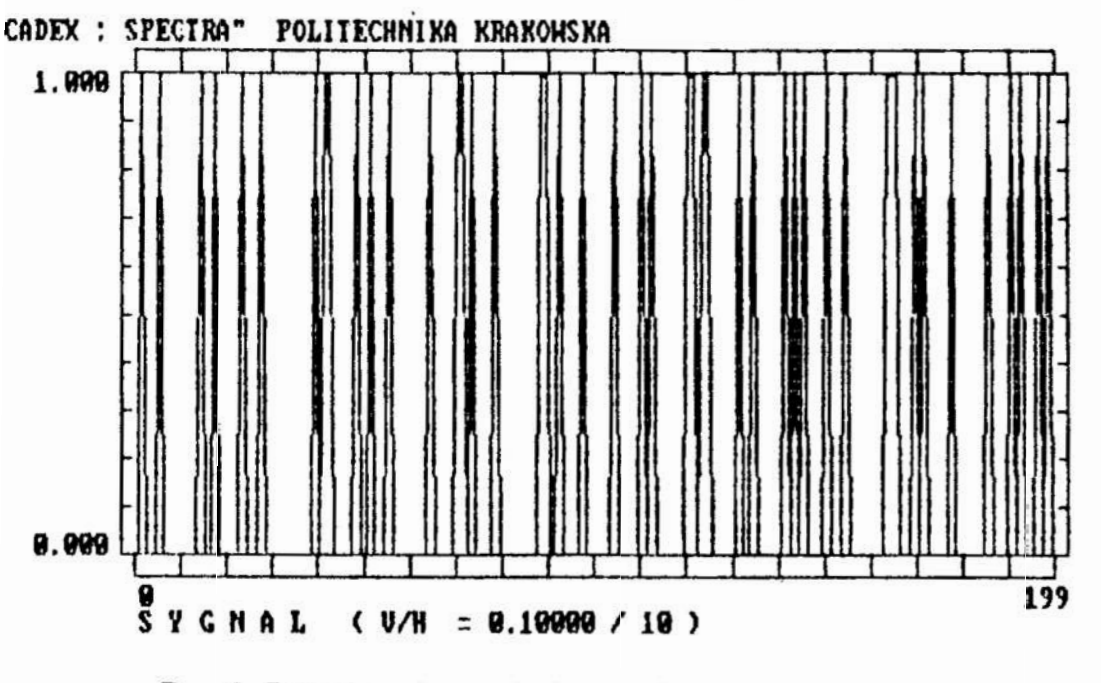

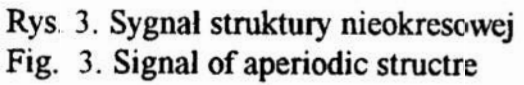

Dla każdego z tych sygnałów wyznaczono zgodnie z wzorami (1) i (2) estymatory funkcji autokorelacji, umożliwiające sporządzenie wykresów FAK:

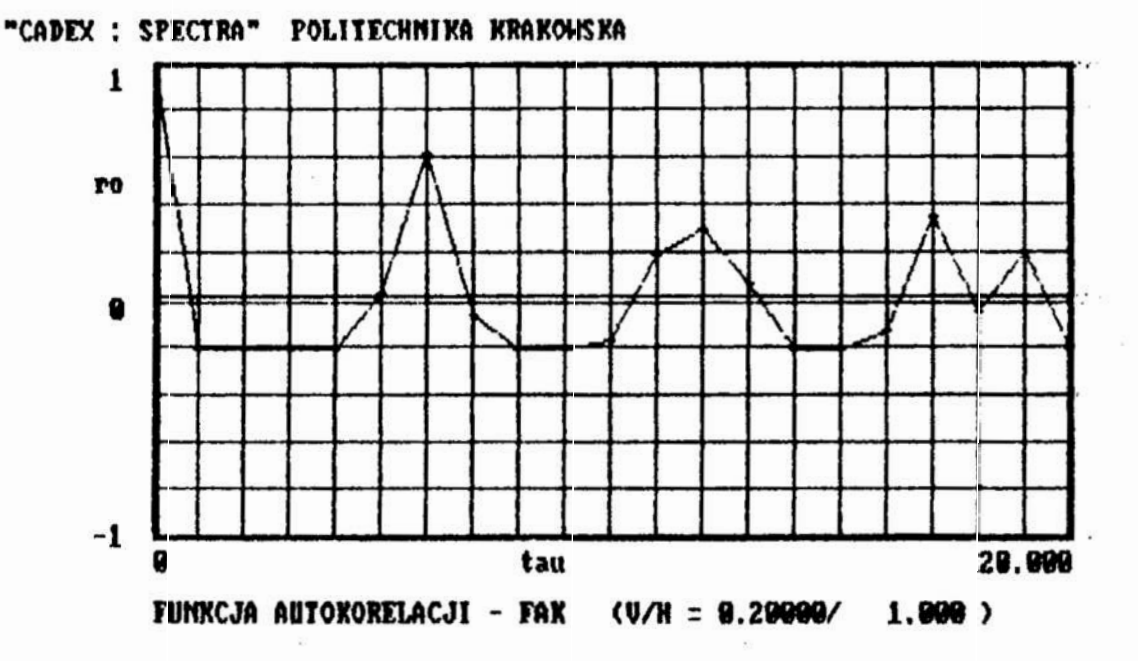

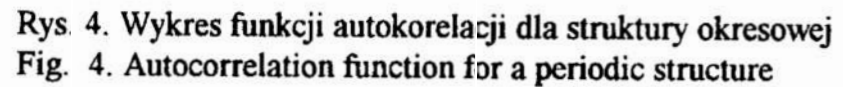

 $\ddot{\phantom{a}}$ 

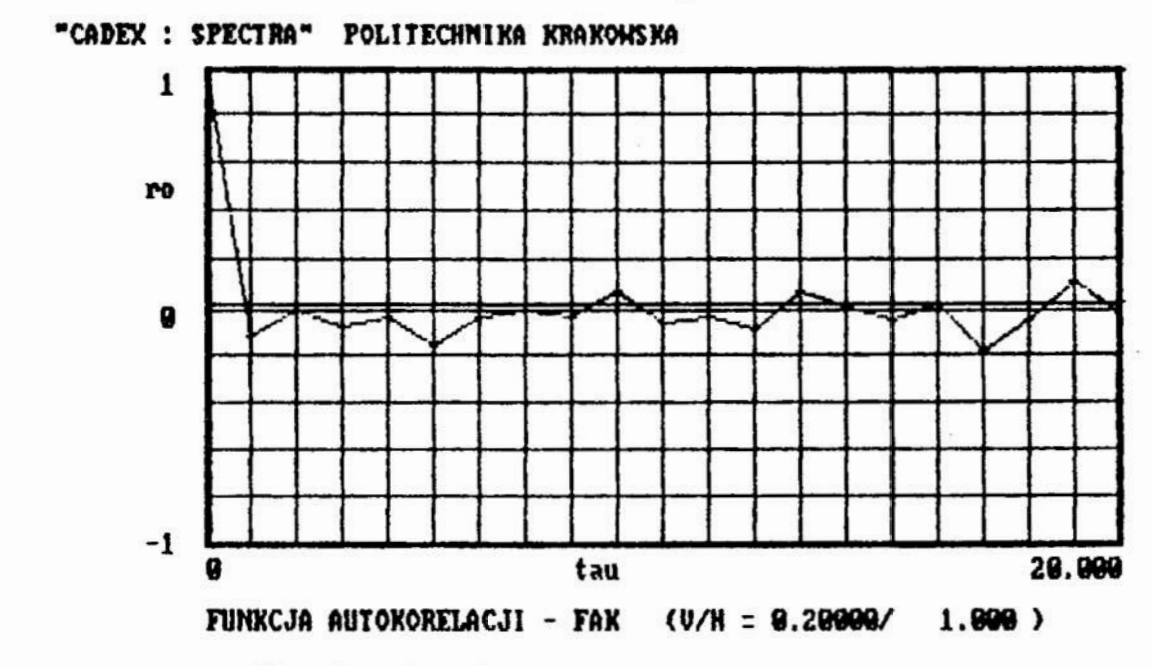

Rys. 5. Wykres fimkcji autokorelacji dla struktury nieokresowej Fig. 5. Autocorrelation function for an aperiodic structure

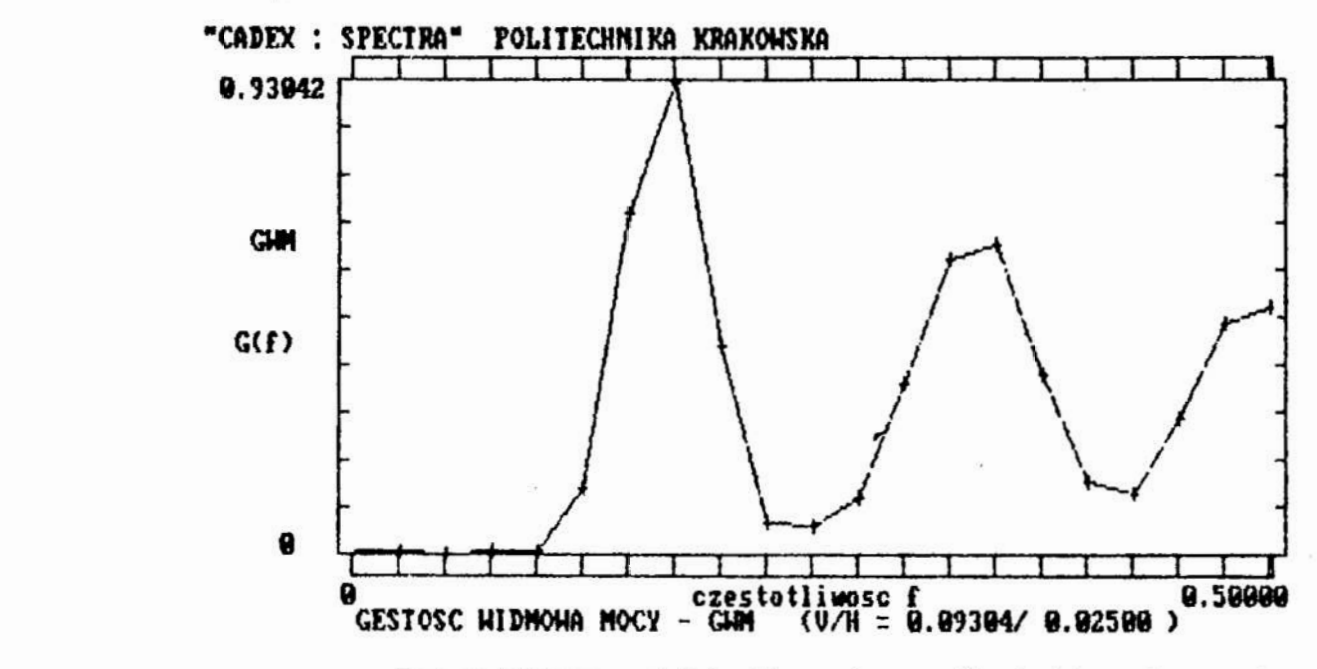

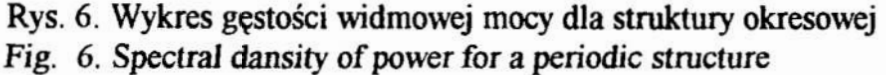

Analiza wykresów przedstawionych na rys. 4 i 5 wskazuje na całkowici odmienny typ analizowanych ciągów. Wykres funkcji autokorelacji dla struktur okresowej jest typowym przebiegiem tej funkcji dla sygnału sinusoidalnego z szumen losowym. Jego asymetria względem osi odciętych wynika z badanego ciągu- większe

ilości "0" opisujących tło niż "1" odpowiadających za inne elementy struktury. Wykres z rys. 5 to przebieg FAK dla szumu losowego. Spostrzeżenia te potwierdzają analogiczne wykresy funkcji gęstości widmowej mocy przedstawione na rys. 6 i 7.

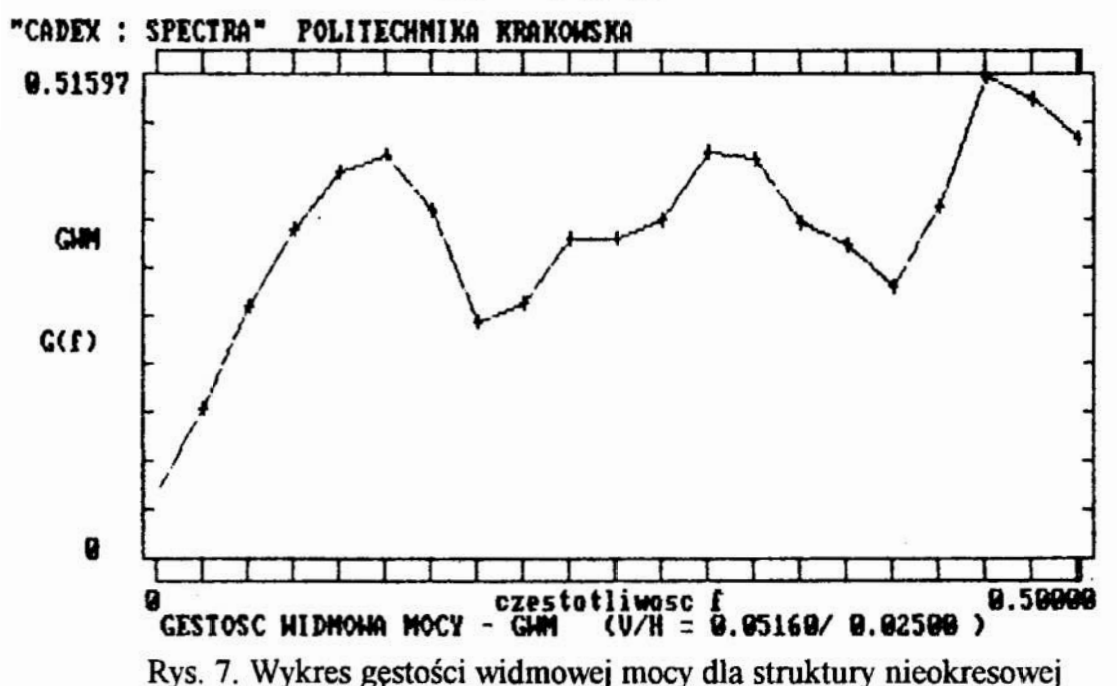

Fig. 7. Spectral dansity of power for an aperiodic structure

#### 4.Wnioski

Przedstawione wyniki badań okresowości struktury materiału za pomocą metod analizy stochastycznej, przy wykorzystaniu komputerowego programu do planowania i analizy soświadczeń SPECTRA 3.1. upoważniają do przedstawienia następujących wniosków:

i. Na przykładzie analizy dwóch ciągów binarnych symulujących opis struktur okresowej i nieokresonej materiału wykazano możliwość zastosowania metod analizy procesów stochastycznych w badaniach okresowości stmktury materialu.

2. Zastosowany program komputerowego wspomagania planowania i analizy doświadczeń SPEKTRA 3.1. opracowany w Instytucie Materiałoznawstwa i Technologii Metali Politechniki Krakowskiej, daje wygodne i szybkie narzędzie do analizy procesów stochastycznych, w tym również do badania okresowości stmktury materialu

3. Przedstawione badania modelowe nie rozwiązują szeregu problemów związanych z analizą i przetwarzaniem obrazu, a więc częścia badań dostarczającą materiał liczbowy do analizy statystycznej. Zagadnienia stereologiczne nie były jednak celem niniejszego artykułu.

## 5. literatura

1. Górecka R., Polański Z.: Metrologia warstwy wierzchniej. WNT Warszawa 1983.

# The use of stochastic process analysing methods to investigate the periodicity of material stmcture

#### Sumary

In the paper tne possibilities of application of stochastic processes analysing methods to investigate the peridi city of material structure is presented. SPECTRA 3.1 computer programme has been used throughout the work to design and analyse the experiments.

The role of statistical analysis of material structure as an important element of materials engineering has been emphasized.

# Edward Miko \*

# STOCHASTYCZNY MODEL KONSTYTUOWANIA CHROPOWATOŚCI POWIERZCHNI W PROCESIE FREZOWANIA CZOŁOWEGO OSTRZAMI O ZAOKRĄGLONYM NAROŻU

Przedstawiono modelowanie konstytuowania mikronierówności powierzchni w procesie frezowania czołowego ostrzami o zaokrąglonym narożu . Model ujmuje wpływ stereometryczno-kinematycznego odwzorowania ostrzy, przemieszczeń względnych w układzie narzędzie - przedmiot obrabiany oraz bicia czołowego ostrzy na chropowatość powierzchni frezowanej czołowo . Przemieszczanie względne oraz bicie czołowe ostrzy stanowią ograniczenie dla chropowatości powierzchni obrobionej .

# 1.Wstęp

Frezowanie czołowe z powodu swoich zalet takich jak duza wydajność oraz duża dokładność wymiarowo - kształtowe jest coraz powszechniej stosowane także jako obróbka wykańczająca . Na chropowatość powierzchni frezowanej czołowo wpływają takie czynniki jak stereometryczno - kinematyczne odwzorowanie ostrza , przemieszczenia względne narzędzia i przedmiotu obrabianego , bicie czołowe ostrzy freza , oraz inne czynniki fizyczne . Proces konstytuowania chropowatości powierzchni frezowanej czołowo mimo<br>podejmowanych prób [1] jest mało zbadany, a także niedostatecznie opisany. W pracy podieto próbe opisu tego procesu. Przedstawiono stochastyczny model konstytuowania mikronierówności powierzchni uwzglęniający oprócz odwzorowania ostrzy , przemieszczenia względne narzędzia i przedmiotu obrabianego oraz czołowe bicie ostrzy o zaokrąglonym narożu .<br>2. Model uwzględniający stereometryczno - kinematyczne odwzorowanie

# ostrzy

Jeśli proces frezowania czołowego odbywa się frezem lub głowicą frezową z ostrzami o zaokrąglonym kształcie o promieniu  $r_{\epsilon}$  bez bicia i drgań, to położenie zarysu tego ostrza na płaszczyźnie Oxy w chwili początkowej może być zapisane następująco

$$
y_0(x) = \frac{1}{2\epsilon}x^2\tag{1}
$$

 $gdzie: r_{\epsilon}$  - promień naroża ostrza.

Zależność (1) jest rówaniem paraboli ściśle stycznej zastępującej rzeczywisty zarys ostrza . Przy obróbce z małymi posuwami , przyjęcie zarysu ostrza jako paraboli ściśle stycznej w miejsce zarysu kołowego daje błąd pomijalnie mały[2].

Profil poprzeczny utworzonej powierzchni po przejściu i - tego ostrza  $(i=1,2,...,z)$  podczas  $l$  - tego ( $l = 1,2,...,n$ ) obrotu freza przemieszczającego się wzdłuż osi x ruchem posuwowym ( rys.] ) dany jest równaniem

<sup>\*</sup> Samodzielny Zakład Technologii Maszyn Politechniki Świętokrzyskiej w Kielcach 25-314 Kielce Al. Tysiąclecia Państwa Polskiego 3.

$$
y_{i_1}(x) = \frac{1}{2r_{\epsilon}}(x - f_z i_1)^2 \text{ dla } d_{i_1} < x \leq d_{i_1+1} \tag{2}
$$

gdzie:  $f_z$ - posuw na ostrze freza,

 $i_1$  - i - te ostrze podczas *l* - tego obrotu  $(i_1 = z(l-1)+i-1)$ 

jest to równanie krzywej okresowej o okresie  $f_z$  dla  $f_z(i_1-\frac{1}{2}) < x \le f_z(i_1+\frac{1}{2})$ .

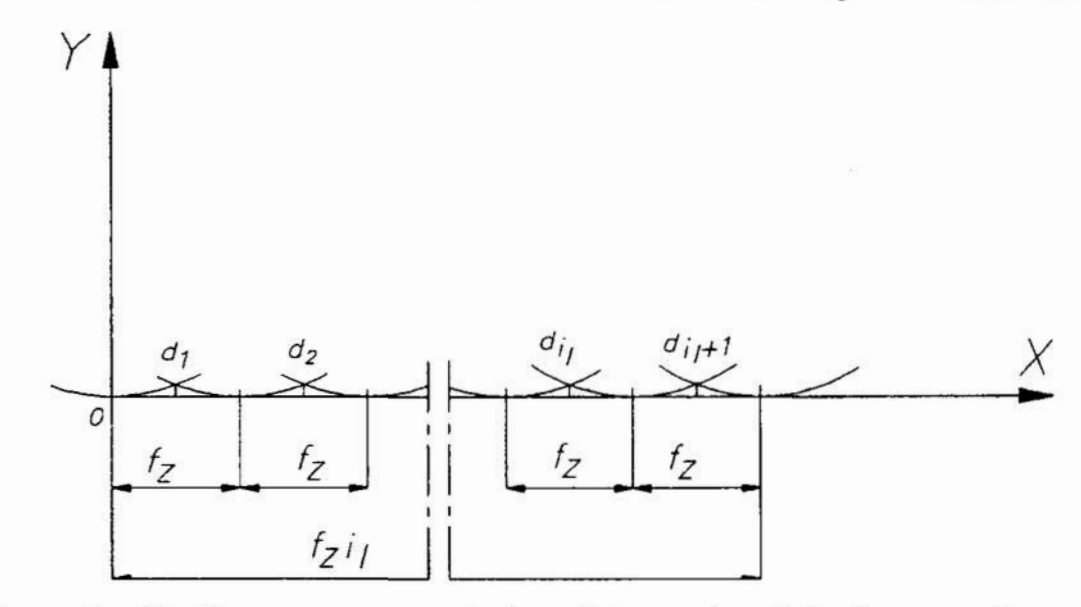

Rys. l. Profil poprzeczny nierówności powierzcłmi \_frezowanej czołowo z posuwem  $f<sub>z</sub>$  ostrzami o zaokrąglonym narożu.

Fig. 1. Transverse cross-section of surface inequality formed by face-milling with a feed rate f; using blades with round cutting edgies.

Wysokość nierówności powierzchni tego profilu wynosi

$$
\mathbf{R}_{\mathbf{z}\mathbf{t}} = \mathbf{y}_{i_1}(\mathbf{d}_{i_1}) = \frac{\mathbf{f}_{\mathbf{z}}^2}{8\mathbf{f}_{\mathbf{c}}} \tag{3}
$$

Średnie arytmetyczne odchylenie profilu ( danego funkcją  $y_{i}(x)$  ) od położenia lini średniej  $\bar{y}$  wyznaczonym na odcinku elementarnym le oblicza się z zależności

$$
R_a = \frac{1}{1\epsilon} \int_0^1 |y(x) - \overline{y}| dx \tag{4}
$$

Wartość. średnia profilu wynosi

$$
\overline{y} = \frac{1}{l_e} \int_{0}^{l_g} y(x) dx = \frac{1}{f_x} \int_{d_{i_1}}^{d_{i_1+1}} y_{i_1}(x) dx
$$
 (5)

Podstawiając zależność (2) do wzoru (5) otrzymamy

$$
\overline{y} = \frac{1}{24} \frac{f_x^2}{r_e} \tag{6}
$$

Wstawiając do równania (4) otrzymamy

$$
R_{a} = \frac{1}{f_{x}} \int_{d_{i_{1}}}^{d_{i_{1}+1}} |y_{i_{1}}(x) - \overline{y}| dx = \frac{1}{18\sqrt{3}} \frac{f_{x}^{2}}{f_{x}}
$$
(7)

3. Model uwzględniający odwzorowanie ostrzy , przemieszczenia względne narzędzia i przedmiotu obrabianego oraz bicie czolowe ostrzy freza

W praktyce procesowi frezowania czołowego towarzyszą drgania względne freza oraz bicie czołowe jego ostrzy co będzie odwzorowane na powierzchni obrobionej. Podczas konstytuowania mikronierówności powierzchni frezowanej czołowo podobnie jak przy toczeniu [2, 3] i frezowaniu walcowym [4] istotny wpływ posiadają drgania 1 bicie ostrzy w kierunku prostopadłym do powierzchni obrabianej t.j. w kierunku osi  $Ov$ .

Profil poprzeczny powierzchni utworzonej po przejściu i - tego ostrza podczas  $l$  - tego obrotu freza przemieszczającego się wzdłuż osi  $x$  ruchem posuwowym wykonującym dodatkowo drgania oraz czołowe bicie ostrzy można zapisać równaniem

$$
y_{i_1}(x) = \frac{1}{2r_1}(x - f_2 i_1)^2 + \rho_i + \xi_{i_1}
$$
 (8)

- gdzie :  $\xi_{i}$  chwilowe przemieszczenie względne  $i$  tego ostrza podczas  $l$  tego obrotu freza ,
	- $p_i$  chwilowe bicie czołowe *i* tego ostrza freza względem przedmiotu obrabianego .

Kolejne zarysy ( parabole )  $y_{i-1}$ ,  $y_{i}$  oraz  $y_{i}$ ,  $y_{i+1}$  przecinają się w punktach  $d_{i_1}$  i  $d_{i_1+1}$  (patrz rys. 2)

$$
d_{i_1} = f_z(i_1 - \frac{1}{2}) + \frac{r_z}{f_z}(\rho_i - \rho_{i-1} + \xi_{i_1} - \xi_{i_1-1})
$$
(9)

$$
d_{i_1+1} = f_z(i_1 + \frac{1}{2}) + \frac{r_z}{f_z}(\rho_{i+1} - \rho_i + \xi_{i_1+1} - \xi_{i_1})
$$
 (10)

"Zarys powierzchni frezowanej czołowo opisany jest równaniem (8) dla  $d_{i}$ ,  $\lt x \leq d_{i+1}$ 

Przyjmujemy , że  $\xi_{i}$  są ciągiem niezależnych zmiennych losowych o jednakowym rozkładzie prawdopodobieństwa z wartością średnią równą zero i wariancją  $D^2(\xi)$ . Gdy  $\xi_{ii}$  są niezależnymi zmiennymi losowymi, to zarys powierzchni  $y(x)$  jest procesem stochastycznym.

Bicie ostrzy freza <sub>Pi</sub> można opisać zależnościa

$$
\rho_i = -\frac{e}{2}\cos(i-1)\frac{2\pi}{2}
$$
 (11)

gdzie: z - ilość ostrzy freza lub głowicy frezowej,

 $e$  - amplituda bicia czołowego ostrzy freza.

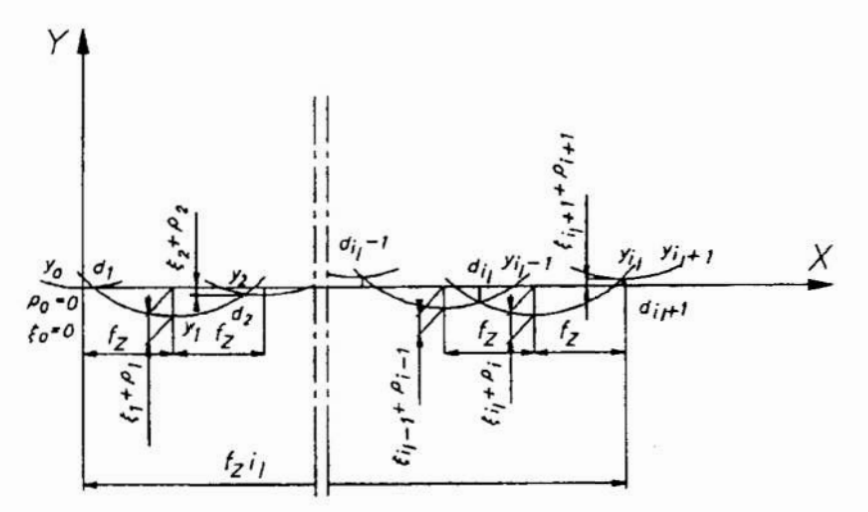

Rys. 2. Profil poprzeczny mikronierówności powierzchni frezowanej czołowo z posuwem  $f_z$  ostrzami zaokrąglonymi o promieniu  $r_c$  powstający przy uwzględnieniu przemieszczeń względnych  $\xi_{i}$ , narzędzia i przedmiotu obrabia nege oraz bicia czołowego ostrzy freza pi .

Fig. 2. Transverse cross-section of on finished surface formed by face-milling with a feed rate  $f_z$  using round cutting edged blades with a radius  $r_{\epsilon}$  formed considering relative displacements  $\xi_{i}$  of the tool and the workpiece, as well as the face run-out of the milling cutter  $\rho_i$ .

Do wyznaczenia parametru R. modelowanej powierzchni wymagającej określenia funkcjonału na zbiorze realizacji tego procesu stochastycznego można wykorzystać nierówność Schwartza [21,2 której wynika że

$$
R_a^2 \leq [\overline{y^2} - \overline{y}^2]
$$
 (12)

Nierówność (12) można zastapić równaniem

$$
R_{a} = \Theta \sqrt{\overline{y^{2}} - \overline{y}^{2}}
$$
 (13)

gdzie:  $\bar{y}$  - wartość średnia modelowanego profilu,

 $\Theta$  - współczynnik kształtu modelowanego profilu.

Wartości  $\bar{y}$  i y<sup>2</sup> wyznaczymy z zależności

$$
\overline{y} = \lim_{l_{e} \to \infty} \frac{1}{l_{e}} \int_{0}^{l_{f}} y(x) dx \quad i \quad \overline{y^{2}} = \lim_{l_{e} \to \infty} \frac{1}{l_{e}} \int_{0}^{l_{f}} [y(x)]^{2} dx
$$

Podstawiając do tych zależności równanie (8) otrzymamy

$$
\bar{y} = \lim_{n \to \infty} \frac{1}{nf_{z}z} \sum_{i_1=0}^{n} \int_{d_{i_1}}^{d_{i_1+1}} [\frac{1}{2r_{z}}(x - f_z i_1) + \rho_i + \xi_{i_1}] dx
$$
 (14)

$$
\overline{y^2} = \lim_{n \to \infty} \frac{1}{n f_z z} \sum_{i_1=0}^{n} \int_{d_{i_1}}^{d_{i_1+1}} \left[ \frac{1}{2r_s} (x - f_z i_1) + \rho_i + \xi_{i_1} \right]^2 dx
$$
 (15)

PodstaWiając do równań (14) i (15) zależności (9) i (10) oraz dokonując obliczeń i pomijając momenty wyższego rzędu niż drugi zmiennych  $\xi_{i}$ , jak ipotęgi tych momentów oraz sumy zmiennych pi w potęgach parzystych wyższych od drugiej jako małe wyższego rzedu otrzymamy

$$
\bar{y} = \frac{f_x^2}{24r_e} - \frac{r_e}{f_x^2} [D^2(\xi) + D^2(\rho)(1 - \cos \frac{2\pi}{z})]
$$
(16)

$$
\overline{y^2} = \frac{f_x^4}{320r_x^2} + \frac{5}{6}[D^2(\xi) + D^2(\rho)(1 + \frac{1}{5}\cos\frac{2\pi}{\tau})]
$$
(17)

następnie wyznaczamy różnicę

$$
\overline{y^2} - \overline{y}^2 = \frac{f_x^4}{720r_t^2} + \frac{5}{6}[D^2(\xi) + D^2(\rho)(1 + \frac{1}{5}\cos\frac{2\pi}{z})]
$$
(18)

Wstawiając do zależności (18)  $D(\xi) = 0$  i  $D(\rho) = 0$  oraz podstawiając do (13) i porównując z (7) otrzymamy

$$
R_a = \Theta \sqrt{\frac{f_z^4}{720r_{\epsilon}^2}} = \frac{1}{18\sqrt{3}} \frac{f_z^2}{r_{\epsilon}} \text{ stad } \Theta = \frac{2\sqrt{5}}{3\sqrt{3}}
$$

Podstawiając za  $\Theta = \frac{2\sqrt{5}}{3\sqrt{3}}$  i zależność (18) do równania (13) otrzymamy

$$
R_a = \sqrt{\frac{f_x^4}{972r_x^2} + \frac{50}{81} [D^2(\xi) + D^2(\rho)(1 + \frac{1}{5}\cos\frac{2\pi}{z})]}
$$
(19)

Wysokość nierówności powierzchni można wyznaczyć korzystając z zależności (3) oraz uwzględniając przemieszczenia względne freza i bicie czołowe ostrzy (rys. 3)

$$
R_{z} = \frac{f_z^2}{8r_{\epsilon}} + e + A_{\xi} \tag{20}
$$

gdzie :  $A_{\xi}$  - amplituda przemieszczeń względnych freza i przedmiotu obrabianego .

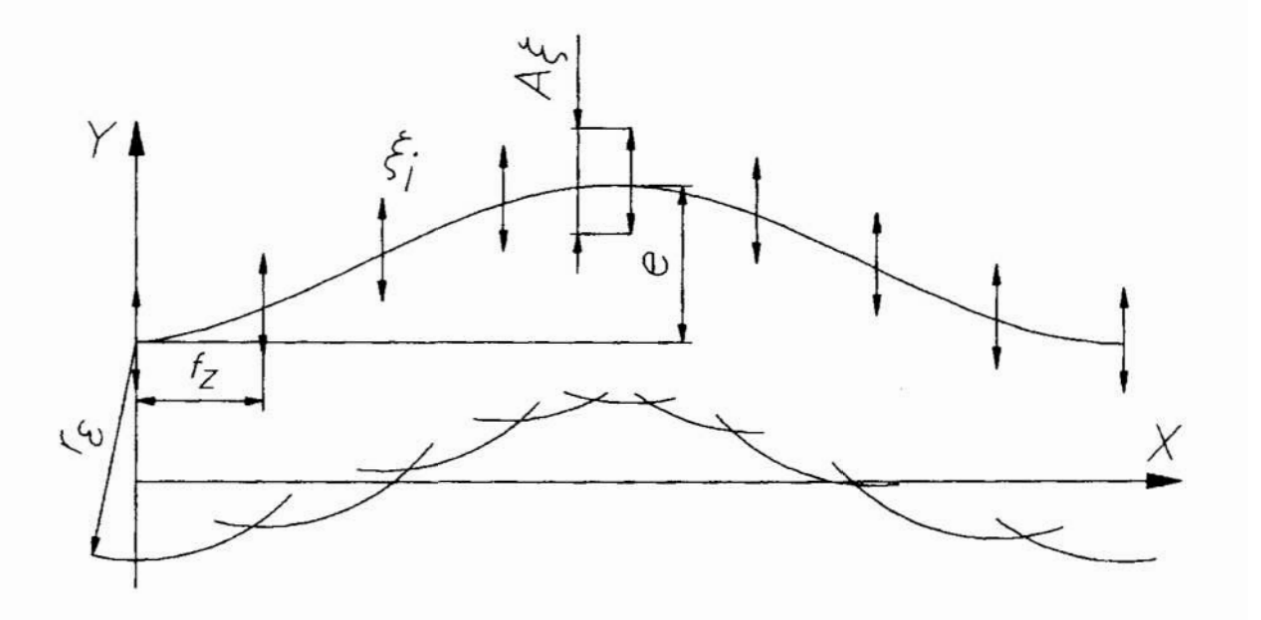

Rys. 3. Zarys powierzchni powstającej w procesie frezowania czołowego, frezem o zaokrąglonym ostrzu o promieniu  $r_{\epsilon}$  uwzględniający bicie czołowe ostrzy <sup>o</sup>amplitudzie <sup>e</sup>.

Fig. 3. Profile of a surface formed in the face-milling process using a cutter with round cutting edged blades with a radius  $r_{\epsilon}$ , taking into account the run-out with an amplitude e.

Dla przypadku gdy  $\frac{f_2 z}{g} > 40$  bicie czołowe ostrzy freza będzie powodować falistość . Wtedy we wzorze (19) należy podstawić  $D^2(\rho) = 0$ , a we wzorze (20)  $e = 0$  i otrzymamy (najczęściej występujący przypadek w praktyce)

$$
R_a = \sqrt{\frac{f_s^4}{972r_s^2} + \frac{50}{81}D^2(\xi)}
$$
 (21)

$$
R_{zI} = \frac{f_{\tilde{z}}^2}{8r_{\epsilon}} + A_{\xi}
$$
 (22)

Dla przypadku jak na rys.3 we wzorze (19) można podstawić  $D^2(\rho) = \frac{e^2}{8}$  stąd otrzymujemy

$$
R_a = \sqrt{\frac{r_z^4}{972r_z^2} + \frac{50}{81} [D^2(\xi) + \frac{e^2}{8} (1 + \frac{1}{5} \cos \frac{2\pi}{\tau})} \qquad (23)
$$

Zależność parametru R<sub>a</sub> od posuwu na ostrze f<sub>z</sub> oraz promienia naroża r<sub>s</sub>, odchylenia standardowego przemieszczeń względnych D(ξ), a także amplitudy bicia czołowego ostrzy e oraz liczby ostrzy freza z przedstawiono na rys. 4.

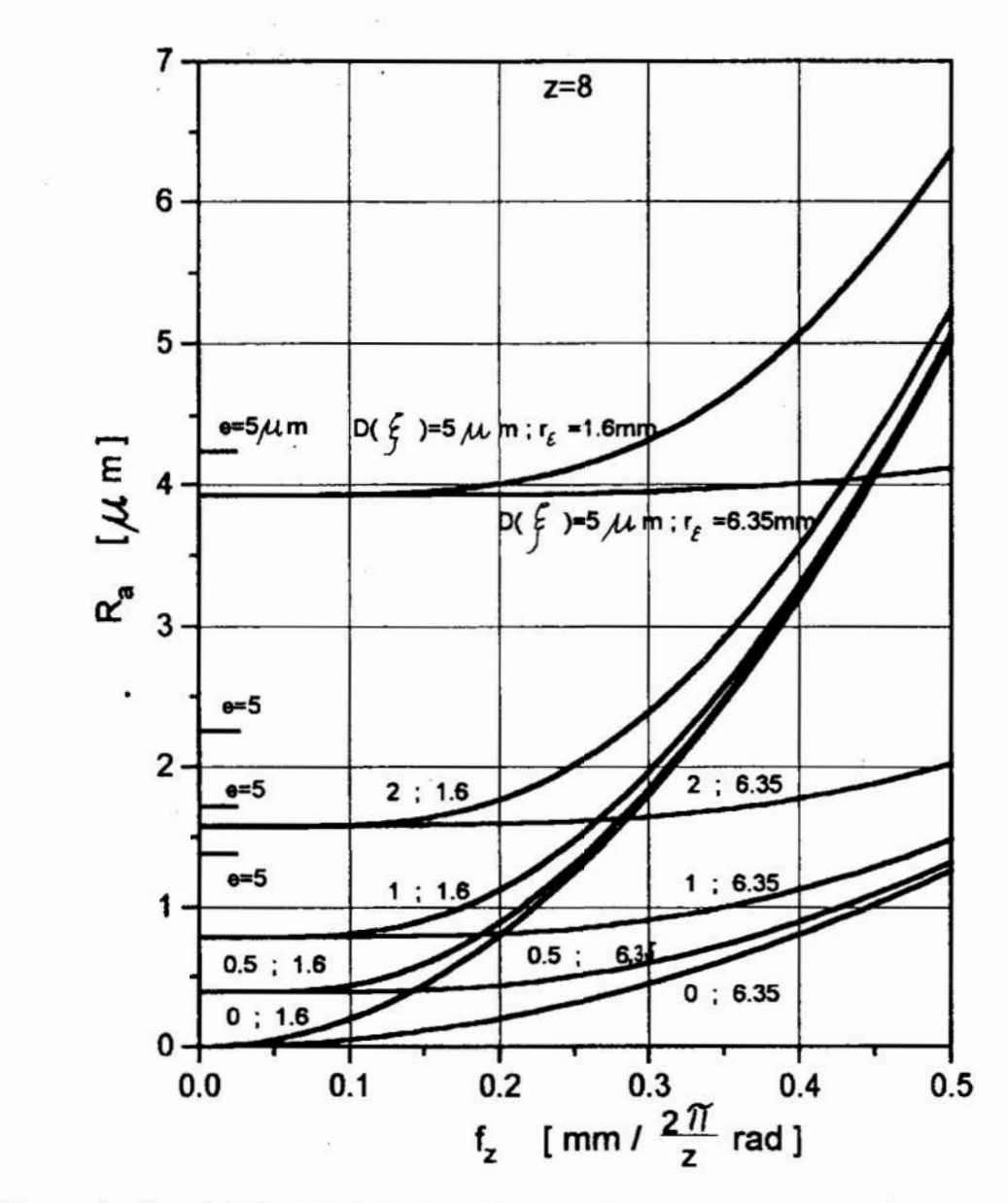

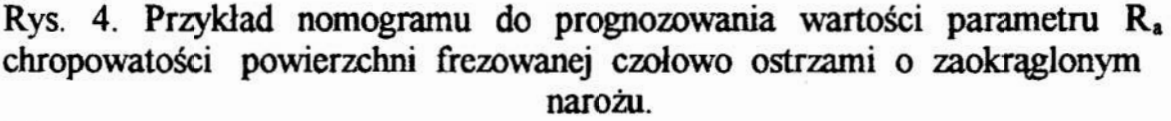

Fig. 4. Example of a nomogram forecasting the value of the parametre R. surface roughness formed by means of face-milling denoting using blades with rounded comers.

Analizując krzywe na rys. 4 widzimy, że wpływ posuwu na wartość parametru R<sub>a</sub> jest znacznie mniejszy dla ostrza o promieniu r<sub>e</sub> = 6.35 mm jak dla ostrza o  $r<sub>ε</sub> = 1.6$  mm, maleje on także w miarę wzrostu odchylenia standardowego drgań D(§) . W miarę zmniejsania się posuwa wartość parametru R. maleje ale tylko do pewnej wartości granicznej zależnej od wartości przemieszczeń względnych w układzie narzędzie przedmiot obrabiany, która wynosi  $\sqrt{\frac{50}{81}} D(\xi)$ . Dla bardzo małych posuwów  $f_z < \frac{40e}{\lambda}$  wartość tego parametru nawet wzrasta , ponieważbicie czołowe ostrzy powoduje powstawanie mikronierówności , które dla tych posuwów stanowią chropowatość .

## 4. Wnioski

- Na chropowatość powierzchni konstytuowanej w procesie frezowania czołowego oprócz stereemetryczne - kinematycznego odwzorowania ostrzy w istotny sposób wpływają przemieszczenia względne w układzie narzędzie przedmiot obrabiany oraz bicie czołowe ostrzy .

- Wpływ posuwu na wartość parametru  $R_a$  jest coraz mniejszy w miarę wzrostu promienia naroża ostrza freza r, oraz w miarę wzrostu wartości przemieszczeń względnych  $D(\xi)$ .

- Przemieszczenia względne narzędzia i przedmiotu obrabianego oraz bicie czolowe ostrzy freza stanowią ograniczenie dla chropowatości powierzchni konstytuowanej w procesie frezowania czołowego.

- W celu minimalizacji chropowateści powierzchni obrobionej należy dążyć do zmniejszenia wartości przemieszczeń względnych D( $\xi$ ) oraz używać ostrzy o stosunkowo dużym promieniu zaokrąglenia  $r_{\epsilon}$ , co umożliwi stosowanie dużych posuwów f; i spowoduje wzrost wydajności obróbki .

#### 5. literatura

- 1] Olszak W., Cieloszyk J., Wpływ czynników geometrycznych i kinematycznych na kształtowanie powierzchni w procesie frezowania czołowego, II narodowa Konferencja Naukowo-Techniczna, " Wpływ technologii na stan warstwy wierzchniej - WW'93". Gorzów Wlkp - Lubniewice 1993.
- 22 Rusek P. , Dynamika procesu konstytuowania chropowatości powierzchni sposobami obróbki wiórowej , Zeszyty Naukowe AGH , Elektryfikacja i Mechanizacja Górnictwa i Hutnictwa nr 122, Kraków 1979
- 3] Miko E., Rusek P., Skrzypiński A., Modelowanie chropowatości konstytuowanej w procesie toczenia, Archiwum Technologii Budowy Maszyn z. 8,
- [4] Stępiński L., Wpływ przemieszczeń względnych w układzie : narzędzie przedmiot obrabiany na chropowatość powierzchni frezowanej walcowo, Praca rska , AGH Kraków 1982

# THE STOCHASTIC MODEL CONSTITUTING THE FORMATION OF SURFACE ROUGHNESS IN THE FACE-MILLING PROCESS BY MEANS OF BLADES WITH ROUND CUTTING EDGES

#### Summary

The model constituting the formation of on finished surfaces in face-milling proceses using blades with round cutting edges is represented .The model formulates the influence on irregularity of face-milled surfaces by stereo-kinematic transformation of blade , relative displacements in the tool-workpiece system and the face run-out. Relative displacement as well as face run-out of a blade limit the inequality of the machined surface.

#### MOŻLIWOŚCI ZASTOSOWANIA ANALIZY PROCESÓW STOCHASTYCZNYCH DO OCENY ZJAWISK CIEPLNO-PRZEPŁYWOWYCH MIESZANIN WIELOFAZOWYCH

W pracy przedstawiono wyniki dotychczasowych badań eksperymentalnych przepływu mieszanin wielofazowych (gaz-ciecz, gazcialo stałe) w których wykorzystano do analizy parametry i funkcje stochastyczne. Na podstawie analizy fluktuacji wybranych parametrów procesowych opracowano metodę oceny struktury płynącej mieszaniny wielofazowej.

#### 1. Wprowadzenie

Badania przepływu wielofazowego, który występuje powszechnie w przemyśle chemicznym. energetycznym i pokrewnych. wymagają. z uwagi na swoją naturę (równoczesny przepływ wielu faz np. gaz-ciecz. gaz-ciało stałe. czy też gaz-ciecz-ciało stałe) szczególnego podejścia. Z uwagi na bardzo silne odzdziaływanie wzajemne faz. znaczne oscylacje wartości pola prędkości i koncentracji faz. do analizy wyników badań należy wykorzystać teorię procesów losowych.

W pracy przedstawiono wyniki badań eksperymentalnych przeplywu wielofazowego dla różnych składników mieszaniny w róznych układach geometrycznych. Poniżej omówiono wyniki badań zwracając uwagę na możliwości wykorzystania parametrów i funkcji stodrastycznych do wyznaczania róznych parametrów charakteryzujących przepływ wielofazowy.

#### 2. Przepływ dwufazowy gaz-ciecz w kanale

Na rys. 1 pokazano rozkłady funkcji gęstości prawdopodobieństwa PDF oraz funkcji autokorelacji ACF dla struktur przepływu miszaniny gaz-ciecz w rurze pionowej. Jako cechę znamienna wykorzystano analizę fluktuacji udziału objętościowego gazu, mierząc zmiany oporności elektrycznej strugi dwufazowej w przekroju osiowym kanału. Wyraźne różnice w kształcie funkcji prawdopodbieństwa dla poszczególnych struktur skłoniły do opracowania metody identyfikacji struktur przepływu [1] z pominięciem subiektywnej metody bezpośredniej obserwacji wizualnej. Na podstawie analizy funkcji autokoreiacji można wnioskować o charakterze procesu: dla przepływu planowego jest to proces wyraźnie losowy. zaś dla korkowego wyraźnie periodyczny.

Na rys. 2 przedstawiono wyniki badań z wykorzystaniem podwójnej sondy rezystancyjnej. Na podstawie funkcji autokorelacji można wyznaczać częstość występowania struktur korkowych. zaś na podstawie funkcji interkorelacji sygnałów wyraźne ekstremum na funkcji interkorelacji świadczy o przesunieciu sygnałów w czasie; można zatem wyznaczyć prędkość przemieszczania się struktur korkowych w kanale. '

WSI Opole, Wydział Mechaniczny, 45-233 Opole, ul. Mikołajczyka 5

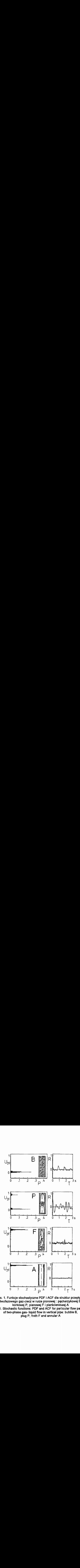

Rys. 1. Funkcje stochastyczne PDF iACF dla struktur przeplywu dwufazowego gaz-ciecz w rurze pionowe] : pęcherzykowej B, korkowej P, pianowej F i pierścieniowej A Fig. 1. Stochastic functions: PDF and ACF for particular flow patterns of two-phase gas- liquid flow in vertical pipe: bubble B. plug P. froth F and annular A

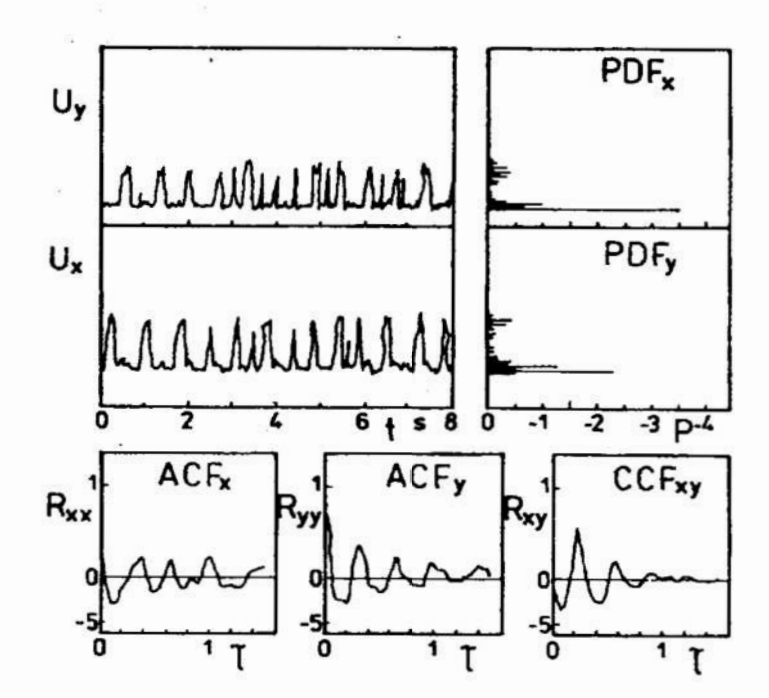

Rys. 2. Funkcie stochastyczne PDF, ACF i CCF dla struktury korkowei Fig. 2. Stochastic functions: PDF, ACF and CCF for plug flow

#### .3. Przepływ dwufazowy gaz-ciecz w przestrzeni międzyrurowej

Badania przeplywu w przestrzeni międzymrowej stanowią <sup>z</sup> punktu widzenia geometrii tej przestrzeni bardzo poważny problem. Przy obliczaniu oporów przepływu mieszanin wielofazowych jednym z głównych parametrów do określenia jest udział objętościowy faz. Dla przeplywu mieszaniny gaz-ciecz wyraźna różnica gęstości obu faz sprawia, że udział objętościowy gazu nie jest . z powodu tzw. poślizgu międzyfazowego, równy wartości wynikającej z udzialu stmmieni płynących faz. Dzięki umieszczeniu na powierzchni rur sond pomiarowych (nadajniki i odbiorniki światła dla sond optycznych oraz elektrody dla sond przewodnościowych) otrzymano nieinwazyjne metody pomiarowe [2]. Do pomiaru udziału objętościowego gazu wykorzystano korelacyjną metodę sygnałów. Po dokonaniu rejestracji napięć dia sond przewodnościowych umieszczonych w sąsiednich rzędach rur (na rys. 3 napięcia  $U_x$  i  $U_y$ ), wyznaczano funkcję interkorełacji sygnałów oraz czas przesunięcia sygnałów zbieranych w sąsiednich rzędach rur dla punktu na krzywej,w którym pojawia się wartość maksymalna współczynnika interkorelacji. Śred nia rzeczywista prędkość pęcherzyków wynosi

$$
w_B = \frac{t}{\tau_{\text{max}}\left\{R_{xy}\right\}}
$$
 (1)

zaś udział objętościowy gazu

$$
\alpha_G = \frac{w_{Go}}{w_B} \tag{2}
$$

gdzie w<sub>Go</sub> jest prędkością pozorną gazu liczoną na minimalny przekrój przeplywu pomiędzy mrarni.

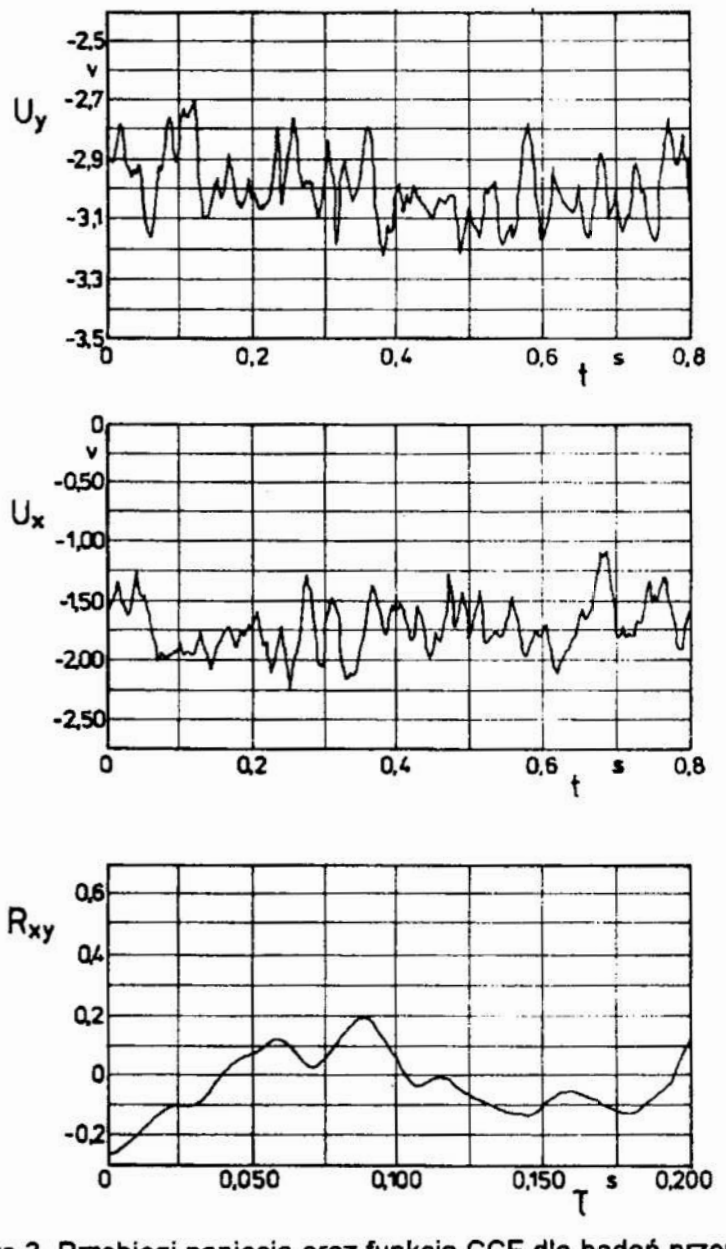

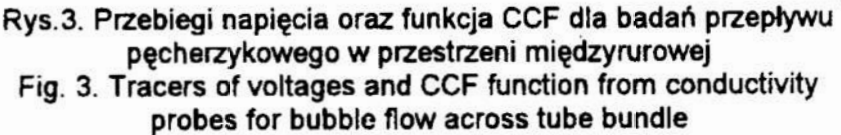

## 4. Przepływ dwufazowy gaz-cialo stałe w aparacie fluidalnym

W zależności od ilości doprowadzonego stmmienla gazu <sup>a</sup> także gęstości i wielkości cząstek ciała stałego. mogą się pojawić <sup>w</sup> aparacie fluidalnym różne stany złoża [3]. Powszechnie przyjęta jest klasyfikacja stanów złoża w oparciu o obserwację wizualną. W celu zobiektywizowania oceny atakże możliwości automatyzacji tej czynności zaproponowano określenie stanu złoża na podstawie analizy fluktuacji ciśnienia na ścianie aparatu [4]. Na rys. 4 przedstawiono przykładowo wyniki badań dla stanów złoża: z cyrkulującą warstwą ciała stałego oraz stan bliski zawalovń - złoże tłokowe. Dla złoża cyrkulującego fluktuacje ciśnienia mają charakter losowy; zaś dla

złoża tłokowego - wyraźnie periodyczny. Na podstawie cykliczności funkcji autokomlacji mozna wyznaczyć częstość własną pojawiania się korków gazu. Analiza funkcji gęstości widmowej mocy pozwala na ocenę zjawiska segregacji złoża polidyspersyjnego będącego w stanie fluidalnym.

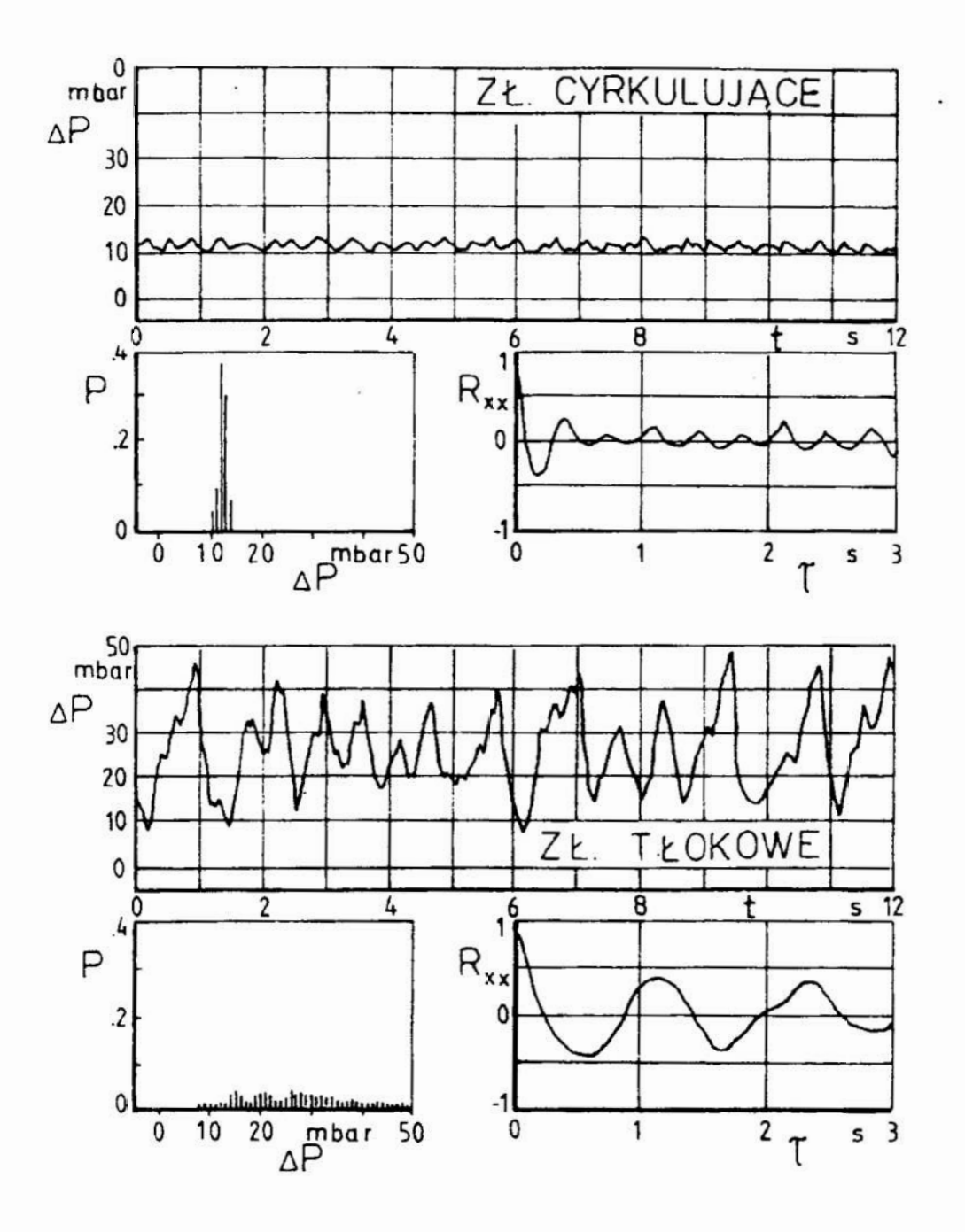

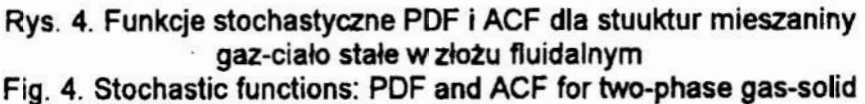

flow structures in fluidized bed

#### 5. Wymiana ciepla i masy przy przepływie mieszaniny gaz-ciecz

Opracowanie pewnych metod obliczeniowych dla potrzeb projektowania procesów transportu ciepła i masy przy przepiywie wielofazowym stanowi cel dla wielu badaczy. W tradycyjnie prowadzonych badaniach, współczynnik wnikania ciepla wyznacza sie na podstawie zmierzonego rozkladu temperatur. W pracach [S, 6] podjęto próbę wyznaczenia wartości współczynników wymiany ciepła i masy na podstawie oceny zjawisk hydrodynamicznych dla przeplywu pierścieniowego w rurze z zafalowaną powierzchnią międzyfazową. Wykorzystując model penetracji zaproponowany <sup>w</sup> pracach [7.8], wartości współczynnika wymiany masy oblicza się <sup>w</sup> oparciu o częstość występowania fal, zakładając że fale jako struktury periodyczne mają związek z cyklicznym odnawianiem powierzchni kontaktu faz. Wyniki badań przedstawione na rys. 5 potwierdzają bardzo dobrą zgodność tego modelu. Pomiar częstości Masnej występowania fal na powierzchni międzyfazowej sprowadza się do wyznaczenia funkcii autokorelacii sygnału dla sondy pomiarowej, którą rejestruje się fluktuacje grubości filmu cieczy płynącego po ścianie rury. Również w pracy [5] stwierdzono związek pomiedzy wartościami wsólczynnika wnikania ciepła a częstością występowania fal. Model penetracji może być zastosowany z powodzeniem do praktycznie wszystkich przypadków przeplywu wielofazowego. wykazujących w skali mikro periodyczny charakter przeplywu. Badania charakterystyk czasowych (funkcja interkorelacji) czy też częstotliwościowych (funkcja gęstości widmowej mocy) umożliwiają zastąpienie bardzo żmudnych i technicznie trudnych badań transportu ciepla i masy badaniami zjawisk przepływowych. Badania metodami korelacyjnymi mają z punktu widzenia metrologicznego ogromną zaletę nad innymi badaniami-kalibrowanie nie jest warunkiem niezbędnym poprawności uzyskanych wyników.

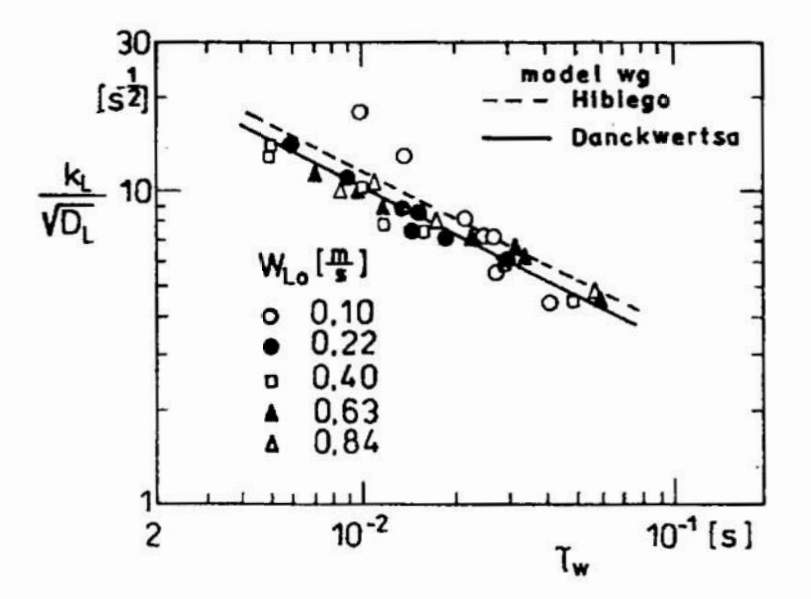

Rys. 5. Współczynnik wnikania masy dla przeplywu pierścieniowego w rurze \_ pionowej wyznaczony w oparciu o częstość występowania fal, wg [6] Fig. 5. Mass transfer coefficient for annular flow in vertical pipe in relation of frequency of wave. in [6]

#### **OZNACZENIA**

- ACF funkcja autokorelacji
- CCF funkcja interkcrelacji
- 
- D<sub>L</sub> współczynnik dyfuzji, cm<sup>2</sup>/s<br>k. współczynnik wnikania masy k<sub>L</sub> → wspólczynnik wnikania masy, cm/s<br>∆P → spadek ciśnienia. Pa
- spadek ciśnienia, Pa
- P prawdopodobieństwo
- PDF funkcja gęstości prawdopodobieństwa<br>R<sub>xx</sub> autokorelacja<br>R<sub>xy</sub> interkorelacja<br>U napiecie, V
- 
- 
- napiecie, V
- w prędkość, m/s
- $t czas$ , s
- <sup>a</sup> udział objętościowy faz
- r opóźnianie, <sup>s</sup>

## LITERATURA

- [1] Ulbrich R.: Identyfikacja przepływu dwufazowego gaz-ciecz w kanale, Zeszyty Naukowe WSI Opole, s. Monografie z.32, Opole<br>1989. 1989. '
- I2] Ulbrich R., Mewes D.: Gas void fraction in two-phase flow across tube bundle. Srd lnt. Syrnp. of Multiphase Flow and Heat Transfer. Xi'an 1994.
- [3] Hestroni G.: Handbook of Multiphaso Systems, Hemisphere Publ. Corp.. Washington 1982.
- [4] Szmolke N., Ściążko M., Ulbrich R.: Investigations of hydrodynamics of fluidized bed with circulation, 3rd Int. Symp. of Multiphase Flow and Heat Transfer. Xi'an 1994.
- [5] Hagiwara Y.. Suzuki K. Sato T.: Studies on thin liquid film of annular-mist two-phase flow, Memoires of the Faculty of Engineering Kyoto University, 1982, vol. 44, no.2, s.309-328.
- [5] Tomita T-: Relation between wave characteristics and mass transfer coefficient in gas-liquid two-phase cocurrent upward flow, IEC Research, 1987, vol.26, no.7, s.1472-1475.
- [7] Dankwerts P.U.: Ind. Eng. Chem. 1951. vol.43, 5.1460. wg [4].
- [3] Higbie R.: Trans. Am. Inst. Eng. 1935, vol.31. 5.365. wg [4].

#### Application of Stochastic Process to Analysis of Transport Phenomena for Multiphase Flow

#### Summary

Results of experimental investigations for multiphase flow (gas-liquid, gas-solid) using stochastic parameters and functions have been presented. The method of flow pattern detection based on the analysis of fluctuations of chossen process parameters has been suggested.

# MODELOWANIE MATEMA TYCZNE

# IMPULSOWEJ OBRÓBKI ELEKTROCHEMICZNEJ (PECM)

W referacie przedstawione zostało zagadnienie powiązań kształtów elektrody roboczej i powierzchni obrobionej impulsową obróbką elektrochemiczną (PECM). Podano model matmnatycmy procesu "idealmgo" PECM oraz omówiono wyniki weryfikacji doświadczalnej.

#### l. Wprowadzenie

Obróbka elektrochemiema (ECM), opierająca się na uzyskiwaniu kształtu przedmiotu obrabianego (PO) przez anodowe roztwarzanie elektrochemiczne (naddatku), zajmuje obecnie trwałą pozycję w wykonawstwie części maszyn i narzędzi. Na powyższe składają się zalety ECM, takie jak: możliwość uzyskiwania skomplikowanych kształtów, nie wprowadzanie "własnych" zmian w stanie warstwy wierzchniej (np. naprężeń wewnętrznych czy zmian mikrotwardości) nie zużywanie się elektrody roboczej -narzędzia (ER), niezależność wskaźników użytkowych obróbki od własności mechanicznych materiału obrabianego, wysoka wydajność obróbki przy stosunkowo wysokiej jakości obrobionej powierzchni (przykładowo uzyskuje się  $2 \cdot 10^3$  mm<sup>3</sup>/min i  $Ra = 0.64$ um).

Szczególnie ECM jest efektywna przy wytwarzaniu części i narzędzi z materiałów trudnych do obróbki mechanicznej, a więc ze stopów żarowytrzymałych i żaroodpornych, stopów tytanowych, berylowych oraz stopów o wysokiej wytrzymałości.

Cechy negatywne wiążą się z trudnościami:

- $\bullet$  w uzyskiwaniu złożonych kształtów z tolerancjami wymiarów poniżej 100  $\mu$ m,
- <sup>~</sup><sup>w</sup>projektowaniu elektrody roboczej, zwłaszcza przy złożonym ksztalcie wyrobu, gdyż kształty powierzchni roboczej narzędzia i powierzchni obrobionej różnią się,<br>• w zabezpieczaniu przed zwarciami elektrycznymi prowadzącymi do uszkodzeń
- elektrody roboczej i przedmiotu obrabianego.

Inne wady mają charakter ogólny, gdyż dotyczą wszystkich sposobów obróbki elektrochemicznej a należą do nich przede wszystkim zwiększenie kosztow' związanych z ochroną środowiska oraz zabezpieczaniem przed korozją.<br>Wśród różnych sposobów zmniejszania wymienionych ujemnych cech obróbki

ECM, czołowe miejsce zajmuje impulsowa obróbka elektrochemiczna (PECM - Pulse Electrochemical Machining). W PECM roztwarzanie elektrochemiczne zachodzi w określonych odcinkach czasu, najczęściej o długości poniżej 5 ms.

W procesie tym na elektrody (ER - PO) podawany jest impuls napięcia roboczego charakteryzujący się określonym przebiegiem w czasie, amplituda  $U_0$  oraz czasem

<sup>&</sup>lt;sup>a</sup> Non-traditional Manufacturing Research Cenetr, University of Nebraska-Lincoln, USA

<sup>&</sup>lt;sup>b</sup> Instytut Technologii Mechanicznej PW, Al. Niepodległości 222, 00-663 W-wa

impulsu  $t<sub>p</sub>$  (rys. 1). W przerwach  $t<sub>0</sub>$  napięcie równe jest zeru (proces unipolarny) lub przyjmuje wartość ujemną  $U_t$  w odniesieniu do przedmiotu obrabianego (proces bipolarny) w ciągu określonego czasu  $t_k$ . Ruch elektrody roboczej (ER) jest zmienny w czasie, przy czym najczęściej realizuje się go jako nałożenie ruchu harmonicznego okresowego i postępowego lub jako mchu ze skokowo zmieniającymi się prędkościami. W tym ostatnim przypadku możliwe staje się kontrolowanie i ustalanie szczeliny roboczej na początku impulsu lub grupy impulsów prądu, co ma duże znaczenie dla dokładności obróbki.

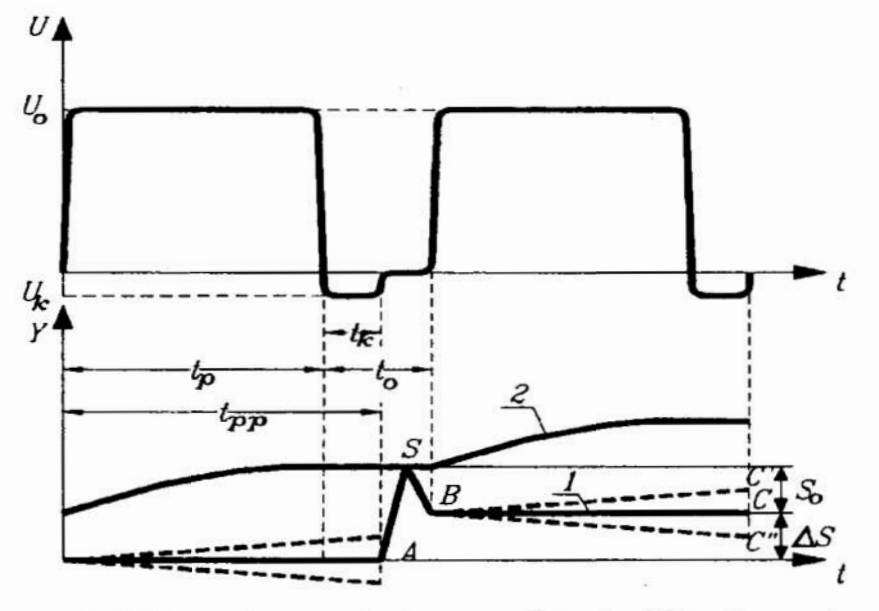

Rys. 1. wykres zmiany napięcia oraz połoZenia elektrod w czasie: 1 - położenie elektrody roboczej-katody, 2 - położenie powierzchni obrobionej-anody

Ruch elektrody roboczej może być wówczas następujący (rys. 1):

- . dosuw ER do styku z PO (odcinek AS),
- $\bullet$  odsunięcie ER na ściśle określoną odległość  $S_a$  (odcinek SB),
- ER nieruchoma (BC) lub porusza się z prędkością  $V_p$  lub - $V_p$  (BC' lub BC'').

Istotne znaczenie ma wzajemne powiązanie przebiegu impulsów prądowych z ruchem elektrody. Impuls napięcia najczęściej jest podawany na odcinku BC (BC' lub BC"), a w przypadku ruchu harmonicznego elektrody roboczej w półokresie  $V_p < 0$ .

Roztwarzanie elektrochemiczne (usuwanie naddatku) odbywa się w czasie  $t_p$ , gdy na elektrody podawany jest impuls napięcia roboczego. O intensywności roztwarzania można wnioskować na podstawie natężenia prądu w impulsie (obrabiarki PECM z reguły zaopatrzone są w oscyloskopy dwukanałowe). W przerwie między impulsami  $(t<sub>o</sub> = t<sub>no</sub>-t<sub>n</sub>)$  lub dłuższej przerwie między grupami impulsów następuje usuwanie produktów obróbki (wodorotlenków gazu, ciepła) oraz doprowadzenie do obszaru obróbki oczyszczonego elektrolitu.

Istotnym efektem zastosowania PECM jest możliwośc realizacji procesu roztwarzania przy małych grubościach szczeliny (poniżej 0.1 mm). Praktyka i teoria obróbek elektrochemicznych wykazuje, że niedokładność obróbki jest proporcionalna do odległości między elektrodami (ER 1 P0). Stosowanie w PECM grubości szczelin poniżej 0.1 mm pozwala na kilkakrotne podwyższenie dokładności (przykładowo błąd kształtu matryc zmniejsza się z  $0.2 \div 0.3$  mm do  $0.01 \div 0.02$  mm):

Dodatkowe pozytywne zjawiska, które towarzyszą impulsowemu procesowi ECM, wiążą się z następującymi czynnikami decydującymi o dokładności oraz o kosztach obróbki:

- a. w przypadku prowadzenia procesu PECM z parametrami spełniającymi wanmek:  $wt<sub>p</sub> << L$ , (gdzie: w - charakterystyczna średnia prędkość przepływu,  $L$  - charakterystyczna długość szczeliny wzdłuż przepływu), różnice w warunkach fizycznych wzdłuż szczeliny są małe, co zmniejsza błędy kształtu wywolane zmianą, np. konduktywności elektrycznej elektrolitu wskutek nagrzewania i wydzielania się gazu w szczelinie,
- b. przy zastosowaniu krótkich impulsów prądowych (poniżej 2 ms) występuje większa lokalizacia roztwarzania anodowego, wyrażająca się intensywnym roztwarzaniem tylko tych miejsc powierzchni anody, które majdują się najbliżej elektrody roboczej - katody, a zanika roztwarzanie przy odległościach większych,
- c. w PECM wzrasta niezawodność procesu obróbki, co wiąże się ze znacznie łatwiejszym zapobieganiem stanom awaryjnym, m.in. zwarciom elektrycznym,
- d. istotne znaczenie techniczne PECM wiąże się również ze znacznie szerszymi możliwościami zastosowania przy procesie impulsowym sterowania adaptacyjnego z wykorzystaniem mikroprocesorów, prowadzącymi do istotnego podwyższenia wskaźników użytkowych obróbki.

Negatywne cechy PECM wiążą się przede wszystkim z obniżeniem wydajności obróbki, wywołanym przerwami w usuwaniu naddatku. W wyniku, prędkość drążenia obniża się do wartości  $0.1 \div 0.2$  mm/min. Jednym ze sposobów redukcji wymienionej wady jest prowadzenie drążenia elektrochemicznego w dwóch zabiegach:

- I. obróbka zgrubna procesem ciągłym ECM z możliwie maksymalną prędkością  $V_f$ , z pozostawieniem naddatku niezbędnego dla obróbki wykańczającej,
- II. impulsowa obróbka wykańczająca, zapewniająca uzyskanie żądanej dokładności po. usunięciu pozostawionego naddatku.

Mówi się tu o zabiegach, gdyż w przypadku zastosowania obrabiarki elektrochemicznej irnpulsowej, możliwe jest również prowadzenie na niej procesu prądem ciaglym. Obróbka może się więc odbywać przy jednym zamocowaniu przedmiotu itą samą elektrodą roboczą.

Dotychczasowe badania teoretyczne i doświadczalne wyjaśniły szereg zachodzących w procesie zjawisk oraz stworzyły podstawy do wstępnego wyboru parametrów obróbki oraz prognozowania przebiegu procesu i jego wyników [1+6]. Jednocześnie można stwierdzić, że istniejący poziom wiedzy o procesie impulsowej ECM, jest <sup>w</sup> dalszym ciągu niezadowalający, zwłaszcza w stosunku do aktualnych wymagań odnośnie dokładności obróbki.

Konieczne z powyższego względu zwiększenie efektywności PECM, jest bezpośrednio związane z dalszym rozszerzeniem zastosowań wspomagania kompu terowego przy projektowaniu PECM w oparciu o modelowanie matematyczne procesu.

W referacie przedstawiono model matematyczny opisujący powiązania kształtów elektrod: narzędzia i przedmiotu obrabianego. Zagadnienie powyższe wiąże się bezpośrednio z wyznaczaniem kształtu elektrody roboczej dla PECM.

#### 2. Model matematyczny procesu "idealnego" PECM

Zc względu na złożoność matematycznego opisu procesu PECM w jego najbardziej ogólnej postaci, celowym jest tworzenie prostszych modeli cząstkowych, uwzględniających jedynie najważniejsze czynniki występujące w danych warunkach realizacji procesu, a więc opisujących proces w określonym przedziale czasów trwania impulsów oraz w określonych warunkach wyjściowych PECM. Jednocześnie na tyle adekwatnych ze względu na wybrane charakterystyki procesu rzeczywistego, że pozwalają na uzyskiwanie istotnych wyników dla potrzeb teorii i praktyki PECM.

Podobnie jak w przypadku procesu ciągłego ECM, szereg ważnych zależności dla PECM można uzyskać z tzw. modelu procesu idealnego obróbki elektrochemicznej, w którym zakłada się: .

- stałość konduktywności elektrycznej ośrodka w czasie i przestrzeni,  $\kappa$ =const,
- nie uwzględnia się właściwości procesów elektrodowych i zakłada się stałość sumarycznej polaryzacji elektrod  $E$  oraz wydajności prądowej procesu roztwarzania  $\eta_A$  (lub inaczej współczynnika obrabialności elektrochemicznej:  $k_{\rm u}$  = const).

Przyjęte założenia pozwalają ekstrapolować prawo Ohma w postaci różniczkowej na obszary bezpośrednio przylegające do powierzchni elektrod, które na mocy założenia  $E_{ak}$  = const, stają się powierzchniami ekwipotencjalnymi.

Uwzględniając ponadto, że PECM jest obróbką wykańczającą prowadzoną przy grubościach szczelin poniżej 0.2 mm (często 0.1 mm), rozszerzają możliwość linearyzacji potencjału elektrycznego wzdłuż grubosci szczeliny. Ułatwia to wymaczenie gradientu potencjału na anodzie z dostateczną dokładnością, a mianowicie z zależności:

$$
|\text{grad } u| = \frac{U - E}{S},\tag{1}
$$

gdzie: S- grubość szczeliny mierzona w kierunku normalnym do ER

 $E = E_A - E_K$ - sumaryczna polaryzacja elektrod.

Dla zwiększenia dokładności obliczeń, na podstawie tego modelu, należy starać się stosować uśrednione wartości  $\kappa$ ,  $E$ ,  $k<sub>v</sub>$  w czasie i przestrzeni przy danych warunkach procesu.

Podstawowym zastosowaniem modelu procesu idealnego jest wyznaczenie powiązań między kształtami elektrod: anody (PO) i katody (ER) przy danej kinematyce ruchu względnego elektrod. \_ Powyższe powiązania wyznacza się dla stanu quasiustalonego, zdefiniowanego

dla procesu przerywanego ECM, w pracy [1].

Jak wykazuje symulacja komputerowa procesu przerywanego ECM, po pewnym czasie występuje tzw. stan quasiustalony, w którym zmiany stanu ośrodka w szczelinie oraz jej grubość stają sie periodyczne w czasie.

W stanie quasiustalonym, funkcja opisująca kształt przedmiotu obrabianego  $z = F(x, y, t)$ , jest funkcją okresową o okresie  $t_{pp}$  (rys. 1), co można zapisać:

$$
F(x, y, t) = F(x, y, t + nt_{pp}) \qquad \text{gdzie } n = ... -2, -1, 0, 1, 2... \tag{2}
$$

W równaniu tym,  $(x, y, z)$  jest układem współrzędnych związanym z poruszającą się elektrodą-narzędziem. Niezbednymi wamnkami osiągnięcia tego stanu są wystarczająco długi czas obróbki i możliwość powtarzalnego podawania parametrów procesu takich jak kształt i parametry impulsu roboczego, parametry hydrodynamiczne i kinematyczne oraz własności elektrolitu. Aby określić geometrię przedmiotu obrabianego wzgledem zadanego kształtu elektrody roboczej w stanie quasiustalonym, należy rozważyć początkowe i końcowe położenia elektrod. Jak pokazano na rys. 2, w czasie  $t_{pp}$ , katoda (elektroda robocza) przemieszcza się skokowo o  $\Delta S_c$ , podczas gdy powierzchnia anody (przedmiot obrabiany) pod wplywem roztwarzania przesuwa się <sup>o</sup>  $\Delta S_a$  w kierunku zgodnym z kierunkiem przemieszczania katody. W stanie quasiustalonym, grubość warstwy roztworzonej w rozpatrywanym punkcie A, będzie równa rzutowi  $\Delta S_c$  na kierunek normalny do powierzchni anody:

-1-

$$
\Delta S_{n(A)} = \Delta S_c \cos \alpha_A, \tag{3}
$$

gdzie:  $\alpha_A$  - kąt pomiędzy normalną do anody w punkcie A a kierunkiem dosuwu katody.

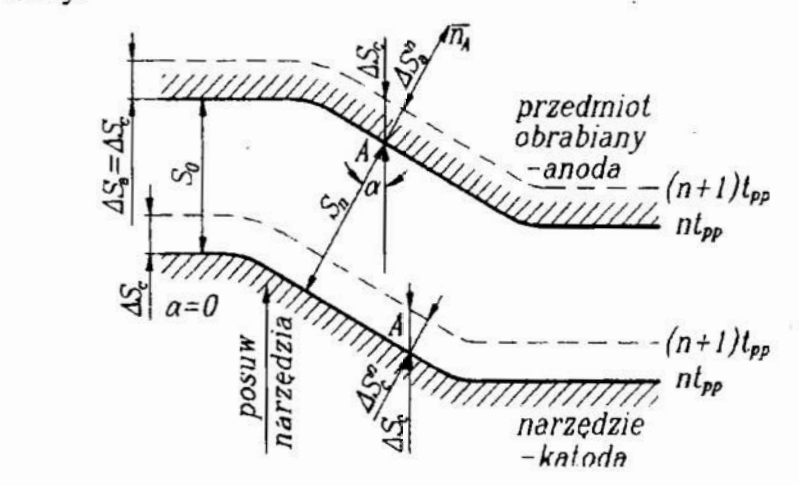

Rys. 2. Położenie elektrod w stanie quasi-ustalonym: n - numer impulsu,  $t_{po}$  - okres impulsu.  $\Delta S_c$  - przemieszczenie katody w kierunku posuwu.  $\Delta S_c$ <sup>n</sup> - przesunięcie powierzchni katody w kierunku normalnym,  $\Delta S_a^{\,n}$  - grubość naddatku roztworzonego w czasie impulsu. S. - grubość szczeliny na poczatku impulsu

W czasie  $t_{\text{op}}$ , grubość warstwy usuniętego elektrochemicznie materiału w punkcie A na anodzie, na podstawie 1 prawa Faraday'a opisana jest wzorem:

$$
\Delta S_{n(A)} = \frac{k}{\rho_m} \int_{0}^{b} \eta_A(t) i_A(t) dt,
$$
\n(4)

lub:

$$
\Delta S_{n(A)} = (k/\rho_m)q_A.
$$

gdzie:

$$
q_A = \int_0^b \eta_A(t) i_A(t) dt
$$
 (5)

 $-$ ładunek elektryczny przenoszony jonami materiału obrabianego w czasie  $t<sub>p</sub>$ 

67

 $\rho_m$  - gęstość właściwa materiału anody,

 $\eta_A(t)$  - wydajność prądowa roztwarzania anodowego.

 $i_{\alpha}(t)$  - gęstość prądu na anodzie.

Wstawiając (3) do (4) otrzymujemy następujący warunek dla stanu quasiustalonego:

$$
\int_{0}^{b} \eta_{A}(t) i_{A}(t) dt = (\Delta S_{c}/k_{V}) \cos \alpha_{A},
$$
\n(6)

lub:

$$
q_A = q_0 \cos \alpha_A,\tag{7}
$$

gdzie:  $k_v = k/\rho_m$  i  $q_0 = \Delta S/k_v$ .

Dla porównania, podobna równość może być wyprowadzona dla obróbki ciągłej ECM w stanie ustalonym:

$$
\eta_A i_A = (V_f / k_V) \cos \alpha_A. \tag{8}
$$

Można wykazać, że obie równości niosą ze sobą te same informacje jeśli równość (6) jest przekształcona z użyciem dwóch średnich wartości:

$$
\overline{\eta i_A} = \frac{1}{t_{pp}} \int_{0}^{t} \eta_A(t) i_A(t) dt,
$$
\n(9)

oraz:

$$
V_f = \frac{\Delta S_c}{t_{pp}}.\tag{10}
$$

Równanie (6) przybierze wówczas postać analogiczną do (8):

$$
\overline{\eta i_A} = \frac{V_f}{k_V} \cos \alpha_A, \tag{11}
$$

lub:

$$
V_{n(A)} = V_f \cos \alpha_A, \tag{12}
$$

gdzie: \_

$$
V_{n(A)} = \eta i_A k_V \tag{13}
$$

jest średnią prędkością roztwarzania w czasie  $t_{pp}$ .

Równości (7) i (12) mają znaczenie ogólne (tj. są słuszne nie tylko dla procesu idealnego). Mogą być one użyte do opisu wymiany ładunku elektrycznego i średniej ilości lokalnie usuniętego materialu w stanie quasiustalonym PECM oraz do obliczania rozkladu szczeliny w celu projektowania elektrody roboczej przez obliczenia lokalnych ubytków materiału dla zadanych parametrów wejściowych.

Rozpatrzmy bardziej szczegółowo często występujący w praktyce PECM ruchu przypadek ruchu ER, w którym w czasie impulsu napięcia roboczego jest ona nieruchoma (rys. 1 -odcinek BC), natomiast mchy pomocnicze, np. cofanie dlagdzie: k -rómrowaźnik elektrochemiczny,

 $\rho_m$  - gęstość właściwa materiału anody,

 $\eta_A(t)$  - wydajność prądowa roztwarzania anodowego.

 $i_A(t)$  - gęstość prądu na anodzie,

Wstawiając (3) do (4), otrzymujemy następujący warunek dla stanu quasiustalonego:

$$
\int_{0}^{t} \eta_{A}(t) i_{A}(t) dt = (\Delta S_{c}/k_{V}) \cos \alpha_{A},
$$
\n
$$
(6)
$$
\n
$$
\text{lab:}
$$

$$
q_A = q_0 \cos \alpha_A, \tag{7}
$$

gdzie:  $k_V = k/\rho_m$  i  $q_0 = \Delta S/k_V$ .

Dla porównania, podobna równość może być wyprowadzona dla obróbki ciągłej ECM W stanie ustalonym;

$$
\eta_A i_A = (V_f / k_V) \cos \alpha_A. \tag{8}
$$

Mozna wykazać. że obie równości niosą ze soba te same infomacjejeśli równość (6) jest przekształcona z użyciem dwóch średnich wartości:

$$
\overline{\eta i_A} = \frac{1}{t_{pp}} \int_{0}^{t_p} \eta_A(t) i_A(t) dt,
$$
\n(9)

oraz:

$$
V_f = \frac{\Delta S_c}{t_{pp}}.\tag{10}
$$

Równanie (6) przybierze wówczas postać analogiczną do (8):

$$
\overline{\eta i_A} = \frac{V_f}{k_v} \cos \alpha_A, \tag{11}
$$

lub: ..

$$
V_{n(A)} = V_f \cos \alpha_A, \tag{12}
$$

gdzie: \_\_

$$
V_{n(A)} = \overline{\eta i_A} k_V \tag{13}
$$

jest średnią prędkością roztwarzania w czasie t<sub>pp</sub>.

Równości (7) i (12) mają znaczenie ogólne (tj. są słuszne nie tylko dla procesu idealnego). Mogą być one użyte do opisu wymiany ładunku elektrycznego i średniej ilości lokalnie usuniętego materiału w stanie quasiustalonym PECM oraz do obliczania rozkladu szczeliny w celu projektowania elektrody roboczej przez obliczenia lokalnych ubytków materialu dla zadanych parametrów wejściowych.

Rozpatrzmy bardziej szczegółowo często występujący w praktyce PECM ruchu przypadek ruchu ER, w którym w czasie impulsu napięcia roboczego jest ona niemchoma (rys. 1 -odcinek BC), natomiast ruchy pomocnicze, np. cofanie dla po przekształceniach uzyskujemy zależność opisująca rozkład szczelin na początku impulsu:

$$
S_n = k_w \frac{S_f}{\cos \alpha} - \frac{V_f t_{pp}}{2} \cos \alpha. \tag{21}
$$

Ostatni człon po prawej stronie może być pominięty, gdyz dla warunków PECM:  $V_f$  < 1/60 mm/s,  $t_{pp}$  < 0.01 s. Mając zadany kształt PO oraz rozkład grubości szczelin z równania (20), możemy wyznaczyć współrzędne poszukiwanej ER bez większych trudności.

Wprowadzając wartość korekcji ER jako różnicę  $e = S_n - S_n(\alpha=0)$ , na podstawie . zależności (20) otrzymujemy dla PECM:

$$
e = 2k_{\omega}S_f \frac{\sin^2 \frac{\alpha}{2}}{\cos \alpha}.
$$
 (22)

Dla ECM  $e = 2S_f \sin^2(\alpha/2)/\cos\alpha$  stąd można wnioskować, że zastosowanie PECM prowadzi do  $1/k_{\star}$  krotnego zmniejszenia korekcji ER. Najczęściej stosowane współczynniki wypełnienia zawierają się w granicach  $k = 0.1 \div 0.2$ .

Analiza innych wariantów ruchów ER w PECM, wykazuje, że również i dla tych przypadków uzyskuje się zależności podobne do otrzymanej. Różnica jest jedynie w postaci matematycznej ostatniego członu równania (20), który jest najczęściej macanie mniejszy od pierwszego. Jest to uzasadnione poniższą analia.

Powracamy w tym celu do równania stanu quasiustalonego PECM (11):

$$
\eta i_A = V_f \cos \alpha.
$$

Przy stosowaniu krótkich impulsów poniżej 2 ms grubość szczeliny zmniejszy się w tym czasie nieznacznie, stąd dla procesu "idealnego" PECM średnia gęstość prądu wyrazi się w przybliżeniu:

$$
i_A = \kappa \cdot \frac{U - E}{S_n}.
$$
 (23)

Po podstawieniu zależności (23) do równania (11) oraz wprowadzeniu wielkości  $S_f$  zdefiniowanej równaniem (20) otrzymamy po przekształceniu poszukiwany, przybliżony rozkład szczelin:

$$
S_n \cong k_w \cdot \frac{S_f}{\cos \alpha}.\tag{24}
$$

Wniosek odnośnie korekcji otrzymany dla rozpatrywanego szczegółowo przypadku, może wise być rozszerzony na inne przypadki PECM.

Oczywiście powyzszy model procesu "idealnego" PECM nie uwzględnia <sup>z</sup> założenia, tak ważnych dla prowadzenia PECM, zjawisk jak nagrzewanie się elektrolitu, wydzielanie gazu i szereg innych związanych z procesami elektrodowymi. Uwzględnienie powyższych wanmków w uściślonych modelach [l+6] jest niezbędnym warunkiem przy doborze parametrów obróbki.

Dla wyznaczenia stopnia rozbieżności uzyskanych powyższych rozkładów grubości szczelin dla PECM, przeprowadzone zostały badania doświadczalne, w których wyznaczono względną wielkość korekcji:

$$
\overline{e} = \frac{e}{S_f} = \frac{S_n - S_n(\alpha = 0)}{S_f}.
$$

Badania przeprowadzono na stanowisku badawczym IDEL 1 posiadającym programowany skokowy napęd ER (o skoku minimalnym  $\Delta S_0 = 5.5 \,\mu\text{m}$ ) i regulowaną częstotliwością (od 0.5 do 25 Hz). Zasilanie prądem roboczym odbywa się z zasilacza prądu stałego przez tyrystorowy łącznik, który wytwarza impulsy o regulowanych parametrach:  $t_p = 0.5$  ms + l0 s,  $t_0 = 4$  ms + 50 s,  $U \le 24$  V, maksymalna amplituda natężenia prądu  $I_m = 1000$  A. Ciśnienie elektrolitu na włocie do komory roboczej wynosi do 3 MPa [7].

Obróbkę prowadzono przy użyciu ER, której powierzchnią czynną była powierzchnia walca o  $\phi$  20 mm. Próbki wykonane były ze stali WNL zahartowanej do 55 HRC. Elektrolitem był roztwór wodny 15 % NaCl. Obróbka odbywała się <sup>z</sup> zastosowaniem impulsów  $t_p = 2$  ms,  $t_{pp} = 10$  ms,  $U = 12$  V, przy skoku  $\Delta S_c = 5.5$   $\mu$ m. wyniki teoretyczne i doświadczalne przedstawione są na rys. 3. Jak wynika z przebiegu krzywych, zadowalającą zgodność wyników uzyskano dla kątów  $\alpha$  < 50°. Dla wyższych wielkości kątów pochyleń różnice w przebiegach, a więc błąd modelu rośnie.

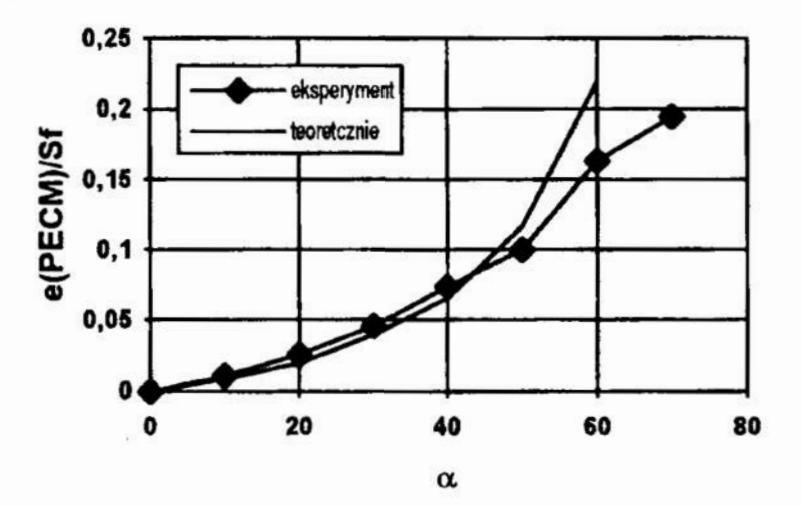

Rys. 3. Porównanie wartości korekcji teoretycznych z doświadczalnymi. Materiał obrabiany: stal WNL, elektrolit: 10 % NaCl,  $t_p = 2$  ms,  $k_w = 0.2$ ,  $U = 12$  V,  $p_{in} = 0.6 MPa$ 

Główną przyczyną rozbieżności jest naruszenie założeń w stosunku do modelu oraz wzrost (przy  $\alpha$  > 50°), różnicy kierunków normalnych do powierzchni elektrod, a mianowicie normalnej do ER " $\vec{n}_g$ ", wzdłuż której mierzy się S i normalnej do anody w punkcie przecięcia się  $\vec{n}_F$  z anodą.

Prace częściowo wykonano w ramach realizacji grantu PB 0256/P4/93/05.

#### **Literatura**

- [1] Kozak J.: Kształtowanie powierzchni obróbką elektrochemiczną bezstykową (ECM). Prace Naukowe PW. Mechanika Nr4l, 1976.
- [2] Petrov J.N. i inni: Problemy povysenija tocnosti elektrochimiceskogo formoobrazovanija. Stinca, 1977.
- [3] Kozak J., Lubkowski K.: Basic Investigation of Characteristic in PECM. Proceed 20th MTDR Conf., Birmigham, 1979.
- [4] Kozak J., Łubkowski K., Perończyk J.: Accuracy Problem of the Pulse Electrochemical Machining. Proceed 22th MTDR Cont, Manchester, 1981.
- [5] Datta M., Landolt D.: Electrochemical Dissolution under Cotinuous and Pulsed Current Conditions. Proceed 6th ISEM, Kraków, 1980.
- [6] Kozak J., Łubkowski K., Mahboud A.: Characteristic of PECM. Proceed. of ASME, WAM-PED-vol 34, Chicago, 1989.
- [7] Kozak J., Dąbrowski L., Łubkowski K.: Impulsowa obróbka elektrochemiczna. Mat. konferencji EM'82, Bydgoszcz, 1982.

# MATHEMATICAL MODELING OF THE PULSE ELECTROCHEMICAL MACHINING

Mathematical model of the pulse electrochemical machining and some problems of correction of the tool-electrode are described in this paper. Results of experimental verification is also presented.

# SYMULACJA KOMPUTEROWA DRĄŻENIA ELEKTROCHEMICZNEGO ELEKTRODĄ KSZTAŁTOWĄ

W artykule przedstawiono główne zagadnienia symulacji komputerowej procesu obróbki elektrochemicznej. Przedstawiono symulację drażenia kształtowego. Podano model fizyczny i matematyczny, sposób rozwiązania i wybrane wyniki.

## Wprowadzenie

Obróbka elektrochemiczna ECM wykorzystuje procesy elektrochemiczne towarzyszące przepływowi prądu elektrycznego w obwodzie składającym się z: elektrody roboczej (katody), przedmiotu obrabianego (anody) oraz zawartego między nimi elektrolitu. W wyniku tych procesów następnie roztwarzanie powierzchni anody czyli przechodzenie atomów metalu anody do roztworu, tworzenie tlenków i wodorotlenków metalu, które usuwane są przez przepływający elektrolit Obróbka elektrochemiczna stosowana jest szeroko w wybranych gałęziach przemyski, głównie do obróbki trudnoskrawalnych metali i stopów. Doświadczenia zebrane przez wiele lat stosowania obróbki elektrochemicznej wykazały, że proces ten stwarza szereg problemów nie występujących w obróbkach klasycznych a związanych ze struktura wewnętrzną procesu elektrochemicznego roztwarzania przy wysokich gęstościach prądu. Problemy te obejmują: procesy elektrodowe, procesy wymiany masy, energii i przenoszenia ładunku elektrycznego, hydrodynamikę przepływu oraz zmienne własności ośrodka w szczelinie międzyelektrodoucj. Wielowymiarowy, dynamiczny proces ECM wymaga zastosowania komputerowego systemu projektowania i sterowania obróbką. Systemy takie są realizowane, choć informacje o nich są skąpe [6,7]. Wstępem do opracowania nowoczesnej technologii ECM musi być poznanie natury zjawisk fizycznych zachodzących podczas obróbki oraz ograniczeń tkwiących w samym procesie mztwarzania elektrochemicznego hamujących lub ograniczających intesytikację i podwyższanie efektów uzyskiwanych w wyniku tej obróbki. Dokładne ilościowe określenie tych ograniczeń umożliwi skonstruowanie modelu fizycznego i następnie matematycznego umożliwiając symulację [5,8] róznych wariantów obróbki, dobór optymalnych parametrów zapewniający wysokie wskażniki użytkowe i ekonomiczne a równocześnie nie doprowadzające procesu ECM do tzw. stanów krytycznych w których następuje przerwanie obróbki (zwykle przez wyładowanie iskrowe i zwarcie) i uszkodzenie elektrod. W niniejszej pracy przedstawiono przykład symulacji jednowymiarowej drążenia elektrodą kształtowe. Pełny schemat całego ukladu symulacji komputerowej procesu ECM wraz z koniecznymi badaniami doświadczalnymi pokazano na rys.1. W skład układu wchodza: baza danych fizycznych i technologicznych oraz modele (jednowymiarowy i dwuwymiarowy) opisujące proces obróbki elektrochemicznej.

<sup>&</sup>lt;sup>a</sup> Instytut Technologii Mechanicznej PW, Al. Niepodległości 222 Warszawa

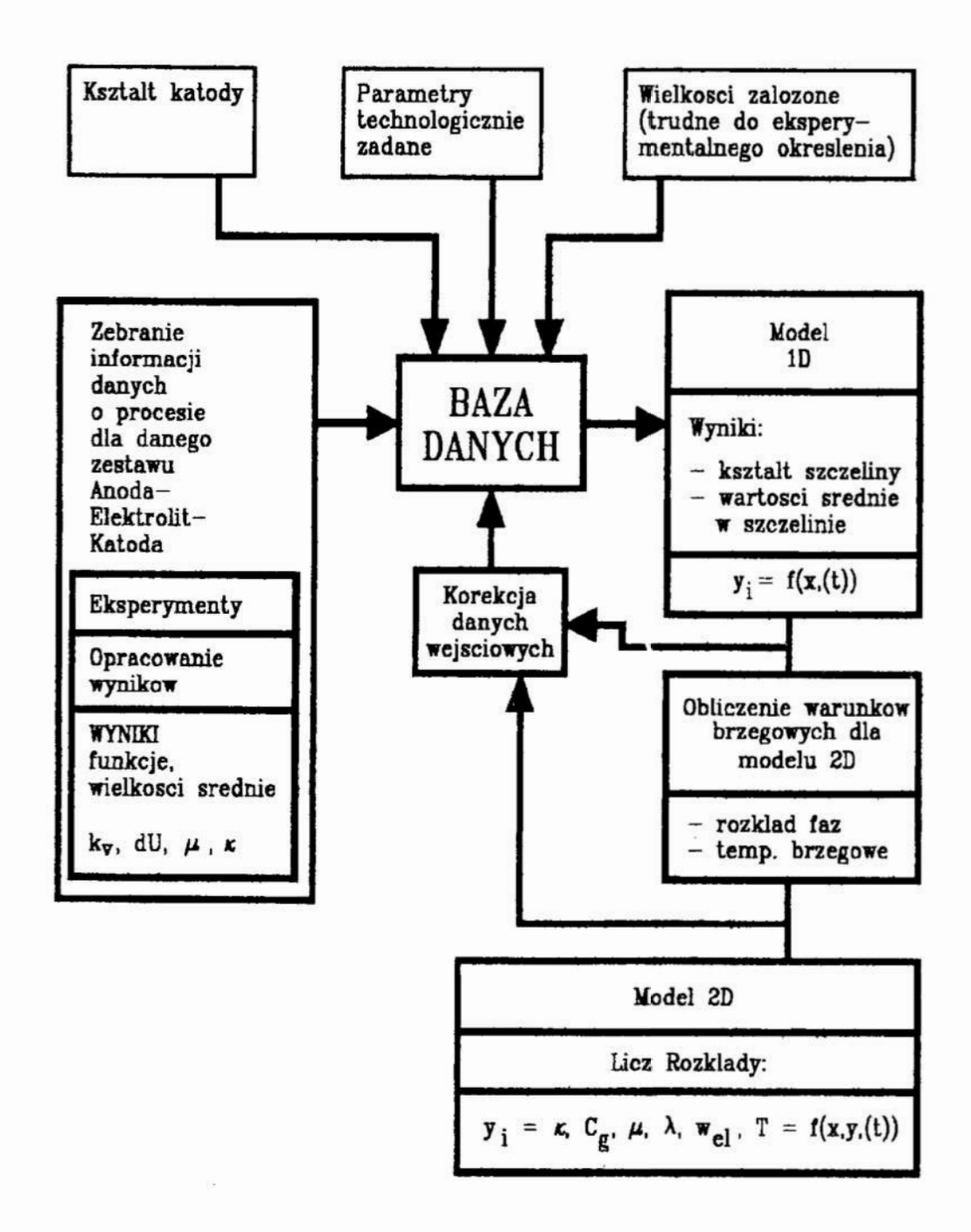

Rys. 1. Schemat układu symulacji ECM

#### 1. Badania doświadczalne konieczne dla symulacji

Aby wiarygodnie syymolować procesu ECM jnalezy poznać wzajemne powiązania układu katoda-elektrolit—anoda ponieważ odgrywają one decydującą rolę <sup>w</sup> procesie obróbki. Powiązania te, to procesy elektrodowe (reakcje zachodzące na elektrodach), które łącznie stanowią o mechaniźmie roztwarzania. Obejmują one:

- zjawiska zachodzące na anodzie; roztwarzanie powierzchni, wytwarzanie warstw tlenkowych i innych, wydzielanie gazów,
- zjawiska zachodzące na katodzie; głównie wydzielanie gazów i osadzanie produktów stałych,
- spadki potencjałów w warstwach przyelektrodooych,
- wydzielanie ciepła w warstwach tlenkowych i gazowych.
Wymienione powyżej procesy wpływają na: wydajność i energochłonność obróbki, stan warstwy wierzchniej oraz dokładność wymiarowo-kształtom obrobionei powierzam. Efekty tych procesów opisuje się obecnie dwiema charakterystykami podstawowymi: współczynnikiem obrabialności  $k_v$  lub sprawnością prądową  $n$ , oraz polaryzacją elektrod  $\varphi_A$  i  $\varphi_K$  (krzywe polaryzacyjne) w funkcji głównych parametrów obróbki dla konkretnego zestawu metalnełektrołit. Złożoność zjawisk zachodzących w czasie ECM powoduje, że na podstawie obecnego stanu wiedzy niemożliwe jest prognozowanie cech danego układu metal-elektrolit, jak i teoretyczne wyznaczenie krzywych polaryzacyjnych  $j(\varphi)$  i zależności  $k_{\nu}(i)$  dla różnych warunków ECM. Powyższe charakterystyki można wyznaczyć jedynie metodami doświadczalnymi. którym poświęcone jest wiele prac, np [2]. Publikowane wyniki róznych autorów znacznie się różnią między sobą, w tej sytuacji konieczne jest więc wykonanie własnych badań doświadczalnych dla konkretnych zestawów metal-elektrolit. Próby modelowania komputerowego krzywych polaryzacyjnych przedstawił Devereux [3, 4] ale dla niskich gęstości prądu. Istotną sprawą jest również określenie rodzaju przepływu (laminarny czy turbulentny) oraz określenie strat hydraulicznych. Wszystkie te dane wprowadza się do bazy danych lub bezpośrednio do równań modelu jednowymiarowego, który jest podstawowym członem symulacji.

#### 2. Symulacja jednowymiarowa procesu drążenia ECM

Podstawowym członem symulacji jest symulacja jednowymiarowa, w której na podstawie modelu jednowymiarowego 1D dla zadanego kształtu katody i parametrów obróbki obliczane są: rozkłady średnich parametrów w szczelinie wzdłuż jej długości oraz kształt powierzchni obrabianej. Poniżej przedstawiona jest symulacja drążenia ECM elektrodą kształtową płaską w tzw. stanie ustalonym, w którym predkość. roztwarzania anody jest równa prędkości posuwu katody.

#### 2.1. Założenia modelu 1D

Podstawą opisu matematycznego jest przyjęty model fizyczny, w którym założono:

ł-drążenie elektrodą kształtową płaską (kształt clatrody zadany jest punktami o współrzędnych; x<sub>i</sub>, y<sub>i</sub>, rys.2), ze stałą prędkością drążenia  $v_f$  w dwóch układach;

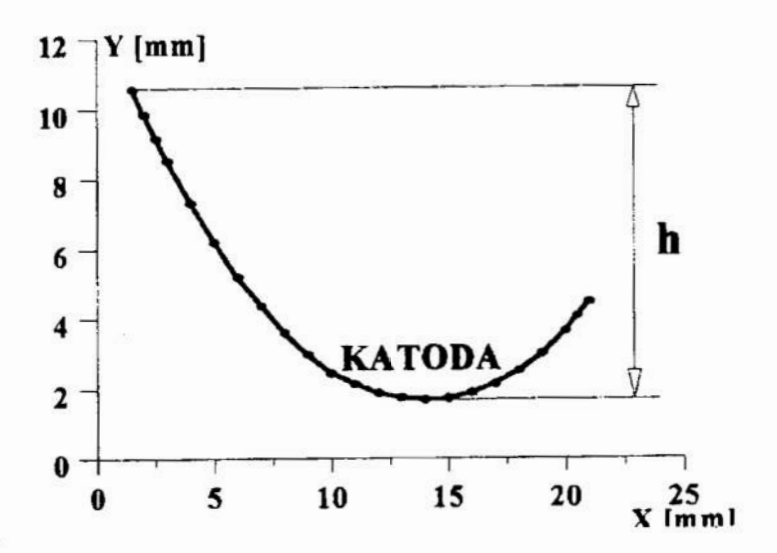

Rys.2 Rysunek profilu katody, h - wysokość profilu.

w układzie rysunkowym katody i w układzie obróconym korzystnym dla procesu ECM (rys.3). Założono dwa przypadki rozmieszczenia włotu elektrolitu pokazane na przyjętym schemacie obróbki (rys. 4).

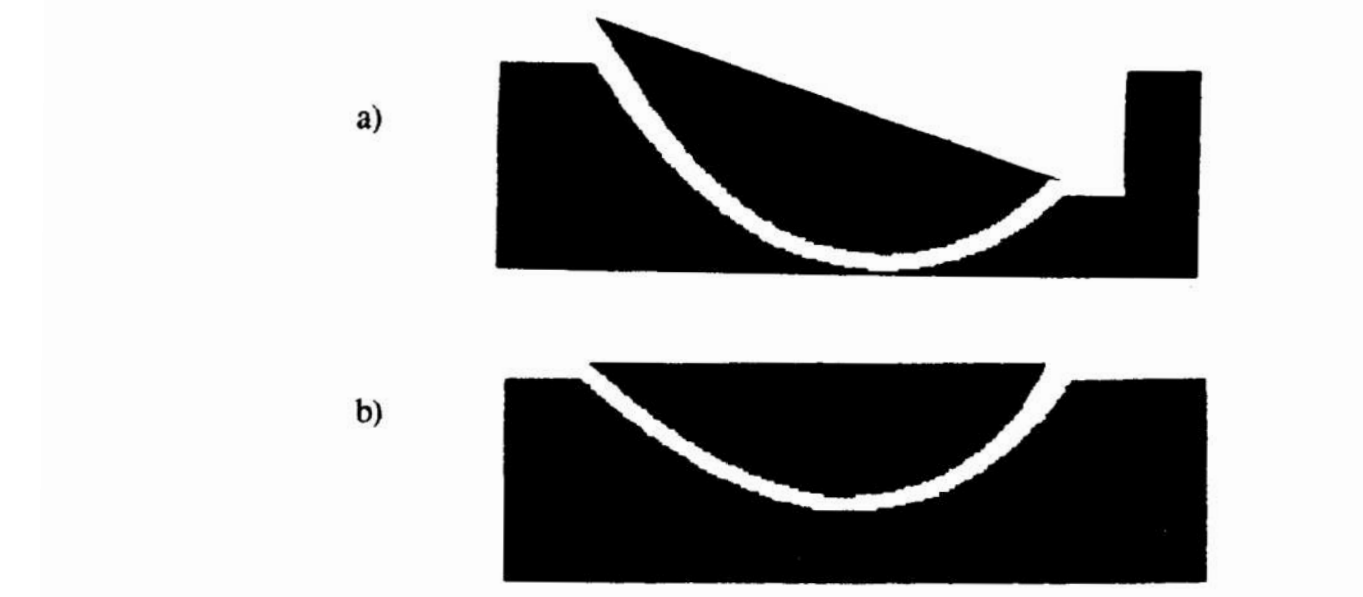

Rys. 3. Animacja drążenia elektrochemicznego (grubość szczeliny powiększona trzykrotnie); a- drążenie w układzie rysunkowym katody, b- układ obrócony tak aby wysokość profilu była minimalna.

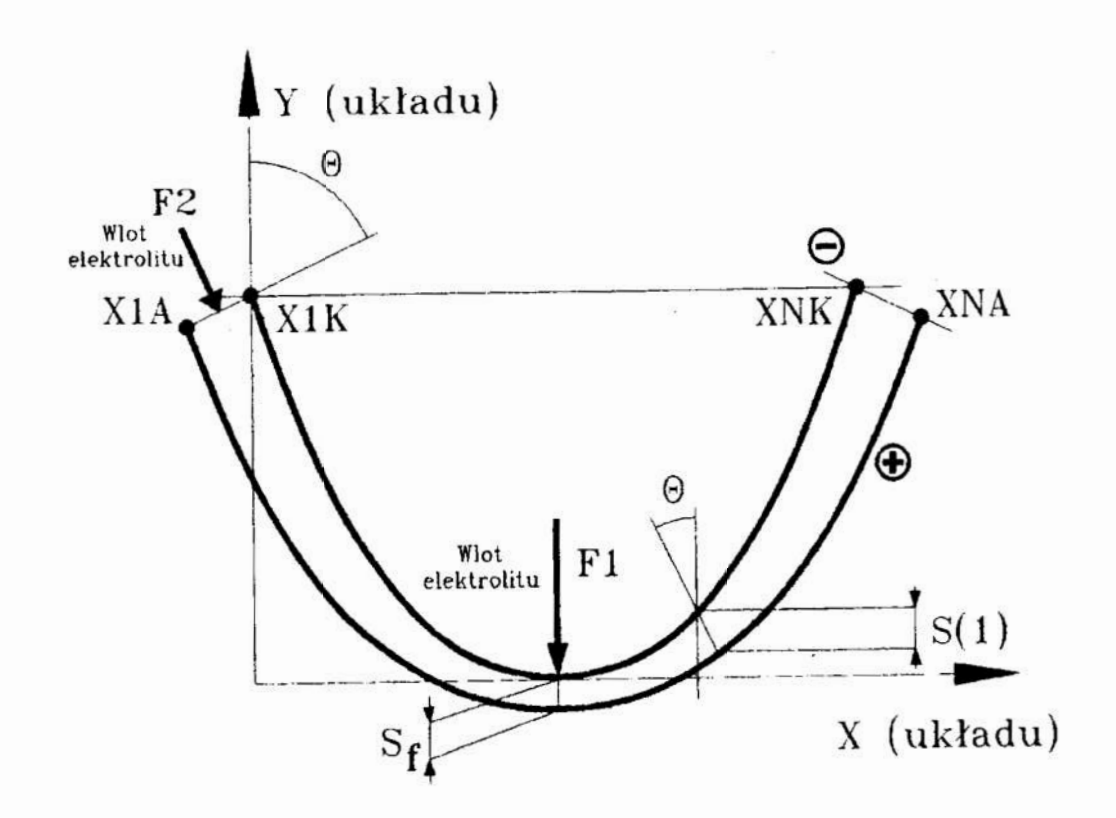

Rys.4. Schemat układu obróbki (układ obrócony)

j.

 $\tilde{\mathcal{G}}$ 

2- turbulentny, homogeniczny przepływ dwufazowy (ciecz-gaz), pomijane są zanieczyszczenia elektrolitu produktami roztwarzania oraz wpływ sił masowych, faza ciekła i gazowa ma te same prędkości ciśnienia i temperatury, stale w przekroju poprzecznym szczeliny.

3-pomija się odprowadzanie ciepła przez elektrody, rozszerzalność cieplną ośrodka oraz niejednorodności powierzchni z pinktu widzenia procesów elektrochemicznych.

4-pornija się opisy procesów dyfuzji i kinetyki elektrodowcj, ich skutki uwzględnia się przy pomocy funkcji opisujących zmianę współczynnika obrabialności k<sub>y</sub> i spadku potencjałów w warstwach przyelektrodowych  $\Delta U = \varphi_A + \varphi_F$  w funkcji głównych parametrów obróbki (w niniejszym opracowaniu przyjęto  $\Delta U$  stałe).

5-prawo Ohma ekstrapoluje się na cała grubość szczeliny.

6-wiasności ośrodka dwufazowego określa się następująco;

gęstośc  $\rho = (1 - Cg) \rho_e$ , gdzie:  $\rho_e$ -gęstość elektrolitu,

Cg -koncentracja objętościowa fazy gazowej,

konduktywność;  $\kappa = \kappa (+ a\Delta T) (1 - Cg)^{1.5}$ 

gdzie:  $\alpha$  -temperaturowy współczynnik konduktywności,  $\kappa$  -konduktywność elektrolitu przy T=20 C,

lepkość dynamiczna:  $\mu = \mu/l + m Cg$ )  $e^{-b\Delta T}$ 

przyjęto;  $m = 5.5, b=0.019$ 

Na podstawie powyższych założeń opisano proces następującym układem równań:

Lokalna grubość szczeliny międzyelektrodowej w stanie ustalonym zgodnie z  $praca$  [9];

$$
s\left(\frac{ds}{dx}\sin\theta + \cos\theta\right) = \frac{k_v\kappa(U-\Delta U)}{v_f}
$$
 (1)

Należy podkreślić, że powyższa zależność zdecydowanie lepiej "wiąże" kształt katody z kształtem anody w porównaniu z powszechnie stosowanym, np. w pracy [10] "prawem cosinus".

Lokalna gestość pradu;  $i = \kappa (U - \Delta U) / s$  (2)

Równanie ciągłości;  $ws (1 - Cg)\rho_e = const$  (3)

gdzie: w predkość przepływu elektrolitu

Rozkład ciśnień w szczelinie;

$$
\frac{dp}{dx} = -\frac{0.316 \rho_{\rm e} w^2}{4 s \text{Re}^{0.25}} - \frac{d(\rho_{\rm e} w^2 s)}{s dx}, \qquad (4)
$$

gdzie: Re = 
$$
\frac{2sw}{\mu}
$$
.

77

Rozkład temperatur;

$$
\frac{dT}{dx} = \frac{j^2}{\kappa \rho_e w s (1 - Cg) C}.
$$
\n(5)

Rozklad koncentracji fazy gazowej;

$$
\frac{dCg}{dx} = \frac{\eta_H k_H j R_H T}{w s p},\tag{6}
$$

gdzie:  $\eta_H$  -sprawność prądowa wodoru,

 $k_H$ -równoważnik elektrochemiczny wodoru,

 $R_H$  -indywidualna stała gazowa wodoru,

Zmienność współczynnika obrabialności określona z badań własnych [5,8],

$$
k_v = 3.7 * 10^{11} exp(29 - 6.7 lnT - 0.04 ln j^2 + 0.208 ln j ln T) [m3/C]
$$
 (7)

Powyższy układ równań (1+7) wraz z zależnościami z p.6 założeń należy rozwiązać przy nastemjących warunkach brzegowych;

na wlocie: 
$$
p = p_{wlot} - \zeta_l \rho_e w^2 / 2
$$

$$
T = T_{wlot}, \quad Cg = 0
$$

$$
pk = p_{wvlot} + \zeta_2 \rho_e w^2 / 2
$$
 (8)

na wyl

gdzie:  $\zeta_1$ ,  $\zeta_2$  - współczynniki strat lokalnych na włocie i wylocie.

W powyższym układzie występują nieliniowe równania różniczkowe 1 stopnia, które rozwiązywane są metodą różnic skończonych (ulepszona metoda Eulera). W równaniach (4) (5) (6) zadawane są warunki brzegowe p, Cg, T na wlocie do szczeliny. Natomiast w równaniu (4) (3) nieznanym parametrem jest prędkość przeplywu elektrolim na wlocie do szczeliny. W obliczeniach zastosowano metodę strzału jednokrotnego, w ktorej prędkość na wlocie dobierana jest wg specjalnej procedury tak aby był spełniony warunek :

$$
sup \mid p(n) - pk \mid \leq \varepsilon_p \tag{9}
$$

gdzie:  $p(n)$  ciśnienie na wylocie ze szczeliny obliczone z modelu,

 $\epsilon$ , założona dokładność w obliczeniach rozkładu ciśnien.

Układ równań modelu rozwiązywany jest metodą iteracyjną kolejnych przybliżeń, obliczenia powtarzane są aż do osiągnięcia założonej dokładności obliczeń  $\varepsilon$ , schemat obliczeń pokazano na rys.5.

$$
sup \mid s(x)k-1 - s(x)k \mid \leq \varepsilon_{s}
$$
 (10)

gdzie: k - numer kolejnej iteracji.

Obliczenia przeprowadzono na mikrokomputerze PC przy pomocy programu komputerowego ECM. Pierwsza część programu oblicza kształt katody, "zagęszcza" punkty rysunkowe dodatkowymi punktami metoda splajnów (funkcje sklejane) [1]. Wykorzystano program Cube.clc.pas z bibloteki Numerical Methods Toolbox. Kształt katody zadany został 23 punktami (cięciwa profilu 21.7 mm), w celu zagęszczenia prońlu wprowadzono dodatkowe dwa skrajne punkty na końcach profilu podając <sup>w</sup> nich wartość pierwszej pochodnej. Pomiędzy każdymi dwoma danymi punktami obliczane są cztery nowe punkty. Następnie po przyjęciu układu, dla zadanych pararnetrów obróbki obliczane są wartości parametrów średnich w szczelinie oraz kształt powierzchni obrobionei.

Na rys.6 i 7 przedstawiono wybrane wyniki symulacji drażenia elektroda kształtową w układzie obróconym ( wlot z lewej strony profilu), z prędkością posuwu katody l mmlmin, w 10% wodnym roztworze NaN03, materiał obrabiany stal 45.

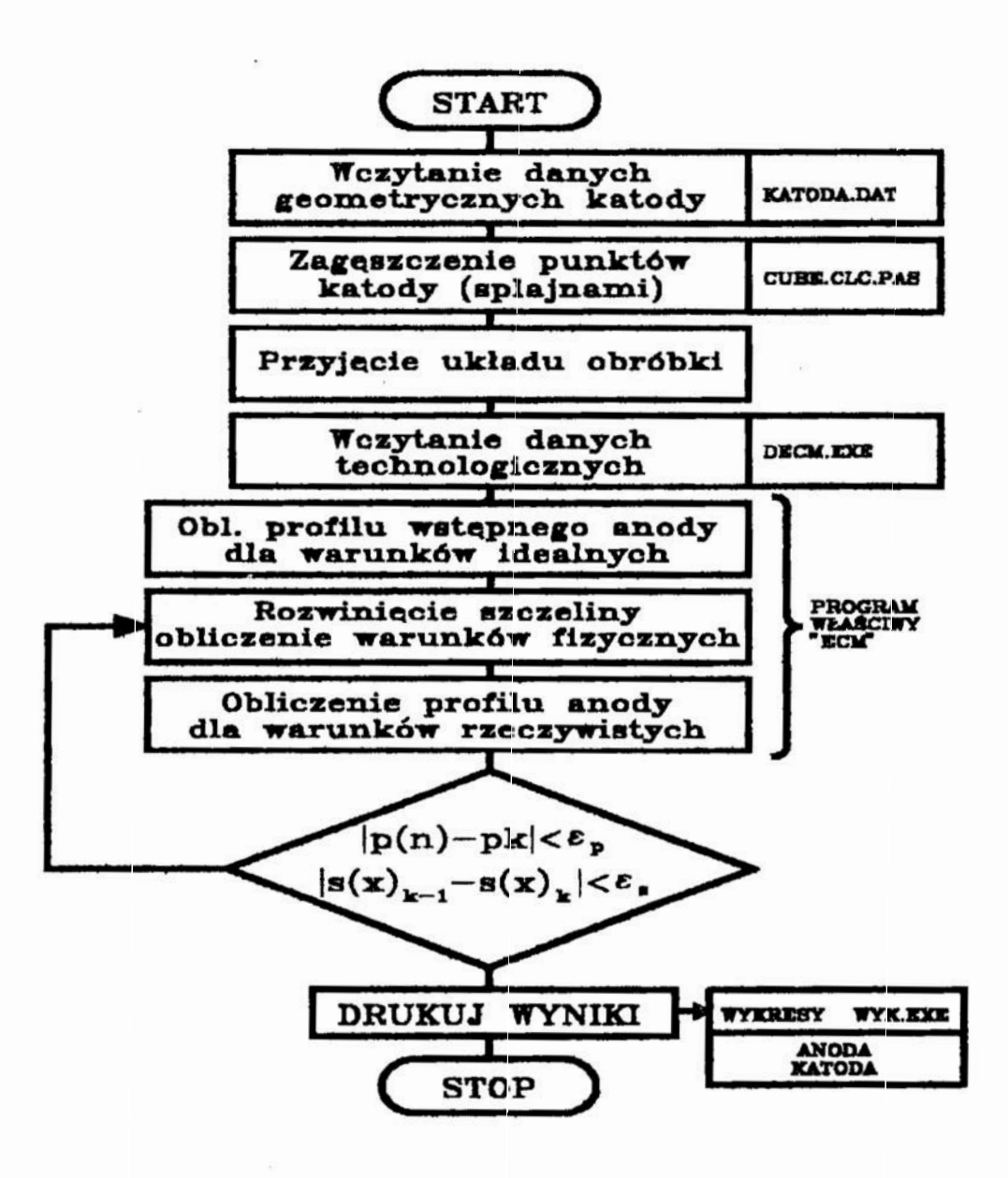

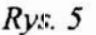

#### Zakończenie

Powyższa symulacja może być stosowana do wstępnego określenia kształtu narzędzia (katody) do obróbki elektrochemicznej zadanego kształtu. Kształt katody w powyższej symulacji jest kształtem, który mamy otrzymać w wyniku obróbki ECM. Kształt anody uzyskany w wyniku symulacji jest więc pierwszym przybliżeniem kształtu narzedzia-katody dla zadanej geometrii układu i parametrów obróbki.

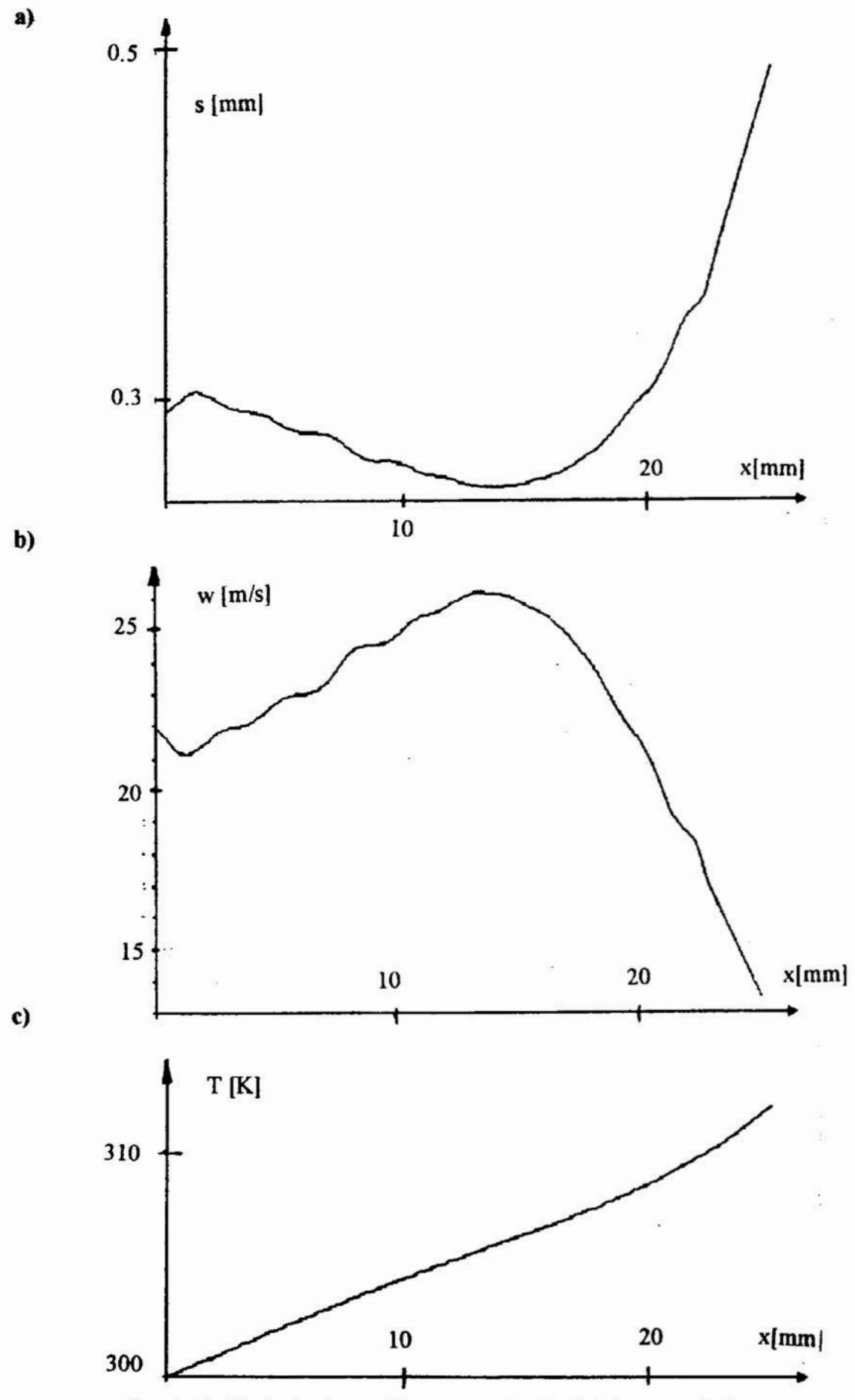

Rys.6. Rozkłady (wybranych) parametrów średnich w szczelinie.

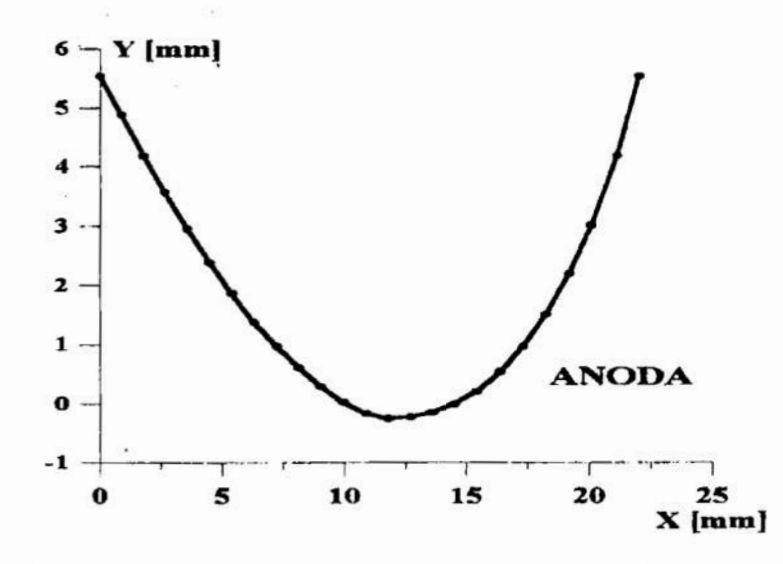

Rys. 7. Obliczony profil anody - powierzchni obrobionej.

#### **Literatura**

- [1] Cope R.J., Sawko F., Tickell R.G.: Computer methods for civil engineers. McGraw-Hill Book Company (UK) 1982r.
- [2] Dabrowski L.: Badania roztwarzania elektrochemicznego stopów metali o specjalnych właściwościach. Sprawozdanie z Projektu Badawczego KBN 308729101. Warszawa 1993r.
- [3] Devereux O.F.: Polarization curve-fitting by computer modelling. Corrosion  $Vol.35. s.125 \div 129.$
- [4] Devereux O.F.: Computer modelling of polarization curves in passive systems. CorrosionVol.36, s.262+263.
- [5] Kozak J., Łubkowski K.: A computation of physical conditions and geometry of the gap in the steady state of electrochemical machining. Mat. 27 MATADOR Conference Manchester 1988r, s.269÷274.
- [6] Larsson C.N.: Adaptive control of ECM based on flow measurement. Mat. ISEM-6 Kraków l980r, s.298+300.
- [7] Larsson C.N., Zhu S.: Microcomputer control of an electrochemical machine. Mat. 22 MTDR Conference Manchester l981r, s.393+399.
- [8] Łubkowski K.: Określenie maksymalnej predkości drążenia elektrochemicznego. Mat. IV Ogólnopolskiego sem. nauk. "Zastosowanie matematyki w budowie maszyn" Gorzów Wlkp. 1989r, 5,157+169.
- [9] Thorpe J.F.: A mathematical model of electrochemical machining process. Mat. CIRP Third Int. Seminar on Optimization of Manufacturing Systems. Piza 1971r.
- [10] Tipton H.: The dynamics of electrochemical machining. Mat. V Int. MTDR Conference, Birmingham 1964r, s.509: 522.

### SIMULATION OF ECM SINKING WITH THE FORM ELECTRODE

#### Summary

Some problems of computer simulation of ECM process are described.. Simulation of ECM sinking with the form electrode is presented. The physical and the mathematical model, a method of solution and results of simulation are presented

# Tadeusz Zaborowski ')

# MODEL MATEMATYCZNY ORGAN POWSTAJĄCYCH pnzv SZLIFOWANIU ZĘBÓW KÓŁ ZĘBATYCH SPOSOBEM NILESA

W pracy przedstawiono model matematyczny drgań powstających podczas szlifowania zębów kół zebatych sposobem Nilesa. Wskazano na związki z trzpieniem mocującym koło zebate oraz na wrzeciono i umocowaną na nim ściernicę. Wreszcie przedstawiono model charaktery zujący wielkość drgań powstających podczas szlifowania zębów kół zębatych.

# 1. Wst

W pracy przeprowadzono rozważania dla wyodrębnionego układu P–N,<br>modelując każdy z dwóch zespołów osobno. Analizowany układ dla przyjętego sposobu obróbki został przedstawiony w [1]. Nie uwzględniono wpływu otoczenia oraz zmiennej sły szlifowania, założono bowiem, że jej wpływ jest mały.

W pierwszym rzędzie przedstawione zostaną drgania trzpienia wraz z osadzonym na nim kolem zębatym oraz ściemicy zamocowanej na wrzecionie. Po wyznaczeniu równań opisujących ruch przedmiotu i narzędzia określona będzie wielkość drgań podczas obróbki.

2. Drgania trzpienia z osadzonym kołem zębatym<br>W dotychczasowej analizie drgań poprzecznych i skrętnych trzpienia<br>upraszczano jak najbardziej schemat ujęcia ruchu. Gdy opisywano dany rodzaj drgań dopuszczano tylko jeden stopień swobody. Kolo zębate zastępowano punktem materialnym o masie równej masie koła, natomiast biorąc pod uwagę wrzeciono ściernicy, to pomijano jego masę. Uwzględniano tym samym wyłącznie podatność więzi sprężystej. W większości przypadków uproszczenie jest dopuszczalne, gdyż otrzymane wyniki nie odbie znaczny sposób od rozwiązania ścisłego, dla którego obraz zjawiska dobrze odpowiada rzeczywistości. Takie podejście jest wystarczające, dla takich przypadków, gdy masa koła jest dostatecznie duża w stosunku do masy trzpienia. Jednak, gdy jest ona porównywalna z masą więzi sprężystej powinno<br>się ją uwzględnić [2].<br>W tym przypadku można skorzystać z metody przybliżonej Rayleigha.

Wtedy częstość drgań koła wyznaczona zostanie z warunku zachowania energii. Założono, że masa trzpienia jest mniejsza od masy koła i nie zmienia charakteru drgań, że w czasie drgań poprzecznych linia ugięcia trzpienia rzybiera w każdej chwili czasu postać geometrycznie podobną do statycznej linii ugięcia [1, 2] pod wpływem umownej siły zewnętrznej działającej w miejscu osadzenia koła (rys. 1). Można wówczas skorzystać z następującej proporcji wiążącej drgania poprzeczne z ugięciem statycznym [2]:

$$
\frac{y}{y_{st}}=\frac{\omega}{f_t}
$$

(1)

Korzystając z (1) można uzyskać wyrażenia określające przemieszczenie oraz prędkość wycinka trzpienia za pomocą ugięcia i prędkości masy skupionej koła.<br>zebatego [2]:

$$
y = \frac{y_{\text{of}}(x)}{f_t} \mathbf{w} \qquad \qquad y = \frac{y_{\text{of}}(x)}{f_t} \mathbf{w} \tag{2}
$$

Zastosowanie metody Rayleigha odpowiada reprezentacji ośrodka ciagłego, iako układu o iednym stopniu swobody. Z nieskończonej liczby postaci drgań trzpienia uwzględniono wyłącznie jego pierwszą postać, która odpowiada<br>działaniu siły statycznei.

\*) Instytut Badań i Ekspertyz Naukowych w Gorzowie Wlko.

Przy formułowaniu zasady zachowania energii pominięto bardzo małą energię kinetyczną ruchu obrotowego elementów długości trzpienia. Nie uwzględniono także energii ruchu obrotowego koła. Wynika to z faktu, że przy<br>analizie małych drgań trzpienia założono, Iż osadzone na nim elementy nie doznają przemieszczeń kątowych. Odpowiada to sprowadzeniu ruchu koła do drgań punktu materialnego [1,3]. Wtedy energia kinetyczna drgającego układu składać się będzie z energii kinetycznej koła w ruchu postępowym  $E_k$  oraz energii kinetycznej trzpienia E,:

$$
:= E_k + E_k
$$

Przyjmując, że masa trzpienia jest rozłożona w sposób ciągły oraz korzystając z ogólnego wyrażenia na energie kinetyczna (E=1/2my?) otrzymano:

$$
E=1/2m_x\dot{w}^2+1/2m_t/l_1\int y(x)^2dx
$$
 (4)

Wprowadzając do powyższego równania proporcje (2) otrzymano energię całkowitą, która przyjeła nastepująca postać:

$$
E = 1/2 \{ m_k + \frac{m_t}{f_t} \} [y_{st}(x)]^2 dx \} \hat{w}^2
$$
 (5)

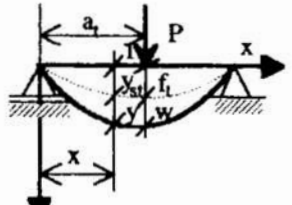

Rys. 1. Schemat działania siły zewnętrznej w miejscu osadze nia koła

Fig. l. Scheme of the external force action in the place a gear is set

Y Uwzględniając odpowiadający temu przypadkowi przedział całkowania otrzymano [2]:

$$
m_Z = m_k + \frac{m_t}{f_{th}^2} \int_0^h [y_{st}(x)]^2 dx
$$
 (6)

gdzie statyczna linia ugięcia została już wyznaczona [2]:

$$
y_{st}(x) = \begin{cases} y_1 & - (2) \, t & \text{and} & x \leq a_t \\ y_2 & - (2) \, t & \text{and} & x \geq a_t \end{cases} \tag{7}
$$

Podstawiając do tak otrzymanej zależności na mase zredukowaną sprowadzona do punktu osadzenia koła otrzymano równania linii ugięcia [1.3], wtedy po obliczeniu całki oznaczonej masa zastępcza przyjmie postać ostateczna:

$$
m_Z = m_k + \frac{(h+a_t)^2 (2h_t^2 - 3a_t^2) + 6a_t^4}{105a_t^2 (h-a_t)^2} m_t
$$
 (8)

Dla tak określonej masy układu zastępczego częstość własna drgań poprzecznych będzie następująca: '

$$
\omega_{k} = \int \frac{k_{t}}{m_{z}} \tag{9}
$$

Pozostałe związki na drgania poprzeczne koła zębatego będą takie same, jak przy analizie ruchu bezmasowego trzpienia [4]. Ponieważ w tym. przypadku trzpień jest osadzony pionowo, więc pominięto wpływ siły ciężkości, a opuszczając ugięcie statyczne z równania ruchu otrzymano:  $A = 20$ 

$$
x_k = A_X \cos(\omega_k t - \psi_X),
$$
 (10)

 $y_k = A_f \cos(\omega_k t - \psi_y)$  (10)<br>W przypadku drgań skrętnych, stosując metodę Rayleigha, uwzględniono zastępczy masowy moment bezwładności. Częstość kołową drgań skrętnych uzyskano analogicznie, jak przy analizie drgań poprzecznych zastępując dotychczasowy moment bezwładności koła B, bezwładnością zastępczą:

$$
\omega_s = \sqrt{\frac{k_s}{B_z}}\tag{11}
$$

gdzie bezwładność zredukowana, uwzględniająca wpływ więzi sprężystej<br>określona jest następująco:

$$
B_z = B_k + 1/3B_t \tag{12}
$$

Przy wyprowadzeniu powyższej zależnosci skorzystano z proporcji wynikającej

z teorii skręcania, że kąt skręcania trzpienia zależy od położenia rozpatrywanej<br>części elementu i jest wprost proporcjonalny do jej odległości od punktu utwierdzenia w zabieraku. Amplitude oraz faze drgań skrętnych, składającą się na rozwiązanie ruchu obrotowego, wyznaczono z zależności [1.2].

# 3. Drgania wrzeciona ściemicy

Przy analizie ruchu wrzeciona założono, że jest ono osadzone jednostron nie w sztywnych łożyskach [2]. Przyjęto, że wpływ podpór łożyskowych oraz przenoszonych za ich pośrednictwem sił i wymuszeń kinematycznych pochodzących od innych zespołów obrabiarki na dynamikę wrzeciona jest pomijalnie mały. Wirujące wrzeciono osadzone jest w poziomych łożyskach. Zatem należy uwzględnić wpływ siły ciężkości. Mogą bowiem powstać drgania drugiego rzędu. Są one wywoływane tak, jak drgania pierwszego rodzaju, a więc niewyrównoważeniem wrzeciona. Kinetostatyczna linia ugięcia wiruje wokół statycznej linii ugięcia. Wspomniane drgania zachodzą z częstością równą połowie częstości giętnych drgań własnych układu. Jak wykazano w [1,2,3] siła ta powoduje nieznaczne zaburzenia ruchu obrotowego. Założono, że prędkość obrotowa wrzeciona jest wtedy stała.

Rozpatrując drgania ściernicy przyjęto, że wrzeciono ściernicy jest bezma sowe. Posiada wyłącznie sztywność. Takie podejście podyktował stosunek masy ściernicy wraz z elementami mocującymi do masy wrzeciona. Jest ona na tyle duża, że można pominać masę więzi sprężystej.

Uwzględniono natomiast obroty ściernicy w płaszczyznach ugięcia [1,2,3] z uwagi na występujące momenty źyroskopowe. W takim przypadku wirująca na wrzecionie ściernica posiada w rzeczywistości sześć stopni swobody. Ruch środka masy opisują znane równania Newtona, które można wyrazić w zapisie wektorowym:

$$
m\frac{dv_s}{dt} = \vec{p} \tag{13}
$$

Uwzględnić jeszcze należy równania ruchu obrotowego dookoła środka masy,<br>które opisuje znane z mechaniki równanie krętu:

$$
\frac{d\vec{\mathbf{k}}_s}{dt} = \vec{\mathbf{M}} \tag{14}
$$

Wynika z niego, że pochodna względem krętu układu punktów materialnych,<br>czy też jak w tym przypadku bryły sztywnej względem dowolnego nieruchomego bieguna, równa jest sumie momentów wszystkich sił zewnętrznych działających na ten biegun. Powyższa zależność prowadzi do trzech odpowiednich równań skalarnych:

$$
\frac{dK_x}{dt} = M_x, \qquad \frac{dK_y}{dt} = M_y, \qquad \frac{dK_z}{dt} = M_z
$$
 (15)

z których uwzględniono jedynie pierwsze dwa, gdyż trzecie równanie opisuje z założenia jednostajny ruch obrotowy ze stałą prędkością kątową  $\omega$  = const.

Wprowadzając równania ruchu obrotowego wrzeciona przyjęto, że ściernica jest wyrównoważona, zarówno statycznie jak i dynamicznie, a wiec jej środek ciężkości znajduje się na osi obrotu, która jest równocześnie główną<br>centralną osią bezwładności.

W trakcie ruchu obrotowego oś wrzeciona wychyla się z położenia wyznaczonego przez prostą łączącą sztywne podpory i tworzy z płaszczyznami nieruchomego układu współrzednych "xz" i "yz" małe katy: «oraz » (rys. 2).

- Rys. 2. Wychylenia osi wrzeciona w trakcie mchu

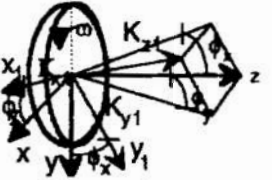

obrotowego

Fig. 2. Displacement of a spindle axis during rotational movement

Wprowadzono ruchomy układ współrzędnych zaczepiony w środku ciężkości i przemieszczający się wraz z mchem środka sciemicy 'x,y,z,'.

Wtedy ściernica obraca się wokół osi "z," z prędkością kątową równą  $\omega$ , natomiast prędkości kątowe względem pozostałych osi układu ruchomego określane są jako pochodne odpowiednich katów: do/dt i do/dt.

Zgodnie z definicją krętu, kręt ciała materialnego wokół osi obrotu równy jest iloczynowi momentu bezwładności i predkości katowej względem tej osi. Dla ciała symetrycznego, jakim jest ściernica wirująca dookoła osi symetrii nie wystąpią odśrodkowe momenty bezwładności:

 $B_{x1} = B_{y1} = B = \text{const.}, B_{z1} = B_0 = \text{const.}, B_{x1y1} = B_{y1z1} = B_{x1z1} = 0$  $(16)$ wtedy składowe krętu wokół osi układu ruchomego będą określone zaleźnościami:

$$
K_{x1} = B \frac{d\phi_x}{dt} = B \phi_x, \quad K_{y1} = B \frac{d\phi_y}{dt} = B \phi_y, \quad K_{z1} = B_0 \omega \tag{17}
$$

By wyznaczyć równania ruchu obrotowego powinno się jednak uwzględnić krety względem nieruchomych osi "x" i "y". Ich wartość użyskano rzutując te osie składowe krętu w układzie ruchomym (rys. 2). Skorzystano przy tym z założenia, że dla małych katów obrotu wrzeciona w punkcie osadzenia ściernicy spełnione są następujące zależności:

 $(18)$  $\sin \phi_x \approx \phi_x$ ,  $\sin \phi_y \approx \phi_y$ ,  $cos \phi_x \approx \phi_y \approx 1$ a są one słuszne, gdy układ wykonuje małe drgania. Biorac pod uwage powyższe założenia otrzymano:

 $K_x = K_{x1} + K_{z1}\phi_y = B\phi_x + B_0\omega\phi_y$ ,  $K_y = K_{y1} - K_{z1}\phi_x = B\phi_y - B_0\omega\phi_x$ (19) Można zatem przejść do ostatecznego zapisu równań ruchu bryły sztywnej. Tym samym ogólne równania ruchu ściernicy: (13) oraz (15) prowadzą do poniższych równań równowagi dynamicznej:

 $m\ddot{x}_s = P_x$ ,  $B\dot{\phi}_{\gamma s} - B_0 \omega \dot{\phi}_{\gamma s} = M_y$ ,  $m\ddot{y}_s = P_y$ ,  $B\phi_{XS} + B_0 \omega \phi_{YS} = M_X$  $(20)$ z których dwa pierwsze opisują ruch w płaszczyźnie "xz", natomiast kolejne dwa w płaszczyźnie "yz". Z sześciu ogólnych równań ruchu uwzględniono wyłącznie cztery. Pominieto bowiem równania ruchu w kierunku osi obrotu. Po lewej stronie układu różniczkowego (20) występują nieznane siły zewnętrzne, które pochodzą od oddziaływania wrzeciona na ściernicę. Są one związane ze sztywnością rozpatrywanego układu. Przyjęto określone obciążenie wrzeciona siłami umownymi [2]. Stosując zasadę superpozycji, niezależności działania sił określono przemieszczenia oraz obroty wrzeciona w punktach działania sił [2] dla każdej z płaszczyzn. Wyznaczono elementy macierzy podatności [2] oraz określono siły zewnętrzne działające na wrzeciono [2]. Wreszcie sprowadzono uzyskany układ do przemieszczeń opisujących ruch punktu "c" (rys. 3). Wykorzystano w tym celu przyjęte zależności wiążące ruch środka masy z ruchem środka wrzeciona w punkcie osadzenia ściernicy (rys. 3) (21):

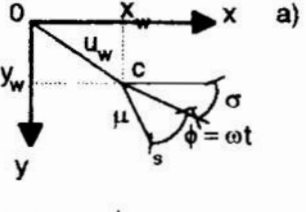

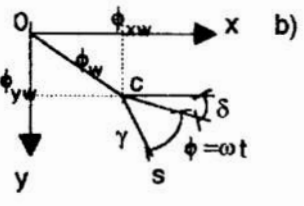

- Rys. 3. Związki ruchu środka masy z ruchem środka wrzeciona
	- Fig. 3. Relations between centre of mass movement and a spindle centre movement

W uzyskanych związkach występują parametry określa jace niewyrównoważenie statyczne i momentowe ścier nicy [3,5]. Wpływ mimośrodowości środka ciężkości można sobie łatwo wyobrazić (rys. 3a), gdy idzie nato miast o związki miedzy obrotem ściernicy, a obrotem wrzeciona w jej płaszczyźnie, to sytuacja ta nie jest już

tak jednoznaczna (rys. 3b). Na drugim rysunku punkty "c" oraz "s" zaznaczono analogicznie, jak w przypadku niewyrównoważenia statycznego. Dla niewyrów noważenia momentowego punkty te pokrywają się. Jednak dla przejrzystości

na rysunku zaznaczono je oddzielnie.

$$
X_{s} = X_{w} + \mu \cos(\omega t + \sigma), \qquad Y_{s} = Y_{w} + \mu \sin(\omega t + \sigma), \quad \phi_{xs} = \phi_{xw} + \gamma \cos(\omega t + \delta)
$$
  
\n
$$
\phi_{ys} = \phi_{yw} + \gamma \sin(\omega t + \delta)
$$
\n(21)

Uwzględniając zależności (21) otrzymano następujący niejednorodny układ równań różniczkowych:

$$
\tilde{m}x_w + k_{11}x_w + k_{12}\phi_{yw} = m\mu\omega^2\cos(\omega t + \sigma)
$$
  
\n
$$
B\bar{\phi}_{yw} - B_0\omega\bar{\phi}_{xw} + k_{21}x_w + k_{22}\phi_{yw} = (B - B_0)\gamma\omega^2\sin(\omega t + \delta)
$$
\n
$$
\tilde{m}y_w + k_{11}y_w - k_{12}\phi_{xw} = m\mu\omega^2\sin(\omega t + \sigma)
$$
\n(22)

$$
\bar{B}\phi_{xw} + B_0\dot{\omega}\phi_{vw} - k_{21}v_w + k_{22}\phi_{xw} = (B - B_0)v\omega^2\cos(\omega t + \delta)
$$

Rozwiązanie tego układu równań równowagi, opisującego drgania wrzeciona w punkcie "C" składać się będzie z rozwiązania ogólnego układu jednorodnego i całek szczególnych równań niejednorodnych. Przyjęto następujące rozwiązania ogólne:

$$
x_{wj} = X_{wj} \cos(\alpha_j t - \beta_j), \qquad \phi_{xwj} = F_{xf} \sin(\alpha_j t - \beta_j)
$$
  
\n
$$
y_{wj} = Y_{wj} \sin(\alpha_j t - \beta_j), \qquad \phi_{ywi} = F_{yf} \cos(\alpha_j t - \beta_j)
$$
\n(23)

gdzie wskaźnik "j" odpowiada j-tej częstości drgań swobodnych. Z pierwszych trzech równań układu (22) otrzymano związki miedzy ampiltudami drgań włas nvch:

$$
\frac{Y_{mj}}{X_{mj}} = \chi_{1j} = \frac{k_{12}k_{21} - (k_{22} - B\alpha_j^2)(k_{11} - m\alpha_j^2)}{(k_{11} - m\alpha_j^2)B_0\omega\alpha_j}, \qquad \frac{F_{xj}}{X_{mj}} = \chi_{2j} = \frac{k_{12}k_{21} - (k_{22} - B\alpha_j^2)(k_{11} - m\alpha_j^2)}{k_{12}B_0\omega\alpha_j}, \qquad (24)
$$

natomiast z czwartego równania następujące równanie częstości:

 $mB\alpha^4 - mB_0\omega\alpha^3 - (k_{22}m + k_{11}B)\alpha^2 + k_{11}B_0\omega\alpha + k_{11}k_{22} - k_{12}^2 = 0$  $(25)$ które rozwiązano w sposób przybliżony na drodze obliczeń numerycznych [2,5].

Zanim wyznaczono rozwiązania ogólne całek szczególnych układu równo wagi dynamicznej dokonano zapisu zespolonego [2] w wyniku którego otrzyma  $no:$ 

$$
(k_{11} - m_{02}^2)e^{j\sigma}U - ik_{12}e^{j\sigma}F = m_{\mu 02}^2e^{j\sigma},
$$
  
 
$$
ik_{21}e^{j\sigma}U + ik_{22} + (B_0 - B_0e^{j2})e^{j\sigma}F = (B - B_0)\gamma_0e^{j2}e^{j\sigma}
$$
 (26)

Po rozwiązaniu powyższego układu dwóch równań [2] stwierdzono, że rozwiąza nia szczególne są kombinacją liniową pod wpływem każdego z dwóch przypad ków niewyrównoważenia z osobna [2] zaś amplitudy drgań wymuszonych mają określoną wartość [2]. Ponadto, stwierdzono, że gdy prędkość kątowa w osiąga wartości pierwiastków równania częstości własnych (25), to amplitudy drgań wymuszonych rosną nieograniczenie. Układ przechodzi przez rezonans. Zatem, gdy wirującą ściernice charakteryzuje określony stosunek momentów bezwładności B<sub>o</sub>/B dla którego  $\Theta > 45^{\circ}$ , to posiada ona cztery częstości własne drgań giętnych oraz jedną prędkość krytyczną precesji prostej od<br>niewyrównoważenia (α=ω) dla każdej prędkości obrotowej wrzeciona. Prędkość krytyczna precesji współbieżnej jest przy tym wieksza od wartości przybliżonej  $\omega'$ , otrzymanej w przypadku, gdy nie uwzględniono skoszeń ściernicy i efektu żyroskopowego. Dla mniejszych od jedności wartości stosunku momentów bezwładności, gdy  $\Theta < 45^{\circ}$  pojawia się dodatkowa prędkość krytyczna<br>związana z przyjętym jako dodatkowy stopniem swobody [2].

Po wyżnaczeniu rozwiazań niejednorodnego układu równań: (23), (24) i [2] różniczkowych równowagi wrzeciona w punkcie osadzenia ściernicy można opisać ruch wrzeciona jako superpozycję drgań własnych oraz wymuszonych. Po wykorzystaniu wzoru Eulera rozwiązanie przyjmie postać [3,5] zaś otrzymany układ rozwiązań na przemieszczenia wrzeciona będzie zawierał dwa nowe parametry określające amplitude drgań wymuszonych za pomocą liczb rzeczywistych [2]:

$$
\bar{U}_{\gamma} = -iU_{\gamma}, \qquad \bar{F}_{\mu} = iF_{\mu} \tag{27}
$$

W równaniu tym wystąpi osiem niewiadomych parametrów opisujących drgania własne: X,, X,, X,, X,, oraz B,, B,, B,, B, Przyjmując określone warunki<br>początkowe (dla t=0) w punkcie "C" otrzymano osiem potrzebnych równań<br>nieliniowych. Równania te można podzielić na dwa układy równań liniowych ze względu na nowe zmienne, tj. $X_w \sin \beta_i$  i  $X_w \cos \beta_i$ :

$$
\sum_{j=1}^{4} \alpha_{j} X_{w} \sin \beta_{j} = X_{wo} + (U_{\mu} \sin \sigma + U_{\gamma} \cos \delta) \omega
$$
\n
$$
\sum_{j=1}^{4} \chi_{1j} X_{w} \sin \beta_{j} = U_{\mu} \sin \sigma + U_{\gamma} \cos \delta - y_{wo}
$$
\n
$$
\sum_{j=1}^{4} \chi_{2j} X_{w} \sin \beta_{j} = \overline{F}_{\mu} \sin \sigma + F_{\gamma} \cos \delta - \phi_{xwo}
$$
\n
$$
\sum_{j=1}^{4} \chi_{3j} \alpha_{j} X_{w} \sin \beta_{j} = \phi_{ywo} - (\overline{F}_{\mu} \sin \sigma + F_{\gamma} \cos \delta) \omega
$$
\n
$$
\sum_{j=1}^{4} \chi_{1j} \alpha_{j} X_{wj} \cos \beta_{j} = X_{wo} + U_{\gamma} \sin \delta + U_{\mu} \cos \sigma
$$
\n
$$
\sum_{j=1}^{4} \chi_{1j} \alpha_{j} X_{wj} \cos \beta_{j} = y_{wo} + (\overline{U}_{\gamma} \sin \delta - U_{\mu} \cos \sigma) \omega
$$
\n
$$
\sum_{j=1}^{4} \chi_{2j} \alpha_{j} X_{wj} \cos \beta_{j} = \phi_{xwo} + (F_{\gamma} \sin \delta - \overline{F}_{\mu} \cos \sigma) \omega
$$
\n
$$
\sum_{j=1}^{4} \chi_{3j} X_{wj} \cos \beta_{j} = \phi_{xwo} - F_{\gamma} \sin \delta + \overline{F}_{\mu} \cos \sigma
$$
\n(28)

Uzyskane układy równań rozwiązano w sposób analityczny za pomocą metody Cramera. Następnie w wyniku prostych działań amplitudy oraz fazy drgań swobodnych beda znane [2,5].

Interesujące są jednak drgania środka cieżkości niewyrównoważonej ściernicy. Aby przejść do środka masy "S" wykorzystano związki miedzy przemieszczeniami (21). Wtedy:

$$
x_{s} = \sum_{j=1}^{4} X_{\text{wj}} \cos(\alpha_{j}t - \beta_{j}) + \widetilde{U}_{\mu} \cos(\omega t + \sigma) - \overline{U}_{\gamma} \sin(\omega t + \delta)
$$
  
\n
$$
y_{s} = \sum_{j=1}^{4} \chi_{j=1} X_{\text{wj}} \sin(\alpha_{j}t - \beta_{j}) + \widetilde{U}_{\mu} \sin(\omega t + \sigma) + \overline{U}_{\gamma} \cos(\omega t + \delta)
$$
  
\n
$$
\phi_{\text{xs}} = \sum_{j=1}^{4} \chi_{2j} X_{\text{wj}} \sin(\alpha_{j}t - \beta_{j}) + \overline{F}_{\mu} \sin(\omega t + \sigma) + \widetilde{F}_{\gamma} \cos(\omega t + \delta)
$$
  
\n
$$
\phi_{\text{ys}} = \sum_{j=1}^{4} \chi_{3j} X_{\text{wj}} \cos(\alpha_{j}t - \beta_{j}) - \overline{F}_{\mu} \cos(\omega t + \sigma) + \overline{F}_{\gamma} \sin(\omega t + \delta)
$$
\n(29)

gdzie:

$$
\widetilde{U}_{\mu} = U_{\mu} + \mu , \qquad \widetilde{F}_{\gamma} = F_{\gamma} + \gamma
$$

Układ ten opisuje współbieżne drgania wrzeciona i ściernicy. Wprowadzając dodatkowe warunki swobody zwiększono liczbę częstości własnych, natomiast drgania wymuszone zachodzą zarówno pod wpływem niewyrównoważenia statycznego jak i momentowego. Przy czym są to drgania sprzężone, bowiem każde z niewyrównoważeń wpływa nie tylko na odpowiadające mu przemieszczenia ściernicy, ale na każde z przemieszczeń [2], tj. ugięcie i kąt obrotu równocześnie.

### 4. Drgania występujące podczas obróbki

Przy analizie ruchu drgającego dokonano rozdziału w układzie P-N. Określając wielkość drgań podczas obróbki zęba uwzględniono zarówno drgania koła, jak i ściernicy [1,3]. Przyjęto, że środek ciężkości ściernicy jest również jej środkiem geometrycznym, a główna centralna oś bezwładności osią symetrii. Z uwagi na to, że przyjęto jako możliwe obroty wrzeciona w miejscu osadzenia ściernicy należy także uwzględnić jej obroty wokół osi "x". Przy wyprowadzeniu wzoru na wielkość drgań podczas obróbki pominięto składowe drgań w kierunku stycznym do zarysu zęba oraz zmianę kąta  $\phi_{\alpha}$ , ponieważ dla normalnej szerokości wieńca obrabianego koła ramię jego działania jest znacznie mniejsze od promienia ściernicy.

Z uwagi na to, że podczas szlifowania koło zebate wykonuje ruch odtaczania oraz związany z nim ruch posuwisty przyjęto, że układ<br>współrzędnych określający drgania koła jest z nim związany na stałe, a więc<br>jest układem ruchomym. W takiej sytuacji inne też będą kąty określające położenie punktu styku narzędzia z przedmiotem oraz usytuowanie składowych drgań koła [1,2,3 ]. Tak więc należy ustalić położenie punktu współpracy względem ruchomego koła. Aby tego dokonać należy opisać geometrię zarysu zeba.

Ogólnie biorac kształt zarysu boku zeba może być dowolny. W praktyce najkorzystniejsze okazały się jednak zarysy utworzone przez krzywe cykliczne,<br>z których najczęściej spotykaną jest ewolwenta [6]. Jest ona szczególnym przypadkiem krzywych cyklicznych, a powstaje, gdy promień koła odtaczanego jest nieskończony p=oo. Oznacza to że prosta toczy się po torze kołowym. określanym inaczej jako kolo zasadnicze (rys. 4).

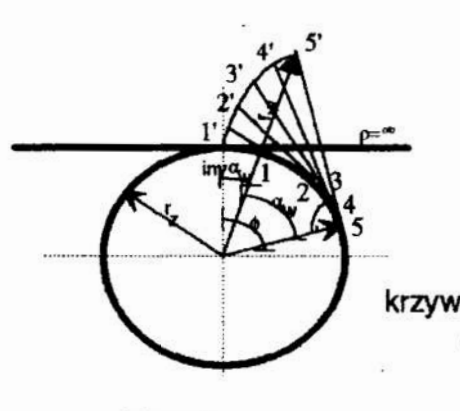

Rys. 4. Powstawanie ewolwenty w oparciu o koło zasadnicze Fig. 4. An involute in strength of base circle

formation

Jest ona styczna do kola zasadniczego 2 które go jest odwijana, a jednocześnie normalna do zarysu kreślonej ewolwenty. Dla tak uzyskanej krzywej można wyprowadzić następujące związki okre śiające położenie dowolnego punktu ewolwenty:

$$
r_w = r_z \sqrt{1 + \phi^2} \tag{30}
$$

gdzie:

r<sub>z</sub> – promień koła zasadniczego,  $\phi$  – kąt odtoczenia ( $\phi = \omega_0$ t).<br>Przy szlifowaniu sposobem Nilesa ściernicą wykonuje ruch obrotowy wokół swojej osi oraz posuwisto zwrotny wzdłuż boku zęba. Przedmiot obrabiany wykońuje natomiast ruch odtaczania i sprzężony z nim ruch posuwisty [6].<br>Ruchy te w konsekwencji odwzorowują współpracę obrabianego koła z ściernica zaś bokowi zeba nadawany jest zarys ewolwentowy (rys. 5).

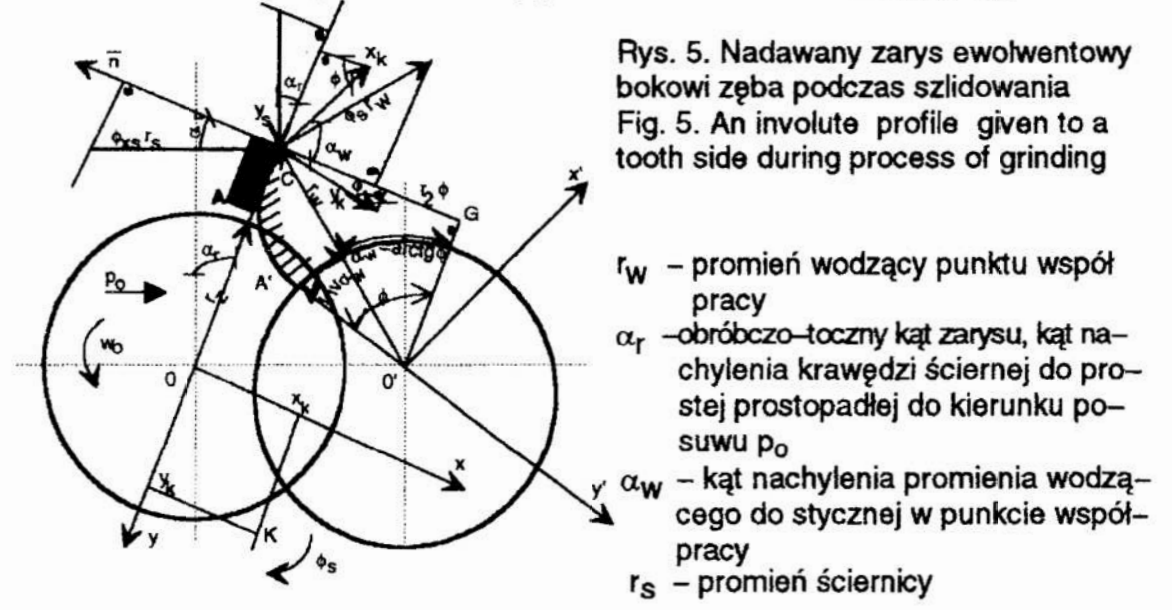

W punkcie styku narzędzia z przedmiotem obrabianym, ruch wypadkowy<br>ściernicy względem zarysu zęba powstaje w wyniku złożenia ruchów składowych. Przy czym są one odzwierciedleniem drgań w omawianym układzie. Rzutując wyliczone składowe drgań: (10), [1], (29) na normalną do zarysu boku zęba (rys. 5) otrzymano następujące wyrażenie określające wiel -

#### kość drgań podczas obróbki:

 $\delta_t(\phi) = x_k \cos \phi + y_k \sin \phi + \phi_s r_w \cos \alpha_w - y_s \sin \alpha_r + \phi_{xs} r_s \cos \alpha_r$  (31)<br>Gdyby założyć, że oś "y" pokrywa się z kierunkiem pionowym należałoby uwzględnić nie drgania ściernicy w kierunku tej osi, ale w kierunku osi "x", gdyż trzpień jest osadzony pionowo. Z uwagi jednak na to, że ugięcie statyczne nie wpływa na dokładność obróbki osie układu współrzędnych mogą być dowolnie położone w płaszczyźnie ściernicy. Więc przyjęto je tak, jak przedstawiono na<br>rvs. 5.

Definiując wielkość drgań podczas obróbki przyjęto, że  $\delta$ , >0, gdy grubość warstwy szlifowanej jest mniejsza od wartości założonej.

Podczas kształtowania u2ębienia prawego boku zęba zmianie ulegną wyłącznie znaki przy trzech składowych wyrażenia (31). Tak więc:

 $\delta_f(\phi) = \pm x_k \cos \phi + y_k \sin \phi \pm \phi_s r_w \cos \alpha_w - y_s \sin \alpha_r + \phi_{xs} r_s \cos \alpha_r$  (32) co odpowiada szlifowaniu zarysu lewego, jak i prawego boku zeba.

#### 5. Zakończenie

Przedstawiony model matematyczny może być wykorzystany zarówno do oceny wielkości drgań powstających podczas szlifowania zębów kół zębatych jak i do analizy grubości warstwy skrawanej. Może też służyć do diagnostyki<br>wibroakustycznej procesu szlifowania kół zębatych.

#### 6. Literatura

- 1. Maciejewski J., Zaborowski T.: Algorytm do analizy drgań przy szlifowaniu zębów kół zębatych. ODE Gorzów Wlkp. IV Ogólnopolskie seminarium naukowe nt. Zastosow'a nie matematyki w budowie maszyn—ZMBM'BQ. Studia i Materiały t. VIII, nr 1-2, Seria: Referaty, 1989
- 2. Zaborowski T.: Drgania tworzące się podczas szlifowania zębów kół zębatych sposo bem Nilesa. Studia i Materiały t. XI, nr 2, Seria: Monografie ( w druku)
- 3. Zaborowski T.: Analiza przyczyn wpływających na niedokładność wykonania zębów kół zębatych szlifowanych sposobem Nilesa powodująych brak stabilizacji procesu <sup>w</sup> wyniku drgań. III Ogólnopolska kont. nauk.—tech. nt. Obróbka ścierna kół zębatych. ODE Gorzów Wlkp., Politechnika Poznańska, Gorzów Wlkp.—Głębokie k/Międzyrze cza 1989
- 4. Zaborowski T.: Analysis of Wrbation in Gear Teeth Grinding Process. IBEN Gorzów Wlkp. Studia i Materialy t. X, nr 2, Seria: Referaty, 1991
- 5. Zaborowski T., Maciejewski J.: Numeryczna analiza drgań występujących w procesie szlifowania zębów kół zębatych. GOBiEN Gorzów Wikp., Studia i Materiały t. VII, nr 2, Seria: Monografie, 1988
- 6'. Ochęduszko K.: Koła zębate, t. |. WNT Warszawa 1974

#### MATEHEMATICAL MODEL OF VIBRATION BEING GENERATED DURING GEAR TEETH GRINDING WlTH NILES' METHOD

#### Summary

A mathematical model of vibration being generated during gear teeth grinding with Niles' method have been presented in the paper. Relations with a grinding arbor on which a gear is set have been indicated as well as <sup>a</sup>spindle and a grinding wheel fixed on it. Eventually the model describing a Quantity ot vibration being generated during gear teeth grinding has been provided. '

# MATEMATYCZNA ANALIZA KRZYWYCH UDZIAŁU NOŚNEGO ' LINIOWEGO

Analiza wyników pomiarów parametrów protilu powierzchni przy uzyciu współczesnej techniki obliczeniowej. Metoda aproksymacji wyników pomiarów t, za pomocą wielomianów ortogonalnych. Wykorzystanie otrzymanego wielomianu aproksymującego do matematycznej i funkcjonalnej analizy wyników pomiaru parametrów profilu powierzchni

### 1. Wprowadzenie

Ostatnie lata cechują się stałym postępem technologii stosowanych w budowie maszyn. W ślad za tym zwiększają się wymagania dotyczące technik pomiarowych stosowanych w pomiarach parametrów stereometrii warstwy wierzcłmiej. Postęp wymusił na konstruktorach i technologach wprowadzenie i coraz powszechniejsze stosowanie obszerniejszych, zawierających więcej parametrów, kompleksowych charakterystyk profilu chropowatości powierzchni wytworzonych wyrobów. Przy obecnym intensywnym rozwoju metod obróbki, Wprowadzeniu nowoczesnych technologii oraz przy dążeniu do maksymalnego zwiększenia okresu eksploatacji maszyn coraz powszechniej stosuje się do oceny obrobionej powierzchni, oprócz parametrów  $R_{\alpha}$ ,  $R_{\alpha}$  [1, 2, 3] oraz tracącego na znaczeniu parametru  $R_{\alpha}$ , krzywe nośności liniowej t. Udział nośny staje się jednym z ważniejszych kryteriów charakteryzujących własności użytkowe wytwarzanych powierzchni, szczególnie w wypadku powierzchni obciążonych siłami zewnętrznymi współpracującymi ze sobą w spoczynku lub w ruchu.

Znajomość przebiegu krzywych udziału nośnego nabiera wówczas dużego moczenia, gdyż rzeczywisty styk obu powierzchni jest znacznie mniejszy od nominalnego obszaru styku, <sup>a</sup>o jego wartości można wnioskować znając przebieg krzywej  $t_n$ . Największe znaczenie ma przy tym przebieg krzywej udziału nośnego dla wartości  $0 \div 0.25 R$ , gdyż te fragmenty nierówności zostają usunięte w trakcie wstępnego docierania współpracujących części w początkowym okresie eksploatacji. Przebieg krzywej nośności w tym obszarze determinuje przebieg procesu docierania, pozwala w pewnym stopniu przewidzieć cechy użytkowe powierzchni w trakcie właściwej eksploatacji (po okresie docierania) danego wyrobu.

# 2. Znaczenie krzywych nośności

Sposób powstawania krzywej t, objaśnia rys.1. Przecinając profil o długości *l* linią leżącą w odległości  $R = c/R_{\nu}$ % od najwyższego wierzchołka profilu otrzymuje się odcinki  $b_n$ ,  $b_n$ ...,  $b_n$ , których suma, zwana długością nośną, stanowi podstawę do określenia udziału nośnego liniowego profilu:

$$
t_p = \frac{1}{l} \sum_{i=1}^{n} b_i
$$
 (1)

WartośćR przyjmuje [31 wartości: 5, 10, 15, 20,25, 30, 40, so, 60, 70, 80 i 90%.

\* Katedra Technologii Budowy Maszyn. Politechnika Czestochowska 42 - 200 Częstochowa ul. Armii Krajowej 2]

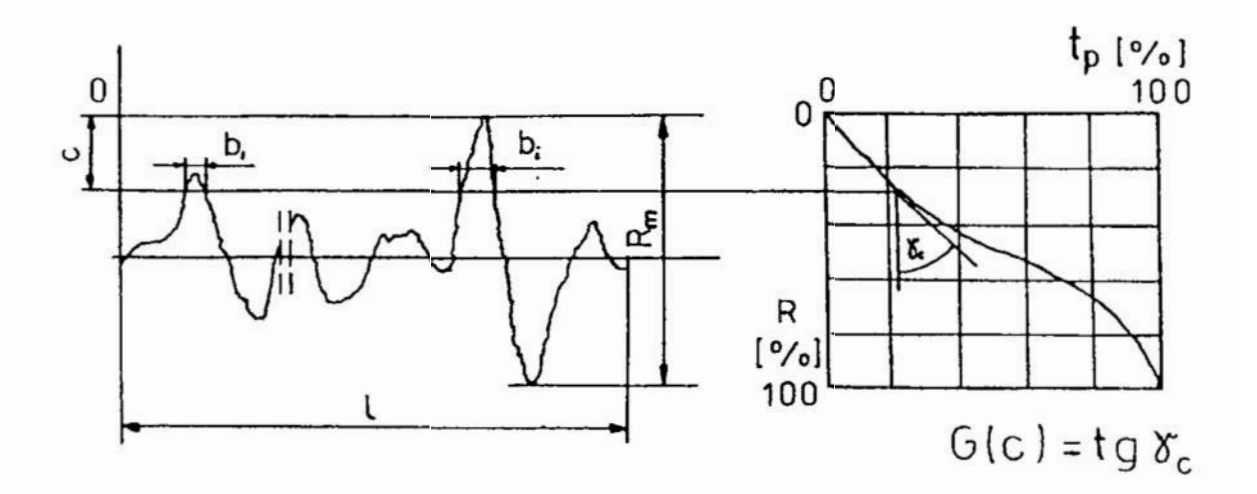

Rys. 1. Sposób tworzenia krzywej udzialu nośnego liniowego prońlu chropowatości Fig.1. The way of build the beaming linear curve with roughness profile

Dodatkową wielkością charakteryzującą przebieg udziału nośnego liniowego w wybranych punktach jest wartość parametru

Gm = % dlax = R (2)

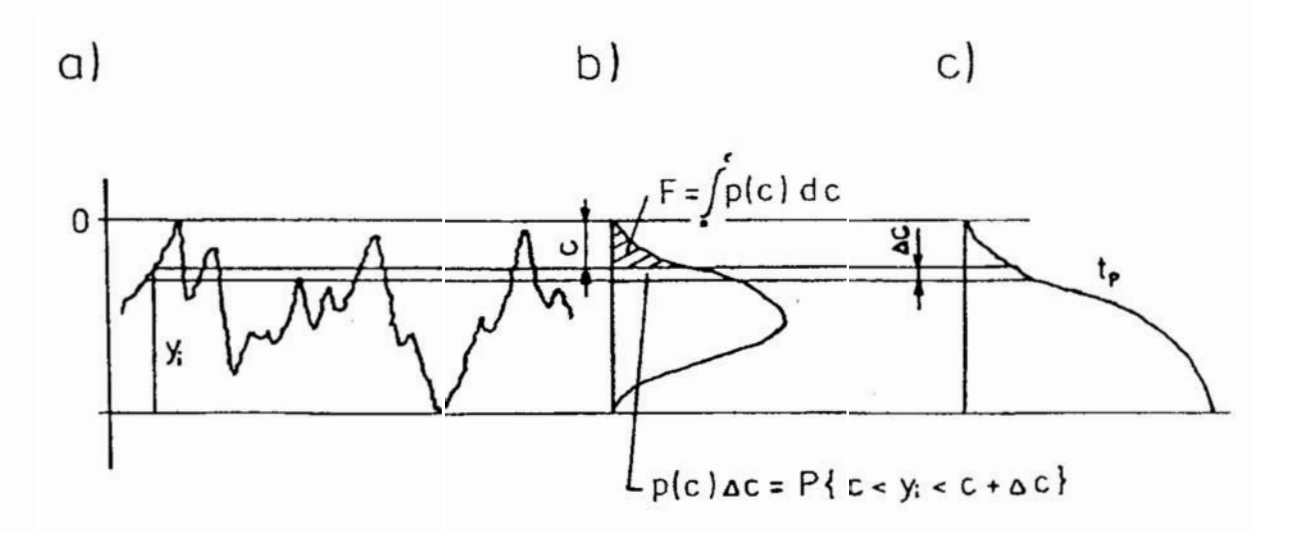

Rys.2. Związek pomiędzy rozkładem rzędnych (b) i przebiegiem krzywej udziału nośnego (c) powstałej na podstawie zdjętego profilu chropowatości (a)

Znajomość analitycznej postaci krzywej  $t_p = f(x)$  pozwoliłoby w łatwy sposób określić przebieg rozkladu rzędnych rozpatrywanego profilu. W tym celu (rys.2) wystarczy wykorzystać fakt że rozkład udziału nośnego profilu  $t<sub>n</sub>$  w funkcji zbliżenia  $x = R$  stanowi dystrybuantę gęstości prawdopodobieństwa rzędnej profilu p(x). Rozkład rzędnych profilu  $p(c)$   $c = x$  określa prawdopodobieństwo wystąpienia profilu (prawdopodobieństwo wystąpienia rzędnej profilu równej y.) z przedziału  $(c, c + \Delta c)$ . Pomiędzy rozkładem krzywej nośności i rozkładem rzędnych prońlu zachodzi związek:

$$
t_p = \int_0^2 p(x) dx \tag{3}
$$

Ponieważ gęstość prawdopodobieństwa rzędnych profilu  $p(x)$  jest równa pierwszej pochodnej funkcji dystrybuanty  $t_n$  ( $t_n \approx f(x)$ ), można w przybliżeniu zapisać:

$$
p(x) \approx f'(x) = G_{(x)}
$$
 (4)

Tak więc prześledzenie przebiegu krzywej nośności i przybliżone wyznaczenie na tej podstawie przebiegu rozkładu rzędnych profilu pozwala analizować badane powierzchnie pod katem ich konstytuowania. Oszacowanie rozkładu  $p(x)$  pod względem jego asymetrii (skośności) oraz ekscesu (określającego stopień "rozmycia" rozkładu od centralnej wartości) umożliwia szybką identyfikację sposobu obróbki i przewidywanie niektórych własności eksploatacyjnych mierzonych powierzchni.

#### 3. Aproksymacja krzywych udzialu nośnego liniowego

Aproksymacja otrzymanych punktów pomiarowych  $[x, t_{nl}]$  krzywej udziału nośnego liniowego może zostać przeprowadzona wieloma metodami (np. metoda najmniejszych kwadratów, interpolacji czy też analizy harmonicznej). W ich wyniku można otrzymać różne postacie równania aproksymującego. Literatura [2] proponuje aproksymację początkowej części krzywej nośności równaniem w postaci:

$$
f(x) = ax^b \tag{5}
$$

czy też

$$
f(x) = ax^b + c \tag{6}
$$

można również posłużyć się odpowiednio debraną sumą krzywych wykładniczych, trygonometrycznych lub logarytmicznych.

W trakcie opisanych tu badań autorzy doszli do wniosku, że w zupełności zadowalające wyniki daje aproksymacja wielomianem stopnia  $n -$ tego

$$
f(x) = a_0 + a_1 x + a_2 x^2 + \dots + a_n x^n \tag{7}
$$

Ta postać fimkcji aproksymującej jest dogodna do dalszych przekształceń, pozwala na łatwą analizę uzyskiwanych flmkcji i nie przysparza większych problemów <sup>w</sup>trakcie aproksymacji.

Po wyborze stopnia wielomianu  $n$  można znaleźć odpowiednie współczynniki  $a_0 \ldots a_m$  stosując metodę najmniejszych kwadratów. Jednak w metodzie tej w momencie zmiany stopnia wielomianu wszystkie współczynniki  $a_n \dots a_n$  trzeba wyznaczyć ponownie. Proces aproksymacji można jednak znacznie [4, 5, 6] uprościć stosując metodę wielomianów ortogonalnych Czebyszewa. Istota tej metody polega na tym, ze aproksymującego wielomianu szuka się nie bezpośrednio w postaci składników  $ax<sub>a</sub>$ lecz w postaci kombinacji wielomianów. Zatem poszukiwany wielomian (7) przyjmuje postać:

$$
f(x) = a_0 + a_1 \Phi_1(x) + a_2 \Phi_2(x) + a_n \Phi_n(x)
$$
 (8)

gdzie  $\Phi_{k}(x)$  są wielomianami k - tego stopnia o postaci

$$
\Phi_{k}(x) = x_{k} + \alpha_{k}^{(l)}x_{k-l} + \ldots + \alpha_{k}^{(k)} \tag{9}
$$

W metodzie tej aproksymującego wielomianu (7) poszukuje się wyznaczając sumy iloczynów wielomianów  $\Phi_{\mu}(x)$  i odpowiednich współczynników  $a_{\mu}$  (8), przy czym dodanie nowych składników w równaniu (8), a więc zwiększenie stopnia wielomianu aproksymującego, nie zmienia współczynników przy składnikach wielomianu niższego stopnia wyznaczonych wcześniej. Wielomiany (9) są tak dobrane, by spełnione były następujące warunki.

$$
\sum_{i=1}^{n} \Phi_k(x) \Phi_l(x) = 0 \qquad \qquad \text{d} \text{la } k \neq I \tag{10}
$$

$$
\sum_{i=1}^{n} \left[ \Phi_{k}(x_{i}) \right]^{2} \neq 0 \tag{11}
$$

Warunek (11) oznacza, że w żadnym z punktów x, wielomian  $\Phi_k(x)$  nie jest zerem (warunek ortogonalności). Wykorzystując warunki (10) i (11) można wyznaczyć współczynniki  $a_i$  ( $a_0$  ...  $a_n$ ) równania (8)

$$
a_{l} = \frac{\sum_{i=1}^{n} t_{pi} \Phi_{l}(x_{i})}{\sum_{i=1}^{n} [\Phi_{l}(x_{i})]^{2}}
$$
   
  $l = 0, l, 2, ..., n$  (12)

Posługując się warunkami (9, 10, 11) można wyznaczyć ogólną postać równania (9):

$$
\Phi_{k+1}(x) = (x - \beta_{k+1}) \Phi_k(x) + \gamma_{k+1} \Phi_{k-1}(x)
$$
\n(13)

gdzie

$$
\beta_{k} = \frac{\sum_{i=1}^{n} x_{i} [\Phi_{k}(x_{i})]^{2}}{\sum_{i=1}^{n} [\Phi_{k}(x_{i})]^{2}}
$$
\n
$$
\gamma_{k} = \frac{\sum_{i=1}^{n} x_{i} \Phi_{k-1}(x_{i}) \Phi_{k}(x_{i})}{\sum_{i=1}^{n} [\Phi_{k-1}(x_{i})]^{2}}
$$
\n(15)

Tak wyznaczone wielomiany  $\Phi_{i}(x)$  spełniają nierówność (11). Są to więc wielomiany ortogonalne.

Próby przeprowadzone przez autorów wykazały, że aby uzyskać zadowalające przybliżenie krzywej tp należy zastosować nielonńany aproksymujące (8) o dość wysokich, trudnych do praktycznego wykorzystania stepniach. Wade tę można wyeliminować stosując aproksymację wielomianami ortogonalnymi omówionymi w literaturze [5]. W metodzie tej przyjęto nieco inną niż (13) postać ogólną równania (9):

$$
\Phi_{k}(x) = x^{k} - \alpha_{k}^{(1)} \Phi_{k-1}(x) - \alpha_{k}^{(2)} \Phi_{k-2}(x) - \dots - \alpha_{k}^{(k)}
$$
(16)

gdzie:

$$
\alpha_k^{(l)} = \frac{\sum_{i=1}^n x_i^l \Phi_{k-1}(x_i)}{\sum_{i=1}^n [\Phi_{k-1}(x_i)]^2}
$$
   
  $l = 0, 1, 2, ..., k$  (17)

Metoda ta jest na tyle szybko zbieżna, że w zupełności wystarczające wydaje się przyjęcie do aproksymacji wielomianu (8) stopnia czwartego. Odchyłki wartości funkcji aproksymującej od wartości pomiarowych nie powinny na ogół przekraczać kilku procent wartości funkcji tp w poszczególnych punktach, a otrzymany wielomian dość wiernie odtwarza przebieg wykresu pomiarowego. Oczywiście w razie potrzeby zawsze istnieje możliwość zwiększenia stopnia wielomianu do stopnia piątego i wyższych.

Dla przyjętej aproksymacji wielomianem stopnia czwartego wielomiany aproksymujące (16) przyjmują postać:

$$
\mathcal{D}_0(x) = 1 \tag{18}
$$

$$
\Phi_1(x) = x - \frac{1}{n} \sum_{i=1}^{n} x_i
$$
 (19)

$$
\Phi_2(x) = x^2 - \frac{\sum_{i=1}^{n} x_i^2 \Phi_1(x_i)}{\sum_{i=1}^{n} [\Phi_1(x_i)]^2} \Phi_1(x) - \frac{1}{n} \sum_{i=1}^{n} x_i^2
$$
\n(20)

$$
\Phi_3(x) = x^3 - \frac{\sum_{i=1}^n x_i^3 \Phi_2(x_i)}{\sum_{i=1}^n [\Phi_2(x_i)]^2} \Phi_2(x) - \frac{\sum_{i=1}^n x_i^3 \Phi_1(x_i)}{\sum_{i=1}^n [\Phi_1(x_i)]^2} \Phi_1(x) - \frac{1}{n} \sum_{i=1}^n x_i^3
$$
(21)

Można zauważyć, że wielomiany (18 ÷ 21) spełniają warunek ortogonalności (11) jedynie dla sygnału centrowanego ( $\bar{x} = 0$ ). W przypadku, gdy przedział argumentów x zostanie wprowadzony tak, że wartość  $\bar{x} \neq 0$  (co jest reguła przy podawaniu wartości argumentu dla krzywej udziału nośnego liniowego), wykonuje się operację centrowania. W tym celu wprowadza się pomocniczą wartość parametru:

$$
x_{\text{pom}(i)} = x_i - \overline{x} \qquad \qquad i = 1, 2, \dots, n \qquad (22)
$$

i uzyskuje się nowy zbiór wartości  $\{x_{\text{porm}(i)}\}$ , dla których można przeprowadzić aproksymację (gdyż  $\bar{x}_{\text{pom}} = 0$ ). Otrzymuje się wówczas wielomian

$$
f(x_{\text{pom}}) = a_0 + a_1 x_{\text{pom}} + a_2 x_{\text{pom}}^2 + a_3 x_{\text{pom}}^3
$$
 (23)

który łatwo można doprowadzić (wykorzystując (22)) do postaci ostatecznej:

$$
f(x) = t_p(x) = ax^3 + bx^2 + cx + d
$$
 (24)

#### 4. Praktyczne wykorzystanie metody aproksymacji krzywych nośności

Wyznaczenie wielomianu aproksymującego przedstawiającego krzywą t. w postaci (24) umożliwia natychmiastową jej analizę. Możliwym staje się również otrzymanie pełnego jej przebiegu mimo nieznajomości lub niedokładnego wyznaczenia jej części na podstawie kilku punktów pomiarowych. Jest to szczególnie istotne, gdy dysponuje się typowym profilografometrem nie pozwalającym na wyznaczenie wartości

 $t<sub>p</sub>$  dla wartości  $R = 5$ , 15 i 25% wymaganych przez normy [3]. Opisana metoda umożliwia wyznaczenie orientacyjnych ich wartości. Przedstawiona metoda pozwala na wyznaczenie pełnego przebiegu  $G_{\alpha}$  i rozkładu rzędnych profilu  $p(x)$ . Znajomość ich przebiegu ma duże znaczenie przy badaniach własności użytkowych powierzchni, można bowiem na ich podstawie w pewnym stopniu przewidywać zachowanie się badanych powierzchni w trakcie przyszłej eksploatacji.

W trakcie wykonywania obliczeń aproksymacyjnych wyznaczone zostają dodatkowo wartości  $G_{\alpha 0}$  i  $G_{\beta 0}$  oraz wielkości pól pod krzywą nośności (dla przebiegu rzeczywistego i aproksymowanego) charakteryzujące przebieg i kształt badanych przebiegów krzywej t<sub>ro</sub>

Przykładowe wyniki obliczeń analizy krzywej  $t_p$  powierzchni obrobionej nagniataniem krążkiem o średnicy zewnętrznej  $R_z = 40$  mm, promieniu krzywizny zarysu  $R_k = 2.5$  mm z parametrami: siła nagniatania  $F = 0.5$  kN,  $f = 0.102$  mm/obr.  $v = 8.8$  m/min, przedstawiono na rys.3.

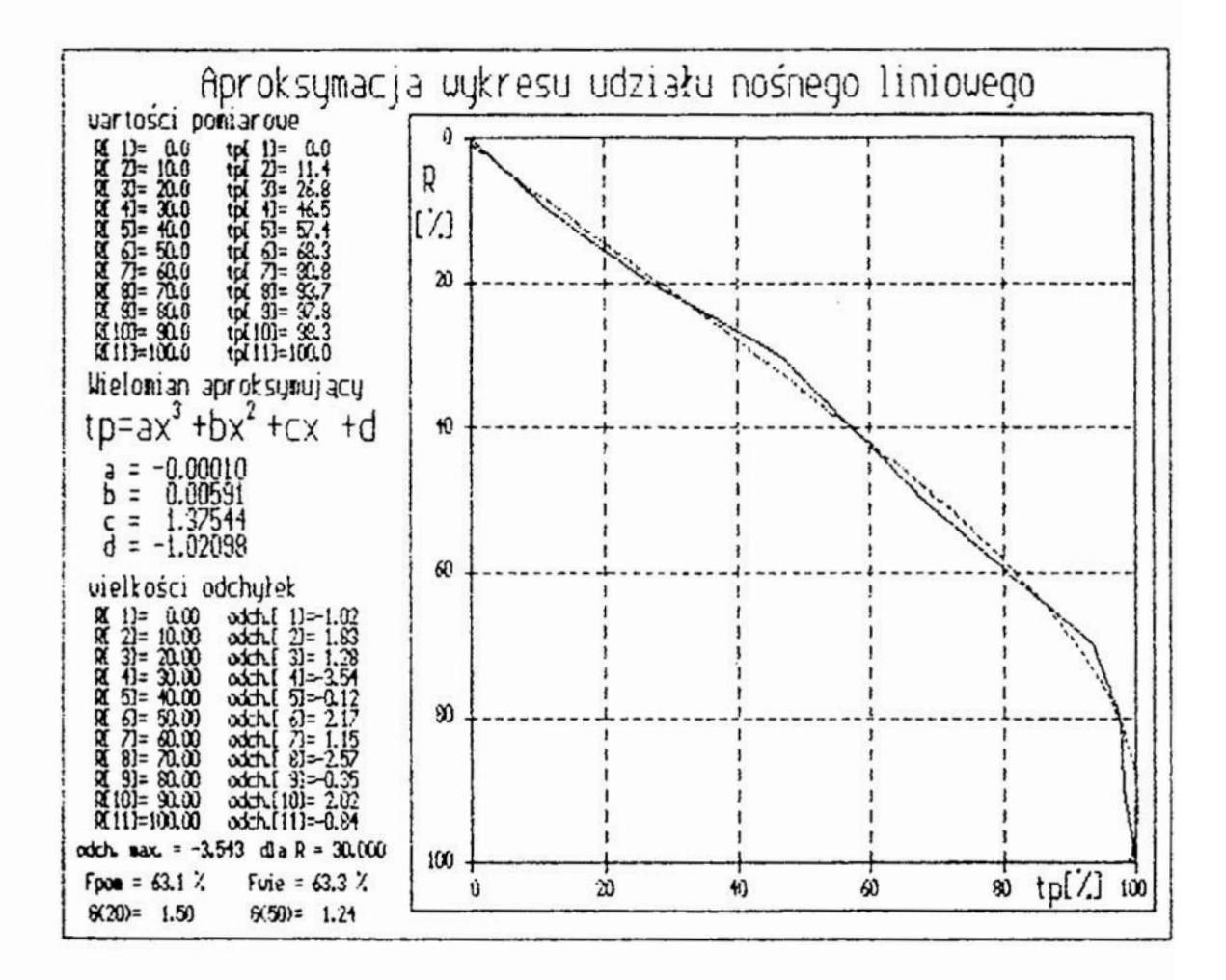

Rys.3. Analiza przebiegu krzywej nośności liniowej na podstawie programu opisującego profil powierzchni próbki nagniatanej krążkiem  $R<sub>r</sub> = 2.5$  mm.  $R_r = 40$  mm z parametrami  $F = 0.5$  kN,  $f = 0.102$  mm/obr,  $v = 8.8$  m/min Fig.3. Analysis of the course bearning linear curve based on the programme discribing the roughness profile of sample burnished by roll  $R<sub>k</sub> = 2.5$  mm,  $R_z = 40$  mm with parameters  $F = 0.5$  kN,  $f = 0.102$  mm/obr,  $v = 8.8$  m/min

## 5. Podsumowanie

Przedstawiona w niniejszym opracowaniu metoda nie może konkurować pod względem uniwersalności z współczesnymi metodami kompleksowej analizy stereometrii powierzchni przy użyciu wspólczesnej techniki obliczeniowej (prońlografometrów sprzężonych z komputerami). Przeprowadzenie zamiany otrzymanego przebiegu profilu (najczęściej sygnał elektryczny) na sygnał cyfrowy, to znaczy przeprowadzenie jego dyskretyzacji za pomocą przetworników analogowo - cyfrowych, pozwala analizować cyfrowo nie wyniki wcześniejszych pomiarów lecz sam przebieg profilu powierzchni. Możliwym staje się wyznaczenie wszystkich jego parametrów na drodze obliczeń numerycznych jak również jego analiza wybranymi funkcjami (np. metodą funkcji autokorelacji, czy gęstości widmowej mocy [l, 21). Metody te można stosować jednak tylko tam, gdzie dysponuje się odpowiednim, skomputeryzowanym sprzetem pomiarowym. Szersze rozpowszechnienie tego typu zestawów pomiarowych pomimo błyskawicznie postępującej komputeryzacji musi jednak trochę potrwać.

Tym samym zaproponowana przez autorów metoda analizy przebiegu krzywej udziału nośnego liniowego, aczkolwiek zdecydowanie mniej uniwersalna (ograniczona jedynie do parametru  $t_n$  i otrzymanych przebiegów  $G_{(x)} \approx p(x)$  może również znaleźć zastosowanie. Przy użyciu najprostszego sprzętu liczącego staje się możliwe wykonanie blyskawńcmej analizy i wykreślenie krzywej tp na podstawie kilku (co najmniej czterech) punktów pomiarowych, co może być wykorzystane w praktyce.

#### 6.Literatura

- l. Górecka R, Polański Z.: Metrologia warstwy wierzchniej. WNT, Warszawa 1983.
- 2. Nowicki B.: Struktura geometrycma chropowatość i falistość powierzchni. WNT, Warszawa 1990.
- 3. PN 87/M 04250, PN 87/04251, PN 87/M 04252/02
- 4. Guter R. S., Owczyński "W.: Matematyczne opracowanie wyników doświadczeń. PWN, Warszawa 1983.
- S. Sukulewic F. J., Miszyn L. K., Kubinowa E. I.: Mietod analiticzeskowo wyrazenija opornych kn'wych. Nowyje mietody ispytanija i obrabotki materiałow. Nauka i miechanika. Mińsk 1976.
- 6. Tubielewicz K.., Zaborski A.: Metoda matematycznego modelowania krzywych udziału nośnego liniowego. Przegląd Mechaniczny 19/1993.

#### \_MATHEMATICAL ANALYSIS OF BEARNING LINEAR CURVES

#### Summary

This paper presents the analysis of results of measurement parameters of surface profile with modern estimate technology. The method of approximation of measurement results t with using orthogonal polynomial was shown. This approximation polynomial is used for mathematical and functional results analysis of measurement parameters of surface layer.

# WZÓR NA UMOWNY KĄT ŚCINANIA DLA TOCZENIA WIBRACYJNEGO

Wyprowadzono teoretyczne równania opisujące reakcje składowych siły skrawania na dynamiczne zmiany warunków skrawania. Pozwala to na ocene wpływu parametrów drgańnarzędzia na umowny kąt scinania oraz umożliwia wyliczenie zarówno wartości liczbowej składowych sily skrawania czynnej na powierzchni natarcia, jaki przesmięcia fazowego między siłą skrawania a grubością warstwy skrawanej.

# l. Wstęp

Spośród różnych sposobów wpływania na kształt i rozdrabnianie wióra skrawanie wibracyjne należy do tej grupy, której stosowanie zapewnia niezawodne dzielenie wióra na odcinki niezależnie od materiału obrabianego i w dowolnych warunkach skrawania. Nałożenie drgań na ruch posuwowy wywołuje okresowe zmiany głównie grubości warstwy skrawanej i kątów narzędzia w układzie roboczym. Ponadto wychodzenie ze strefy skrawania narzędzia prowadzi do wzrostu - w porównaniu ze skrawaniem zwykłym intensywności procesów adsorbcji i reakcji chemicznych powierzchni stykowych narzędzia, przedmiotu obrabianego i spływającego wióra z atomami lub molekułami otaczającego ośrodka: gazu, cieczy lub ciała stałego. Dzięki temu stopień odkształcenia plastycznego warstwy skrawanej przekształcanej w wiór podlega okresowej zmianie. Podobnej zmianie ulega również wartość umownego kąta ścinania. Stąd też podjęto próbę wyprowadzenia tego ważnego, dla procesu powstawania wiéra , wzoru.

#### 2.0bliczenie sil działających na ostrze

Aby uprościć rozważania, założono płaski układ sil działających na ostrze <sup>w</sup> warunkach skrawania swobodnego prostokątnego. Uwzględniając, iż podczas obróbki stali naprężenie styczne w płaszczyźnie ścinania  $\tau_{\text{shi}}$  ma w przybliżeniu stałą wartość [1], z zależności czysto geometrycznych wynikających z rys. 1 znależć można siłę styczną w płaszczyźnie ścinania:

$$
F_{\scriptscriptstyle shi} = \tau_{\scriptscriptstyle shi} b \frac{l_{\scriptscriptstyle g}}{\cos \phi} \tag{1}
$$

a także składowa siły skrawania działająca na powierzchni natarcia:

$$
F_{\gamma} = \frac{F_{\text{shi}}}{\cos(\phi + \rho_{\gamma} - \gamma_{\text{O}})}\tag{2}
$$

w których: b - szerokość warstwy skrawanej,  $l_{\rho}$  - długość rzutu linii ścinania na kierunek ruchu głównego,  $\gamma_0$  - główny kąt natarcia,  $\rho_r$  - kąt tarcia wióra o powierzchnię natarcia, ś - kąt ścinania.

\*Instytut Technologii Maszyn i Automatyzacji Politechniki Wrocławskiej, Wrocław

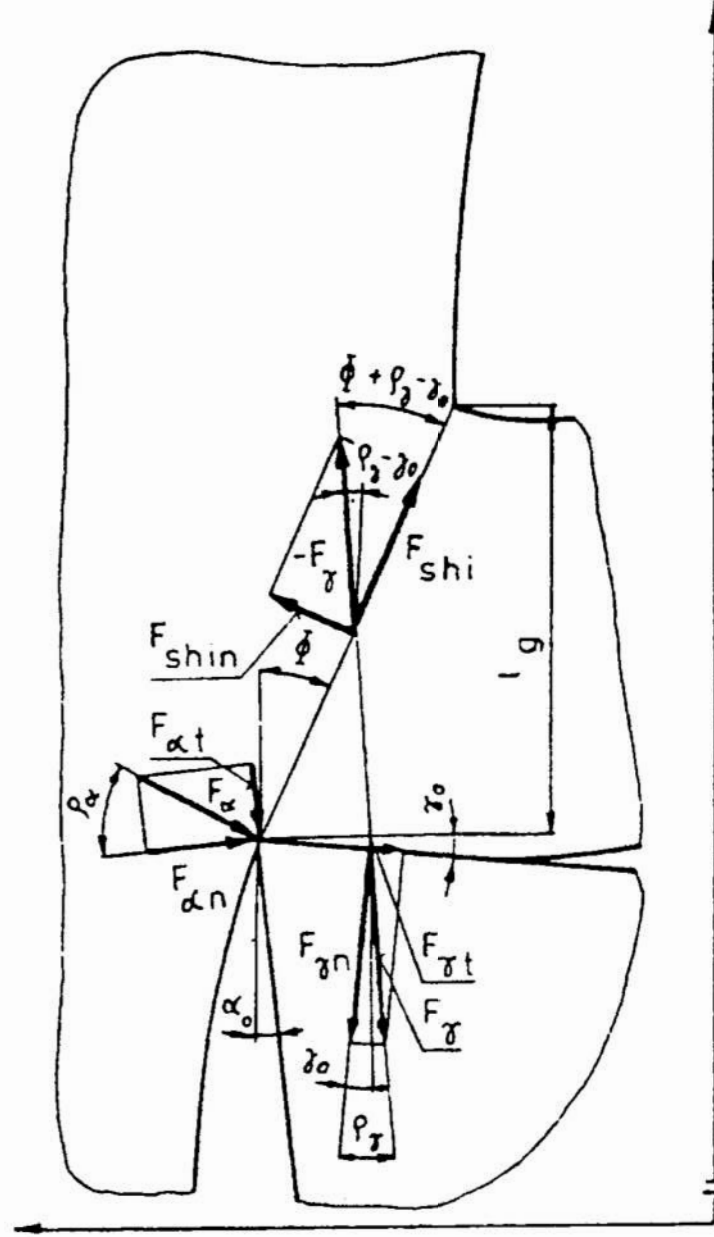

 $L = v_{s}t$  $m<sub>m</sub>$ 

> Rys. 1 Schemat rozkładu sił działających na ostrze w warunkach toczenia wibracyjnego, swobodnego, prostokatnego

Fig. 1 Distribution of forces acting on the edge in free orthogonal dynamic turning

 $l$ ,  $m<sub>m</sub>$ 

 $F_x$  i  $F_y$  siły skrawania, należy wyprowadzić Aby obliczyć składowe zależność umownego (chwilowego) kąta ścinania od parametrów drgań najpierw wymuszonych narzędzia. Można w tym celu posłużyć się hipotezą, według której umowny kąt ścinania powinien przyjmować takie wartości, aby praca skrawania osiągała minimum. Z uwagi na to, że w toczeniu wibracyjnym siła skrawania jest zmienna a ruch krzywoliniowy, elementarna praca skrawania  $\Delta E$  stanowi iloczyn siły wypadkowej  $F_{vt}$ działającej wzdłuż wektora chwilowej prędkości skrawania *i* elementarnego v. przesunięcia noża A1:

$$
\Delta E = F_{v} \Delta l \tag{3}
$$

raktując  $\Delta l$  jako stałą, minimum pracy skrawania wyraża się wzorem:

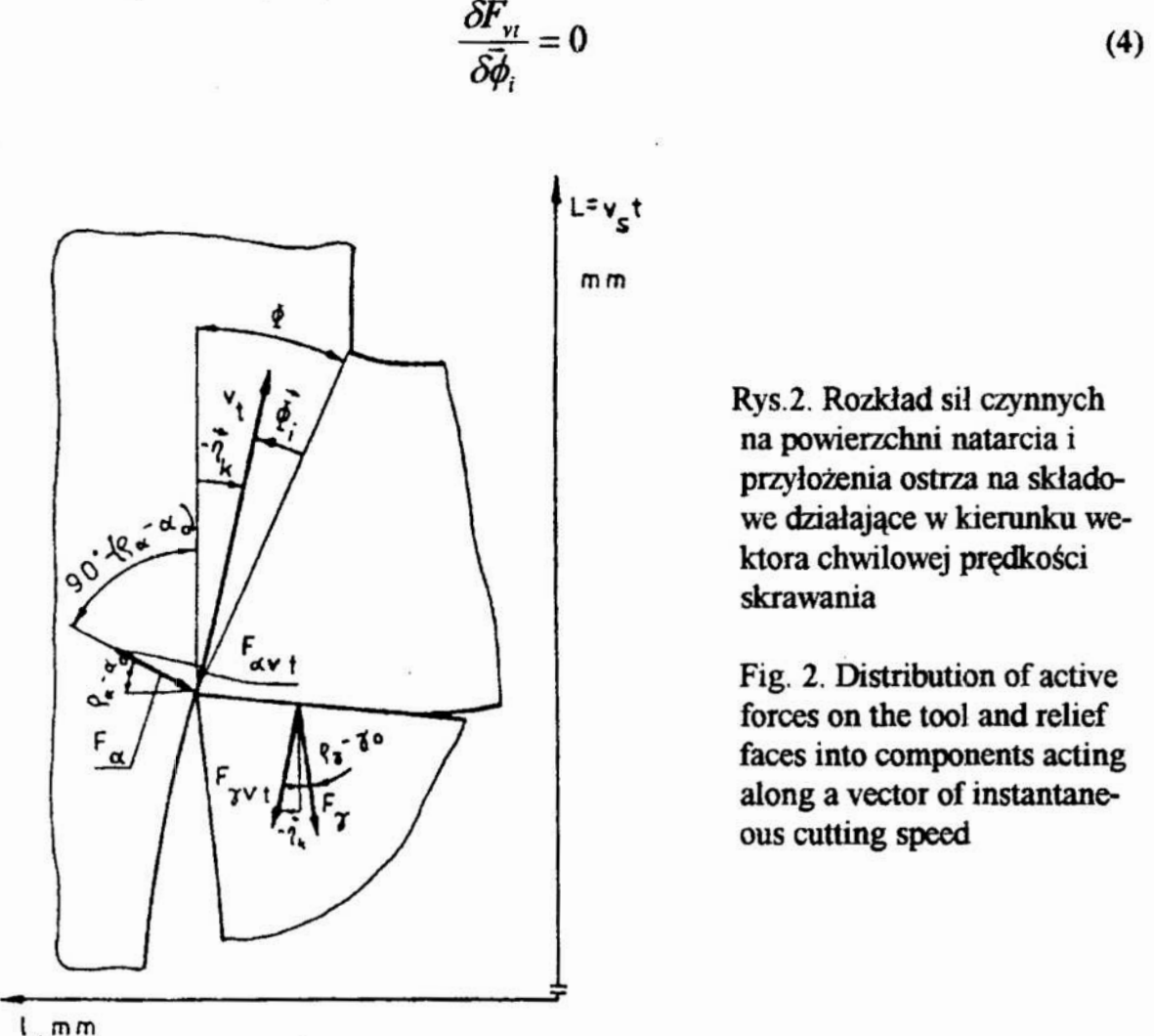

Rys.2. Rozkład sił czynnych na powierzchni natarcia i przyłożenia ostrza na składowe działające w kierunku wektora chwilowej predkości skrawania

Fig. 2. Distribution of active forces on the tool and relief faces into components acting along a vector of instantaneous cutting speed

Z zależności trygonometrycznych wynikających z rys. 2 można znaleźć składowa siły krawania skierowaną wzdłuż wektora chwilowej prędkości skrawania  $v_f$ :

$$
F_{v_1} = F_r \cos(p_r - \gamma_0 - \overline{\eta}_k) + F_a \sin(p_a + \overline{\eta}_k - \alpha_o)
$$
 (5)

gdzie  $F_a$  - składowa siły skrawania działająca na powierzchni przyłożenia. Po uwzględnieniu związków (l) i (2) oraz wykonaniu odpowiednich obliczeń, równanie (5) ›rzyjmie postać: .

$$
F_{vr} = \tau_{\text{shi}} b \frac{l_g}{\cos \phi} \frac{\cos (\rho_r - \gamma_o - \bar{\eta}_k)}{\cos (\phi + p_r - \gamma_o)} + F_a \sin (p_a + \bar{\eta}_k - \alpha_o) \tag{6}
$$

Ponieważ kąt kierunku ruchu wypadkowego  $\eta_k$  może przybierać dodatnie i ujemne wartości w zależności od zgodności lub niezgodności zwrotów prędkości posuwu i drgań, przeto staje się on kątem skierowanym. W przyjętym prawoskrętnym układzie współrzędnych prostokątnych początkowe ramię kąta  $\overline{\eta}_k$  stanowi wektor prędkości ruchu głównego v<sub>s</sub>. Miarę stopniową tego kąta można otrzymać z prostej zależności wynikającej ?. rys. 3:

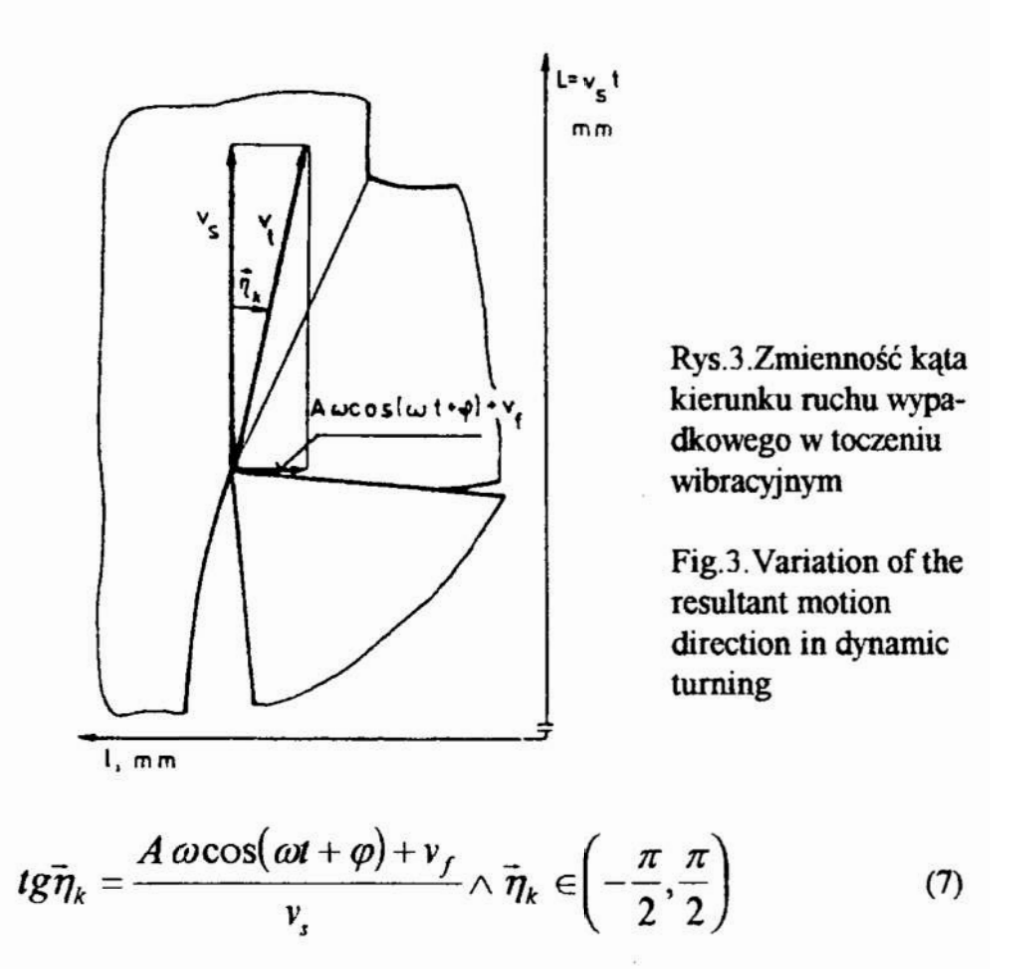

gdzie: A - amplituda wymuszonych drgań narzędzia,  $v_f$  - prędkość posuwu,  $\varphi$ przesunięcie fazowe między dwoma powierzchniami skrawania, które powstają w dwóch kolejnych obrotach przedmiotu, ω - częstość kołowa drgań.

Uwzględniając, że kąt ścinania stanowi sumę lub różnicę kątów skierowanych  $\phi_1$  i  $\overline{\eta}_k$  $(rys.2)$ :

$$
\phi = \vec{\phi}_i - \vec{\eta}_k \wedge \phi \in (0, \frac{\pi}{2})
$$
 (8)

równanie (6) można zapisać następująco:

$$
F_{\nu_1} = \tau_{\mathit{shi}} b \frac{l_g}{\cos(\vec{\phi}_1 - \vec{\eta}_k)} \frac{\cos(\rho_\gamma - \gamma_o - \vec{\eta}_k)}{\cos(\vec{\phi}_1 - \vec{\eta}_k + \rho_\gamma - \gamma_o)} + F_\alpha \sin(\rho_\alpha + \vec{\eta}_k - \alpha_o) (9)
$$

 $\phi_1$ Z ostatniego wzoru , po zróżniczkowaniu względem wynika zależność [2]:  $\frac{\partial_g}{\partial \dot{\theta}_1} \cos(\vec{\phi}_1 - \vec{\eta}_k) \cos(\vec{\phi}_1 - \vec{\eta}_k + \rho_\gamma - \gamma_o) + l_g \sin(2\vec{\phi}_1 - 2\vec{\eta}_k + \rho_\gamma - \gamma_o) = 0$  $(10)$ 

Aby obliczyć występującą we wzorze (10) pochodną cząstkową funkcji  $l_g$  względem  $\phi_i$ trzeba najpierw znaleźć równanie tej funkcji. Można je wyznaczyć z następujących zależności trygonometrycznych wynikających z rys. 4 i 5.

$$
l_g = l_p ctg(\vec{\phi}_i - \vec{\eta}_k)
$$
 (11)

raz

$$
l_p = s + A\sin(\omega t + \varphi) - A\sin\omega \left(t + \frac{l_g}{v_s}\right) \tag{12}
$$

v których: s - posuw na obrót,  $l_p$  - długości rzutu linii ścinania na kierunek ruchu osuwowego. Korzystając z różnicy sinusów związek (12) można zapisać w postaci:

$$
l_p = s + 2A\cos\left[\omega\left(t + \frac{l_g}{2v_s}\right) + \frac{\varphi}{2}\right]\sin\left(\frac{\phi}{2} - \frac{\omega l_g}{2v_s}\right) \tag{13}
$$

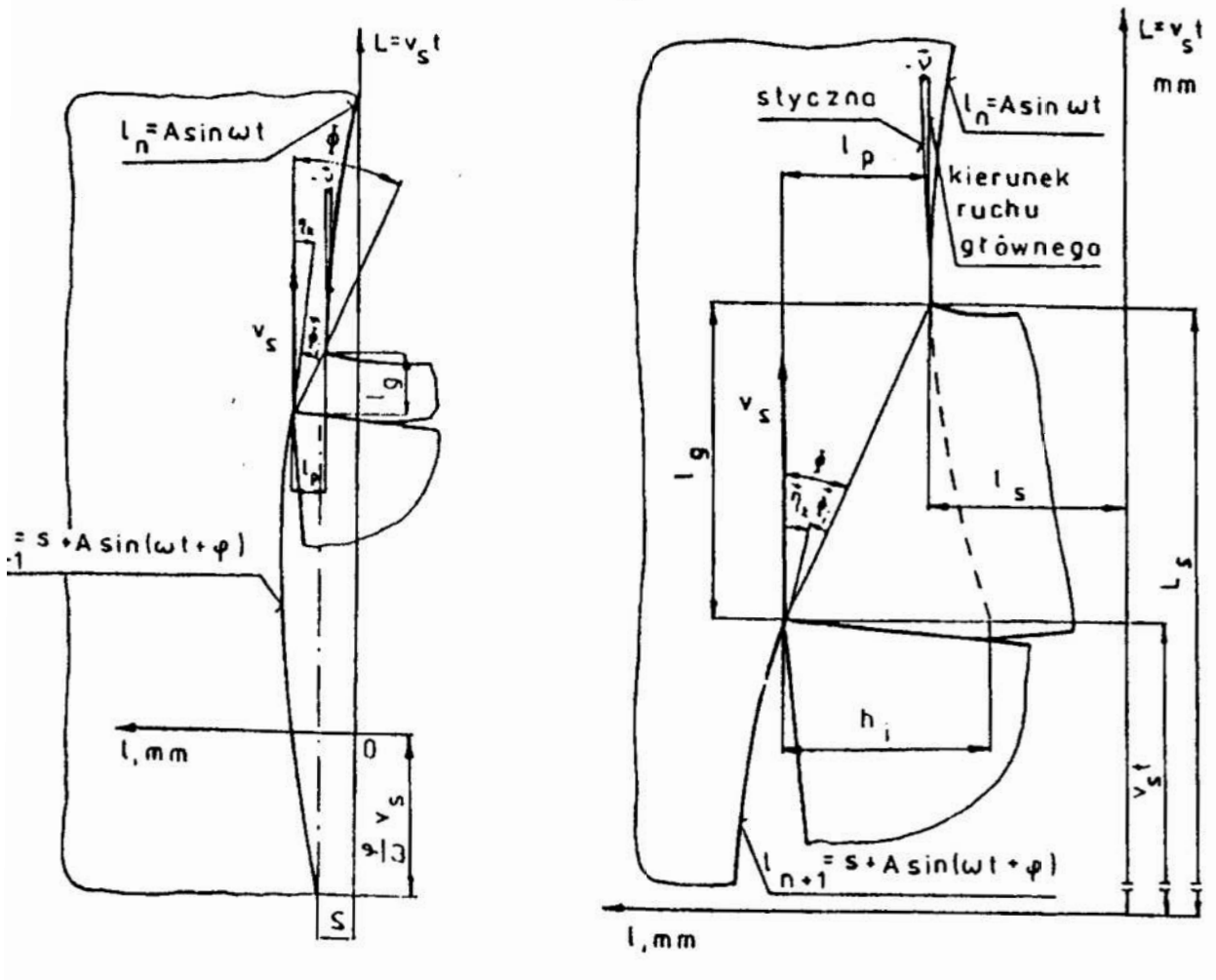

Rys.4. Rysunek pomocniczy do wyznaczania rzutu  $l_g$  linii ścinania na kierunek ruchu głównego Fig.4.Scheme used in determining projection  $l_g$  of the shearing line onto the principal motion direction

Rys.5.Rysunek pomocniczy do wyznaczania kąta V

Fig.5.Scheme for determining angle  $\vec{v}$ 

Podstawiając ostatni wzór w równanie 11 uzyskuje się zależność, o którą chodziło:

$$
l_g = \left\{ s + 2A\cos\left(\omega\left(t + \frac{l_g}{2v_s}\right) + \frac{\varphi}{2}\right)\sin\left(\frac{\varphi}{2} - \frac{\omega l_g}{2v_s}\right) \right\} ctg\left(\vec{\varphi}_i - \vec{\eta}_k\right) \tag{14}
$$

W wyniku zróżniczkowania funkcji  $l_g$  względem  $\phi_i$  dostaje się wyrażenie [1]:

$$
\frac{\partial_g}{\partial \dot{\phi}_i} = \frac{-l_p}{\left[A\frac{\omega}{v_s}\cos\omega\left(t + \frac{l_s}{v_s}\right)ctg\left(\dot{\phi}_i - \bar{\eta}_k\right) + 1\right]\sin^2\left(\dot{\phi}_i - \bar{\eta}_k\right)}
$$
(15)

Równanie (IS) wstawione do wzoru (10) daje [i]:

$$
A\frac{\omega}{v_s}\cos\omega\left(t+\frac{l_s}{v_s}\right)-ctg\left(2\bar{\phi}_i-2\bar{\eta}_k+\rho_\gamma-\gamma_0\right)=0
$$
 (16)

Wzór ten można uprościć, jeśli uwzględni się, że pierwszy składnik uzyskanego rownania stanowi pochodną funkcji opisującej ślad powierzchni obrabianej w punkcie przecięcia się go z linią ścinania. Łatwo sprawdzić, że jeśli ruch tego punktu zmienia się według prawa  $(rys5.):$ 

$$
l_s = A \sin \omega \frac{L_s}{v_s} \tag{17}
$$

to

$$
\left(l_{s}\right)_{L_{s}} = A \frac{\omega}{v_{s}} \cos \omega \frac{L_{s}}{v_{s}}
$$
\n(18)

w których  $L<sub>s</sub>$  - odcięta punktu przecięcia się śladu powierzchni obrabianej z linią ścinania, l,- rzędna punktu przecięcia się śladu powierzchni obrabianej z linią ścinania. Mając na uwadze, że odcięta rozważanego punktu wyraża się wzorem:

$$
L_s = v_s t + l_g \tag{19}
$$

można również napisać:

$$
(l_s)_{L_s} = t g \overline{\nu} = A \frac{\omega}{\nu_s} \cos \omega \left( t + \frac{l_s}{\nu_s} \right) \wedge \overline{\nu} \in \left( -\frac{\pi}{2}, \frac{\pi}{2} \right) \tag{20}
$$

przy czym występujący w ostatniej zależności symbol  $\vec{v}$  oznacza kąt, jaki styczna do śladu powierzchni obrabianej w punkcie przecięcia się go z linią ścinania tworzy <sup>z</sup> dodatnim kierunkiem osi odciętych (rys.5), zgodnym z kierunkiem ruchu głównego. Po wstawieniu zależności (20) do (16) otrzymuje się:

$$
t\overrightarrow{\mathbf{g}}\overrightarrow{\mathbf{v}}-ct\overrightarrow{\mathbf{g}}\left(2\overrightarrow{\boldsymbol{\phi}}_{1}-2\overrightarrow{\boldsymbol{\eta}}_{k}+\rho_{\gamma}-\gamma_{o}\right)=0
$$
\n(21)

a stąd po wprowadzeniu funkcji sinus i cosinus równanie (16) wyrazi się formułą:mm

$$
\cos\vec{v}\cos(2\vec{\phi}_1 - 2\vec{\eta}_k + \rho_\gamma - \gamma_o) - \sin\vec{v}\sin(2\vec{\phi}_1 - 2\vec{\eta}_k + \rho_\gamma - \gamma_o) = 0 \qquad (22)
$$

Ponieważ lewa strona równania (22) odpowiada cosinusowi sumy dwóch katów, przeto można je zapisać w postaci równania trygonometrycznego elementarnego względem sumy kątów:  $\vec{v}+2\vec{\phi}_i-2\vec{\eta}_i+\rho_z-\gamma_o$ . a mianowicie:

$$
\cos(\vec{\nu} + 2\vec{\phi}_i - 2\vec{\eta}_k + \rho_\gamma - \gamma_o) = 0 \tag{23}
$$

Rozwiązanie tego równania wyraża się związkiem:

$$
\vec{v} + 2\vec{\phi}_1 - 2\vec{\eta}_k + \rho_\gamma - \gamma_o = \pm \frac{\pi}{2} + k\pi
$$
 (24)

gdzie: 1: jest dowolną liczbą całkowitą. Biorąc w rachubę rozwiązanie podstawowe równania trygonometrycznego dochodzi się do miary głównej umownego kąta ścinania:

$$
\vec{\phi}_1 = \frac{\pi}{4} - \frac{1}{2} \left( \rho_\gamma - \gamma_o \right) + \vec{\eta}_k - \frac{1}{2} \vec{\nu}
$$
 (25)

Wzór ten po uprzednim przekształceniu

$$
\vec{\phi}_i = \frac{\pi}{4} - \frac{1}{2} (\rho_y - \gamma_o) + \arctg \frac{v_f + A \omega \cos(\omega t + \varphi)}{v_s} - \frac{1}{2} \arctg A \frac{\omega}{v_x} \cos \omega \left( t + \frac{l_s}{v_x} \right) \tag{26}
$$

pozwala ocenić wpływ parametrów drgań wymuszonych narzedzia i parametrów skrawania na umowny kat ścinania.

### 3. Podsumowanie

W wyniku teoretycznych rozważań dynamiki toczenia wibracyjnego, znaleziono ważną dla przebiegu obróbki zależność (26). Otrzymany wynik:

a) potwierdza rezultaty prób skrawania Fielda i Merchanta [3], [4], którzy wykazali, że zmiana falistości powierzchni obrabianej wywoluje zmiany kąta ścinania;

b) pozostaje w zgodności z wynikami rozważań Albrechta [3] odniesionymi do toczenia normalnego, w związku z oddziaływaniem zewnętrznej wyjściowej powierzchni" obrabianej na kąt ścinania;

c) jest zbieżny z opinią Chakraborti i Bhattacharyyi [4] o wpływie prędkości skrawania na kąt ścinania.

Mając na uwadze, że w toczeniu wibracyjnym chwilową grubość warstwy skrawanej  $h_i$ wymacza ekstrapolacja krzywoliniowego śladu powierzchni obrabianej (rys.5) oraz jeśli się uwzględni złożony wpływ tej grubości na pole płaszczyzny ścinania  $A_{\text{obs}}$ , od którego zależy składowa siły skrawania, działająca na powierzchni natarcia  $F_{\nu}$ , to dochodzi się do przekonania, że rozważane drgania narzędzia mogą być przyczyną powstawania przesunięcia fazowego  $\psi$  miedzy siłą skrawania a grubością warstwy skrawanej. Można je wyliczyć z proporcii:

$$
\frac{l_{g}}{\lambda}=\frac{\psi}{2\pi}
$$

a ponieważ odległość  $\lambda$ , na jaką określona faza drgań rozchodzi się w czasie jednego okresu wyraża się wzorem:

$$
\lambda = v_s T = v_s \frac{2\pi}{\omega}
$$

wiec przesunięcie fazowe:

$$
\psi = \frac{l_{g}\omega}{v_{s}}
$$

#### 4. literatura

- [1] LOLADZE T.N., Pročnosť i iznosostojkosť režuščego instrumenta, Moskva, Maśinostroenie, 1982.
- [2] CHOROSZY B., Mechanizm zużywania się ostrzy podczas skrawania wibracyjnego. Pr. nauk. Inst. Technol. Masz. i Aut. PWr. Nr 48, Seria: Monografie Nr 13, Wrocław 1991.
- [3] ALBRECHT P., Dynamics of the Metal Cutting Process, Trans. ASME 1965, Nr 4.
- [4] CHAKRABORTI S. K., BHATTACHARYYA A., The Cutting Characteristics of Oscillating Cutting Tool. I. Instn. Engrs. Mech. Engng. Div., 1968, 48, No. 9.

# IMAGINARY SCHEAR ANGLE DURING VIBRATORY CUTTING

#### Summary

In the paper, describing reactions of component cutting forces, theoretical equations were derived. It allows to evaluate an effect of tool vibration parameters for conventional shear angle and makes possibilities for evaluation as well as numerical value of component of cutting forces active at friction face, and phase shift between cutting force and thickness of cutting layer.

# dr inż. Stefan F. BARTKIEWICZ

# WYBORY ZŁOŻONE I OCENY ROZMYTE

W pracy zebrano określenia i definicje algebry rozmytej. Wykazano, że istnieje ścisły związek pomiedzy sposobem wyznaczania oceny złożonej a detiniowaniem algebry rozmytej. Wykazano ponadto, że sumowanie ocen odpowiada operacji splotu i wskaano na komplikacje obliczeniowe.

Wstęp

W procesie projektowania istnieją fazy wyboru wariantów. Należy wybrać wariant najlepszy ze skończonego zbioru możliwości. Przykładami mogą być: wybór koncepcji konstrukcji, wybór oferty licencyjnej, wybór dostawcy podzespołów na podstawie danych katalogowych. Zwykle należy uwzględnić wiele kryteriów, zwanych też kryteriami oceny, niezależnie od ograniczeń nierównościowych, nałożonych na właściwości obiektu wyboru. Występują w procesie projektowania kryteria, takie jak wygoda, estetyka czy bezpieczeństwo, których w kategoriach mierzalnych czy probabilistycznych wyrazić nie mozna. Kryteria takie mającharakter rozmyty.

Istnieją trzy ujęcia problemu polioptymalizacji [6]:

l. Najogólniejsze to takie, kiedy staramy się wyznaczyć w zbiorze wariantów poprawnych podzbiór wariantów polioptymalnych a więc równoważnych względem przyjętego kryterium wektorowego. Wybór tak dokonany nie jest jednoznaczny <sup>a</sup> czasami gdy zbiór polioptymalny jest liczny także nieprzydatny.

2. Aby uniknąć niejednoznaczności rozwiązania można sformułować zadanie optymalizacji wielokryterialnej;

- tworzy się zastępcze skalarne kryterium optymalizacji F:

$$
F = F (k_1, k_2, \dots, k_l) \tag{1}
$$

k -ocena.

Często jest to kryterium sztuczne. nie mające interpretacji fizycznej. Można przyjąć, że najbardziej przydatna jest liniowa postać kryterium:

$$
F = \sum_{i=1}^{I} w_i \cdot u_i (k_i)
$$
  
u - użyteczność, w - waga.. (2)

# \*- Instytut Elektroniki Wyższej Szkoły Inżynierskiej w Koszalinie ul. Partyzantów 17 75-711 Koszalin

3. Najczęstszym i najbardziej arbitralnym sposobem jest wybranie kryterium "najważniejszego" i rozwiazanie zadania optymalizacji jednokryterialnej przy zamianie pozostałych kryteriów na ograniczenia.

Traktowanie oceny jako liczby rozmytej przyjmuje się za naturalne (najbardziej zbliżone do naturalnego odezwania). Mówimy, ze ocenajest parą

 $0 = n, u >$  (3)

gdzie : n - nośnik oceny,  $\mu$  - funkcja przynależności oceny.

Nośnik oceny to zbiór tych parametrów użytkowych konstrukcji, dla których ńmkcja przynależności do oceny jest większa od zera. Nośnik pojedynczej oceny nie wypełnia zwykle całkowicie zbioru wszystkich możliwych wartości ocenianej cechy (własności, parametru). Sens oceny polega na istnieniu w zbiorze wartości ocenianej cechy jeszcze innych ocen. Ocenianie powinno posiadać walor porządkujący. Struktura tworzona przez relacje oceniania w zbiorze ocen nie może być cykliczna. Dla ocen ostrych takich, że nośnik jest jednoelementowy a funkcja przynależności równa 1 stosuje się dobrze opracowane metody porządkowania i normowania ocen. Dla ocen rozmytych, których nośnik jest zbiorem będącym dziedziną funkcji przynależności, brak takiej jednoznaczności. Opracowanie zawiera przegląd pojęć i metod stosowanych przy ocenianiu rozrnytym. Wskazuje się szczególnie na możliwość i sposób wymaczania oceny wypadkowej bedacej sumą ważona ocen cząstkowych i oceny wypadkowej <sup>z</sup> użyciem kryterium maxmin.

## 1. Podstawowe pojęcia i ich definicje

Podstawowe dla każdej algebry deńnicje przecięcia i sumy w przypadku teorii zbiorów rozmytych nie są zbyt kategorycznie określone. Różne koncepcje tych definicji można sprowadzić do dwóch krańcowych, "twardej" i "miękkiej" oraz pośrednich [7]:

-definicja "twarda" - ZADECHA:

$$
\mu_{A \cap B}(x) = \mu_A(x) \otimes \mu_B(x) = \min[\mu_A(x), \ \mu_B(x)]
$$
  
\n
$$
\mu_{A \cup B}(x) = \mu_A(x) \oplus \mu_B(x) = \max[\mu_A(x), \ \mu_B(x)]
$$
\n(4)

-definicja "miękka" - BELLMANA - ZADECHA:[1]

$$
\mu_{A \cap B}(x) = \mu_A(x) \otimes \mu_B(x) = \mu_A(x) \cdot \mu_B(x)
$$
  
\n
$$
\mu_{A \cup B}(x) = \mu_A(x) \oplus \mu_B(x) = \mu_A(x) + \mu_B(x) - \mu_A(x) \cdot \mu_B(x)
$$
 (5)

-liczba rozmyta:

$$
A = \sum_{x \in R}^{M} \mu_A(x) / x \sum_{x \in R}^{M} - \text{ suma mnogościowa } \mu_A(x) / x - \text{para} < \mu A(x), x > (6)
$$

-moc liczby rozmytej A:

$$
M_A = \sum_{x \in A} \mu_A(x) \tag{7}
$$

-wartość środkowa liczby rozmytej A:

$$
m_A = \frac{\sum_{x \in A} x \cdot \mu_A(x)}{M_A}
$$
 (8)

-moc liczby rozmytej o ciągłej i całkowalnej funkcji przynależności:

$$
M_A = \int_{c_A}^{d_A} \mu_A(x) \cdot dx
$$
 (9)

-wartość środkowa liczby rozmytej o ciągłej i całkowalnej funkcji przynależności:

$$
m_A = \frac{\int_{0}^{d_A} \mu_A(x) \, dx}{M_A}
$$
 (10)

-wysokość liczby rozmytej:

$$
h_A = \max_{x \in A} \mu_A(x)
$$
  
subnormalna liczba rozmuta - wtedv edv h<sub>A</sub><1. (11)

-normalizowana liczba rozmyta A:

$$
\mu_A^N = \frac{\mu_A(x)}{h_A} \tag{12}
$$

-mnożenie liczby rozmytej przez stałą p:

$$
x \in A \land z = px \Rightarrow \bigvee_{z \in B} \mu_B(z) = \mu_A(\mathcal{V}_p)
$$
 (13)

-filnkcja przynależności sumy liczb rozrnytych A+B:[4]

$$
\mu_{A+B}(z) = \bigoplus_{z \in B} \{ \forall \left[ \mu_B(z-x) \otimes \mu_A(x) \right] \} \tag{14}
$$

#### 2. Wybory rozmyte

Ilustracja pewnej idei stosowania ocen rozmytych spełniającej zasadę rozszerzenia będą przykłady stosowania ocen rozmytych dla dwóch metod wyboru:

- metody maximin i ważony maximin,

- metody sumy ważonej.

# 2.1. Metoda maximin

W metodzie tej przyjmuje się, że poszczególne warianty rozwiązań konstrukcyjnych reprezentowane są przez wartość ich najsłabszego parametru. Metoda zakłada porównywalność parametrów a więc wymaga liniowego uporządkowania ocen i ich normalizacji. Sumaryczna użyteczność rozwiązania konstmkcyjnego określa się na podstawie najgorszego parametru konstrukcyjnego.

$$
F_i = \min_j k_{i,j}^* \tag{15}
$$

Za wariant najlepszy uważa się wariant o najwyższej ocenie najsłabszego parametru.

$$
A^* = \{a_i : \max_{i} \min_{j} k_{i,j}^* \}
$$
\n(d6)  
\ngdzie  $A^*$  - variant optimally,  
\n
$$
a_i = \{k_{i,1},...,k_{i,j}\} - \text{variant or coviazania,}
$$
\n
$$
k_{i,i}^* - \text{oceny znormalizowane.}
$$
\n(d7)

"Metoda maximin reprezentuje strategię pesymisty Jest ona wykorzystywana <sup>w</sup> sytuacji gdy ogólna ocena wariantu zależy od najsłabszego parametru. Metoda może być uzupełniona o stosowanie wag.

$$
A^* = \{a_i : \max_{i} \min_{j} (w_j \cdot k_{i,j}^*)\}
$$
  
gdzie: w<sub>i</sub> - waga j-tego parametru. (17)

W obydwu przypadkach wariant optymalny reprezentuje najwyższą sumaryczną w sensie minimaksowym użyteczność. Takiemu podeiściu odpowiada definicia Takiemu podejściu odpowiada definicia ZADECHA (twarda) przecięcia i sumy. Sumaryczna rozmyta użyteczność wariantu. wynikająca z definicji sumy algebraicznej liczb rozmytych będzie także liczbą rozmytą o ńmkcji przynależności:

$$
\mu_{A+B}(z) = \max_{z \in B} \{ \forall \min_{x \in A} [\mu_B(z-x); \mu_A(x)] \}
$$
 (18)

#### 2.2. Metoda sumy ważonej.

W metodzie sumy ważonej przyjmuje się skalarną funkcję użyteczności wariantu konstrukcyjnego w postaci:

$$
F_i = \sum w_j \cdot k_{i,j}^* \tag{19}
$$

<sup>a</sup>najlepszy wariant określany jest jako:

$$
A^* = \{ a_i : \max_i F_i \} \tag{20}
$$

Metodę stosuje się wtedy, gdy pogorszenie jednego z parametrów moze być zrekompensowane przez polepszenie innego a współczynniki wagi są stałe na całym obszarze oceny [6]. ' Jeśli oceny parametrów konstrukcyjnych sa rozmyte, wtedy sumaryczną użyteczność należy wyznaczać stosując we wzorze na sumę algebraiczną liczb rozmytych (14) operacje  $\otimes$   $\oplus$  zgodne z definicją BELLMANA-ZADECHA (miękką) przecięcia i sumy.

$$
\mu_{A}(x) \otimes \mu_{B}(x) = \mu_{A}(x) \cdot \mu_{B}(x)
$$
  
\n
$$
\mu_{A}(x) \oplus \mu_{B}(x) = \mu_{A}(x) + \mu_{B}(x) - \mu_{A}(x) \cdot \mu_{B}(x)
$$
 (21)

co można zapisać następująco:

$$
\mu_{A+B}(z) = \bigoplus_{z \in B} [\bigvee_{x \in A} \mu_B(z-x) \cdot \mu_A(x)] \tag{22}
$$

Stosując wybór oparty na sumie ważonej i miękkiej definicji przecięcia i sumy można wykorzystać uproszczenia dla ciągłej i całkowalnej funkcji przynależności

$$
\mathcal{L}_{A+B}(z) = \frac{\int_{c_A}^{d_A} \mu_B(z-x) \cdot \mu_A(x) \cdot dx}{\max_{c_A} \mu_B(z-x) \cdot \mu_A(x) \cdot dx}
$$
 (23)

Spotyka się reprezentację "trapezowa" liczby rozmytęi.  $A = \langle a_A, b_A, c_A, d_A \rangle$  (24)

gdzie: c,d- odpowiednio lewa i prawa granica nośnika liczby A.<br>supp  $A = [c_A, d_A]$  a,b - lewa i prawa granice pr a,b - lewa i prawa granice przedziału, że:  $x \in [a, b] \Rightarrow \mu_A (x) = 1$ 

Dla reprezentacji trapezowej można zastosować następujące oszacowania:

$$
m_A = \frac{(c_A + d_A)}{2}; \quad \mu_A(x) = \frac{1}{1 + p \cdot (x - m_A)^q}
$$
 (25)

dobierając p i q tak by  $\mu_A(c_A) \le 0.01$  i  $\mu_A(d_A) \le 0.01$  i obliczać funkcję przynależności sumy dwóch liczb rozmytych stosując całkę splotową(23).

Istnieje także reprezentacja liczby rozmytej wg DUBOIS-PRADE [2]:

$$
A = \langle m_A, \alpha_A, \beta_A \rangle \tag{26}
$$

gdzie:  $-m_A -$  wartość środkowa liczby rozmytej A, -  $\alpha_A$  - dyspersja lewostronna,

 $-*β* A - dyspersja prawostronna.$ 

Wtedy suma algebraiczna takich liczb rozmytych A+B:

$$
A = \langle m_A, \alpha_A, \beta_A \rangle; \quad B = \langle m_B, \alpha_B, \beta_B \rangle
$$
  
\n
$$
A + B = \langle m_A + m_B, \alpha_A + \alpha_B, \beta_A + \beta_B \rangle
$$
\n(27)
#### Zakończenie

Zbadano możliwość zastosowania ocen rozmytych do wyborów wielokryterialnych. Stwierdzono, że jest możliwe rozszerzenie znanych metod wielokryterialnych wyborów 0 oceny rozmyte. Analiza wykazała, że nie jest celowe wskazanie czy też opracowanie procedur uniwersalnych do rozmytych wyborów wielokryterialnych. Istnieje silna zależność pomiędzy stosowaną metodą wyboru wielokryterialnego (co do postaci i sensu skalarnego kryterium wyboru) i samą deńm'cją liczby rozmytej służącej jako ocena.

Podstawowe dla każdej algebry definicje przecięcia i sumy w przypadku teorii zbiorów rozmytych nie są zbyt kategorycznie określone. Różne koncepcje tych deńnicji można sprowadzić do dwóch krańcowych: "twardej" i "miękkiej" oraz pośrednich. Przyjęcie każdej z tych deńnicji ma kardynalne konsekwencje obliczeniowe zwłaszcza przy określaniu funkcji przynależności sumy algebraicznej dwu liczb rozmytych. Operacja ta jest operacją splotu w sensie całki SUGENO [5]. Należy ją definiować odrębnie dla każdej z metod polioptymalizacji.

Można wykazać, że zaproponowane procedury sumowania użyteczności rozmytych zachowują swe właściwości także w stosunku do użyteczności ostrych dla wyborów opartych o sumę ważona. Oczywiście, jeżeli oceny ostre traktować się będzie jako rozmyte o zerowym rozmyciu. To znaczy wtedy, gdy użyteczności ostrej przypisze się funkcje przynależności w postaci:

$$
\mu(\mathbf{u}) = 1 \text{ dla } \mathbf{u} = \mathbf{u}_i
$$
  
\n
$$
\mu(\mathbf{u}) = 0 \text{ dla } \mathbf{u} \neq \mathbf{u}_i
$$
\n(28)

Ważną rolę w praktycznych zastosowaniach wydaje się odgrywać trapezowa reprezentacja liczby zespolonej. Stosowanie jej ułatwia fazę eksportowego deńniowania ocen. Postać ta ze względu na niegładką funkcję przynależności jest niewygodna przy obliczaniu całek splotowych. Przedstawione w opracowaniu całkowalne oszacowanie trapezowej funkcji przynależności nie wydaje sie w pelni zadowalające.

#### Literatura:

1. Tarnowski W.: Wspomaganie wyboru i optymalizacji wielokryterialnej za pomocą mikrokomputera. Prace Naukowe Instytutu Konstrukcji i Eksploatacji Maszyn Politechniki Wrocławskiej. zeszyt 56, 53398-401, Wroclaw 1989. (Materiały Międzynarodowej Konferencji Naukowej MASADSB).

2. Zadeh L. A. : Fuzzy sets. Inf. and Control. 1965 vol.8 ss.338-353. Zadeh L. A. : Fuzzy logic and approximate reasoning. "Synthese". 1975 vol. 30 pp.407-428.

3. Bellman R. Zadeh L.A. "Local and fuzzy logic". w: Modern uses of multiple valued logic. Epstein D. (red) Boston: Reidel 1977.

4. Kacprzyk J.: Zbiory rozmyte w analizie systemowej Państwowe Wydawnictwo Naukowe 1986

5. Dubois D. and Prade. H.: "Fuzzy sets and systems" Academic Press, New York 1980.

6. Sugeno M., Imaoka H. Generalised truth value in truth qualification. 4-th Report Working Group on Fuzzy Sets. Tokyo 1978.

7. Gupta M.N. Ragade R.K. Yager R.R. (red) Advances in fuzzy set theory and applications. Amsterdam: North-Holland 1979

#### The complex variants and fuzzy gauges **Summary**

The definitions and qualifications of the fuzzy algebra are presented in the paper. There have been proved that there is exact connection between the way of marking the complex value determining fuzzy algebra. It was also proved that the value addition conforms with the tangle operation and the calculation complications are pointed act.

# WPROWADZENIE DO WNIOSKOWANIA ROZMYTEGO w ZASTOSOWĄNIU no ANALIZY CECH PROCESOW SZLIFOWANIA

W inteligentnych systemach, wśród wielu wzorców wnioskowania takich jak: wnioskowanie probabilistyczne, rozmyte, indukcyjne i dedukcyjne, na szczególną uwagę zasługuje wnioskowanie rozmyte. Dla wielu właściwości układu technologicznego i cech charakteryzujących procesy szlifowania nie można określić wyraźnych granic klasyńkacji tych cech np. granic klasyńkacji jakościowej. Zbiorami, które nie mają ostro określonych granic są np.: zbiór do-<br>puszczalnych parametrów szlifowania okres zachowania określonych puszczalnych parametrów szlifowania, właściwości narzędzia ściemego, zbiór parametrów optymalnych procesu szlifowania. Zbiory te są zbiorami rozmytymi i dlatego naturalnym staje się dążenie do wykorzystania teorii takich zbiorów.

## 1. Probabilistyczne i rozmyte cechy procesów szlifowania

W procesach szlifowania, zwłaszcza precyzyjnego, liczne zjawiska o małym często znaczenu w obróbce skrawaniem nabierają maczania decydującego (› przebiegu i efektach procesu. Takimi zjawiskami są [2, 3]: nieciągłość procesu i zmienna częstość tworzenia mikrowiórów, cieplne i mechaniczne sublokalne odkształcenia narzędzi i materiału obrabianego, zwłaszcza w narzędziach o podwyższonej podatności, losowe zmiany topografii powierzchni aktywnej narzędzia, zmienność warunków mikroskrawania wzdłuż drogi pracy każdego z ostrzy stykających się z obrabianym materiałem.

We wszystkich sposobach obróbki zagłębienie naroża ostrza w materiał jest zmiermc wzdłuż toru skrawania. Jest to skutek wielu czynników, takich jak [2]: zmienność zagłębienia nominalnego, zależna od kinematycznych cech metody, nierówność powierzchni przedmiotu w stretie obróbki, podatność lokalna materiału obrabianego i ziaren ściernych, drgania narzędzia i ziaren ściernych, znaczne lokalne zróżnicowanie przyrostów temperatur, lokalne zróżnicowanie i strefowa zmienność właściwości materiału obrabianego oraz mikronieciagłość procesu tworzenia wiórów. Te cechy procesu są przyczyną nie tylko dużej losowości procesu, ale także i tego, iż dostepna informacja o procesie jest nieścisła.

W klasycznym podejściu, gdy określa się właściwości układu technologicznego - przedmiotu, obrabiarki, narzędzia, płynu obróbkowego oprzyrządowania, to rozumie się pod tym pojęciem ściśle określone parametry, pozwalające jednoznacmie oddzielić jeden zbiór właściwości od innych.

<sup>\*</sup> Wyższa Szkoła Inżynierska w Koszalinie, ul. Racławicka 15/17, 75-620 Koszalin

W interpretacji matematycznej oznacza to, iż pewna właściwość określa zbiór A obiektów spełniających tę właściwość. Zbiór A posiada jednoznaczne granice oddzielające elementy należące do tego zbioru od innych. Można to zapisać następująco:

$$
\mu_{A}(x) = \begin{cases} 1, & x \in A \\ 0, & x \notin A \end{cases}
$$

Dla wielu właściwości trudno jest określić granicę podzielającą elementy spełniające jej wamnki od elemmtów, które ich nie spdniają. Przykładami takich zbiorów mogą być [2]: zbiór dopuszczalnych parametrów szlifowania, okres za chowania określonych właściwości narzędzia śdemegc, zbiór parametrów optymalnych procesu szlifowania. Zbiory te są zbiorami rozmytymi i dlatego naturalnym staje się dążenie do wykorzystania teorii takich zbiorów.

#### 2. Cechy i zasady wnioskowania przybliżonego

Zbiór rozmyty jest charakteryzowany przez funkcję  $\mu_A(x)$ , nazywaną funkcją przynależności, przekształcającą elementy przestrzeni X w liczby z zakresu 0.1 (znormalizowany zbiór rozmyty), odpowiadające prawdopodobieństwu przypisania elementów przestrzeni X do właściwości (cechy) odpowiadającej zbiorowi A.

Jeżeli jakość narzędzia ściernego można zawrzeć w dziesięciostopniowej przestrzeni X i oznaczyć

$$
X = \{x_1 = 1, x_2 = 2, x_3 = 3, x_4 = 4, x_5 = 5, x_6 = 6, x_7 = 7, x_8 = 8, x_9 = 9, x_{10} = 10\},
$$

gdy A jest zbiorem narzędzi średniej jakości, to funkcja  $\mu_{\Delta}(x)$  może przyjmować np. takie wartości:

$$
\mu_A(1)=0,\ \ \mu_A(2)=0,1,\ \ \mu_A(3)=0,4,\ \ \mu_A(4)=0,8,\quad \mu_A(5)=1,
$$

 $\mu_{\alpha}(6)=1$ ,  $\mu_{\alpha}(7)=0.8$ ,  $\mu_{\alpha}(8)=0.4$ ,  $\mu_{\alpha}(9)=0.1$ ,  $\mu_{\alpha}(10)=0$ .

co w specjalnej notacji wprowadzonej przez Zadeha [4] wyraża się następująco:

$$
A = \mu_A(x_1)/x_1 + \mu_A(x_2)/x_2 + \mu_A(x_3)/x_3 + \mu_A(x_4)/x_4 + \mu_A(x_5)/x_5 +
$$

 $\mu_{A}(x_{6})/x_{6}+\mu_{A}(x_{7})/x_{7}+\mu_{A}(x_{9})/x_{9}+\mu_{A}(x_{9})/x_{9}+\mu_{A}(x_{10})/x_{10}$ 

czyli A=0,l/2+0,4/3+0,8/4+1/5+1/6+0,8/7+0,4/8+0,1/9 (rys. 1).

Dla narzędzi niskiej jakości (zbiór B) oraz narzędzi wysokiej jakości (zbiór C) może być np.:

$$
B=1/1+1/2+0,9/3+0,4/4+0,2/5, \quad C=0,1/6+0,3/7+0,8/8+1/9+1/10 \text{ (rys. 1)}.
$$

Na zbiorach rozmytych mogą być przeprowadzane operacie takie jak: sumowanie, przeciecie i uzupełnienie, co opisano poniżej.

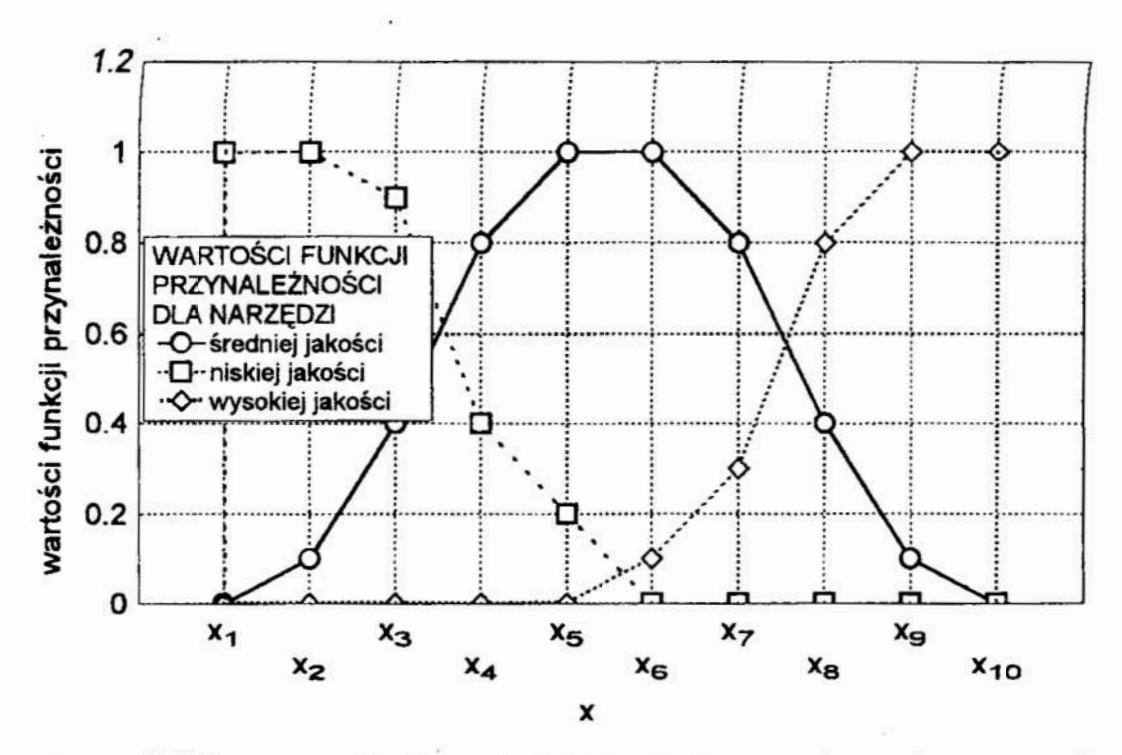

Rys.1. Wykresy przykładowych funkcji przynależności cechy rozmytej Fig. 1. Diagrams of exemplary membership function of fuzzy feature

Suma C dwóch zbiorów rozmytych A i B o funkcjach przynależności odpowiednio  $\mu_A(x)$  i  $\mu_B(x)$  jest zbiorem rozmytym o funkcji przynależności

 $\mu_{\Omega}(x) = max(\mu_{A}(x), \mu_{B}(x))$  (rys.2).

Przeciecie C dwóch zbiorów rozmytych A i B jest zbiorem rozmytym o funkcji przynależności:  $\mu_C(x) = min(\mu_A(x), \mu_B(x))$ .

Uzupełnienie A' zbioru rozmytego A jest zbiorem rozmytym o funkcji przynależności:  $\mu_{\lambda}(x)=1-\mu_{\lambda}(x)$ ).

Iloczyn kartezjański zbioru A z przestrzeni X i zbioru B z przestrzeni Y określa się następująco: A x B = min( $\mu_A(x), \mu_B(y)$ ) (rys.3).

We wnioskowaniu przybliżonym wykorzystuje się liczby rozmyte L o określonych funkcjach przynależności np. liczby  $\alpha-\beta$ . Liczby takie są reprezentowane przez czwórkę parametrów (a, b,  $\alpha$ ,  $\beta$ ). Pierwsze dwa parametry określają przedział, w którym funkcja przynależności  $\mu$ , posiada wartość 1, natomiast następne dwa określają szerokość lewego i prawego przedziału, w którym  $\mu$ <sub>r</sub> zmienia wartość odpowiednio od 0 do 1 i od 1 do 0 (rys. 4).

Funkcja przynależności jest zatem następująca:

 $x \leq a$ - $\alpha$  $\mu_L(x) = \begin{cases} (1/\alpha)(x-a+\alpha), & x \in [a-\alpha, a), \\ 1, & x \in [a, b], \\ (1/\beta)(b+\beta-x), & x \in (b, b+\beta], \end{cases}$  $x > b + B$ .

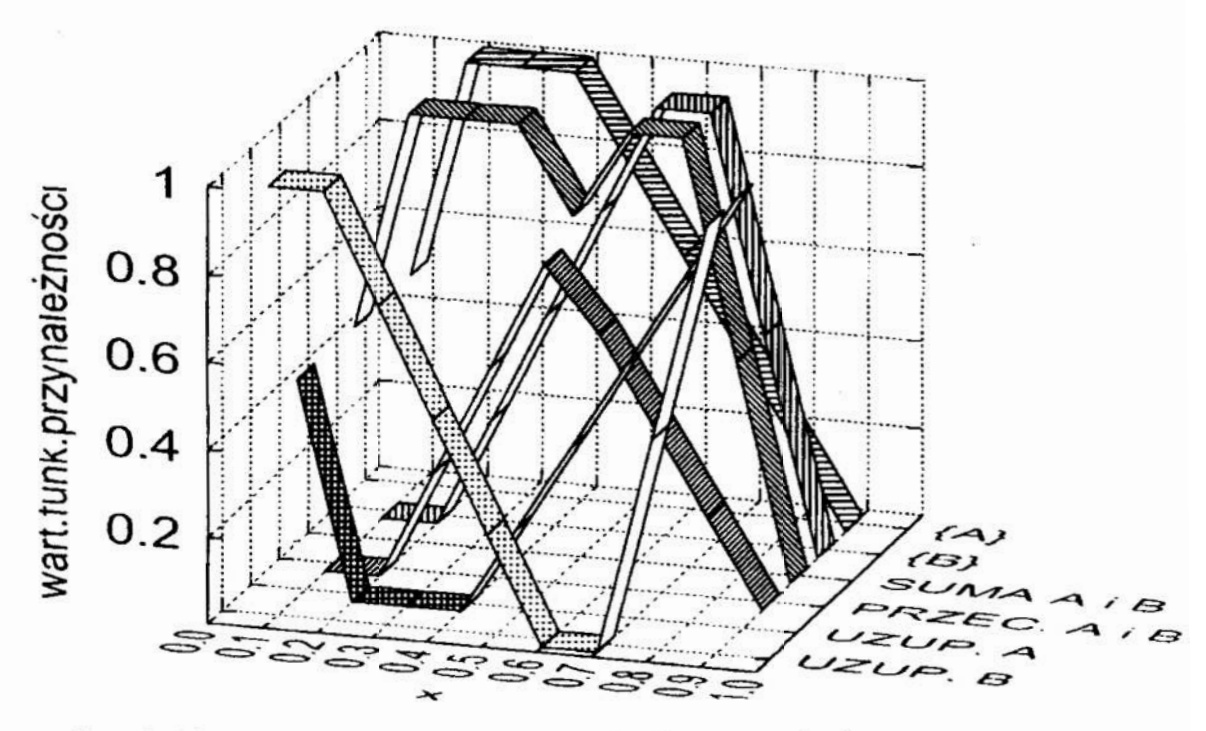

Rys.2. Ilustracja zastosowania operatorów rozmytych Fig.2. Presentation of fuzzy operators application

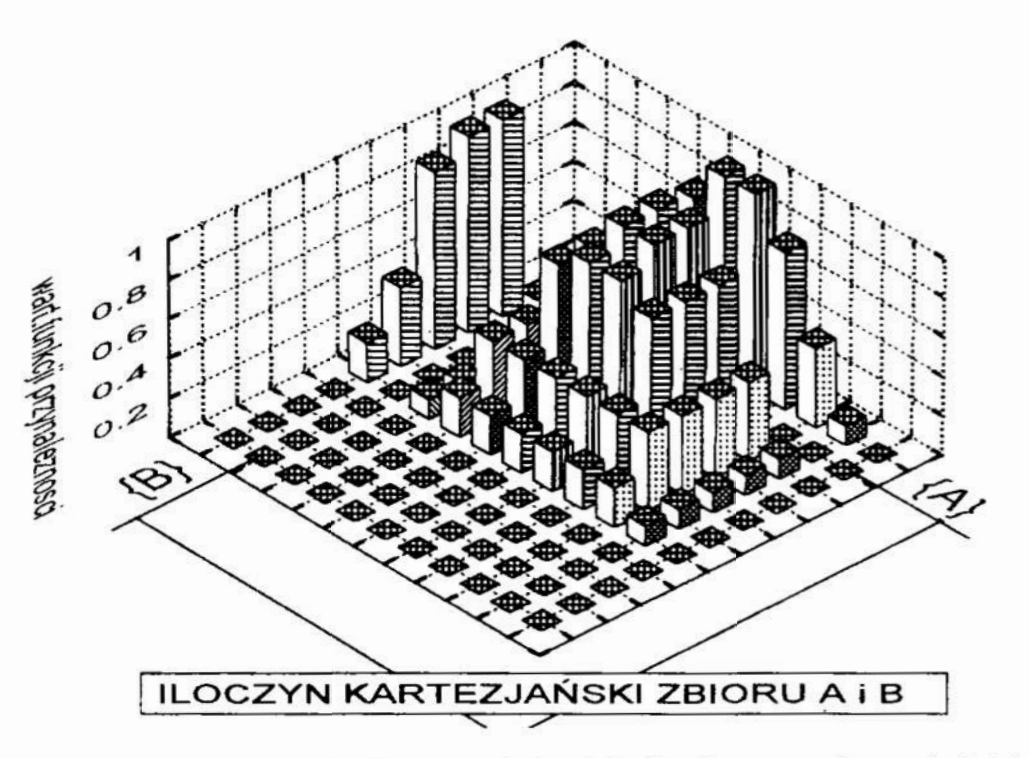

- Rys.3. Wartości funkcji przynależności dla iloczynu kartezjańskiego zbiorów A i B
- Fig.3. Values of membership function for the product of Cartesian sets  $A$  and  $B$

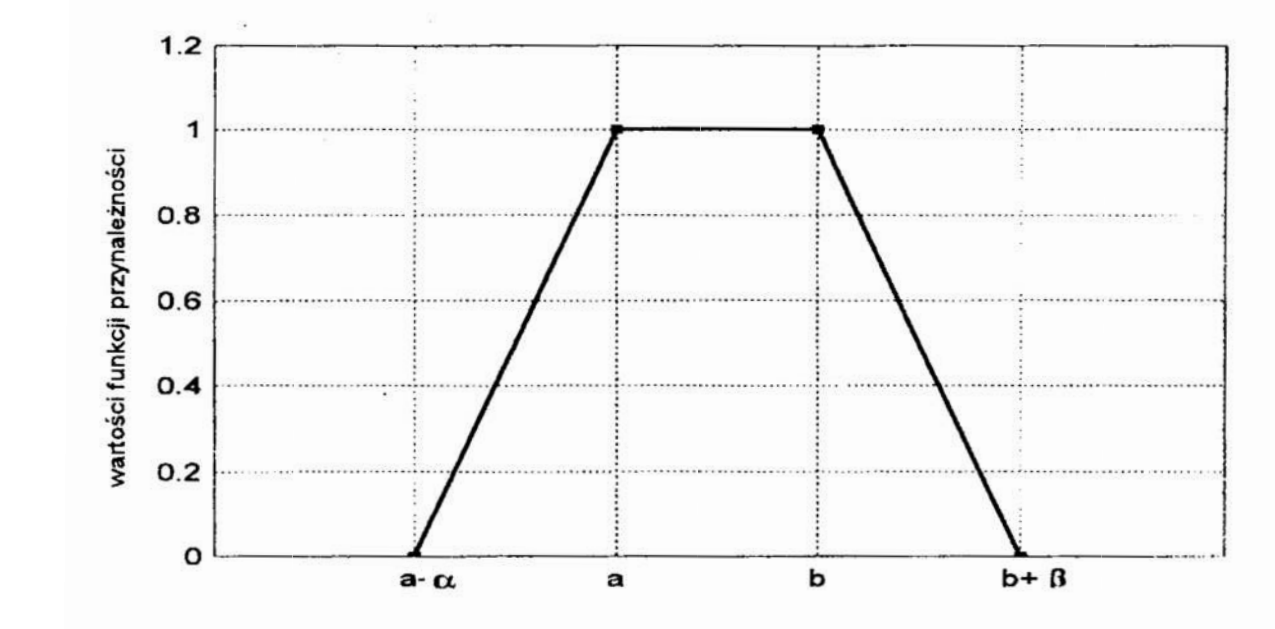

Rys.4. Wykres funkcji przynależności liczby rozmytej  $\alpha$ – $\beta$ Fig. 4. Diagram of membership function for a fuzzy number  $\alpha-\beta$ 

# 3. Przykład zastosowania teorii zbiorów rozmytych do oceny jakości ściernicy

W procesie wnioskowania rozmytego występują cztery typy operacji: szacowanie stopni niepewności przesłanek połączonych operatorami koniunkcji, ocena stopni niepewności konkluzji na podstawie analizy przesłanek i reguł wnioskowania, ocena niepewności tych konkluzji, do których prowadzi więcej niż jedna ścieżka wnioskowania, minimalizacja przedziału niepewności tych samych zdarzeń (cech) określanych z różnych źródeł danych (teoria, kolejne eksperymenty).

Rodziną funkcji stosowanych jako operatory przekształceń, przydatnych do tego celu są normy trójkątne (T'-normy) (przecięcie) i co-normy trójkątne (T-co-normy, albo S-nonny) [l, 6, 7, 8 ] (suma), przy czym dla określonego operatora (np. operatora negacji) wybór określonego przekształcenia dla koniunkcji (T) ustala jednoznacznie przekształcenie dla dysjunkcji (S) i odwrotnie:

 $s(x, y) = 1 - t(1-x, 1-y), \quad t(x, y) = 1 - s(1-x, 1-y).$ 

Oprócz standardowych (nieparametrycznych) operatorów agregacji zbiorów rozmytych stosowane są również parametryczne T-normy i T-co-normy wprowadzone przez Yagera, Schweizera, Hamachera, Franka, Dombi, Webera i Duboisa  $[1, 6]$ .

W dalszej części pracy - w rozpatrywanym przykładzie - jako nieparametryczne operatory przecięcia  $(A \cap B)$  (koniunkcji) przyjęto: średnią harmoniczną  $2xy/(x+y)$ , średnią geometryczną  $(xy)^{1/2}$ , średnią arytmetyczną  $(x+y)/2$ , dualną<br>średnia geometryczna 1- $((1-x)(1-y))^{1/2}$  oraz dualna średnia harmoniczna średnią geometryczną  $1-((1-x)(1-y))^{1/2}$  $(x+y-2xy)/(2-x-y)$ .

Operator relacji rozmytej "i"(AND) został zdefiniowany następująco:

 $\mu_{AND}(x, y) = \gamma \min(x, y) + (1-\gamma)(x+y)/2 \quad \gamma \in [0,1],$ 

natomiast Operator relacji rozmytej "albo" (OR) jak poniżej:

 $\mu_{\text{OR}}(x, y) = \gamma \max(x, y) + (1-\gamma)(x+y)/2 \quad \gamma \in [0,1].$ 

Parametr y określa wagę jaką przypisuje się do relacji "i" oraz "albo". Dla y=] operator relacji rozmytej AND staje się operatorem M]N, a operator OR staje się operatorem MAX. Dla  $y=0$  obydwa operatory stają się średnią arytmetycmą. Przydatnym operatorem okazał się operator GAMMA , który dla n argumentów ma postać:

 $\mu_{\text{COMP}} (x_1, ..., x_n) = (\prod x_i)^{(1-\gamma)} (1 - \prod (1-x_i))^{\gamma} \quad \gamma \in [0,1].$ 

Operator ten dla  $\gamma=1$  staje się T-co-normą a dla  $\gamma=0$  jest T-normą. Kolejnymi przydatnymi operatorami, będącymi kombinacją odpowiadających sobie par T-norm i T-co-norm, z uwzględnieniem wagi y są: operator MIN-MAX i operator ALGEBR-PROD-SUM definiowane następująco:

$$
\mu_{\text{MIN-MAX}}(x_1, \dots, x_n) = \gamma \min(x_1, \dots, x_n) + (1 - \gamma) \max(x_1, \dots, x_n) \quad \gamma \in [0, 1],
$$

$$
\mu_{\text{ALGEBR-PROD-SUM}}(x_1,...,x_n) = \gamma (\Pi x_i) + (1-\gamma) (1-\Pi(1-x_i)) \qquad \gamma \in [0,1].
$$

Dla przykładowego zobrazowania zastosowań rozpatrzono uproszczony problem doboru właściwości ściemicy do realizacji określonej operacji szlifowania. Jako kryteria wyboru przyjęto: maksymalną graniczną wydajność szlifowania w danych warunkach (MWS), trwałość ściernicy dla ustalonej wydajności szlifowania (TS), koszt ściemicy (KS) i względną jakość warstwy wierzchniej (JWW).

Dla cech MWS (rys.5), TS i JWW, których wartości im są większe tym korzystniej, przyjęto ńmkcję przynależności typu S w postaci:

$$
\mu_s(x, a, \delta) = \begin{cases}\n0, & x < a-\delta, \\
2((x-a+\delta)/2\delta)^2, & x \in [a-\delta, a), \\
(1-2((a-x+\delta)/2\delta)^2, & x \in (a, a+\delta], \\
1, & x > a+\delta.\n\end{cases}
$$

a dla cechy KS funkcję przynależności typu Z:  $\mu$ <sub>z</sub> (x, a,  $\delta$ ) = l -  $\mu$ <sub>s</sub> (x, a,  $\delta$ ), co oznacza, że im wyższy jest koszt narzędzia tym, mniejsza jest wartość ńmkcji przynależności.

Wartości ńmkcji przynależności odpowiadające wszystkim rozpatrywanym cechom dla porównywanych ściernic oraz wartości operatorów (z zaznaczeniem ich maksimów) zestawiono w tablicy I.

W rozpatrywanym przypadku maksymalne wartości operatorów (poza jednym) wskazująna ściernice nr\_4. Analizy powyższe są jedynie wprowadzeniem do tworzenia algorytmów automatycznego wnioskowania z wykorzystaniem teorii zbiorów rozmytych. Mają one nad innymi metodami wnioskowania

przewagę wynikającą ze zgodności sposobu wnioskowania z rodzajem informacji, jakie stają się podstawą wniosków o badanych procesach.

# Tablica I. Wartości funkcji przynależności i wartości operatorów służących do oceny przydatności ściernicy

Table I. Values of membership function and operators values serving for the grinding whell suitability evaluation

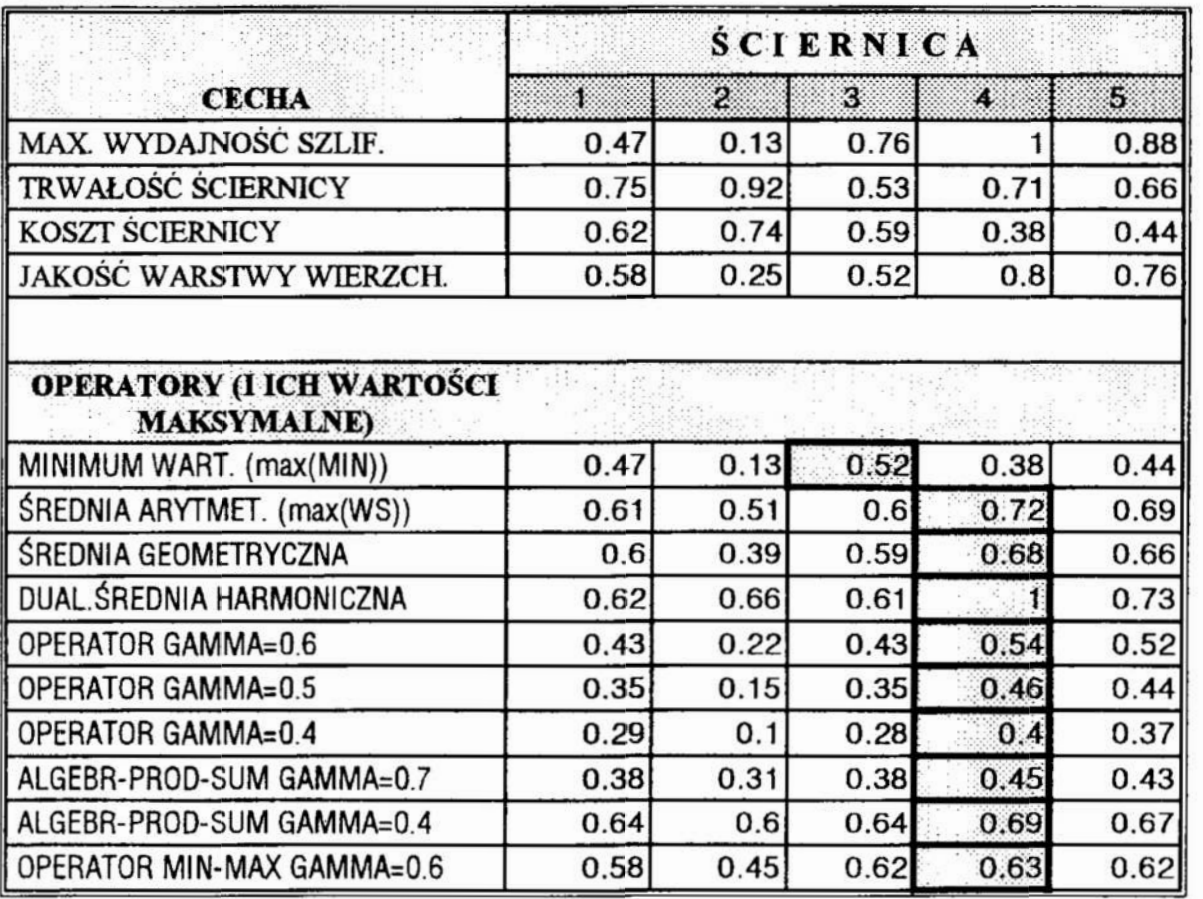

Inna zaletą zastosowań wnioskowania z wykorzystaniem teorii zbiorów rozmytych jest to, że jest ono zbliżone do naturalnego wnioskowania człowieka [5]. Może zatem stanowić podstawy automatycznych systemów wnioskowania, które będą mogły wyręczać operatora lub wspomagać podejmowanie przez niego optymalnych decyzji.

# 4. Podsumowanie

Automatyczne wnioskowanie jest warunkiem dużej elastyczności systemów wytwarzania. Cechy tej nie posiadają układy, których działanie opisano w sposób zdeterminowany i, gdy działanie to nie jest przez określony czas zmieniane. Procesy wytwarzania są ze swej natury procesami, z których wydobywamy informacie niepełne i nieścisłe. W pracy podkreślono, iż w takiej sytuacji wykorzystanie teorii zbiorów rozmytych pozwala lepiej opisywać procesy podejmowania decyzji. Zakres aplikacji tej teorii szybko się poszerza. Zamieszczone przykłady wskazuja na możliwość nowych zastosowań.

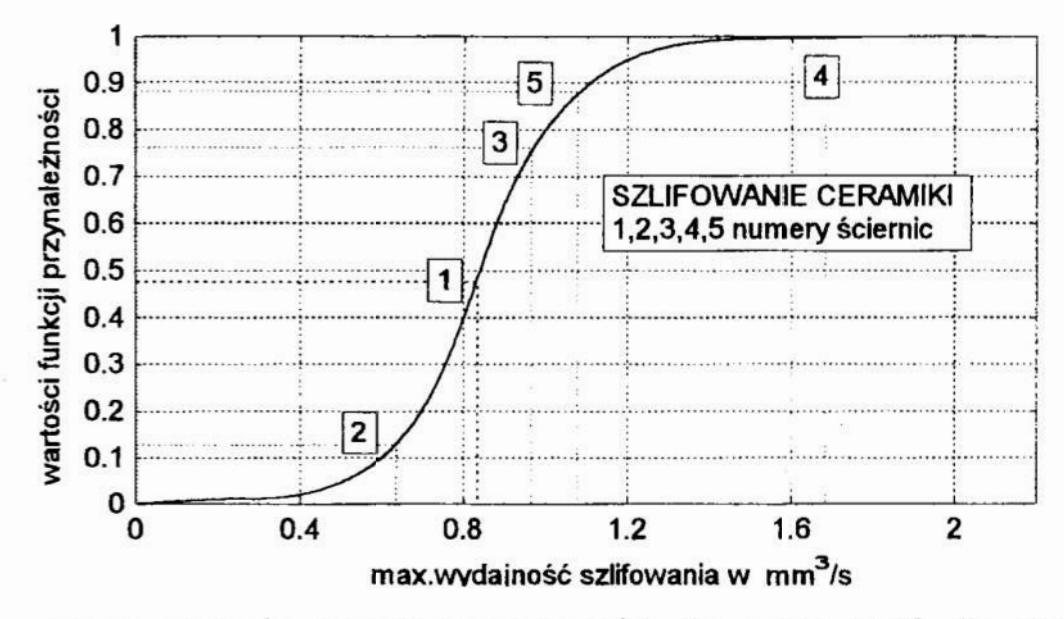

- Rys.5. Wartości funkcji przynależności dla cechy MWS dla pieciu ściernic przeznaczonych do szlifowania ceramiki
- Fig. 5. Values of membership function of the MWS feature for five grinding wheels destined for gringing of ceramics

#### 8. Literatura

- 1. Bolc L., Brodziewicz W., Wójcik M.: Podstawy przetwarzania informacji niepewnej i niepełnej. Wydawnictwo Naukowe PWN, Warszawa 1991.
- 2. Kacalak W:. Mechanizm kumulacji skutków zakłóceń losowych oraz zmian warunków obróbki w aspekcie optymalizacji procesów skrawania. Zeszyty Naukowe Politechniki Poznańskiej. Politechnika Poznańska nr 30/84 Poznań, 1984, s. 145-149.
- 3. Kacalak W:. Wyznaczenie trwałości narzedzi ściernych z uwzględnieniem losowego charakteru procesu szlifowania z nałożonymi warunkami ograniczającymi. Zeszyty<br>Naukowe Politechniki Poznańskiej. Politechnika Poznańska nr 30/84 Poznań, 1984, s. 151-156.
- 4. Zadeh L.A.: Fuzzy Sets. Information and Control 8/1965, s.338-353.
- 5. Zadeh L.A.: Making Computers Think Like People. IEEE Spectrum. Vol. 21, 8/1984, s.26-32.
- 6. Mayer A., Mechler B., Schlinwein A., Wolke R.: Fuzzy Logic. Addison-Wesley, 1993.
- 7. Tilli T.: Fuzzy-Logic: Grundlagen, Anwendungen, Hard- und Software. Monachium, Franzis, 1991.
- 8. Trautzl G.: Werkzeuge für Fuzzy-Logic-Entwickungen. K1 4/1991, s.69-72.

# **INTRODUCTION TO FUZZY INFERENCE IN APPLICATION TO FEATURE ANALYSIS OF THE GRINDING PROCESSESS Summary**

Automatic inference is a condition for big elasticity of manufacturing systems. There are systems, with the operation described in the determined manner, which do not possess this feature. Manufacturing processess are in their nature the processess providing incomplete and inaccurate information. Making use of fuzzy sets enables one for better description of the processess.

# METODYKA PRZETWARZANIA INFORMACJI NIEPEWNEI I TWORZENIA ALGORYTMOW DO STEROWANIA PROCESAMI SZLIFOWANIA Z WYKORZYSTANIEM TEORII ZBIOROW ROZMYTYCH

Ważnym celem wielu zastosowań nowych narzędzi matematyki i informatyki jest automatyzacja wnioskowania i sterowania w warunkach dysponowania informacją niepewną i nieścisłą. Informacją, jaką wydobywamy z realizacji procesów wytwarzania ma wlaśnie takie cechy. Połączenie metod analizy informacji niepewnej z metodami typowymi dla teorii zbiorów rozmytych, reprezentujących informację nieprecyzyjną, pełniej opisuje wiele problemów, takich jak np. propagacja i kumulowanie niepewności w procesach szlifowania.

# ]. Przetwarzanie informacjiniepewnej przez operatora '

Dobrą drogą do ulepszania systemów automatycznego wnioskowania jest analiza postępowania człowieka w sytuacjach, gdy odbiera on informacje z otoczenia, które zwykle są niepewne i nieścisłe. Trzeba jednak przy tym zauważyć, iż nie wszystkie cechy operatora warto naśladować [l]. Pierwszą zauważalną cechą operatora jest ograniczenie jego percepcji do kilku (najczęściej 5...9) stopni zróżnicowania odbieranych sygnałów. Innym ograniczańem jest ilość danych, jakie mogą być jednorazowo zapamiętane. W postępowaniu operatora korzystną cechą jest umiejętność adaptacji do odbioru informacji niepewnej. niekorzystną natomiast skłonność do "konsenvatyzmu" i ulegania presji oczekiwania na informacje spodziewana.

Ciekawą właściwością operatora jest obniżenie poziomu konserwatyzmu (opó'mienia w dokonywaniu przeszacowań prawdopodobieństwa zdarzeń wraz z napływaniem nowych informacji), gdy ilość danych jest mała, gdy nagradzana jest dokładność <sup>a</sup>nie wydajność, a także w przypadkach zaskakujących wartości pierwszych danych. Dla tematu niniejszej pracy istotne jest określane czyi w jakim stopniu subiektywne prawdopodobieństwa podlegają takim samym prawom jak prawdopodobieństwa obiektywne. Wyniki badań [2] wskazują, iż u operatora występuje skłonność do zawyżania prawdopodobieństwa iloczynu zdarzeń niezależnych A i B (sytuacji, gdy zajdzie zarówno zdarzenie A jak i zdarzenie B) oraz skłonność do zaniżania prawdopodobieństwa sumy zdarzeń A i B (sytuacji, gdy zajdzie przynajmniej jedno z tych zdarzeń). W przypadku możliwego wystąpienia jednego ze zdarzeń niezależnych A i B, gdy zdarzenie A występowało z czestością większą od oczekiwanej, operator ulega skłonności do zawyżania prawdopodobienstwa oczekiwanego zdarzenia B.

<sup>\*</sup> Wyższa Szkoła Inżynierska w Koszalinie, ul. Racławicka 15/17, 75-620 Koszalin

Typową, korzystną cechą operatora jest świadome i podświadome korzystanie z umiejętności odkrywania nowych zależności. Występują przy tym jednak błędy, wynikające z pomijania wpływu widkości probki, skłonności do przypisy wania większych prawdopodobieństw informacjom łatwiej zapamiętywanym iskłonności do przedwczesnego odrzucania możliwych współzależności. Inną cechą operatora jest często zbyt mała mikliwość <sup>w</sup>ocene, czy możliwa jest współzależność cech, których wartości są w danym procesie skorelowane.

#### 2. Rozmyte zbiory cech procesów szlifowania

W procesach szlifowania liczne zjawiska o małym często znaczeniu w obróbce skrawaniem nabierają maczenia decydującego o przebiegu i efektach procesu. Wynika to z tego, iż stosunek parametrów charakteryzujących rozproszenie wartości danej cechy do parametrów będących miarami położenia osiąga duże wartości - zbliżone lub nawet wieksze od 1. Przyczyną tego są takie zjawiska jak [3, 4, 5, 6]: drgania elementów układu technologicznego, nieciągłość procesu tworzenia mikrowiórów, cieplne i mechaniczne sublokalne odkształcenia narzędzi i materiału obrabianego, losowe zmiany topografii aktywnej powierzchni narzędzia oraz zmiana warunków mikroskrawania wzdłuż drogi pracy każdego z ostrzy stykających się <sup>z</sup>obrabianym materiałem.

We wszystkich sposobach obróbki zagłębienie naroża ostrza w materiał jest zmienne wzdłuż toru skrawania. Jest to skutkiem wielu czynników, takich jak [3]: zmienność zagłębienia nominalnego (zależna od kinematycznych cech metodY), nierówność powierzchni przedmiotu w strefie obróbki, podatność lokalna materiału obrabianego i ziaren ściernych, lokalne mikroprzemieszczenia narzędzia i ziaren ściernych oraz mikronieciągłość procesu tworzenia wiórów. To wszystko, wraz z niedoskonałością metod wydobywania i przetwarzania informacji, powoduje iż zbiory cech charakteryzujących procesy szlifowania są zbio rami rozmytymi.

Zbiór rozmyty jest charakteryzowany przez funkcję  $\mu_{\lambda}(x)$ , nazywaną funkcją przynależności, przekształcającą elementy przestrzeni X (wartości cech) w liczby z zakresu 0...l (znormalizowany zbior rozmyty), odpowiadające prawdopodobieństwu przypisania elemmtow przestrzeni X do właściwości (cechy) odpowiadającej zbiorowi A.

Ważnym elementem teorii zbiorów rozmytych, wykorzystywanym w niniejszej pracy, jest zmienna lingwistyczna [1, 9,10,11,12], definiowana przez podanie pięciu parametrów: (N, T(N), X, GN, ZW}, gdzie N jest nazwą zmiennej. T(N) jest zbiorem rozmytych wartości zmiennej N  $\alpha$  X jest przestrzenią obiektów, w której określane są zbiory T(N). GN jest zbiorem reguł synaktycznych do generowania nazw wartości zmiennej N, a ZW jest zbiorem reguł semantycznych nadających znaczenie wartościom zmiennej N.

W przykładowym zbiorze stopni niepewności o dużej rozdzielczości można wyróżnić 13 elementów, bedących rozmytymi zmiennymi lingwistycznymi, zapisywanymi w postaci: { wiarygodność, T(wiarygodność), [0, 1], GN, ZW }.

Wartości zmiennych T są następujące:

# T(wiarygodność) =

{ niemożliwe, ekstremalnie-nieprawdopodobne, nieprawdopodobne, bardzo-mało-prawdopodobne, mało-prawdopodobne, możliwe, dość-prawdopodobne, dość-znacznie-prawdopodobne, znacznie-prawdopodobne, bardzo-prawdopodobne, ekstremalnie-prawdopodobne, prawie-pewne, pewne }.

Semantyka (ZW) każdego elementu zmiennej wiarygodność jest liczbą rozmytą określoną na przedziale [O, 1], której parametry (a, b, a, B) mogą być np. takie jak na rysunku 1, przy czym przedziały a- $\alpha$  odpowiadają lewym zboczom funkcji przynależności, przedziały a-b wartościom funkcji przynależności równym jedności, a przedziały b+ß odpowiadają prawym zboczom funkcji przynależności.

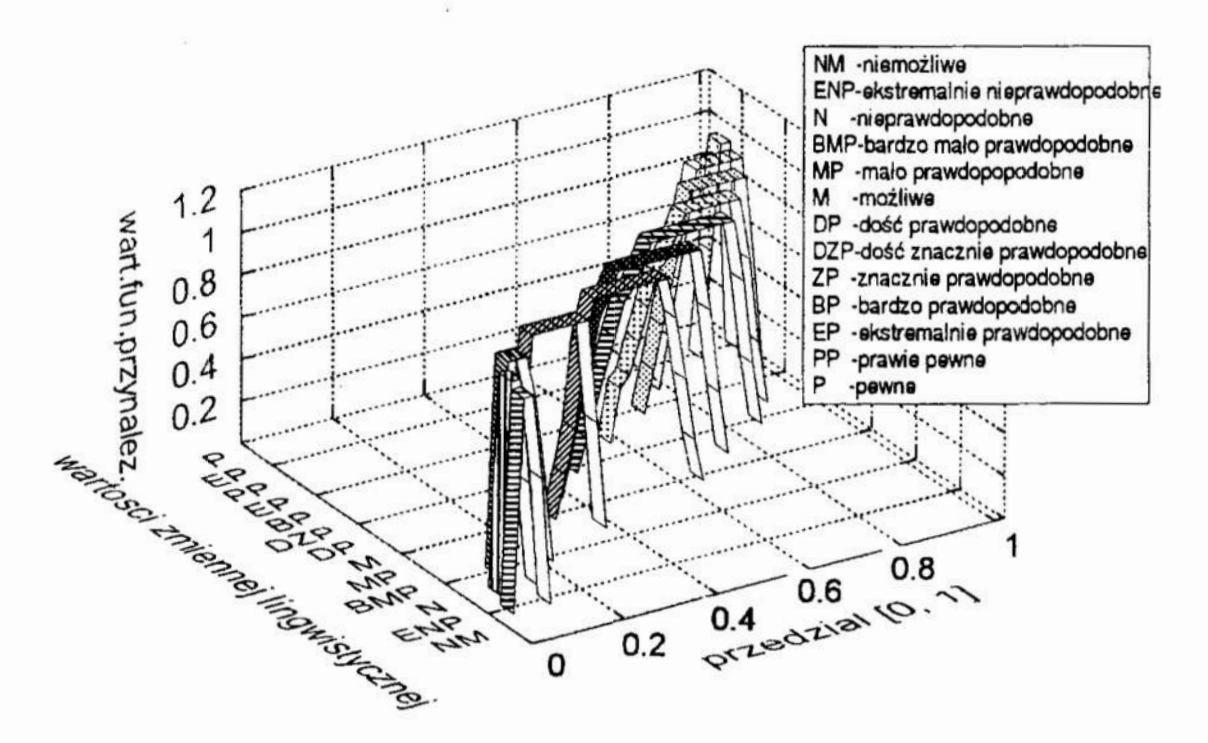

Rys. I. Rozkład funkcji przynależności dla zmiennych zbioru "wiarygodność" Fig. 1. Distribution of membership function for variables of the "credibility"

## 3. System wykorzystywania informacji rozmytych

W systemie automatycznego wnioskowania w warunkach przetwarzania informacji niepewnej i nieścisłej można wyróżnić trzy poziomy: reprezentacji, wnioskowania i sterowania (decyzji) (rys.2). Na poziomie reprezentacji w odniesieniu do procesów szlifowania należy wymagać:

- \* opisu niepewności wyników procesu w całym zakresie możliwych parametrów i przyjętym zakresie wanmków obróbki,
- \* analizy wrażliwości wyników procesu na zmiany parametrów szlifowania,
- \* oceny wplywu czasu obróbki (głównie zmian stanu narzędzi w okresie trwałości) na cechy procesu
- \* wyczerpującego opisu stanów wątpliwych, sprzeczności eksperymentu i teorii.
- \* analizy mechanizmów kumulacji skutków zakłóceń dla ważniejszych zjawisk.

Na poziomie wnioskowania wskazane jest:

- $*$  unikanie przedwczesnych założeń o niezależności zdarzeń,
- \* dązenie do uzupełniania zbioru hipotez, który zazwyczaj nie jest wyczerpujący,
- ' staranność <sup>w</sup>ocenie przyjmowanych modeli mechanizmów propagacji i kumulacji niepewności z dażeniem do przejrzystej semantyki.

W trzecim poziomie - sterowania - ważnym jest:

- \* wyraźne odróżnienie sytuacji sprzecznych, wynikających z charakteru procesu od sytuacji wynikających z braku kompletnego opisu procesu,
- \* przeprowadzane analizy drogi propagacji niepewności i ich znaczenia dla konkluzji.

Na poziomie wnioskowania występują cztery typy operacji: szacowanie stopni niepewności przesłanek połączonych operatorami koniunkcji, ocena stopni niepewności konkluzji na podstawie analizy przesłanek i reguł wnioskowania, ocena niepewncści tych konkluzji, do których prowadzi więcej niż jedna ścieżka wnioskowania, minimalizacja przedziału niepewności tych samych zdarzeń (cech) określanych z różnych źródeł danych (teoria, kolejne eksperymenty).

Na tym etapie wykorzystuje się operatory koniunkcji i dysjunkcji określające stopiai pewności przesłanek składających się z wielu części. Rodziną funkcji stosowanych do przekształceń, przydatnych do tego celu są normy trójkątne (T-ncrmy) (jako operatory przecięcia zbiorów rozmytych) i co-ncrmy trójkątne (T-cc-normy, albo S-normy) [l, 9, 10, ll, 12 ] (jako operatory sumy zbiorów rozmytych), przy czym wybór określonego przekształcenia dla koniunkcji (T) ustala jednoznacznie przekształcane dla dysjunkcji (S) i odwrotnie:

 $s(x, y) = 1 - t(1-x, 1-y), \quad t(x, y) = 1 - s(1-x, 1-y).$ 

Oprócz standardowych (nieparametrycznych) operatorów agregacji zbiorów rozmytych stosowane są również parametryczne T-normy i T-co-normy wprowadzone przez Yagera, Schweizera, Hamachera, Franka, Dombi, Webera i Duboisa  $[1, 9]$ .

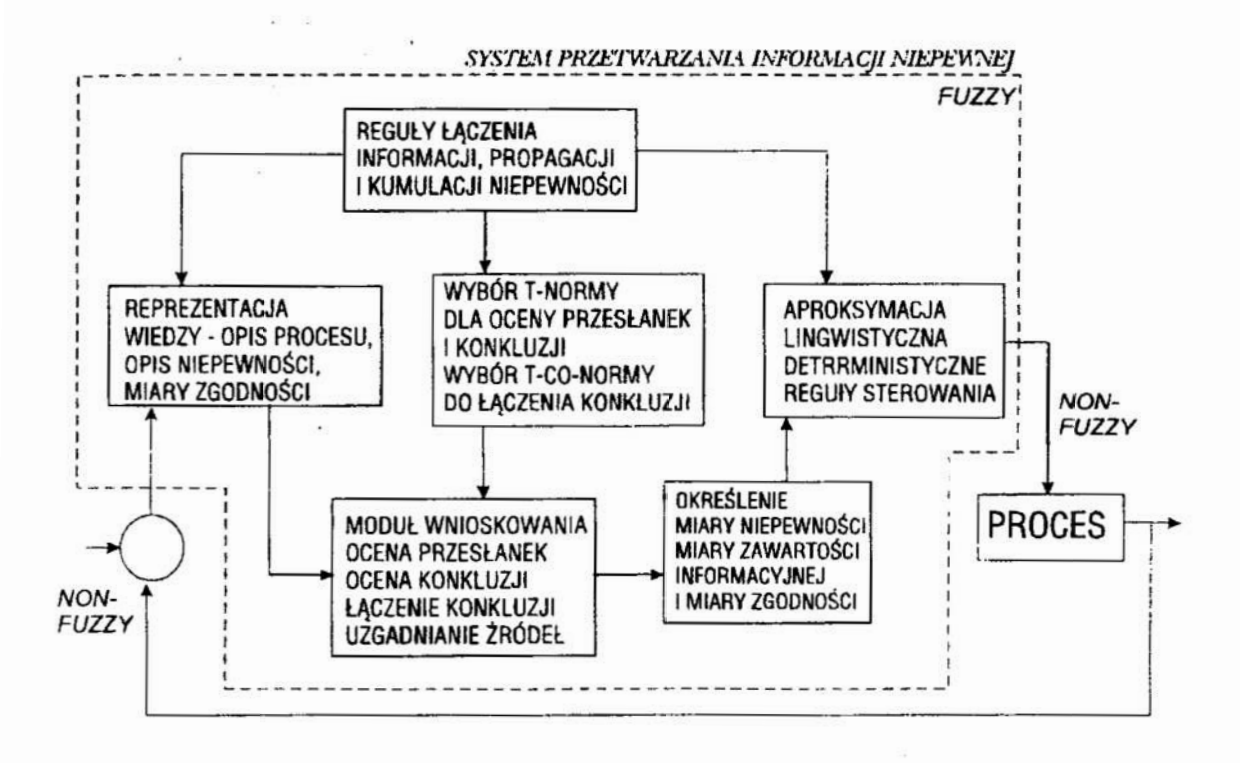

- Rys.2. Struktura układu sterowania w systemie przetwarzania informacii niepewnei
- Fig. 2. Structure of the control system in the system of procesing of uncertain informatuin

# 5. Przykład algorytmu

Budowa algorytmu automatycznego wnioskowania zostanie pokazana na przykładach podejmowania decyzji o odnowieniu czynnej powierzchni ściernicy (przykład P1) oraz problemu doboru prędkości posuwu w procesie szlifowania elementów ceramicznych (przykład P2). Do budowy algorytmu automatycznego wnioskowania z wykorzystaniem teorii zbiorów rozmytych można wykorzystać poniższe zestawienie kolejnych kroków:

określenie alternatyw (w przykładzie P1 występują dwie alternatywy akceptacja właściwości określonej ściernicy lub brak akceptacji, w przykładzie P2 trzy alternatywy - zwiększyć predkość posuwu. pozostawić bez zmian, zmniejszyć predkość posuwu),

określenie zmiennych lingwistycznych, a w tym:

```
określenie nazw zmiennej (atrybutów)
(w przykładzie P1: względny przyrost mocy szlifowania (PMS),
względna jakość warstwy wierzchniej (JWW) oraz dokładność
szlifowania (DS), decyzja o odnowieniu - DOO;
w przykładzie P2: przyrost mocy szlifowania (PMS), czestość
wykruszeń krawędzi lub pęknięć szlifowanego przedmiotu (CW), oraz
dokładność szlifowania (DS), decyzja o zmianie posuwu - DZP,
```
• określenie zbioru rozmytych wartości zmiennych lingwistycznych, zwanych termami,

(w przykładzie P1 i P2: PMS (UJEMNY, BLISKI ZERA, UMIARKOWANY, DUŻY, BARDZO DUŻY), JWW (NIEDOSTATECZNA, DOSTATECZNA, DOŚĆ-DOBRA, DOBRA, BARDZO-DOBRA), DS (NISKA, DOŚĆ-DOBRA, WYSOKA), CW (NISKA, UMIARKOWANA, DOŚĆ-DUŻA, DUŻA, BARDZO-DUŻA)) DOO( NIE. TAK). DZP (ZMNIEJSZENIE, BEZ-ZMIANY, ZWIĘKSZENIE),

- określenie przestrzeni, w których tworzone są rozmyte zbiory, będące wartościami zmiennych lingwistycznych (w rozpatrywanych przykładach:  $PMS \in \{-0, 5, 0, 5\}$ , JWW $\in \{0, 1\}$ ,  $KS \in \{0, 100\}$  ( $\mu$ m),  $CW \in \{0, 0, 1\}$ DOO{ 0, 1},  $DZP$  {-1, 1},
- wyznaczenie zbioru wielkości weiściowych  $\mathbf{i}$ wyznaczenie odpowiadających im wartości zmiennych lingwistycznych,
- zbudowanie grafu relacji (sieci wnioskowania),
- dobór klasy operatorów i typu operatora dla danej klasy (np. klasy operatorów agregacji: T-normy, ŚREDNIE, T-co-normy i dla nich odpowiednich operatorów parametrycznych lub nieparametrycznych),
- określenie relacji rozmytych (dla rozpatrywanego przykładu, tak jak w poniższym fragmencie).

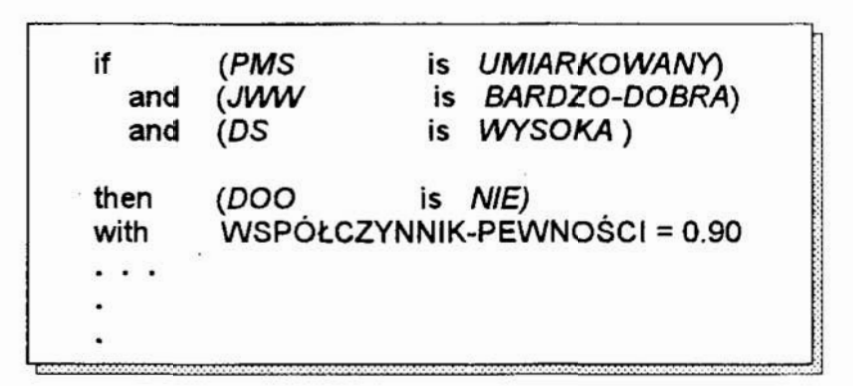

- określenie wyników; pierwotnym wynikiem działania systemu jest funkcja przynależności dla zmiennej lingwistycznnej będącej określoną decyzją (zmiennej wyjściowej), wtórnym wynikiem, który pomija cześć informacji ale za to, przestaje być rozmytym, jest skalarna wielkość sterująca,
- testowanie i korekta systemu polegająca na modyfikacji funkcji przynależności, przyjętych operatorów, współczynników pewności.

Przejście od zmiennych rozmytych do nie rozmytej wielkości wyjściowej może nastąpić z wykorzystaniem jednej z kilku metod, z których najbardziej znanymi sa: metoda środka ciężkości oraz metoda maksimum. Pierwsza z nich polega na znalezieniu wartości odciętych (x), będącej współrzędną środka ciężkości powierzchni ograniczonej linia przedstawiająca wykres funkcji przynależności zmiennej decyzyjnej.

Metoda ta może być stosowana, gdy wynikowy zbiór rozmyty (funkcja przynależności) nie posiada lokalnych maksimów. W przypadku dwóch alternatyw zmiennej wyjściowej metoda środka ciężkości nie daje dostatecznie wyraźnej decyzji. W takim przypadku lepszą jest metoda maksimum, której wynikiem jest wartość dla której funkcja przynależności osiąga maksimum globalne.

Dla zbudowania grafu wnioskowania i doboru operatorów bardzo przydatnym jest zbudowanie tablicy zależności decyzji od atrybutów, tak jak w poniższych przykładach: dla problemu podejmowania decyzji o odnowieniu powierzchni czynnej ściernicy (tabl. II) i problemu doboru prędkości posuwu w procesie szlifowania elementów ceramicznych (tabl.III).

Tablica II. Fragment zestawienia decyzji o odnowieniu powierzchni ściernicy w zależności od wartości zmiennych lingwistycznych charakteryzujących proces szlifowania

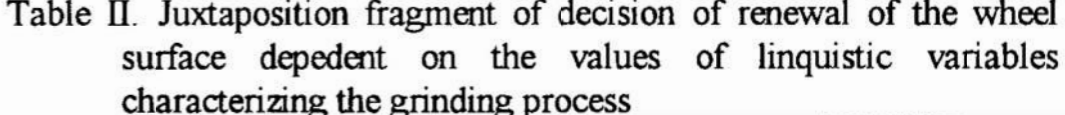

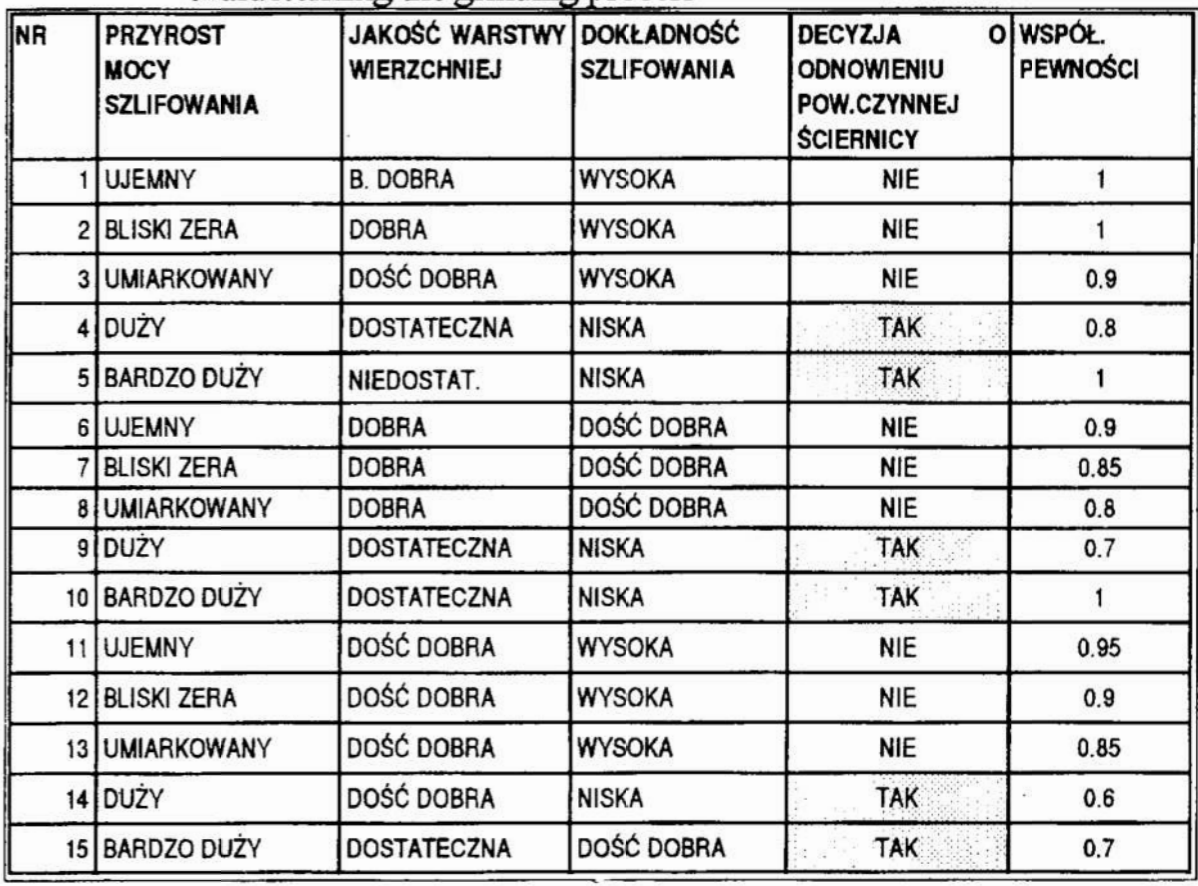

- Tablica III. Fragment zestawienia decyzji o zmianie prędkości posuwu (ruchu obrotowego stołu) w zależności od wartości zmiennych lingwistycznych charakteryzujących szlifowania proces elementów ceramicznych
- Table III. Juxtaposition fragment of decision of feed change (for the table rotary motion) dependent on the values of linguistic variables characterizing the grinding process od ceramic elements

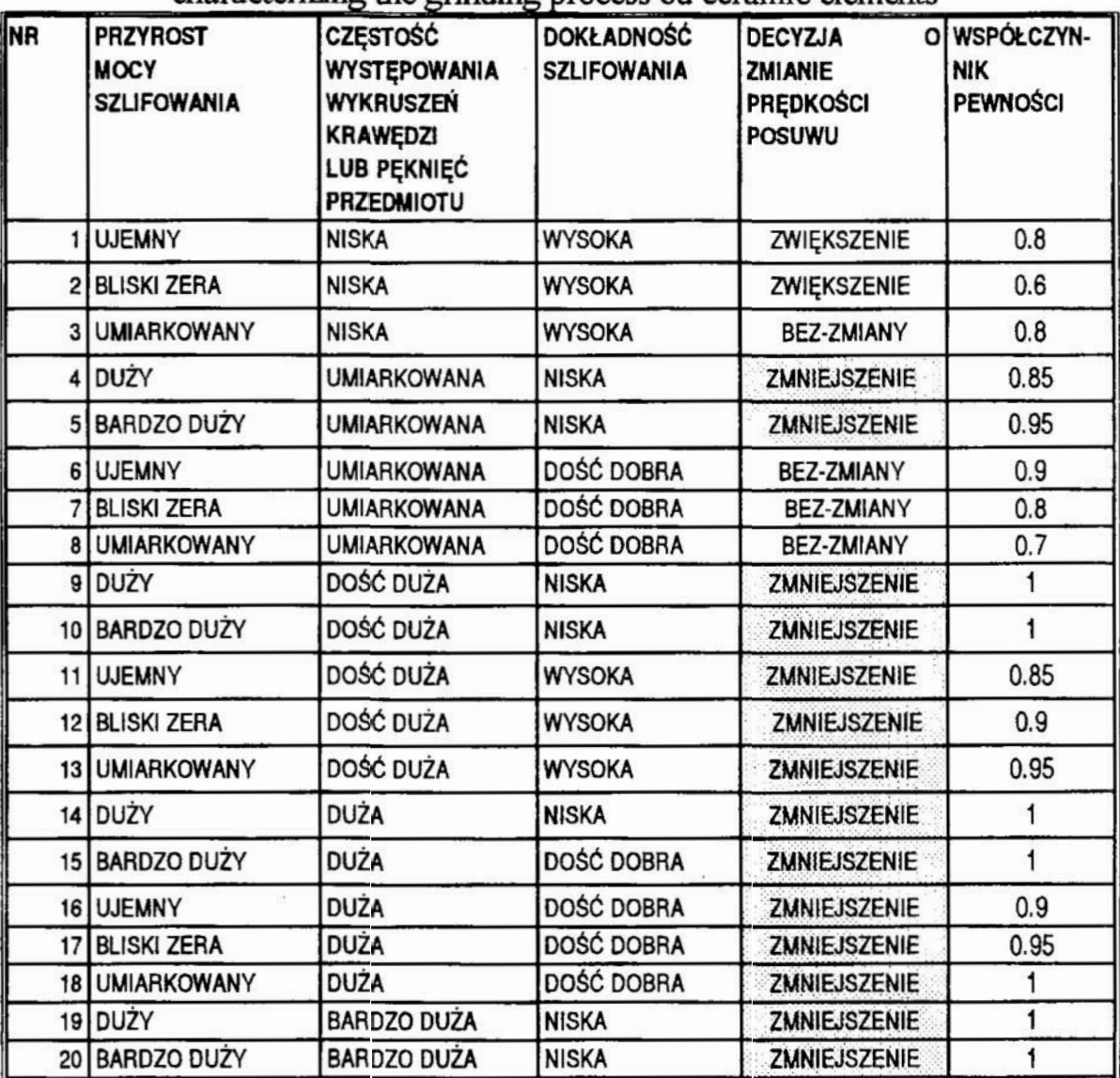

Interesujące możliwości zastosowań mogą wynikać z połączenia korzystnych właściwości sieci neuronowych i systemów relacji rozmytych [13...20]. Obecnie w wielu ośrodkach naukowych prowadzone są intensywne badania nad różnorodnymi formami integracji tych systemów.

# 6. Obiektowe rozwiązanie problemu w języku C++

Klasa zbiorów opisuje obiekty określonego typu i zawiera wirtualną klasę typu elementów, podstawowe funkcje do określania rodzaju elementów i przeprowadzania na nich operacji.

Dostęp do składników klasy jest następujący [21, 22]: składniki zadeklarowane jako publiczne są dostępne we wszystkich częściach programu, składniki zadeklarowane jako prywatne są dostępne tylko w ciele składników ich klasy i fimkcji zaprzyjaźnionych, składniki zadeklarowane jako chronione sąw tej klasie dostępne tak jak składniki prywatne, z tą różnicą, że będą one dziedziczone i znajdą się w klasie potomnej.

Składnikami publicznymi są między innymi: konstruktory i destruktory obiektów, funkcje określania cech zbiorów, wprowadzania i wyprowadzania danych. Składnikami prywatnymi są typy funkcji przynależności zaś składnikami chronionymi są dane do prezentacji określonej zmiennej. Oddzielną klasę utworzono dla zmiennych lingwistycznych a kolejną dla operatorów.

Program umożliwia edycję i określanie wartości zmiennych lingwistycznych, relacji i operatorów, zapisywanie zestawów danych oraz graficzną prezentacje wyników w postaci funkcji przynależności dla zmiennych lingwistycznych, bedacych decyzjami sterowania (postepowania).

#### 7. Podsumowanie

Automatyczne wnioskowanie jest warunkiem dużej elastyczności systemów wytwarzania. Cechy tej nie posiadają układy, których działanie opisano w sposób zdeterminowany i, gdy działanie to nie jest przez określony czas zmieniane. Procesy wytwarzania są ze swej natury procesami, w których złożony proces kumulacji i propagacji zakłóceń jest przyczyną nieścisłości ich opisu. W pracy podkreślono, iż w takiej sytuacji wykorzystanie teorii zbiorów rozmytych pozwala właściwiej charakteryzować problemy oraz tworzyć algorytmy i systemy automatycznego podejmowania decyzji. Przedstawiona metodyka oraz podane przykłady wskamjąna możliwości wykorzystania teorii zbiorów rozmytych.

#### 3. Literatura

- ]. Bole L., Brodziewicz W., Wójcik M .: Podstawy przetwarzania informacji niepewnej i niepełnej. Wydawnictwo Naukowe PWN, Warszawa 1991.
- 2. Kahneman D., Tversky Ą: On the psychology of prediction. Psychological Review 1973, vol.80, s.123-141.
- 3. Kacalak W:. Mechanizm kumulacji skutków zakłóceń losowych oraz zmian warunków obróbki w aspekcie optymalizacji procesów skrawania. Zeszyty Naukowe Politechniki Poznańskiej. Politechnika Poznańska nr 30/84 Poznań, 1934 r. s- 145-149.
- 4. Kacalak W:. Wymaczenie trwałości narzędzi ściernych z uwzględnieniem losowego charakteru procesu szlifowania z nałożonymi murakami ograniczającymi. Zeszyty Naukowe Politechniki Poznańskiej. Politechnika Poznańska nr 30/84 Poznań, 1984 r. s. 151-156.
- 5. Kacalak W.: Własności eksploatacyjne narzędzi ściernych i problemy ich oceny.<br>Materiały VII Szkoły Naukowej Obróbki Ściernej. Wyższa Szkoła Inżynierska w Koszalinie. 1985 r., s. 113-132.
- 6. Kacalak W.: Technologiczne i ekonomiczne korzyści optymalizacji szlifowania z uwzględnieniem probabilistycznego charakteru procesu. Materiały PAN, Sekcja PT KBM. IX Szkoła Naukowa Obróbki Ściernej. Kraków, 1986 r., s. 113-120.
- 7. Zadeh L.A.: Fuzzy Sets. Information and Control 8/1965, s.338-353.
- 8. Zadeh LA: Making Computers Think Like People. IEEE Spectrum. Vol. 21, 8/1984, s.26—32.
- 9. Mayer A, Mechler B., Schlinwein A, Wolke K: Fuzzy Logic. Addison-Wesley, 1993.
- 10. Palm R., Hellendorn H.: Fuzzy-Control Grundlagen und Entwicklungsmetho den. KI 4/1991, 5.18-23.
- ll. Tilli T.: Fuzzy-Logic: Grundlagen, Anwendungen, Hard- und Software. Monachium, Franzis, 1991.
- 12. Trautzl G.: Werkzeuge für Fuzzy-Logic-Entwickungen. KI 4/1991, s.69-72.
- 13. Kosko B.: Fuzzy Entropy and Conditioning. Information Sciences, vol. 40, s.165-174, 1986..
- I4. Yasuhiko Dote Y., James C. Hung J.C.: Autonomous Fuzzy Grasping Force Controller with Neural Networks for Manipulator Hand. First Workshop on Neural Networks. Auburn University, 1990.
- 15. Li-Min Fu Li-Min: Back-Propagation in Neural Networks with Fuzzy Conjunction Units. IJCNN, 1990, San Diego, vol.], s. 613-618.
- 16. Toshiaki [wata T., Machida K., Toda Y.: Fuzzy Control Using Neural Network Techniques. IJCNN, 1990, San Diego, vol.III, s. 365-370.
- 17. Seong-Gon Kong S., Kosko B.: Comparison of Fuzzy and Neural Truck Backer-Upper Control Systems. IJCNN, 1990, San Diego, vol.III, s. 349-358.
- 18. Lee C.: Fuzzy Logic in Control Systems: Fuzzy Logic Controller -Part I, II. SMC, vol. 20, 2/1990 s.404-418, 419-435.
- 19. Takagi H.: Fusion Technology of Fuzzy Theory and Neural Networks: Survey and Future Directions. Fuzzy Logic and Neural Networks. Izzuka 90, 1990.
- 20. Xingui H.: Fuzzy Computational Reasoning And Neural Networks Tools for Artificial Intelligence. Hemdon VA, 1990, s. 706-711.
- 21. Borland C<sup>++</sup> for Windows. Zbiór materiałów do Borland C<sup>++</sup> 4.0.
- 22. Lipman S.E.: Podstawy języka C++. WNT, Warszawa 1993.

# METHOD OF PROCESSING OF UNCERTAJN INFORMATION AND FORMATION OF ALGORITHMS TO CONTROL THE GRINDING PROCESSES USING THE FUZZY SETS THEORY Summary

An important purpose of numerous application of new mathematics and informatics tools is the automation of the inference and control under the conditions of disposing of uncertain and inaccurate information. Application of typical method to the fuzzy sets theory in higher detail describes many problems, such as e.g. propagation and cumulation of the uncertainity in grinding processess. The presented method of forming the algorithms and delivered examples may provide for new applications of these effective inference method.

# ALGORYTM ROZMYTEJ KOMPENSACJI<br>NIEREGULARNYCH ZAKŁÓCEŃ W UKŁADACH TECHNOLOGICZNYCH

Ptocesy technologiczne zawsze podlegają różnorodnym zakłóceniom. Poziom zakłóceń mozna oceniać na podstawie stopnia zmienności wielkości wyjścio wych. W pewnych przypadkach, opisanych w pracy, gdy poziom zakłóceń jest znaczny, opis procesu opiera się na informacjach niepewnych i nieścisłych. Kompensacja rozmyta zakłóceń w takich warunkach jest dobrym i stosunkowo prostym rozwiązaniem problemu podwyższania dokładności procesów technologicznych. W pracy przedstawiono przykładowy algorytm postępowania oraz istotniejsze fragmenty programu w języku C++.

# [. Zakłócenia w układach i procesach technologicznych

Ogólnie opis procesu można wyrazić następująco:

$$
y_j = f_j(x_{i1}, w_{i2}, z_{i3}),
$$

gdzie  $x_{i1}$  to parametry procesu, czyli wielkości mierzalne i sterowalne,  $w_{i2}$  to warunki procesu, czyli wielkości mierzalne lecz niesterowalne oraz  $z_3$  to zakłócenia, czyli wielkości niemierzalne i niesterowalne, których liczby ani oddziaływań nie znamy. Wernikiem stopnia losowości rozpatrywanych procesów może być średnia wartość stosunku odchylana standardowego vńelkości wyjściowej do wartości oczekiwanej. W wielu procesach np. w procesach dokładnego szlifowania stosunek ten może osiągać wartości zbliżające się do 1 [2, 3].

Analizując rozkład określonej cechy jako wynik kumulacji oddziaływań wielu przyczyn rozproszenia jej wartości, w procesie uznanym za stacjonarny, można wyróżnić następujące przypadki modelowe [2, 3]:

- ' rozproszenie wartości obserwowanej cechy jest wynikiem sumowania się wielu oddziaływań losowych, przy czym rozróżnić należy sytuacje, <sup>w</sup>których jeder lub kilka czynników posiada wpływ dominujący, od przypadku, gdy-zaden z czynników nie dominuje nad pozostałymi,
- \* rozproszone wartości badanej cechy jest wynikiem geomarycmego sumowania się oddziaływań losowych,
- \* rozkład wartości badanej cechy zależy od iloczynu dużej liczby zmiennych, czyli jest skutkiem działania mechanizmu multiplikatywnego,

<sup>\*</sup> Wyższa Szkoła Inżynierska w Koszalinie, ul. Racławicka 15/17, 75-620 Koszalin

- \* rozkład wynikowy jest złożoną ńmkcją oddziaływań, np. rozkładan sum iloczynów wektorowych, funkcją wykładniczą, funkcją potęgową,
- rozkład wartości obserwowanej cechy jest rozkładem wartości ekstremalnych skutków zakłóceń.

W warunkach niezależności czynników wywołujących odchyłki dokładności, jeżeli żaden z czyrmików nie dominuje nad pozostałymi, to w przypadku addytywnego mechanizmu kumulacji nawet bez znajomości liczby składowych losowych i ich rozkładów, można zakładać, iż rozkład sumy skutków jest zbliżony do normalnego. W procesach szlifowania addytywny mechanizm kumulacji skutków zakłóceń nie występuje zbyt często, zaś skłonność do posługiwania się takim modelem jest nadmierna.

Geometryczne sumowanie się zakłóceń jest charakterystycznym mechanizmem kumulacji przemieszczeń elementamych narzędzia i przedmiotu o losowym kierunku i wartości. Typowym modelem rozkładu odpowiadającym multiplikatywnemu mechanizmowi kumulacji skutków jest rozkład logarytmo-normalny. Ten model kumulacji skutków zakłóceń jest wystarczająco dobry do opisu rozproszmia takich cech jak: wymiary ziaren ściernych, odchyłki wymiarów i kształtu, trwałość narzędzi dla niektórych kryteriów trwałości.

W procesach szlifowania występuje zazwyczaj bardzo złożony mechanizm kumulacji skutków zarówno losowych, harmonicznych i monotonicznych przyczyn niedokładności. Składowa deterministyczna jest tym większa im większe są skutki odkształceń cieplnych i mechanicznych obrabianego przedmiotu oraz niedokładności obrabiarki. Składowa losowa w największym stopniu zależy od zużycia ściernicy oraz losowych przyczyn niedokładności kinematycznej układu technologicznego, przy czym rozkład składowej losowej jest zbliżony do rozkładu logarytmo—normalnego.

W praktyce eksperymentalnej stwierdzenie "proces może być uznany za stacjonarny" jest związane z przyjęciem określonej, dopuszczalnej niedokładności oceny. Rzeczywiste procesy nie są procesami stacjonarnymi. Błędy wynikające z przyjęcia założenia o stacjonamości procesów zależą również od momentu rozpoczęcia oraz okresu zbierania danych. Rozkład sumaryczny różni się od rozkładów chwilowych tym bardziej, im dłuższy jest okres zbierania danych oraz im mniej stabilne są składowe systematyczne. Składowe te mogą powodować wzrost wariancji rozkładu sumarycznego, czyli momentu rzędu drugiego, zmia-<br>ne współczynnika asymetrii czyli momentu rzędu trzeciego oraz zmianę czyli momentu rzędu trzeciego oraz zmianę współczynnika spłaszczenia - momentu rzędu czwartego. Niestabilność składowych losowych powoduje natomiast zmianę postaci rozkładu.

Kompensacja zakłóceń w precyzyjnych procesach technologicznych jest dość częstym postulatem użytkowników i ważnym zadaniem producentów układów technologicznych. Jest ona dość łatwa w układach o stabilnych charakterystykach, zwłaszcza gdy dotyczy wielkości łatwo sterowalnych. Wprowadzenie kompensacji staje się trudnym zadaniem, gdy charakterystyka układu jest zmienna (np. sztywność wynikowa układu technologicznego w procesie szlifowana

wałków, czy długich śrub zmienia się wraz z przemieszczaniem ściernicy wzdłuż przedmiotu), oraz gdy wielkość kompensowanego odchylenia staje się porównywalna z wpływem nieznanego zakłócenia lub jest zbliżona do elementamej wartości korekty.

Przykładem takiego problemu może być zadanie kompensacji względnych, promieniowych odchyleń położenia w procesie precyzyjnego szlifowania śrub lub wałków o znacznej długości, gdy przyrosty tego odchylana sąbardzo małe a sumaryczne maksymalne odchylenie nie przekracza 2-3 µm. W takim przypadku nie są przydatne typowe układy do realizacji przemieszczeń. Właściwym rozvńązaniem może być kompensacja realizowana poprzez wprowadzenie do systemu sprężystego lub cieplnego kompensatora. W opisanej sytuacji opis układu staje się jednak niedostatecznie ścisły i trudno jest wyprowadzić analityczne rozwiązanie systemu regulacji, zwłaszcza gdy problem jest niestacjonarny. Trzeba przy tym też podkreślić, iż w takim wypadku wyznaczanie analitycznego opisu jest bardzo kosztowne i długotrwałe.

Zastosowanie opisanej poniżej kompensacji rozmytej jest korzystniejszą alternatywa, stosunkowo prostą w realizacji, której działanie w bardziej rozbudowanych algorytmach (z wykorzystaniem właściwości sieci neuronowych) może podlegać adaptacji, będącej skutkiem uczenia się systemu.

# 2.. Algorytm kompensacji rozmytej

Kompensacja rozmyta polega na wykorzystaniu systemu przetwarzania informacji niepewnej i nieścislej w sposób opisany poniżej

- I" Pierwszym zadaniem jest określane widkości (zmiamej wyjściowej) wywołującej efekt kompensacji. Dla przykładu przyjęto, iż zmiennq taką będzie siła kompensacji w odkształcalnym specjalnym układzie, powodująca zmniejszanie odchyłki położenia przedmiotu i narzędzia.
- $\blacktriangleright$  Kolejnym zadaniem jest określenie zmiennych wejściowych (wielkości mierzonych), które wpływać będą na wynik działania kompensującego. Przyjęto w przykładzie rozwiązania, iż cechami tymi będą. diwilowe wartości odchyłki położenia 1 jej pierwszej pochodnej.
- $\triangleright$  Nastepnym zadaniem staje się określenie relacji rozmytych między zmiennymi wejściowymi a zmienna wyjściowa.

Zarówno zmienne wejściowe, jak i zmienna wyjściowa są zmiennymi lingwistycznymi, definiowanymi przez podanie między innymi nazwy zmiennej lingwistycmej oraz termów, czyli nazw rozmytych zbiorów z [0,1], lub inaczej "nazw" wartości zmiennej lingwistycznej a także przez podanie przestrzeni obiektów, w której określane są te zbiory.

W opracowanym w systemie Borland C++ [6, 7] programie KOMP-ROZ zdefiniowano klasy: Zmienna, Term i RelacjaRozmyta, a następnie utworzono obiekty dla tych klas, odpowiadające poszczególnym zmiennym, przypisanym im termom oraz relaciom:

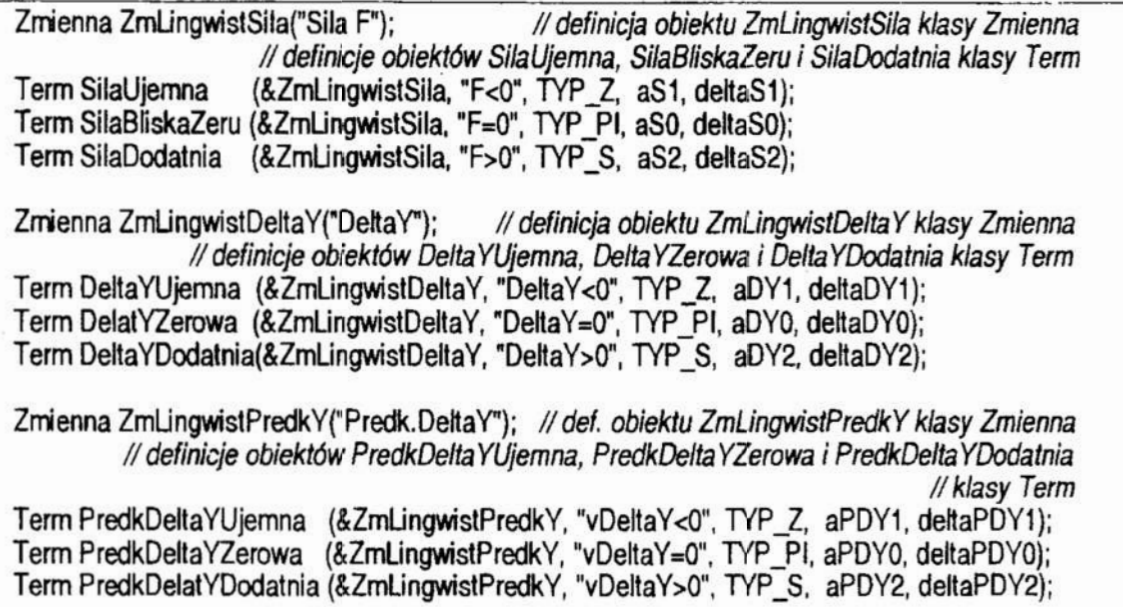

Konstruktor klasy Term przyjmuje następujące argumenty: wskazanie do zmiennej lingwistycznej, której składnikiem jest dany term, nazwę termu, typ funkcji przynależności (TYP\_Z, TYP\_PI, TYP\_S) oraz jej dwa parametry: a (aSl, aPDYZ) i delta (deltaSl, ..., deltaPDYZ), co pokazano niżej w definicji klasy Term.

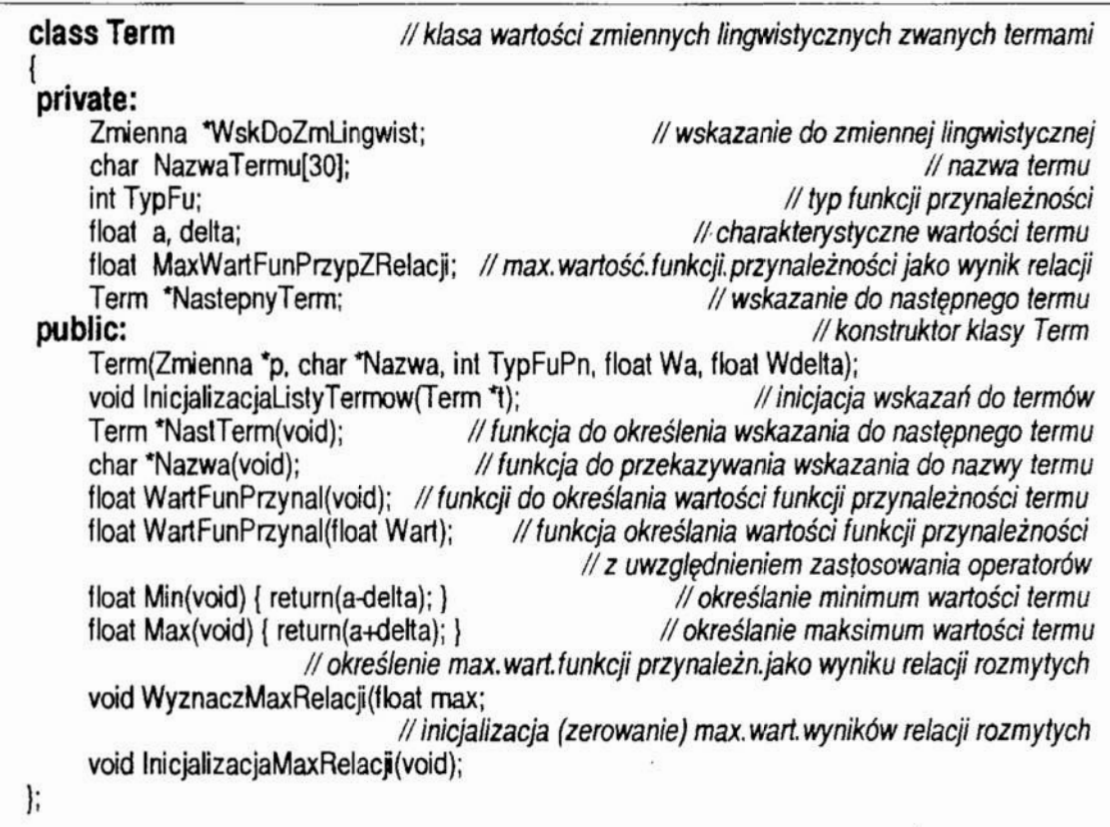

Konstruktor klasy Term jest następujący:

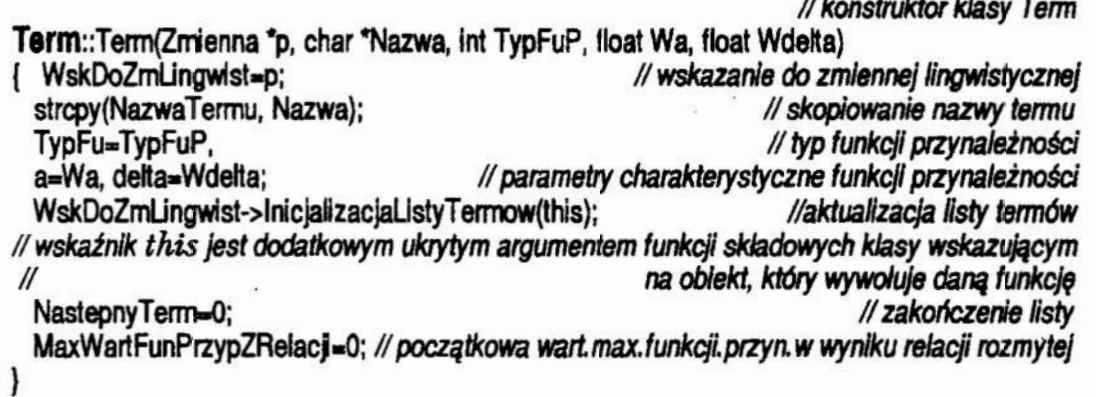

Zastosowanymi funkcjami przynależności [1, 4, 5] były (rys.1):

funkcja typu S, określona poniżej

$$
\mu_s\left(x, a, \delta\right) = \begin{cases} & 0, & x < a-\delta, \\ & 2((x-a+\delta)/2\delta)^2, & x \in [a-\delta, a), \\ & (1-2((a-x+\delta)/2\delta)^2, & x \in (a, a+\delta], \\ & 1, & x > a+\delta, \end{cases}
$$

- funkcja typu Z:  $\mu_z$  (x, a,  $\delta$ ) = 1  $\mu_s$  (x, a,  $\delta$ ),
- funkcja typu II zdefiniowana następująco:

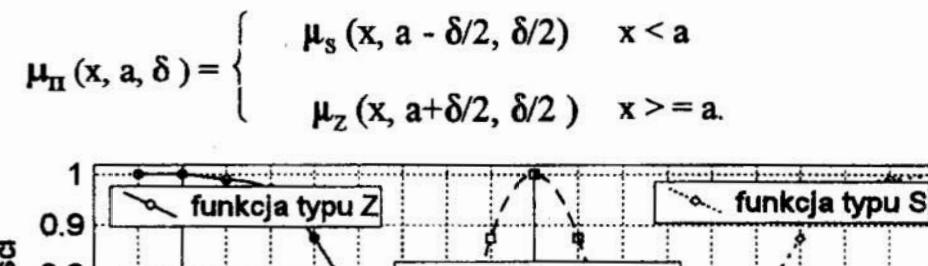

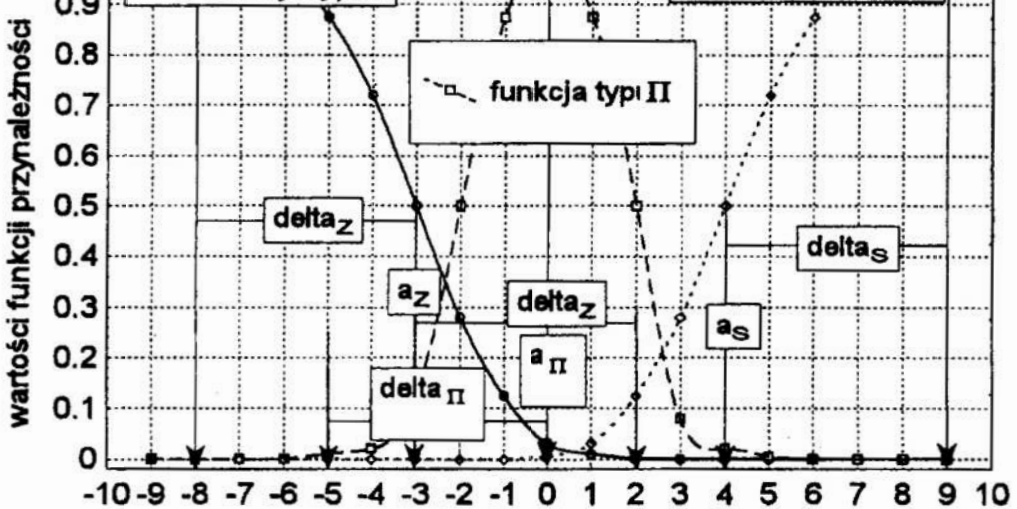

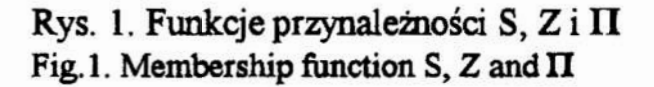

Działanie sieci z jedną warstwą ukrytą i neuronami z liniowymi funkcjami opisują nastepujące równania:

$$
X = W_{H} \cdot I
$$
  
\n
$$
y = W_{O} \cdot X
$$
 (7)

gdzie:  $X$  - wektor sygnałów wyjściowych warstwy ukrytej,

y - sygnał wyjściowy sieci (w tym przypadku skalar).

 $W_{\nu}$  - wektor wag pomiędzy wejściem a warstwą ukrytą,

 $W_a$  - wektor wag pomiędzy warstwą ukrytą a wyjściem,

Przeprowadzone eksperymenty wskazują, że podczas projektowania sieci należy wziąć pod uwagę następujące wytyczne:<br>  $\Box$  liczba weiść nie mniejsza niż

- liczba wejść nie mniejsza niż rzad obiektu;
- liczba warstw ukrytych 1;
- liczba neuronów w warstwie ukrytej nie mniejsza niż liczba wejść;
- współczynnik uczenia (learning rate) od 0.005 do 0.5;
- współczynnik stałego kierunku modyfikacji (momentum term) od 0.01 do 0.5;
- sygnał sterujący uczący sygnał losowy o równcmiemym rozkładzie prawdopodobieństwa.

Jako algorytmu uczenia używa się Wstecznej Propagacji Błędów.

Dla neuronowego modelu obiektu zbiomika ze swobodnym odpływem opisanego równaniem (6) przyjęto następujące parametry: liczba wejść - 3. liczba neuronów <sup>w</sup> warstwie ukrytej - 3, learning rate - 0.2., momentum term - 0.1.

Symulator zaprojektowanej sieci neuronowej został napisany w języku Borland Pascal. Dla tego obiektu proces modelowania prowadzono wykorzystując losowy sygnał sterujący z zakresu od 0 (zawór dopływowy zamknięty) do 1 (zawór w pełni otwarty) i zakończono po 100.000 kroków. Działanie sieci z jedną warstwą ukrytą i neuronar<br>
następujące równania:<br>  $X = W_H \cdot I$ <br>  $y = W_O \cdot X$ <br>
gdzie:  $X$  - wektor sygnałów wyjściowyci (w tyr<br>  $W_H$  - wektor wag pomiędzy wejście<br>  $W_O$  - wektor wag pomiędzy warstw<br>
Przep

Na rys. S zaprezentowano odpowiedź modelu neuronowego zbiornika ze swobodnym odpływem na tle odpowiedzi obiektu wyliczonej z równania (6) dla wymuszenia w postaci skoku jednostkowego (pełne otwarcie zaworu). W tym przypadku wartość

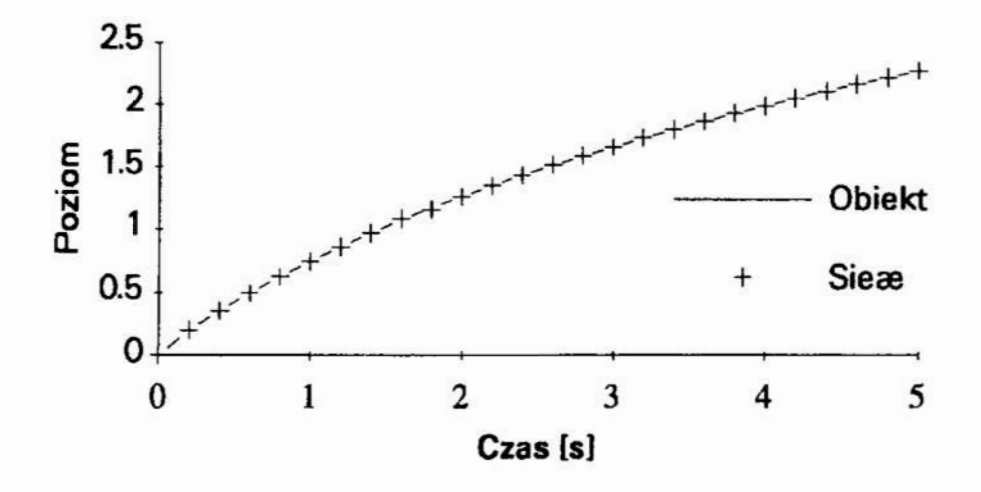

Definicję klasy zmiennych lingwistycznych i następnie klasy relacji rozmytych podano poniżej.

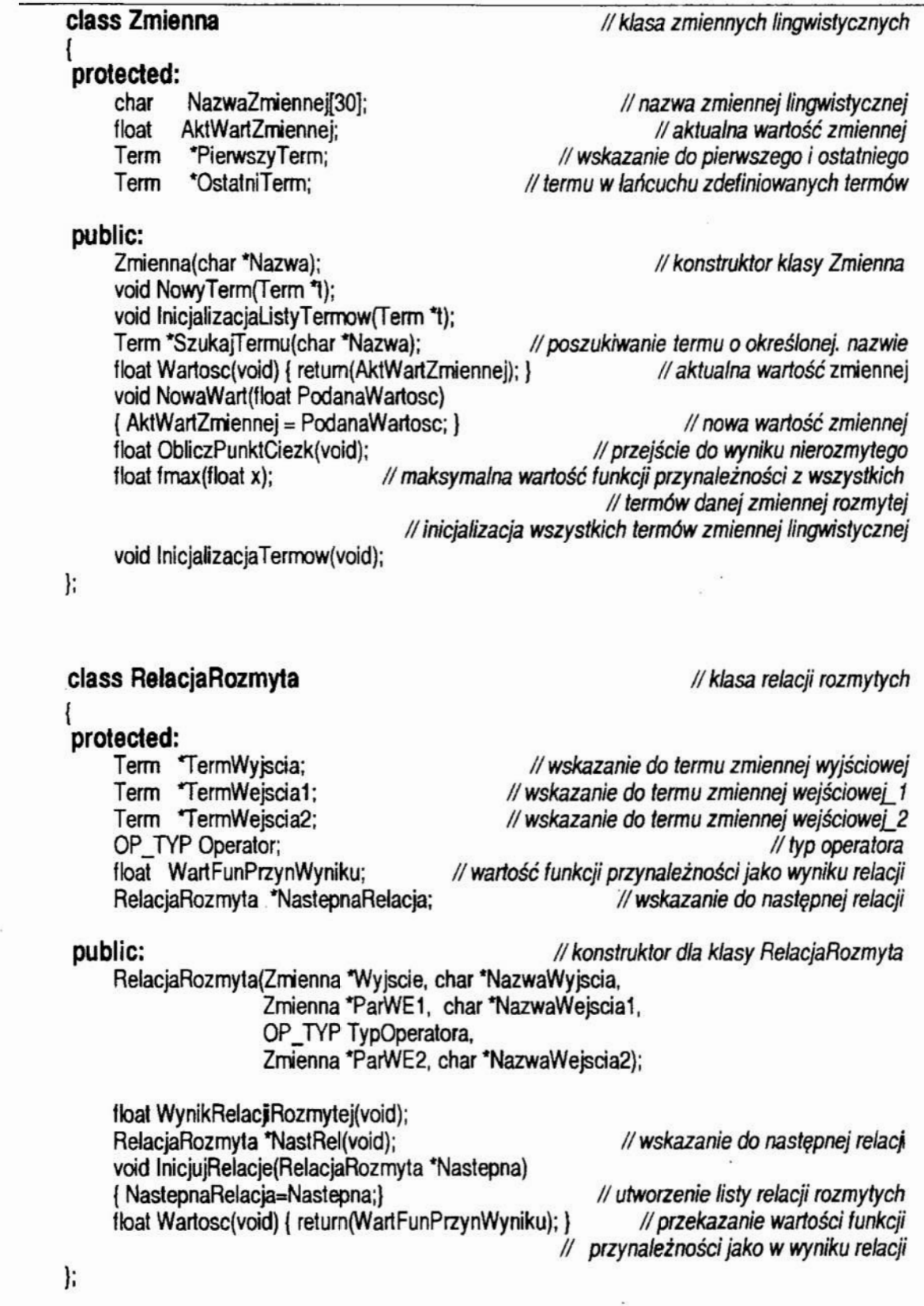

 $\alpha$ 

 $\mathcal{C}_k$ 

Konstruktor klasy RelacjaRozmyta jest następujący:

```
RelaciaRozmyta::RelaciaRozmyta(Zmienna *Wyjscie, char *NazwaWyjscia.
                                    Zmienna *ParWE1. char *NazwaWejscia1.
                                   0P_TYP TypOperatora. 
                                    Zm'enna 'ParWEZ, char *NazwaWejsoiaż) 
{ Operator = TypOperatora: \frac{1}{2} Operatora
                                   // określenie wskazań do termów wejścia (1i2) oraz wyjścia
     TermWeiscia1 = ParWE1->SzukajTermu(NazwaWejscia1);
     TermWeiscia2 = ParWE2->SzukajTermu(NazwaWejscia2):
     TermWyjscia = Wyjscie->SzukajTermu(NazwaWyjscia);<br>WartFunPrzynWyniku = 0; //początkowa
                                             // początkowa wart.funkcji przynależności wyniku
     if(PoprzedniaRelacia != NULL)
        PoprzedniaRelacja->InicjujRelacje(this); // dołączenie nowej relacji<br>orzedniaRelacia = this: // rozbudowa listy
     PoprzedniaRelacja = this:
     if(PierwszaRelacja==0) PierwszaRelacia=this:
\mathcal{L}
```
Dla rozpatrywanego problemu zdefiniowano dziewięć relacji opisujących wpływ wartości i znaku przemieszczenia oraz wartości i kierunku prędkości przemieszczenia na kierunek i wartość siły kompensacji.

// RelaciaRozmyta 1: wychylenie w lewo i ruch na lewo -> siła F<0 RelaciaRozmyta Rel1(&ZmLingwistSila, "F<0", &ZmLingwistDeltaY, "DeltaY<0", AND, &ZmLingwistPredkY, "vDeItaY<0"); // RelaciaRozmyta 2: wychylenie w prawo i ruch na prawo -> siła F>0 RelaciaRozmyta Rel2(&ZmLingwistSila. "F>0". &ZmLingwistDeltaY. "DeltaY>0". AND, &ZmLingwistPredkY, "vDeltaY>0"); // RelacjaRozmyta 3: wychylenie zerowe i bez ruchu ->  $F=0$ RelacjaRozmyta Rel3(&ZmLingwistSila, "F=0", &ZmLingwistDeltaY, "DeltaY=0", AND, &ZmLingwistPredkY, "vDeItaY=0"); // RelacjaRozmyta 4: wychylenie w prawo i ruch na lewo -> siła F=0 RelaciaRozmyta Rel4(&ZmLingwistSila, "F=0", &ZmLingwistDeltaY, "DeltaY>0". AND, &ZmLingwistPredkY, "vDeltaY<0"); // RelaciaRozmyta 5: wychylenie w lewo i ruch na prawo -> sila F=0 RelaciaRozmyta Rel5(&ZmLingwistSila, "F=0", &ZmLingwistDeltaY, "DeltaY<0", AND, &ZmLingwistPredkY, "vDeItaY>0"); // RelaciaRozmyta 6: wychylenie zerowe i ruch na lewo  $\rightarrow$  F<0 RelacjaRozmyta Rel6(&ZmLingwistSila, "F<0", &ZmLingwistDeltaY, "DeltaY=0", AND, &ZmLingwistPredkY. "vDeItaY<0"); // RelaciaRozmyta 7: wychylenie zerowe i ruch na prawo -> F>0 RelacjaRozmyta Rel7(&ZmLingwistSila, "F>0", &ZmLingwistDeltaY, "DeltaY=0", AND, &ZmLingwistPredkY, "vDeltaY>0"); // RelaciaRozmyta 8: wychylenie na lewo i bez ruchu ->  $F<0$ RelacjaRozmyta Rel8(&ZmLingwistSila, "F<0", &ZmLingwistDeltaY, "DeltaY<0", AND, &ZmLingwistPredkY, "vDeltaY=0"); // RelacjaRozmyta 9: wychylenie na prawo i bez ruchu -> F>0 RelaciaRozmyta Rel9(&ZmLingwistSila, "F>0", &ZmLingwistDeltaY, "DeltaY>0", AND, &ZmLingwistPredkY, "vDeItaY=0");

Działanie programu KOMP-ROZ rozpoczyna się inicjalizacja mworzonych obiektów: zmiennych, ich temów oraz relacji Konstruktor klasy Zmienna micjuje początkowy stan obiektu:

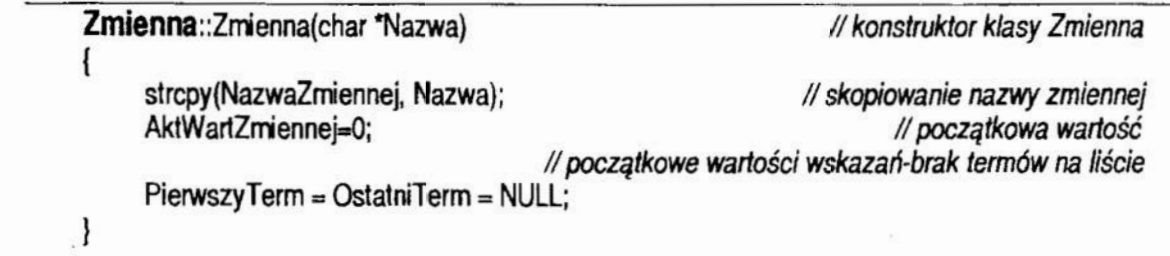

Następnie dla wszystkich zmiennych i odpowiadających im termów wywoływana jest fimkcja NowyTenn, będąca składnikiem publicznym klasy Zmienna, która tworzy listę termów dla każdej zmiennej lingwistycznej.

```
void Zmienna::NowyTerm(Term *!)
       OstatniTerm->InicjalizacjaListyTermow(t); // wskazanie do poprzedniego termu<br>OstatniTerm=t: // now term dolaczony do listy
      OstatniTerm=t;<br>
if(PierwszyTerm==NULL)<br>
if(PierwszyTerm==NULL)<br>
// jeżeli to już koniec listy to
         PierwszyTerm==NULL) ///jeżeli to już koniec listy to<br>PierwszyTerm=t: ////inicializacia pierwszego
                                                                                     // inicializacia pierwszego
\overline{\phantom{a}}
```
Konstruktor klasy RelacjaRozmyta powoduje inicjowanie relacji rozmytych i przypisanie do nich odpowiednich wskazań.

Obliczenia przebiegają następująco:

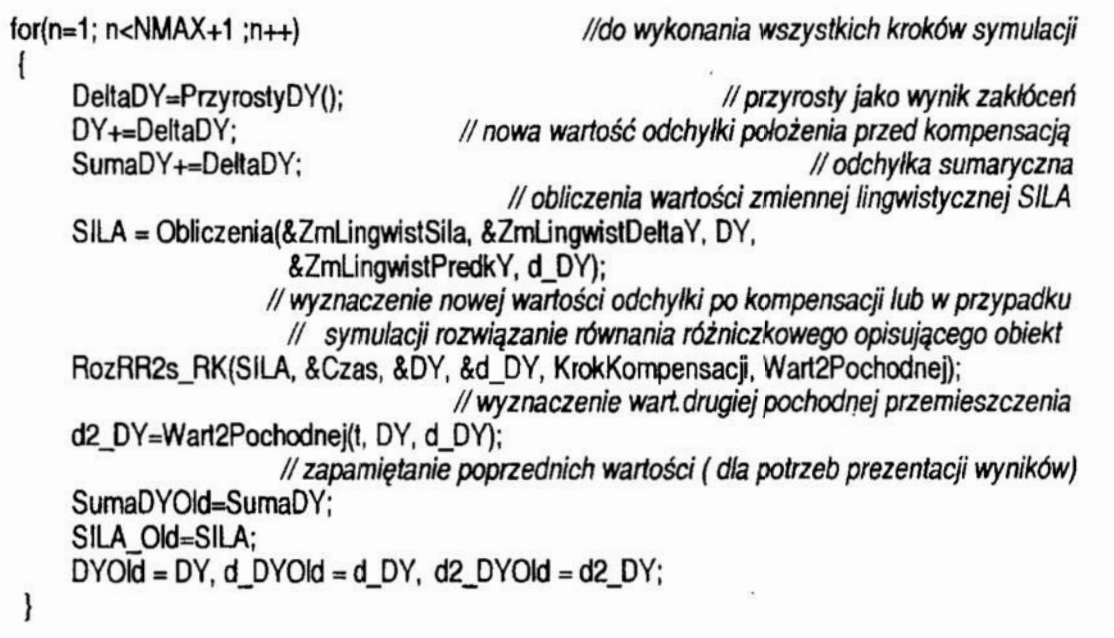

Funkcja Obliczenia otrzymuje jako parametry wskazania ParWEl, ParWE2 do zmiennych lingwistycznych wejścia oraz wskazanie Wyjście do zmiennej wyjściowej a także wartości zmiemych wejścia vWEl i VWEZ. Poprzez sprawdzenie wszystkich relacji rozmytych poszukiwana jest relacja dająca największą wartość wyniku.

float Obliczenia(Zmienna 'Wyjscie. Zmienna 'ParWE1. float vWE1. Zmienna \*ParWE2. float vWE2)  $\vert$ RelacjaRozmyta \*NastRel;<br>ParWE1->NowaWart(vWE1); // wskazanie do relacji rozmytej // wartości zmiennych wejściowych ParWE2—>NowaWarl(vWE2); Wyjscie->InicjalizacjaTermow();<br>// inicializacja termów wyjścia // wykonanie wszystkich relacji mzmyłych lor(NastRel = PierwszaRelacja; NastRel!=NULL; NastRel = NastRel->NastRel()) NastRel->WynikRelacjiRozmytej(); }<br>the fit is discrimed a local discreption of the control of the control of the control of the control of the co<br>discreption of the control of the control of the control of the control of the control of the control of the }

Wynikiem relacji rozmytej, w przypadku operatora AND, jest minimum wartości funkcji przynależności obu składników relacji (w tym przypadku przemieszczenia DY i jego pochodnej d DY). Wartością potrzebną dla dalszych operacji jest maksymalna wartość wyniku z wszystkich relacji rozmytych, bowiem interesuje nas ta relacja która ma największy wpływ na wynik

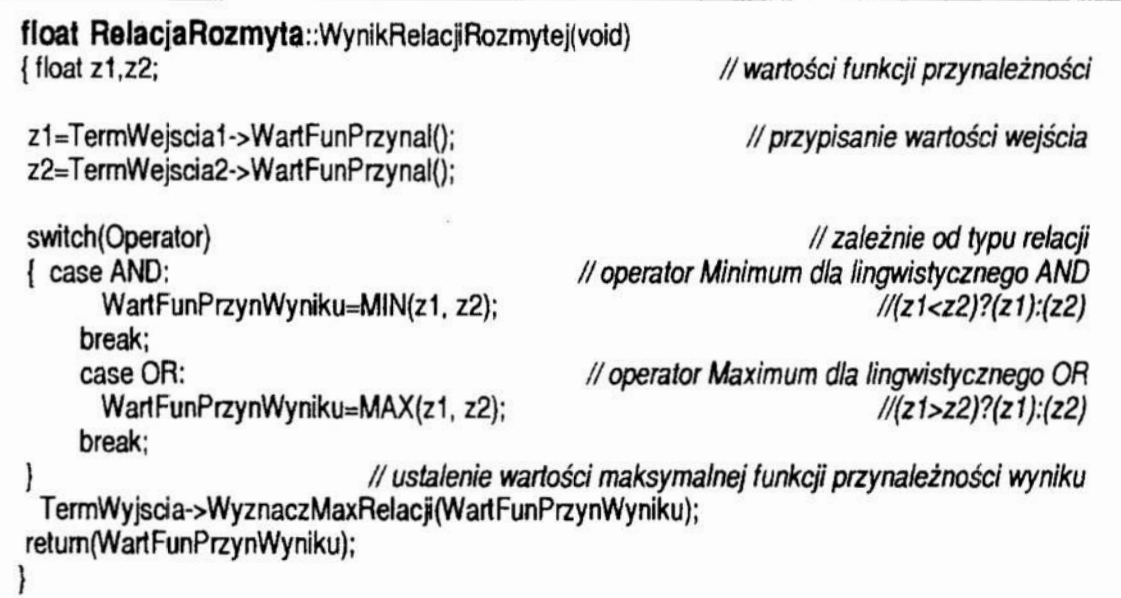

Wynikiem kompensacji rozmytej jest wielkość nierozmyta, w tym przypadku wartość siły kompensacji przemieszczenia. Dla jej wyznaczenia wykonywana jest funkcja ObliczPunktCiezk będąca składnikiem publicznym klasy Zmienna.

```
// funkcia przetworzenia wnioskowania rozmytego w wynik nierozmyty
float Zmienna::ObliczPunktCiezk(void)
const int LiKrokowCalk=100:
                                                                 // liczba kroków całkowania
                                                  // wskazanie do nastepnego termu na liście
Term 'Nast:
float minC, maxC;
                                                                       // granice calkowania
float SumaDx=0. SumaYiDx=0. Yi:
                                                           // zmienne w procesie calkowania
float w.
                                                                     // zmienna pomocnicza
       Krok:
                                                                          // krok calkowania
float x:
                                                     // współrzedna x w procesie całkowania
float fx, fxplusDx;
                                         // wartość funkcji przynależności dla x oraz dla x+dx
 minC = MAXFLOAT. maxC = -MAXFLOAT:
                                    // określanie granic całkowania wśród wszystkich termów
for(Nast = PierwszyTerm: Nast != NULL: Nast = Nast->NastTerm())
{ if((w=Nast->Min())<minC) minC=w;
                                                         // nowe minimum zakresu zmiennej
     if((w=Nast->Max())>maxC) maxC=w;
                                                       // nowe maksimum zakresu zmiennej
Krok=(maxC-minC)/LiKrokowCalk:
                                                                // długość kroku całkowania
                      // max. wartość funkcji przynależności/ dla minC ze wszystkich termów
fx = \frac{fmax(minC)}{F}for(x=minC+Krok; x<=maxC; x+=Krok)
                          // max. wartość funkcji przynależności dla x ze wszystkich termów
     f(xplusDx = fmax(x))Yi = (fx + fxplusDx)/2;
                                                                          // wartość średnia
     SumaDx += Yi, SumaYiDx += x * Yi;
     fx = f(xplus Dx)if(SumaDx == 0) {...; }
                                           // procedura informacji o braku poprawnych relacji
SumaDx *= Krok: SumaYiDx *= Krok:
return(SumaYiDx/SumaDx):
                                                                        // nie rozmyty wynik
ł
```
W celu przejścia do wyniku nierozmytego wykorzystano średnią wartość funkcji przynależności, choć można też posługiwać się kryterium wartości maksymalnej. Do wyznaczenia średniej wartości funkcji przynależności wykorzystano funkcję finax, która zwraca maksymalną wartość funkcji przynależności ze wszystkich termów zmiennej wyjściowej.

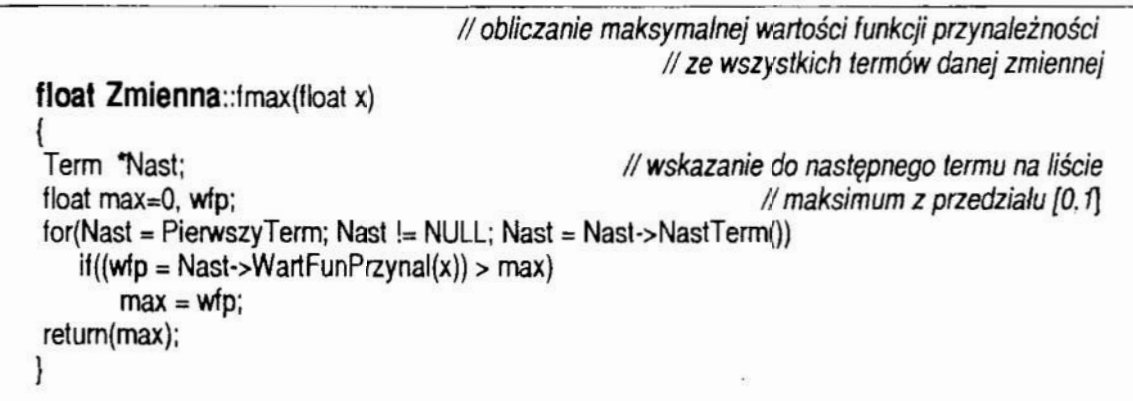

Wartość funkcji przynależności obliczana jest z użyciem funkcji WartFunPrzynal(x), przy czym wykorzystywane jest ograniczenie maksymalnej wartości funkcji przynależności, będące wynikiem relacji rozmytych

float Term::WartFunPrzynal(float Wart) // oblicz.wartości funkcji przynależności {<br>
iloat Wynik, WartFu;<br>
iloat Wynik, WartFu;<br>
iloat Wynik, WartFu; // zmienne pomocnicze // zerowa wartość funkcji przynależności poza przedzialem [min-max] if((Wart<(a-delta)) || (Wart>(a+delta))) return(0); if(Wart <= a)<br>{ WartFu=2 \* pow((Wart-a+delta)/(2\*delta), 2);<br>Wynik=(TypFu==TYP\_S || TypFu==TYP\_Z)? WartFu : 1-WartFu;  $if(Want > a)$  $\{ WartFu=1-2^{\ast}pow((-Wart+a+delta)/2^{\ast}delta).2\};$ Wynik=(TypFu=TYP\_Z || TypFu==TYP\_PI)? WartFu : 1-WartFu; return (MIN(Wynik, MaxWartFunPrzynZRelacii); // ograniczenie wart.fun.przynależności l

Efekty zastosowania algorytmu kompensacji rozmytej przedstawiono w formie wykresu symulacji procesu kompensacji przemieszczenia względnego ściernicy i szlifowanego wałka o dużej długości (rys.2).

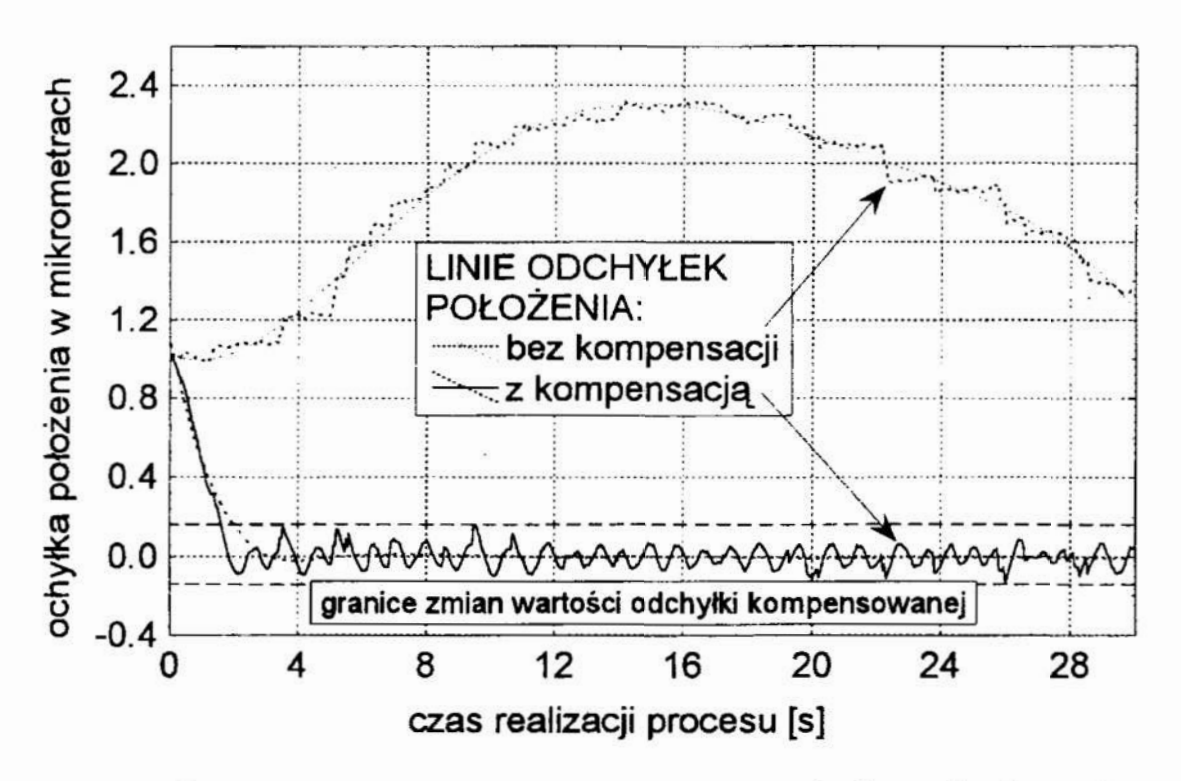

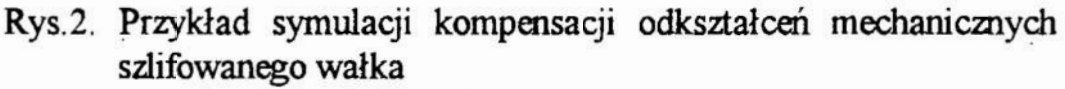

Fig.2. Example of simulation of mechanical strains in the ground shaft

#### 7. Podsumowanie

Automatyczne wnioskowanie jest współcześnie warunkiem dużej dastyczności systemów wytwarzania. Do niedawna elastycznymi nazywano takie systemy, które pozwalały na stosunkową łatwą zmianę procesu produkcyjnego, choć ich działanie opisane w sposób zdeterminowany uniemożliwiało adaptacją działania w warunkach silniejszych zakłóceń. Procesy wytwarzania są ze swej natury procesami podlegającymi zakłóceniom, wynikającym przede wszystkim z cieplnych i dynamicznych oddziaływań narzędzia i przedmiotu oraz zmian właściwości narzędzia podczas realizacji procesu. Analityczne rozwiązanie problemu kompensacji zakłóceń wymaga pełnego opisu systemu. W przypadku małych nieregulamych zakłóceń trudno jest wyznaczyć ścisłe współzależności zakłóceń i ich skutków. Wskazane jest wówczas określenie relacji rozmytych i opracowanie systemu kompensacji rozmytej. Przedstawiony algorytm i przykład ilustrują zastosowanie tej metody.

#### 8. Literatura

- 1. Bolc L., Brodziewicz W., Wójcik M.: Podstawy przetwarzania informacji niepewnej i niepełnej. Wydamictwo Naukowe PWN, Warszawa 1991.
- 2. Kacalak W:. Mechanizm kumulacji skutków zakłóceń losowych oraz zmian wa runków obróbki w aspekcie optymalizacji procesów skrawania. Zeszyty Naukowe Politechniki Poznańskiej. Politechnika Poznańska nr 30/84 Poznań, 1984 r. s. 145-149.
- 3. Kacalak W:. Wyznaczenie trwałości narzędzi ściernych z uwzględnieniem losowego charakteru procesu szlifowania z nałożonymi warunkami ograniczą'ącymi. Zeszyty Naukowe Politechniki Poznańskiej. Politechnika Poznańska nr 30/84 Poznań, 1984 r. s. 151-156.
- 4. Mayer A, Mechler B., Schlinwein A., Wolke R: Fuzzy Logic. Addison-Wesley, 1993.
- 5. Palm R., Hellendorn H.: Fuzzy-Control Grundlagen und Entwicklungsmetho den. KI 4/1991, 5.18-23.
- 6. Borland C++ for Windows. Zbiór materiałów do Borland C++ 4.0.<br>7. Lipman S.B.: Podstawy języka C++. WNT, Warszawa 1993.
- 

# ALGORITHM OF FUZZY COMPENSATION OF IRREGULAR DISTURBANCES IN TECHNOLOGICAL SYSTEMS

## Summary

Analytical solution of the problem of disturbances compensation requires full description of the system properties. In case of small irregular disturbances in technological systems, it is difficult to determine strict relationships of the disturbances and their effects. It is advisable then to determine fuzzy relations and to work out a system of fuzzy compensation. The algorithm presented and the simulation example illustrate practical application of the method.

Józef GAWLIK Krzysztof KARBOWSKI Instytut Technologii Maszyn i Automatyzacji Produkcji Politechniki Krakowskiej Adam RUSZAJ ' Instytut Obróbki Skrawaniem w Krakowie

# KONCEPCJA STEROWANIA WYDAJNOŚCIĄ PROCESU OBRÓBKI ECM z WYKORZYSTANIEM TEORII ZBIORÓW **ROZMYTYCH**

## 1. Wybrane pojęcia-z teorii zbiorów rozmytych [2,5].

Logika rozmyta posługuje się pojęciami wieloznacznymi, nieostrymi jak np. "mała prędkość", "niskie napięcie", "dobra gładkość powierzchni" itp. Sformułowania tego typu są więc oceną a nie jednoznacznnym, deterministycznym faktem.

Różnica pomiędzy logika klasyczną a rozmytą tkwi w prawie wykluczonego środka. W klasycznej teorii zbiorów element należy (ocena "i") albo nie należy (ocena "0") do zbioru; zbiory tego typu mają ostre granice. \_

Elementy zbioru rozmytego należeć do wielu rozłącznych zbiorów, granice zbiorów rozmytych zanikają łagodnie.

Logika rozmyta nakłada tylko jedno ograniczenie: suma stopni przynależności elementu do rozłącznych zbiorów musi wynosić jeden.

Stopień rozmycia zbioru nie jest miarą prawdopodobieństwa, lecz miarą zakresu zachodzenia lub występowania danych warunków.

Zbiorem rozmytym A nazywamy ogół par  $\{x, \mu_A(x)\}$ , przy czym x jest elementem zbioru, zaś  $\mu_{\Lambda}(x)$  jest funkcja przynależności, która określa stopień przynależności elementu do zdarzenia (zbioru) A.

Funkcja przynależności  $\mu_A(x)$  jest oszacowaniem z ciągłego przedziału [0,1].

Grańczną interpretację limkcji przynależności w logice klasycznej (a) oraz w logice rozmytej (b) przedstawiono na rys.1.

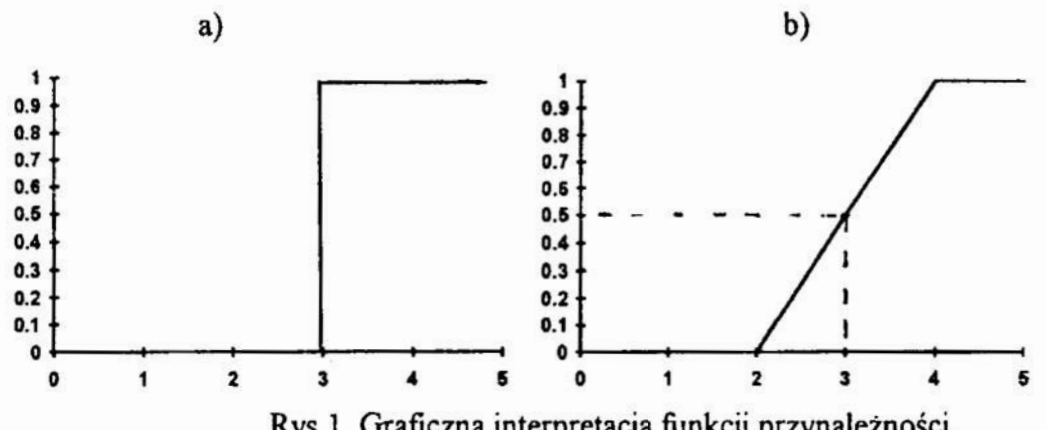

Rys. 1. Graficzna interpretacja funkcji przynależności.

Zgodnie z logiką klasyczną (a) element należy ( $\mu_A(4)=1$ ), lub nie należy ( $\mu_A(1)=0$ ) do zbioru A. W myśl zasad logiki rozmytej (b) stopień przynależności elementu do zbioru A zawiera się. w przedziale  $[0, 1]$  (np.  $\mu_A(3)=0.5$ ).

# 2. Czynnlkl wpływające na nieokreśloność procesu obróbki elektrochemlczne] (ECM).

W obróbce elektrochemicznej naddatek jest usuwany w wyniku roztwarzania elektrochemicznego [6,7], któremu towarzyszą procesy transportu masy, ładunku elektrycznego oraz ciepła. Ciepło, produkty roztwarzania anodowego, wodór wydzielający się na katodzie są usu wane z obszaru obróbki przez przepływający elektrolit. Na skutek tego w szczelinie występują nierównomierne rozkłady temperatury, koncentracji produktów roztwarzania, koncentracji wodoru, właściwej przewodności elektrolitu, obrabiainości elektrochemicznej oraz spadku potencjału w warstwach przyelektrodowych. Wyżej wymienione rozkłady są trudne do dokładnego wyznaczenia i właśnie ten fakt uniemozliwia jednoznnaczne określenie grubości szczeliny międzyelektrodowej. Grubość szczeliny jest podstawowym wskaźnikiem technologicznym procesu determinującym jego wydajność, dokładność obróbki i jakość powierzchni obrabianej. Grubość szczeliny w najprostszym przypadku obróbki płaskiej powierzchni płaską elektrodą(rys.2), można wstępnie obliczyć <sup>z</sup>zależności (l).

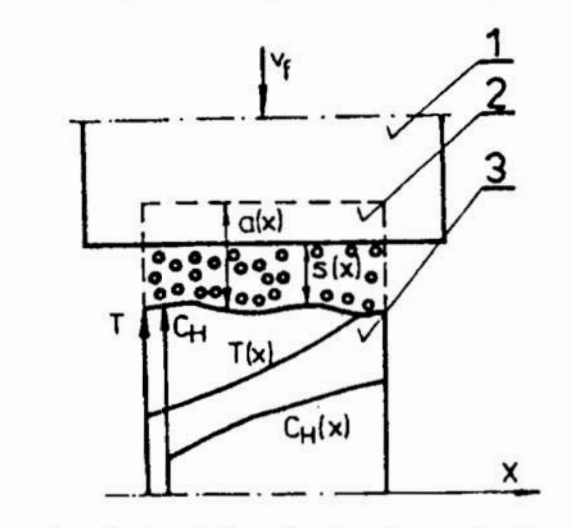

Rys.2. Schemat drążenia płaską elektrodą. 1 - elektroda, 2 - przedmiot przed obróbką, 3 przedmiot w trakcie obróbki,  $s(x)$ ,  $C_H(x)$ ,  $T(x)$ ,  $a(x)$  - rozkłady, odpowiednio: grubości szczeliny międzyelektrodowej, koncentracji objętościowej wodoru, temperatury i grubości usuwanego naddatku.

$$
s = \frac{\eta k_v \kappa (U - \Delta U_p)}{v_f}; \quad j = \frac{v_f}{\eta k_v}
$$
  

$$
s = \frac{\kappa (U - \Delta U_p)}{j}
$$
 (1)

gdzie:

s - grubość szczeliny międzyelektrodowej, n - wydajność prądowa procesu roztwarzania, k. - równoważnik elektrochemiczny materiału obrabianego, nk. - współczynnik obrabialności elektrochemicznej, U — napięcie międzyelektrodowe, AUp — spadek potencjału <sup>w</sup> warstwach przyelektrodowych, v<sub>f</sub> - prędkość przesuwu elektrody, j - gęstość prądu.

Z zależności (l) wynika, że grubość szczeliny zależy przede wszystkim od gęstości prądu, napięcia międzyelektrodowego oraz jego spadku w warstwach przyelektrodowych. <sup>Z</sup> kolei gęstość prądu zależy głównie od prękości przesuwu elektrody (wydajności procesu roztwarzania), współczynnika obrabialności elektrochemicznej oraz od wielkości powierzchni

obrabianej. \_Z uwagi na to, że nawet w przypadku obróbki płaską elektrodą nie ma możliwości oszacowania z wystarczającą dokładnością:  $\kappa$ ,  $\Delta U_p$  oraz n $k_v$  zależność (1) nie może stanowić podstawy do dcterministycznego sterowania grubością szczeliny. Z tego względu, w praktyce steruje się prędkością przesuwu elektrody. Jest to sterowanie w układzie otwartym, nie uwzględniające sprzężenia zwrotnego pomiędzy stanem tizycznym szczeliny międzyclektrodowej a wartością vf.

Aby zmniejszyć nieokreśloność procesu wynikającą z nierównomierności rozkładów n k<sub>v</sub>,  $\Delta U_p$  oraz k stosuje się obróbkę nieprofilowaną elektrodą (rys.3), przemieszczającą się ponad powierzchnią obrabianą wzdłuż odpowiednio zaprojektowanego toru.

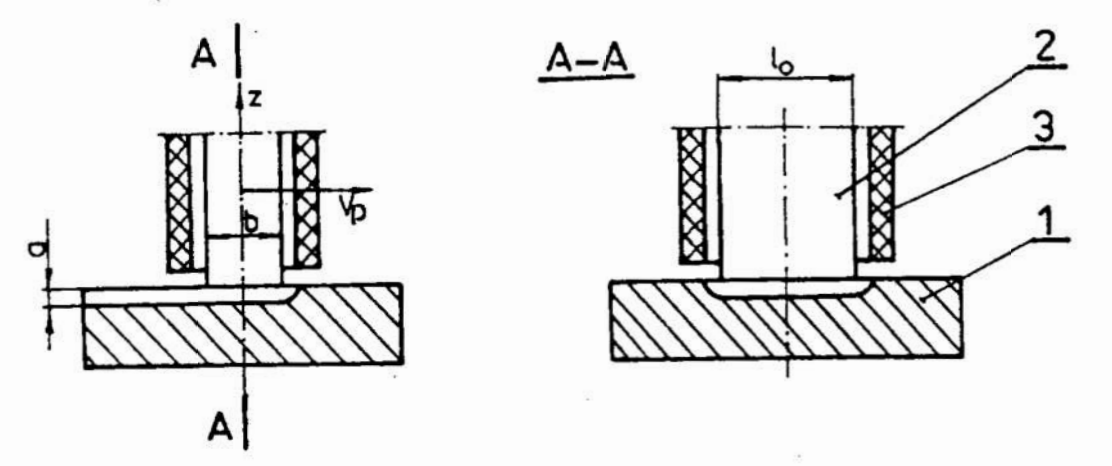

Rys.3. Schemat obróbki powierzchni płaskiej elektrodą prostopadłościenną przemieszczająca się ponad powierzchnią obrabianą; l - przedmiot obrabiany, 2 - elektroda, 3 - dysza doprowadzająca elektrolit.

W najprostszym przypadku elektrody płaskiej (rys.3) wydajność obróbki, grubość naddatku oraz gęstość prądu można oszacować z zależności:

$$
V_{\mathbf{w}} = l_0 \cdot a \cdot v_p \tag{2}
$$

gdzie:<br>V<sub>w</sub> - wydajność obróbki, l<sub>0</sub> - szerokość elektrody roboczej, a - grubość naddatku usuwanego w jednym przejściu elektrody, v<sub>p</sub> - prędkość przesuwu elektrody.

Na podstawie praw Ohma i Faraday'a grubość naddatku oraz średnią gęstość prądu. można wyznaczyć <sup>z</sup>zależności:

$$
a = \sqrt{2 \eta k_v (U - \Delta U_p) \frac{b}{v_p} + s_0^2} - s_0
$$
  
\n
$$
j_{sr} = \frac{2 \kappa (U - \Delta U_p)}{a + 2s_0}
$$
  
\n
$$
a = \frac{2 \kappa (U - \Delta U_p)}{j_{sr}}
$$
  
\n
$$
V_w = l_0 v_p \left( \frac{2 \kappa (U - \Delta U_p)}{j_{sr}} - s_0 \right)
$$
\n(3)

147
gdzie:

 $s_0$  - grubość początkowa szczeliny międzyelektrodowej, b - długość elektrody roboczej, j $_{\text{sr}}$ - średnia gęstość prądu w obszarze obróbki.

Z uwagi na to, że powierzchnia elektrody jest wielokrotnie mniejsza od powierzchni obrabianej można przyjąć, że k, nk, oraz  $\Delta U_p$  są stałe w obszarze obróbki, co umożliwia w przypadku płaskiej elektrody oszacowanie grubości szczeliny elektrody z dokładnością większą niż przy drążenia klasycznym. Jednak w praktyce, gdy obróbka powierzchni kształtowych jest realizowana w wielu przejściach i zwykle elektrodą o bardziej złożonym kształcie a grubość naddatku do usunięcia jest zmienna wzdłuż toru elektrody trudno jest oszacować a priori warunki roztwarzania wynikające z wartości so,  $\Delta U_p$  oraz nk<sub>v</sub>. Z tego względu również w tym przypadku zależności (2) i (3) nie mogą być podstawą do deterministycznego sterowania procesem (grubością usuwanego naddatku). W istniejących obecnie rozwiązaniach technicznych procesem obróbki ECM steruje się pośrednio przez sterowanie prędkością przesuwu elektrody wzdłuż odpowiednio zaprojektowanej trajektorii. Przy czym podobnie jak w przypadku drążenia, sterowanie jest realizowane w układzie otwartym ponieważ brak jest sprzężenia pomiędzy wartością v<sub>p</sub> a stanem fizycznym szczeliny. Ponadto obróbka nieprońlowaną elektrodą odbywa się tylko w obszarze jej oddziaływania na powierzchnię obrabianą." Tym samym wydajność obróbki jest znacznie mniejsza niż <sup>w</sup> przypadku drążenia elektrochemicznego. Fakt ten wymusza warunek sterowania procesem przy kryterium:

 $V_{\nu} \rightarrow \text{max}$  (4)

Z dotychczasowych rozważań wynika, że sterowanie procesem obróbki elektrochemicznej w oparciu o algorytm deterministyczny jest, ze względu na znaczny stupień nieokreśloności procesu nieefektywne. Dlatego też podjęto prace zmierzające do Sprawdzenia możliwości sterowania procesem ECM z wykorzystaniem zasad logiki rozmytej. Przedstawione powyżej modele detenninistyczne wykorzystano do sformułowania ogólnych reguł decyzyjnych.

## 3. Przykład sterowania rozmytego wydajnością procesu obróbki ECM nieprofilowaną elektrodą.

Jak już wykazano (por. pkt 2), wydajność obróbki ECM zależy głównie od napięcia międzyelektrodowego, gęstości prądu i prędkości przesuwu elektrody. Gęstość prądu zależy przede wszystkim od napięciai prędkości przesuwu elektrody.

Po analizie przykładów zastosowania logiki rozmytej w sterowaniu procesami i układami technicznymi [1.3.4] do sterowania procesem obróbki elektrochemicznej nieproftilowaną elektrodą zaproponowano dwustopniowy sterownik rozmyty (rys.4). Sterownik zaprogramowane używając systemu Mathcad. Wielkościami wejściowymi sterownnika są: napięcie międzyelektrodowe "U" oraz prędkość przesuwu elektrody "v<sub>f</sub>". Wielkościami wyjściowymi są: gęstość prądu "j" i wydajność obróbki "V<sub>w</sub>" (rys. 1).

Do opisu wielkości wejściowych i wyjściowych sterownika zastosowano pięć klas zbiorów: "bardzo mały"  $(bm)$ , "mały"  $(m)$ , "średni"  $(s)$ , "duży"  $(d)$ , "bardzo duży"  $(bd)$ .

Przynależność poszczególnych elementów do zbiorów rozmytych opisano za pomocą funkcji liniowych ( $rys.5 - rys.8$ ).

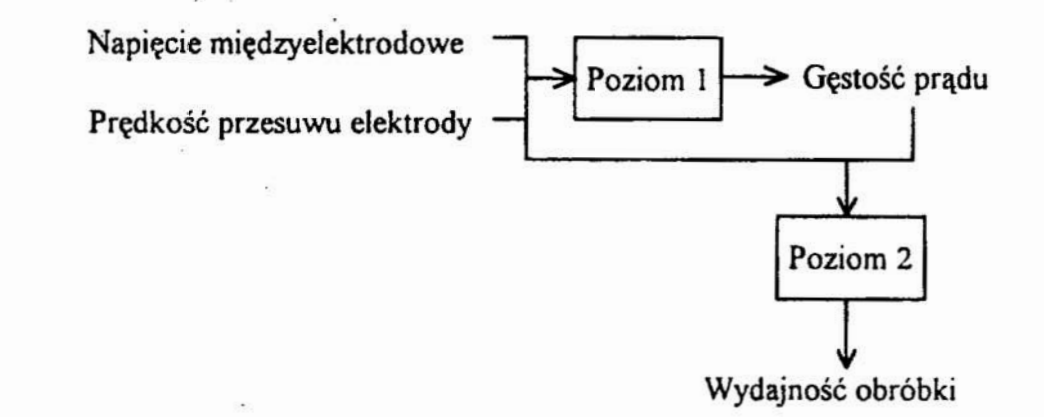

Rys.4: Schemat sterownika rozmytego do sterowania wydajnością obróbki ECM<br>nieprofilowaną-elektrodą.

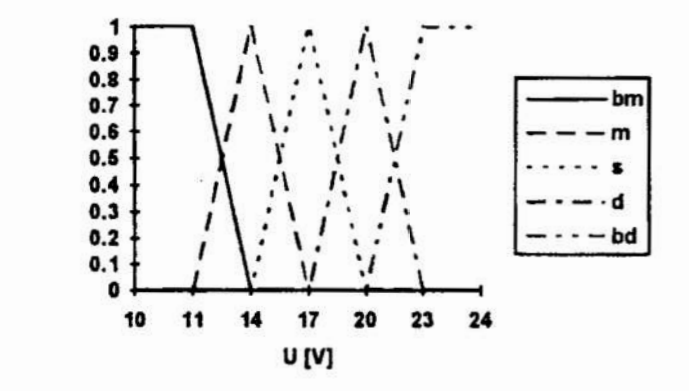

Rys.5: Funkcje przynależności dla wielkości "Napięcie międzyelektrodowe U".

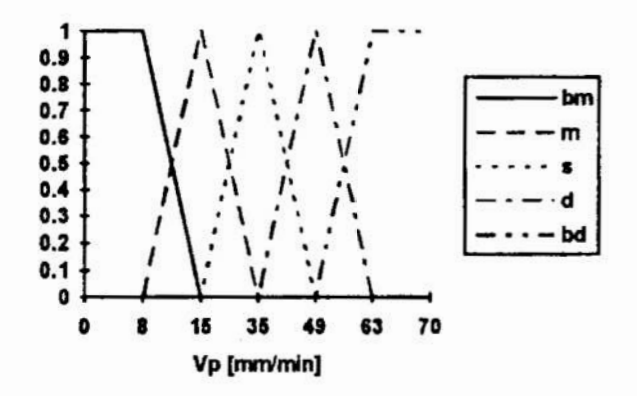

Rys.6: Funkcje przynależności dla wielkości "Prędkość przesuwu elektrody".

zestaw reguł podano w tabl.1 i tabl.2. W sterowniku zastosowano 50 reguł postaci: "jeżeli napięcie międzyelektrodowe jest małe i prędkość przesuwu elektrody jest duża to gęstość prądu jest średnia". Kompletny

 $\ddot{\phantom{a}}$ 

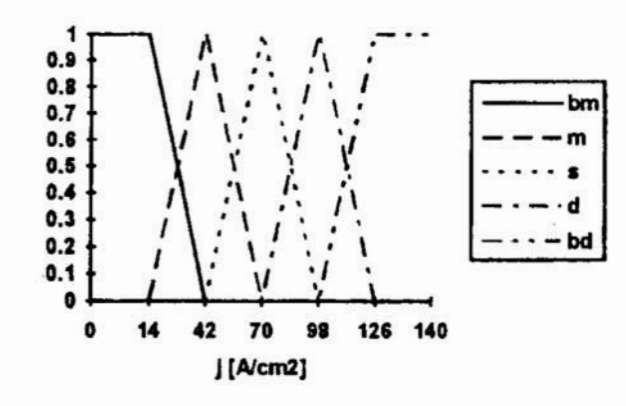

Rys.7: Funkcje przynależności dla wielkości "Gęstość prądu".

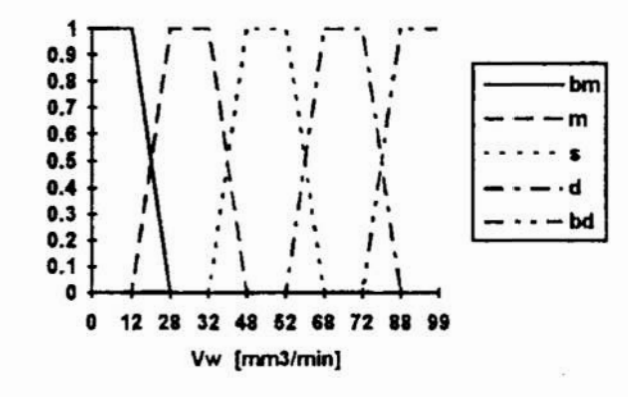

Rys.5: Funkcje przynależności dla wielkości "Wydajność obróbki".

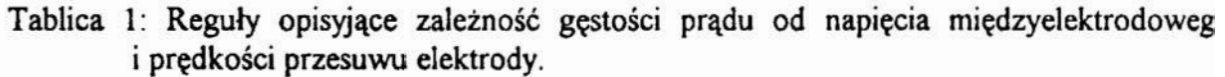

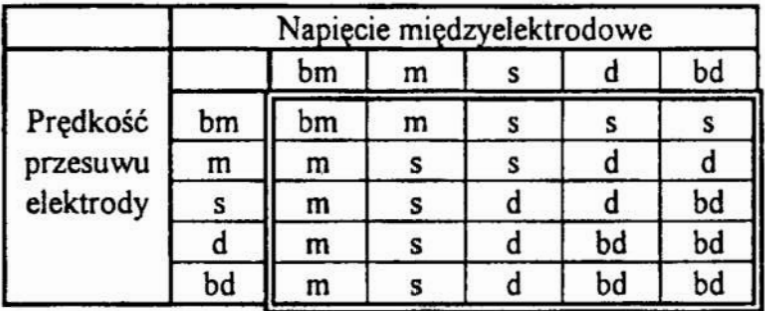

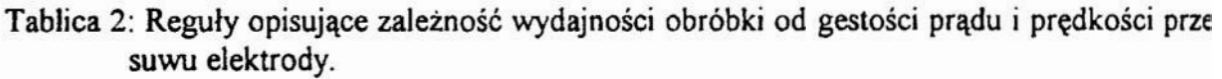

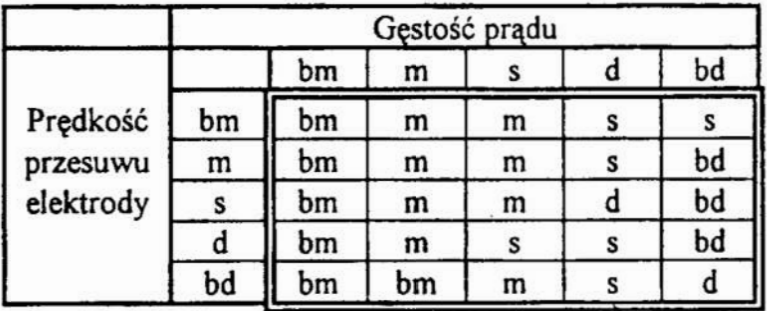

Dla konkretnych (niero'zmytych) wielkości wejściowych sterownik oblicza ich stopień przynależności do rozłącznych zbiorów rozmytych, a następnie odpowiednio do ustalonych wcześniej stopni przynależności oraz podanych reguł modyfikuje zbiory rozmyte (funkcje przynależności) wielkości wyjściowych.

Na rys.9 pokazano zmodyfikowaną funkcję przynależności elementów "Wydajność obróbki" dla wielkości wejściowych: napięcie międzyelektrodowe U=l\$ V, prędkość przesuwu elektrody V=50 mm/min.

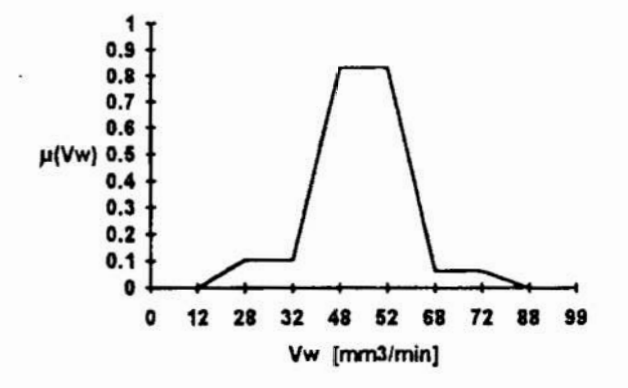

Rys.6: Odpowiedź sterownika.

Ponieważ odpowiedź sterownika w postaci rozmytej jest nieprzydatna do celów prak tycznych należy obliczyć ściśle określoną wartość będącą ostateczną odpowiedzią sterownika. Dokonano tego obliczając środek masy figury zamkniętej krzywą przynależności i osią odciętych korzystając ze wzorów:

$$
m = \int_{0}^{\infty} \int_{0}^{\mu(V_{\bullet})} d\mu dV_{\bullet}
$$
  

$$
V_{\mu_{\text{err}}} = \frac{1}{m} \int_{0}^{\infty} \int_{0}^{\mu(V_{\bullet})} w \ d\mu dV_{\bullet}
$$
 (5)

W przykładzie pokazanym na rys.9 odpowiedzią sterownika (wydajnością obróbki) jest wielkość  $V_{\text{ster}}$ =49 mm<sup>3</sup>/min.

#### Literatura.

- 1. Breiden 0.: Praktische Entwicklung eines Fuzzy-Logik—Systems. Sonderdruck aus- "elektronik industrie" Nr 7/92.
- 2. Breiden 0.: Einfiihmng in Theorie und Funktion der Fuzzy-Logik. Elektronik Entwicklung Nr 7-811992
- 3. Du R.X., Elbestawi M.A., Li S.: Tool Condition Monitoring in Turning Using Fuzzy Set Theory. Int.] .Mach.Tools Manufact, Vol.32, No.6, pp.?Bl—796, 1992.
- Elektroerosion: la logique floue est la, faisons donc le point. MACH'PRO 24 fevrier 1993' 5. Kacprzyk J: Zbiory rozmyte w analizie systemowej. PWN W-wa 1986.
- 6. Kozak J., Davidov A.D.: Vysokoskorostnoe elektrochimičeskoe formoobrazovanie. Izd. Nauka, Moskva 1990. .
- 7. Ruszaj Ą: Procesy obróbki elektrochemicznej i elektroerozyjncj w różnych odmianach kinematycznych. Zeszyty Naukowe IOS Nr 76 1989.

Ryszard<br>Filipowski Instytut Technologii Mechanicznej Politechnika warszawska

## IDENTYFIKACJA BADANEGO PROCESU LINIOWYM RÓWNANIEM REGRESJI W OPARCIU O RACHUNEK MACIERZOWY

#### Streszczenie

Do identyfikacji procesu skrawania lub innych pokrewnych procesów stosuje sie uniwersalny program regresji liniowej oparty na rachunku nacierzowyn. Program działa w trybie interakcyjnym. Funkcja regresji może być zadeklarowana jako wykładnicza, logarytmiczna albo wielomianowa. Liczbę zmiennych wejściowych można dobierać z przedziału <1,5>, liczba doświadczeń może wynośić maksimum 220. Hiperpłaszczyzna regresji opisana równaniem macierzowym  $(X^TX)^{-1}X^T$ Y=b stanowi rozwiązanie układu równań normalnych (X<sup>\*</sup>Xb=X<sup>\*</sup>Y), którego stopień jest uzależniony od liczby zmiennych wejściowych. Istotność uzyskanej funkcji regresji jest oceniana za pomoca współczynnika korelacji wielowymiarowej R i testu F' Snedecora. Istotność kolejnych współczynników funkcji regresji szacuje się za pomocą testu t Studenta. Poprawność działania programu sprawdzono porównujac opracowania statystyczne wyników badań skrawaniowych ! obróbki ściernej uzyskanych przez innych badaczy tych procesów stosujących inne metody obliczeniowe.

#### 1. Wstep

większość zależnosci opisujących procesy w technologii maszyn posiada postać funkcji wykładniczych, logarytmicz nych albo wielomianowych. Zależności te, na przykład si ła skrawania, prędkość okresowa, itp, wyrażają się w funkcji zmiennych wejściowych, którymi są parametry obróbki. Postać wykładnicza funkcji przedstawiono w zależności (1)

$$
Y = exp(b_0)X_1^{b_1}X^{b_2}...X^{b_N}
$$
 (1)

postać logarytmiczna funkcji w zależności (2) .  $ln(Y) = b_0 + b_1 X_1 + b_2 X_2 + \ldots + b_n X_n$  (2)

postać liniową funkcji w zależności (3)

 $Y = b_0 + b_1 X_1 + b_2 X_2 + \ldots + b_n X_n$  (3)

Ponieważ postac wykładnicza funkcji (1} można sprowadzić do postaci liniowej przez logarytmowanie, można przyjąć, że zależności opisujące proces obróbki jako funkcje parametrów obróbki opisują funkcje liniowe o postaci (3). Postac loga rytmiczna (2) stosuje się do opisu procesu obróbki, jeśli występuje znaczna różnica ilościowa. pomiędzy zmiennymi wejściowymi Xj (j=1,..., m). W tym przypadku transformuje

się zmienne wejściowe X<sub>1</sub> do postaci kodowej [2]. Taka transformacja pozwala zwiększyć dokładność obliczenia stałych <sup>w</sup> zależności (2) na komputerze PC. Postać wielomianowa zależności(3) występuje najczęściej podczas skalowania przyrządów pomiarowych. Zmienne Xi, xz....,xn nazywamy zmiennymi wejściowymi, zmienną Y nazywamy zmienną wyjściową. Wartości liczbowe stałych ustala się w wyniku badań doświadczalnych realizowanych wg dobranego planu badań [2]. Do obliczenia stałych wykorzystuje się zasadę naj mniejszej sumy kwadratów względem hiperpłaszczyzny (3).

#### 2. Zapis wyników badań

## 2.1 Zapis wyników badań według symboliki sumacyjnej

Badania wykonywane zgodnie z zasadami na przyklad planowanego eksperymentu [2] umozliwiają ustalić stałe w funkcji regresji (3). która identyfikuje badany proces. Stałe w funkcji regresji (3) traktuje się jako niewiadome, nato miast zmienne wejściowe X<sub>j</sub> (j=1,...., m) oraz zmienna wyjściowa Y stanowią zbiór znanych wielkości w próbie, ustalonych bądż mierzonych. wzór (3) użyty do zapisu wyników jednego pomiaru ma więc postać:

 $Y_1 = b_0 + b_1 X_{11} + b_2 X_{12} + \ldots + b_j X_{1j} + \ldots + b_N X_{1N}$  (4) gdzie indeksy oznaczają

- "i"-oznacza numer kolejnego doświadczenia, (i=1,..,N),

— "j" — oznacza kolejną zmienną niezależna. (j=1,...u). Kolejne doświadczenia zapisuje się wg [4] zmieniając numer indeksu "1" od 1+N. gdzie N jest liczbą badań doświadczal nych.

## 2.2 Zapis wyników badań według symboliki macierzowej

wyniki pomiarów w postaci rzeczywistej lub transformewanych do postaci kodowej zapisuje się do dwóch tablic. H pierwszej tablicy wektorowej oznaczonej Y zapisuje się ciąg mierzonych wyników (zmienna wyjściowa). W drugiej tabicy prostokątnej oznaczonej X o wymiarze (MX, MX) zapisuje się <sup>w</sup>pierwszej kolumnie wektor jedynek stanowiący tzw kolumnę elementów fikcyjnych. w pozostałych kolumnach macierzy X zapisuje się zmienne wejściowe. Kolumna elementów fikcyjnych jest niezbędna do zrealizowania zapisu macierzowego wyników badań w postaci zapisu (4) przy pomocy regul rachunku macierzowego [1].

Zapis wyników badań wg symboliki macierzowej ma postać:

$$
Y = X \cdot b \tag{5}
$$

W zapisie (5) zawarte są następujące dane

Y: Y1 ; = 1. xi,1x1.2' XI."... . 1.33 ; b= b0 Y2 1' Xen xz.z Xzar! 2.10: m Yu 1 Kim Kunz "xm! XI.!!! bu <sup>w</sup>]. )( X X X ' "b ' 113,1 n.e Rx,: nxmx mc .....(6)

gdzie:

- NX liczba wierszy w macierzy prostokątnej X;
- MX liczba kolumn w macierzy prostokątnej X;
- N ~ liczba pomiarów doświadczalnych;
- iH liczba zmiennych wejściowych;
- Yi wartości zmiennej wyjściowej w kolejnych ekspery mentach;
- X<sub>ij</sub>- wartości zmiennych wejściowych ustalonych w eksperymencie. indeks "i" oznacza kolejny numer eksperymentu, indeks "j" oznacza kolejny numer zmiennej wejściowej,
- 1. są to elementy fikcyjne w pierwszej kolumnie macierzy X niezbędne do zrealizowania zapisu (41. podczas mnożenia.macierzowego.

## 3. Estymacja według procedury najmniejszych kwadratów

Równanie liniowe wielowymiarowej funkcji regresji ma postać:

$$
\hat{Y} = b_0 + b_1 X_1 + b_2 X_2 + \dots + b_N X_N
$$
 (7)

gdzie wektor

 $\mathbf{b}^{\mathrm{T}} = \begin{bmatrix} b_0, & b_1, & b_2, & \ldots, & b_N \end{bmatrix}$  (B)

jest estymatorem wektora  $\beta^T = [\beta_1, \beta_2, \beta_3, \ldots, \beta_M]$  rzeczywistych stych parametrów. wyjście obiektu Y określa związek

 $Y = \beta_0 + \beta_1 X_1 + \beta_2 X_2 + \ldots + \beta_M X_M + \epsilon$  (9)

Przyrost  $\varepsilon$  oznacza rozrzut wartości poza funkcją regresji Y. Stałe parametry wektora (8) ustala się wg procedury najmniejszych kwadratów. Po zróżniczkowaniu uzyskuje się tzw układ równań normalnych. Stopień macierzy ukladu równań związany jest z ilością zmiennych wejściowych. Dla jednej

zmiennej wejściowej otrzymuje się Z-gi stopień macierzy układu równań normalnych. dla. "M" zmiennych wejściowych stopień macierzy "M+1" układu równań normalnych. Zapis ukladu równań normalnych wg symboliki sumacyjnej dla jednej zmiennej niezależnej ma postać

$$
b_{1} \sum_{i=1}^{N} X_{i1}^{2} + b_{0} \sum_{i=1}^{N} X_{i1} = \sum_{i=1}^{N} X_{i1}^{2}Y_{i}
$$
  
\n
$$
b_{1} \sum_{i=1}^{N} X_{i1} + b_{0} \sum_{i=1}^{N} 1 = \sum_{i=1}^{N} Y_{i}
$$
  
\n(10)

Jest to układ równań liniowych z macierzą kwadratową stopnia drugiego. Według symboliki macierzowej układ posiada zapis<br>X<sup>1</sup>Xb=X<sup>T</sup>Y  $X^*Xb=X^*Y$  (11)

Uład równań normalnych dla trzech zmiennych wejściowych wg symboliki sumacyjnej na zapis

$$
b_{1} \sum_{i=1}^{N} X_{i1} + b_{2} \sum_{i=1}^{N} X_{i1} X_{i2} + b_{3} \sum_{i=1}^{N} X_{i1} X_{i3} + b_{0} \sum_{i=1}^{N} X_{i1} = \sum_{i=1}^{N} X_{i1} Y_{i1}
$$
\n
$$
b_{1} \sum_{i=1}^{N} X_{i1} X_{i2} + b_{2} \sum_{i=1}^{N} X_{i2} + b_{3} \sum_{i=1}^{N} X_{i2} X_{i3} + b_{0} \sum_{i=1}^{N} X_{i2} = \sum_{i=1}^{N} X_{i2} Y_{i1}
$$
\n
$$
b_{1} \sum_{i=1}^{N} X_{i1} X_{i3} + b_{2} \sum_{i=1}^{N} X_{i3} X_{i3} + b_{3} \sum_{i=1}^{N} X_{i3} + b_{0} \sum_{i=1}^{N} X_{i3} = \sum_{i=1}^{N} X_{i3}
$$
\n
$$
b_{1} \sum_{i=1}^{N} X_{i1} X_{i3} + b_{2} \sum_{i=1}^{N} X_{i2} X_{i3} + b_{3} \sum_{i=1}^{N} X_{i3} + b_{0} \sum_{i=1}^{N} X_{i3} = \sum_{i=1}^{N} X_{i3}
$$
\n
$$
b_{1} \sum_{i=1}^{N} X_{i1} + b_{2} \sum_{i=1}^{N} X_{i2} + b_{3} \sum_{i=1}^{N} X_{i3} + b_{0} \sum_{i=1}^{N} 1 = \sum_{i=1}^{N} Y_{i}
$$

..... (12)

Jest to układ równań liniowych z macierzą kwadratową stopnia czwartego. Według symboliki macierzowej układ ma zapis  $X^{\mathrm{T}}Xb = X^{\mathrm{T}}Y$  ..... (13)

Zatem zapisy macierzowe ukladu równań normalnych (11). (13) sa formalnie takie same i różnią sie tylko stopniem macierzy kwadratowej. Parametry wektora b (8) równania estymacji (7) otrzymuje się z (11) przez transformację macierzowa mnożenia lewostronnego [2]:

$$
\mathbf{b} = (X^T, X)^{-1}X^T Y
$$
 (14)  
W zapisie sumacyjnym wektor parametrów b (8) uzyskuje się

156

przez rozwiązywanie układu równań normalnych . które różnią. się jakościowo na przyklad (10) lub (12) w zależności od" ilości zmiennych wejściowych M.

## 4. Transformacje macierzowe stosowane przy obliczaniu wektora b równania estymacjiY

Przy używaniu zapisu macierzowego do obliczenia wektora b (14) niezbedne są podprogramy do transponowania macierzy  $(X<sup>T</sup>)$ , mnożenia macierzy  $(X<sup>T</sup>X)$  i odwracania macierzy  $(X<sup>T</sup>X)^{-1}$ . Są to znane transformacje realizowane przez podprogramy dostępne w bibliotekach SSP (Scientific Subroutine Package) [5] w języku Fortran w komputerach PC. Odwracanie macierzy układu równań normalnych stwarza jednak problem w związku ze zmieniającym się stopniem macierzy  $(X^{Tx})$  uzależnionym od ilości zmiennych wejściowych w równaniu (4). Podprogram od wracający macierz oblicza wartość wyznacznika odwracanej ma cierzy  $(x^T * x)^{-1}$ . W przypadku gdy wyznacznik ma wartość zerowa przerywa się tok obliczeń, gdyż macierz jest osobliwa (dzielenie przez zero). Praktycznie oznacza'to występowanie <sup>w</sup>macierzy kwadratowej dwóch identycznych wierszy lub ko lumn, względnie wiersza lub kolumny z zerami. Ostatni wa riant występuje w omawianym przypadku. Wynika to z następujących założeń. Do zapisu wyników badań przyjęto ma cierz prostokątną (X) o wymiarach (NX MX). Z macierzy tej powstaje macierz kwadratowa  $(X<sup>T</sup>*X)$  o wymiarze  $(MX, MX)$ , której podmacierze są również kwadratowe o wymiarze (M, M), gdzie stopień M odpowiada ilości zmiennych wejściowych Niewykorzystane wiersze macierzy  $(X<sup>T</sup>*X)$  o wymiarze  $(MX, MX)$  są zerowe. Odwrócenie takiej macierzy daje wyznacznik zerowy tj. macierz osobliwą. Tę trudność można usunąć w sposób następujący. W zależności od stopnia M układu równań normal nych tworzy się (deklaruje) macierze wektorowe (M'M) ele mentowe (dla  $M \in \langle 2, 5 \rangle$ ) nadając im odpowiednie nazwy. Dwuwymiarowe, macierz kwadratowa. (MX.,MX) elementową przetwarza się na macierz wektorowa (M\*M) elementową uprzednio zdefiniowaną. Tę macierz odwraca się przez podprogram MINV z biblioteki SSP. Po odwróceniu macierz wektorowa, (M\*M) elementową transformuje się ponownie na dwuwymiarowa, macierz kwadratowa. stpnia (MX) gdyż stopień MX jest niezbędny do dalszych przekształceń macierzowych przy obliczaniu wektora parametrów b. Jeśli przy odwracaniu macierzy wektorowej stopnia M wyznacznik ma wartosć zerową, oznacza to, że macierz  $(X^{\prime}X)$  jest osobliwa. W tym przypadku w sposób wymuszony przerywa się tok dalszych obliczeń i równocześnie wprowadza się na ekran i na zbiór (wcześniej deklarowany) komunikat <sup>o</sup> osobliwości macierzy ukladu równań normalnych i o przerwaniu programowym toku obliczeń.

#### 5. Macierz współczynników korelacji

Dia zmiennych wejściowych XJ (j=1....,m) oraz zmiennej wyjściowej Y oblicza się macierz współczynnków korelacji

$$
R_{x_1, x_2, ..., x_5} = \begin{bmatrix} R_{x_1, x_1}, R_{x_1, x_2}, ..., R_{x_1, x_5}, R_{x_1, y_1} \\ R_{x_2, x_1}, R_{x_2, x_2}, ..., R_{x_2, x_5}, R_{x_2, y_1} \\ \vdots \\ R_{x_5, x_1}, R_{x_5, x_2}, ..., R_{x_5, x_5}, R_{x_5, y_1} \\ \vdots \\ R_{y, x_1}, R_{y, x_2}, ..., R_{y, x_5}, R_{y, y_1} \\ \vdots \\ R_{y, x_1}, R_{y, x_2}, ..., R_{y, x_5}, R_{y, y_1} \end{bmatrix}
$$

 $\sim$ 

gdzie

$$
R_{x_j, x_j} = \frac{\text{cov}(x_j, x_j)}{\sqrt{\text{var}(x_j)} \sqrt{\text{var}(x_j)}} = 1
$$
  
\n
$$
R_{x_j, x_k} = \frac{\text{cov}(x_j, x_k)}{\sqrt{\text{var}(x_j)} \sqrt{\text{var}(x_k)}} = \frac{E[x_j - E(x_j)][x_k - E(x_k)]}{\sqrt{\text{var}(x_j)} \sqrt{\text{var}(x_k)}}
$$
  
\n
$$
R_{y, x_j} = \frac{\text{cov}(y, x_j)}{\sqrt{\text{var}(y)} \sqrt{\text{var}(x_j)}} = \frac{E[y - E(y)][x_j - E(x_j)]}{\sqrt{\text{var}(y)} \sqrt{\text{var}(x_j)}}
$$
  
\n
$$
R_{y, y} = \frac{\text{cov}(y, y)}{\sqrt{\text{var}(y)} \sqrt{\text{var}(y)}} = 1
$$

'Elementy'macierzy korelacji spełniają warunek

$$
R_{x_j, x_k} \in (-1, +1)
$$

Udowodniono, że jeśli zmienne losowe są niezależne to ich kowariancja jest równa zero [1], a zatem i odpowiedni współczynnik korelacji jest równy zero. wynika z tego, że analiza macierzy korelacji pozwala zatem wnioskować <sup>o</sup> zależności miedzy zmienną wynikowa Y a zmiennymi wejściowymi XJ (j=1,..; H), jak również <sup>o</sup>zależności między samymi zmiennymi wejściowymi XJ, co daje odpowiedź na pyta nie odnośnie celowości tworzenia modeli wyższego rzedu niżmodel liniowy. Wartość Rxj, xk=0 oznacza, że zmienne są nie $izalezne (nieskorelowane)$ . Z wartości  $Rx_{i, x}k = 1$  wynika, że. mamy do czynienia. z zależnością funkcyjna między tymi zmiennymi.

#### B. Obliczenie współczynnika korelacji wielowymiarowej R

W praktycznych rozważaniach ważną sprawa jest siła związku pomiędzy równaniem estymacji (7)) a równaniem regresji (9). W celu oszacowania siły związku oblicza się współczynnik korelacji wielowymiarwej R. który Jest wielkością unormowaną przyjmującą wartość  $R \in \{0, 1\}$ . W zapisie macierzowym współczynnik R oblicza się wg wzoru [2)

$$
R = \sqrt{\frac{\mathbf{b}^T \mathbf{X}^T \mathbf{Y} - N \bar{Y}^2}{\mathbf{Y}^T \mathbf{Y} - N \bar{Y}^2}}
$$
(16)

gdzie

Y - wektor zmiennej wyjściowej,

g - liczba pomiarów,

Y ~ wartość średnia wektora zmiennej wyjściowej

$$
\overline{Y} = \frac{\sum_{i=1}^{N} Y_i}{N}
$$
 (17)

wartość współczynnika. R jest miarą zależności pomiędzy zmienną wyjściową Y a zmiennymi wejściowymi X $j(j=1,...,n)$ . Wartość R=0 oznacza, że zmienne są niezależne (nieskorelowane). Z wartości R=1 wynika, że mamy do czynienia z zależnością funkcyjna.

#### 7. Obliczenie testu F Snedecora

Do ustalenia poziomu istotności obliczonego wektora b estymowanego równania regresji (7) można posłużyć się testem F Snedecora badającego stosunek\_pszacowania wariancji  $(\sigma^2 \hat{Y})$  estymowanego równania regresji Y, do oszacowania wariancji resztowej  $(\sigma^2 Y - Y)$ . Zapis macierzowy testu F Snedecera ma postać [2]

$$
F = \frac{N - M - 1}{M} \frac{R^2}{1 - R^2}
$$
 (18)

gdzie

N — liczba doświadczeń,

M - liczba zmiennych wejściowych.

R - współczynnik korelacji wielowymiarowej,

Zmienna losowa F ma rozkład F Snedecora o  $r_1 = (N-M-1)$  oraz  $r2 = M + 1$  stopniach swobody.

#### B. Obliczenie testu t Studenta

 $W$ spółczynniki równania estymacji b $j = 0, 1, \ldots, M$ można oszacować posługując się testem t Studenta. Współczynniki bj są traktowane jako zmienne losowe, które mają wartość oczekiwaną bj oraz odchylenie standardowe obi=  $\sigma$ ci, i .Stałe c1,1 są to mnożniki Gaussa, obliczane wg macierzy kowariancyjnej, która ma postać  $(X^TX)^{-1}$  [2]. Nieznane odchylenie standardowe o szacuje się przy pomocy wariancji resztowej o<sup>sy-y</sup>

$$
\hat{\sigma}_{Y-\hat{Y}}^2 = \frac{1}{N-M-1} \sum_{i=1}^{i=N} (y_i - \hat{y})^2 = \frac{1}{N-M-1} (Y^T Y - b X^T Y) \quad (19)
$$

gdzie

M - liczba zmiennych wejściowych,

N — liczba pomiarów.

Zmienna losowa tj  $(j=0,1,\ldots,n)$ , opisana równaniem

$$
t_j = \frac{|b_j|}{\sigma_{y-\hat{y}}\sqrt{c_j c_j}}
$$
 (20)

ma rozkład t Studenta o r=(N-M-1) stopniach swobody.

## 9. weryfikacja hipotez statystycznych

Funkcję regresji w całości weryfikuje się się testem F Snedecora, zaś kolejne współczynniki funkcji regresji bj (j=1,..,n) weryfikuje się testem t Studenta. 0 przydatności otrzymanego estymowanego równania regresji w całości lub niektórych jego współczynników decyduje prowadzący badania eksperymentalne.

## 10. Przykłady i możliwe zastosowania

W tablicy 1 zamieszczono wyniki obliczeń dla danych

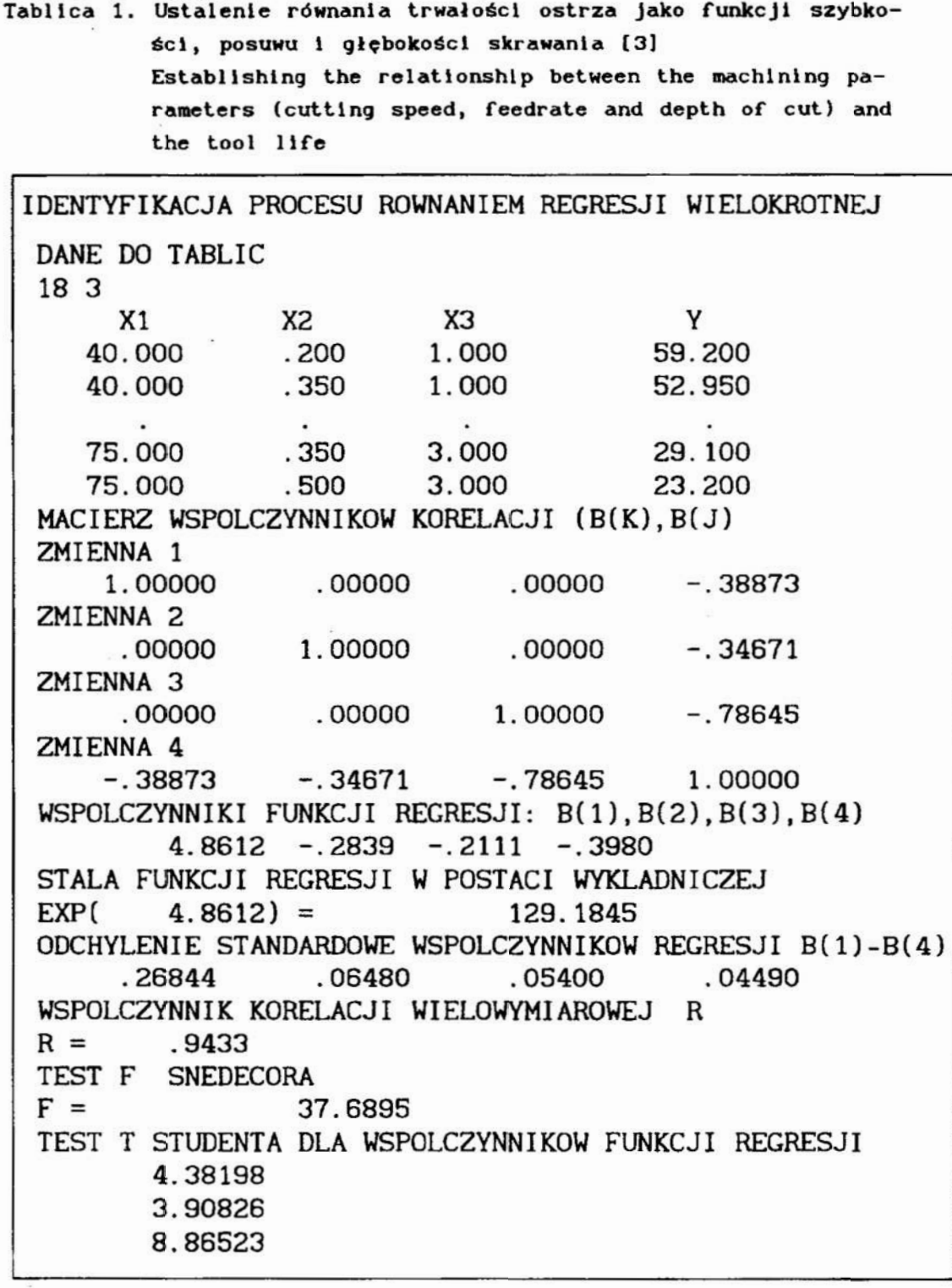

uzyskanych podczas badań trwałości ostrza [4] (X1.X2.X3 <=>v,p,g,- parametry obróbki. Y<=>T—trwałość). zaś <sup>w</sup>tabli cy 2 wyniki badań procesu obróbki ściernej [3] (X1,X2.X3,X4 <=> ziarnistość. struktura, twardość. si ła szlifowania, Y<=>wydajność obróbki). Opracowany program generuje funkcje wykładnicze o postaci (1} albo funkcje logarytmiczne o po staci (2) albo liniowe o postaci(3). Postać funkcji ustalana jest konwersacyjnie na początku realizacji programu.

Tablica 2. Ustalenie równania wydajności ściernicy jako funkcji ziarziarnistości, twardości, struktury i siły szlifowania Establishing the relationship between the grinding conditions (wheel grit size, wheel hardness, wheel structure grinding force) and the volume removal rate in grinding

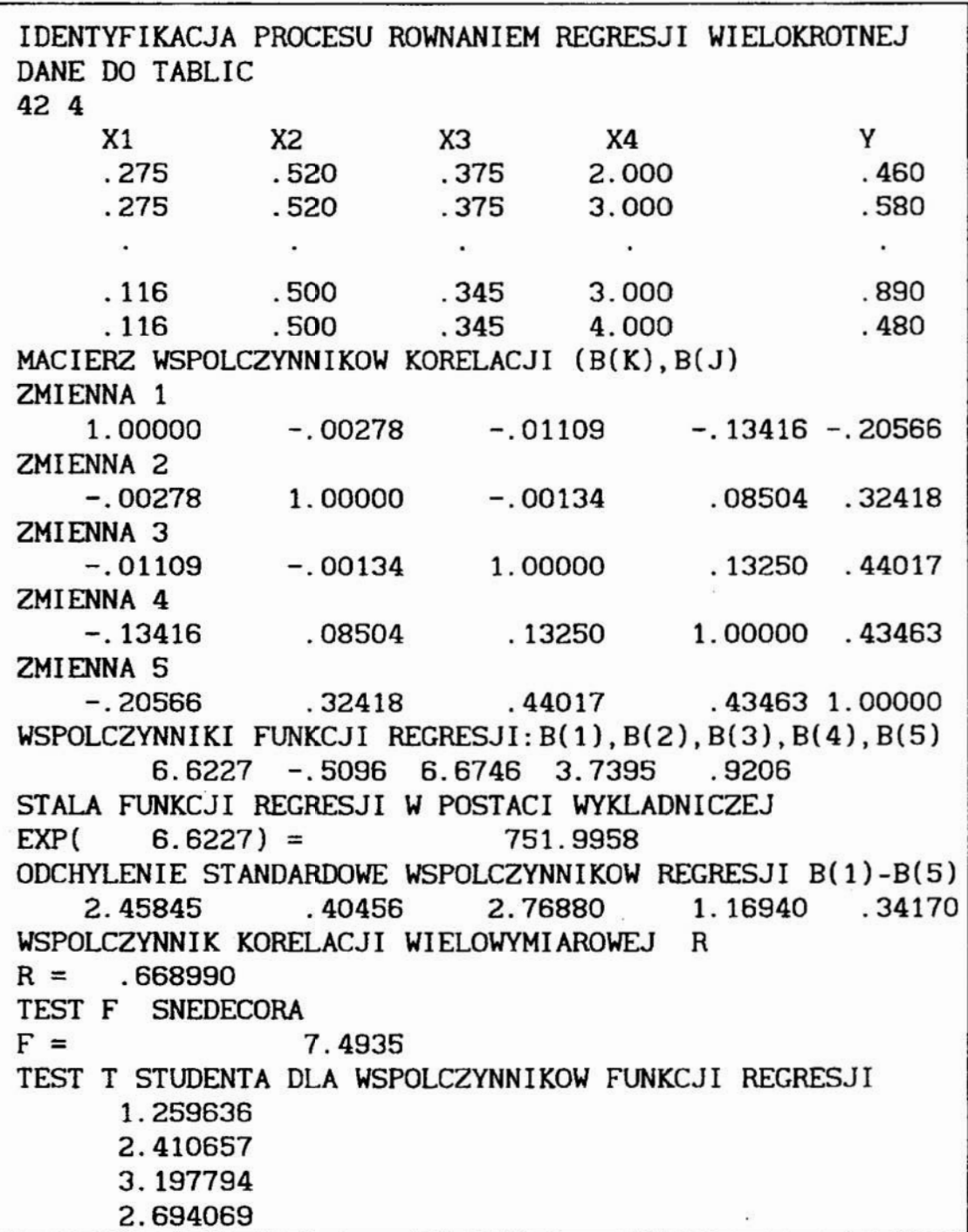

Znaki minus przy funkcji regresji o postaci wykładniczej oznaczają postać ilorazowa funkcji (1). Ponieważ współczynniki funkcji regresji mają znaki ujemne oznacza to, że zmienne (X1.X2,X3<=>v,p,gl są odwrotnie proporcjo nalne do zmiennej wyjściowej (Y<=>T). Opracowany program pozwala Sprawdzać poprawność zależności podawanych w literaturze. Na przykład [3] str. 110+112. funkcja iloczynowa dla danych tam przytoczonych powinna mieć następujące wartości stałych

$$
T = \frac{129,184}{v^{0.2839} p^{0.2111} g^{0.3980}}
$$
 [min] (21)

Funkcji tej odpowiada współczynnik korelacji R = 0.94 oraz test F Snedecora F=27.69.

#### 11. Podsumowanie

Opracowany program jest wygodnym środkiem identyfikacji badanego procesu. Macierz korelacji pozwala ustalić siłe zwiazku pomiędzy zmiennymi w procesie. Daje to podsta we do wnioskowania odnośnie celowości budowania modelu sto pnia drugiego, w którym występują kwadraty i iloczyny mie szane zmiennych wejściowych X<sub>j</sub>  $(j=1,...,M)$ . Program można również wykorzystać do ustalenia funkcji skalowania przyrządów pomiarowych. Postac funkcji skalowania jako wykładniczej (i), logarytmicznej (2) lub wielomianowej (3) ustala się <sup>w</sup>trybie interakcyjnym.

#### Application of multiple linear regresion and matrix calculus for modelling of machining processes

#### Summary

Modelling of the investigated process has been carried out as a hyperplane of regression which is described by matrix equation  $\mathbf{b} = (X^T X)^{-1} X^T Y$ . This program is operating in an interactive mode. Number of input variable varies from 1 to S. The maximum number of the investigated points is 220. Correlation matrix, coeficients of the multiple regression equations. t and F parameters of statistical tests are calculated by this program.

#### Literatura

- 1. Krysicki W.,.Włodarski L.: Analiza matematyczna w zadaniach, Cz.I, Harszawa, PWN. 1974.
- 2. Mańczak K.: Technika planowania eksperymentu, Harszaua. WNT, 1976.
- 3. Marciniak M., Zawora J., Lang H.V., Pacanowski K: Rola struktury ściernic w szlifowaniu na sucho, Podstawy i technika obróbki ściernej, Zbiór prac pod redakcją T.Karpińskiego, Wydawnictwo WSI Koszalin 1993.
- !. Pająk E., Wieczorkowski K.: Podstawy optymalizacji operacji technologicznych, warszawa - Poznań , PHH, 1982 .
- 5. IBM Corporation : System/360 Scientific Subroutine Package (360 A-CM-03X) Version III, Technical Publications Department, 1133 Westchester Avenue, White Plains, New York 10604, 1969.

## POLIOPTYMALIZACJA UŁATWIA FORMALNE UJECIE PROBLEMÓW PROJEKTOWYCH w SYSTEMACH CAD

Tezą pracy jest, że polioptymalizacja może być sposobem formalizacji zadań heurystycznych w projektowaniu, walnie przyczyniając się do rozwoju systemów CAD. W pracy sfonnułowano zadanie polioptymalizacji, w szczególności w projektowaniu technicznym Wskazano na główne walory ujęcia polioptymalnego, tj.: ( ]) łatwa ocena wpływu ograniczeń, (2) łatwa ocena wpływu dyskretyzacji zmiennych decyzyjnych, (3) matematyczne formułowanie zasad projektowania, (4) jednoczesna optymalizacja struktury i parametrów.

#### 1. Wstep i teza pracy

Szeroko rozumiane projektowanie (i konstruowanie - tutaj są to synonimy) maszyn, obiektów przemysłowych i komunikacyjnych, planowanie procesów (np. wytwórczych), działań (np. militarnych) i organizacji (np. masowej obsługi) jest ważnym działaniem, ponieważ ma decydujący wpływ na życie gospodarcze. Istotną rolę odgrywają działania optymalizacyjne w projektowaniu. Skuteczność optymalizacji zależy nie tylko od dokładności działań optymalizacyjnych, lecz być może w głównej mierze od sformułowania zadania oraz umiejętnej interpretacji otrzymanych wyników, & to są działania niealgorytmiczne.

Drugą przesłanką niniejszej pracy jest, że jedną z głównych barier rozwoju komputerowych systemów wspomagania projektowania i konstruowania (CAD) jest brak algorytmów dla działań twórczych, które są heurystyczne [4]. W tej sytuacji komputer powinien przejąć rolę wydajnego pomocnika, opracowującego dla projektanta potrzebne informacje i prezentującego je w najdogodniejszej dla człowieka postaci.

W pracy starano się wykazać, że polioptymalizacja może być bardzo pomocna do budowy niektórych modułów systemów CAD, dostarczając narzędzi i technik zasypujących przepaść między metodami algorytmicznymi i heurystycznymi.

## 2. Podstawy teoretyczne polioptymalizacji

W projektowaniu typową jest sytuacja, kiedy należy uwzględnić wiele kryteriów, zwanych tu kryteriami oceny, niezależnie od ograniczeń nierównościowych, nałożonych na właściwości obiektu.

Kryteria powinny być ujmowane probabilistycznie, to znaczy stochastyczny powinien być opis preferencji, ponieważ zależą one od losowych warunków eksploatacji. Także sam optymalizowany obiekt powinien być Opisany losowo, gdyż losowy jest proces jego wytwarzania i losowe są zakłócenia zewnętrzne (np. mżycie paliwa przez silnik zależy od przypadkowych parametrów stanu otoczenia). Zauważmy także, że niektóre kryteria mają charakter rozmyty (np. wygoda czy bezpieczeństwo) i taki też powinien być ich opis.

W dalszym ciągu ograniczymy się do dyskusji przypadków detenninistycznych.

Wygodnie jest wyróżnić dwa przypadki optymalizacji (i polioptymalizacji): przypadek zmiennych decyzyjnych dyskretnych i przypadek zmiennych decyzyjnych ciągłych.

W pierwszym przypadku optymalizacja (lub polioptymalizacja) jest przeprowadzana na skończonym (czyli przeliczalnym) zbiorze wariantów o liczności zwykle nie przekraczającej kilkanaście do kilkudziesięciu. Przykładami mogą być: wybór koncepcji konstrukcji, wybór zespolu handlowego z katalogu lub wybór oferty (np. oferty licencyjnej).

Załóżmy, że w przypadku zmiennych dyskretnych dane są:

1) Zbiór wariantów (np. nazw)  $A = \{a_v : v = 1, ..., V\}$ 

Jest to zbiór skończony, indeks v jest zmienną decyzyjna,

2) Zbiór kryteriów oceny  $\mathbf{K} = \{k_i : i = 1, ..., M\},\$ 

przy czym pewne kryteria mają osiągnąć wartości maksymalne: k  $\rightarrow$ max ! (i=1,..,n), zaś pozostałe kryteria wartości minimalne: k  $_i \rightarrow$  min !, (j=n+1,...,M),

3) Macierz ocen  $[k_{iv}]$ ,  $i = 1, ..., M$ ,  $v = 1, ..., V$ 

Oceny  $k_{iv}$  mogą być liczbami, rozkładami prawdopodobieństwa (np. gęstościami  $f(k_{i},)$  ) lub funkcjami przynależności  $\mu_{i}(k_{i})$  w przypadku oceny rozmytej; charakteryzują one osiągi obiektu,

4) Ograniczenia  $g_i(k_1, \ldots, k_M) > 0$ : j = 1,..,J, gdzie k<sub>iv</sub> są ocenami.

W przypadku drugim (zmiennych ciągłych) optymalizacja przeprowadzana jest na zbiorze ograniczonym nieprzeliczalnym. Jest to tzw. optymalizacja parametryczna konstmkcji lub procesu. Dane są:

1) Zbiór zmiennych decyzyjnych:  $X = \{x_1, \ldots, x_n\}$ 

2) Zbiór kryteriów oceny K (jak powyżej),

3) Ograniczenia (iak powyżej) w postaci:

 $g_j(x_1, ..., x_p, k_1, ..., k_M) > 0$ :  $j = 1, ..., J$ ,

4) Model matematyczny projektowanego obiektu:

 $k_i = k_i(x_1, ..., x_n)$ : i = 1,..., M.

Zadanie optymalizacji brzmi: należy znaleźć taki wariant  $a_0 \in A$  (zwany dalej optymalnym), który spelni mozliwie dobrze kryteria a jednocześnie spelni bezwzględnie ograniczenia :

$$
a_0 = a_v \in A: \left\{ \bigcap_{i \in [1,M]} k_i(a_v) \to \min \, \text{max} \, \text{in} \, \bigcap_{j \in [1,1]} g_j(k_w, \ldots, k_{wv}) \geq 0 \right\}
$$

W przypadku drugim wariant  $a_v$  jest określony jako wektor zmiennych decyzyjnych:  $a_v = [x_1, ..., x_n]$ 

Jeśli liczba kryteriów  $M > 2$ , powyższe zadanie jest zadaniem *polioptymalizacji*. Definicje rozwiązań (wariantów) polioptymalnych mozna oprzeć na pojęciu relacji porządku częściowego określonej przez stożki donnnowania [1] lub na pojęciu dominacji wariantów w przestrzeni kryteriów w ujęciu teoriomnogościowym [2].

W ogólnym przypadku jest wiele wariantów polioptymalnych, zatem rozwiązanie zadania polioptymalizacji jest niejednoznaczne. Wymaga więc od użytkownika arbitralnej decyzji co do wyboru jednego konkretnego wariantu.

Problemy te rozważano w pracy [2], gdzie zaproponowano teorię procesu wyboru <sup>a</sup>także zbiór metod wspomagających wybór. W oparciu o tę pracę, dla przypadku dyskretnego, w ramach Programu RP. 1.06 stworzono system do komputerowego wspomagania procesu wyboru, pracujący w trybie dialogowym z projektantem.

## 3. Charakterystyka zadań polioptymalizacji w- projektowaniu i konstruowaniu

Wygodnie jest wyróżnić trzy przypadki optymalizacji i polioptymalizacji [2, 5.71]:

a) optymalizacja na nielicznym zbiorze wariantów, przy dyskretnych zmiennych (patrz p. 4); np. zbiór koncepcji konstrukcji lub katalogowy zbiór podzespołów handlowych, jedna lub kilka dyskretnych zmiennych decyzyjnych, np. nazwa. Jest to przypadek typowy dla konstruowania wstępnego.

b) optymalizacja na licznym przeliczalnym zbiorze wariantów, przy wielu dyskretnych zmiennych decyzyjnych, np. rozstawienie maszyn w hali produkcyjnej lub sterowanie dyspozycyjne mchem wagonów na stacji rozrządczej. Przypadek typowy dla projektowania tzw. procesów dyskretnych, np. procesów produkcyjnych, transportowych i innych na poziomie ich organizacji, zarządzania itp. \_

c) optymalizacja na nieprzeliczalnym ('ciągłyrn') zbiorze parametrycznym, przy ciągłych zmiennych decyzyjnych, np. optymalizacja zbiornika. Przypadek ten jest typowy dla konstruowania szczegółowego.

Na podstawie wielu przebadanych przypadków mozna pokusić się o podanie kilku osobliwości zadań polioptymalizacji w projektowaniu (i konstruowaniu).

Dla przypadku pierwszego typowym jest występowanie licznego zbioru kryteriów oceny, wśród nich wielu probabilistycznych (a także niektórych rozmytych). Polioptymalizacja może być pomocna do wyeliminowania wariantów zdominowanych, przy czym w przypadku kryteriów deterministycznych mozna to zrobić 'ręcznie'.

W przypadku drugim i trzecim zbiór kryteriów nie jest liczny (dwa do cztery, prawie nigdy powyżej ośmiu). Wiele spośród nich powinno być ujęte probabilistycznie, niektóre opisane w sposób rozmyty, np. właściwosci ergonomiczne. Zbiór zmiennych decyzyjnych liczny, czesto kilkadziesiąt, przy czym są to z reguły zmienne deterministyczne i ostre (nie rozmyte).

#### 4. Korzyści płynące z ujęcia polioptymalego [3]

Optymalizacja umożliwia znalezienie jednego (o ile ono istnieje) wariantu, najlepszego ze względu na jedno kryterium. Natomiast polioptymalizacja, prócz tego ze prowadzi do znalezienia zbioru wariantów niezdominowanych (polioptymalnych), umożliwia projektantowi zapoznanie się z kontekstem zadania polioptymalizacji, tzn. pokazuje, jaki wplyw na rozwiązanie optymalne mają ograniczenia, pozostałe kryteria, dyskretyzacja określonych zmiennych decyzyjnych itd.

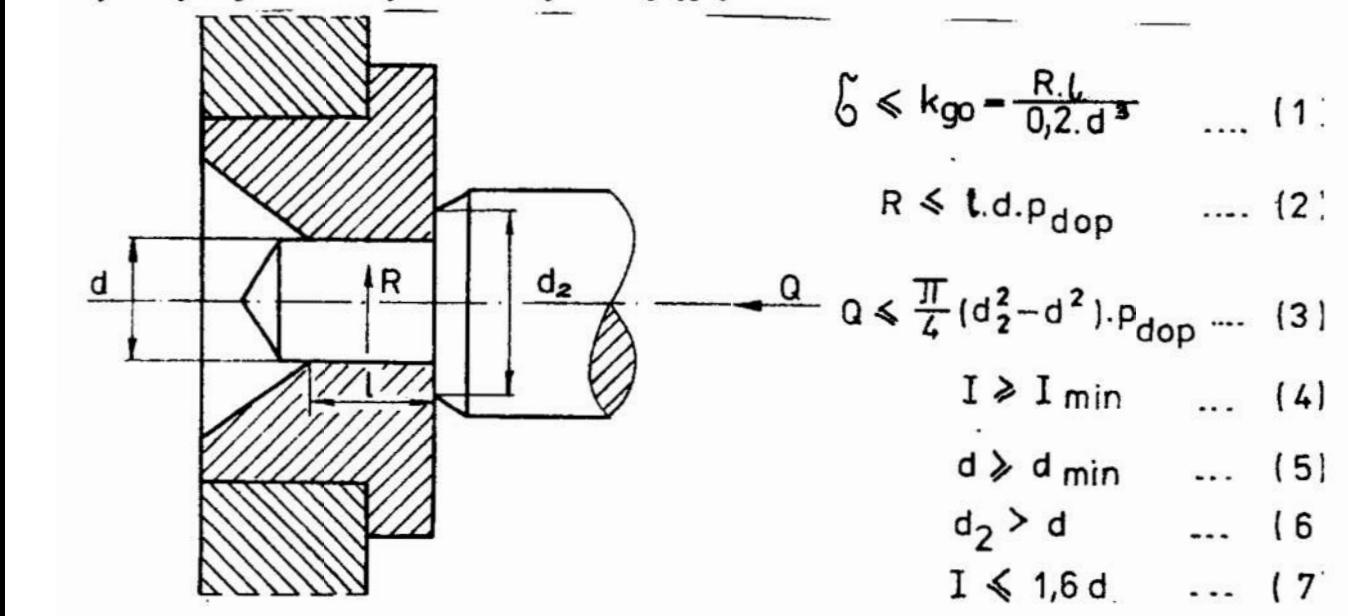

Rys. 1. Małogabarytowe łożysko ślizgowe jako przykład polioptymalizacji

Ponizej omówimy cztery charakterystyczne rodzaje korzyści jakie może przynieść ujęcie zadania optymalizacji w kategoriach polioptymalizacji. Zilustrowane zostaną przykładem ciernego małogabarytowego łożyska ślizgowego (rys.1), omówionym w pracy [5].

### 4.1. Analiza ograniczeń konstrukcyjnych

Trudno tego dowieść, ale doświadczenie uczy, że zbiór wariantów polioptymalnych leży najczęściej w całości na ograniczeniach (dwa przeciwne przypadki podano w [2]). Oznacza to, że odpowiednio zmieniając dane ograniczenie ('rozluzniając' je) można uzyskać nowy, lepszy zbiór.

Na przykład, takim ograniczeniem dla łożyska ślizgowego [5] może być minimalna średnica czopa d (rys.2): zmniejszając ją z wartości d' do wartości d" otrzymujemy lepszy zbior rozwiazań polioptymalnych P. Przy graficznym sposobie przedstawiania zbioru rozwiązań polioptymalnych widać więc explicite jaki jest techniczny i ekonomiczny skutek 'zacieśniania' ograniczeń (czesto zreszta techniczny i ekonomiczny skutek 'zacieśniania' nieuzasadnionego). Ten aSpekt polioptymalizacji jest o tyle wazny, że często ograniczenia ustalane są arbitralnie, na podstawie inuicyjnego sądu projektanta, i dlatego mogą być zmienione.

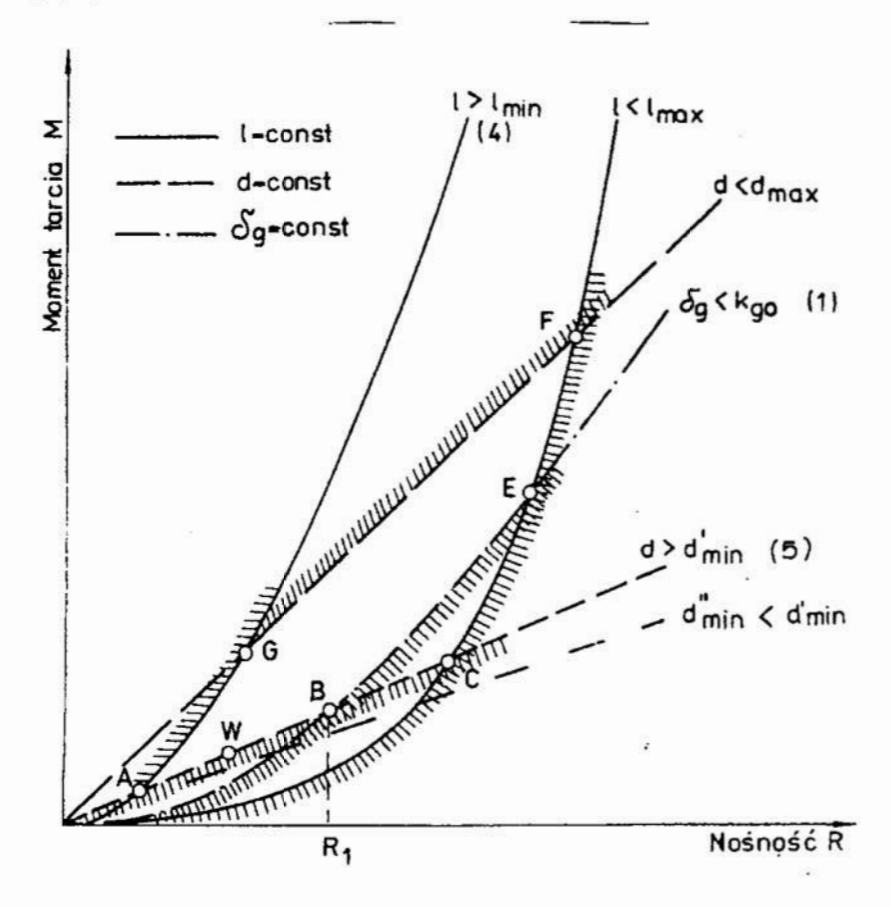

Rys. 2. Przykład ilustrujący zasadę, że 'rozluźnianie' ograniczenia na którym leży zbiór wariantów polioptymalnych (np.  $d > d_{min}$ ) powoduje poprawę tego zbioru

Jest powszechnie znane, że pewne ograniczenia są nieefektywne, jednak z góry nie wiadomo które. Odpowiedź może przynieść ujęcie polioptymalizacyjne. Na tym samym przykładzie łożyska można pokazać, że ta 'nieefektywność' ograniczenia może zależeć od wartości innych zmiennych: np. ograniczenie wytrzymałościowe  $s \leq k$  jest efektywne tylko gdy wymagana nośność  $R > R$ . Oznacza to, że jeśli konstruktor zdecyduje się na wariant W (rys.2) to można zastosować gorszy materiał <sup>o</sup> Jest powszechnie znane, że pewne ograniczenia są nieet<br>nie wiadomo które. Odpowiedź może przynieść ujęcie poliop<br>samym przykładzie łożyska można pokazać, że ta 'nieefektywi<br>zależeć od wartości innych zmiennych: np. ograni

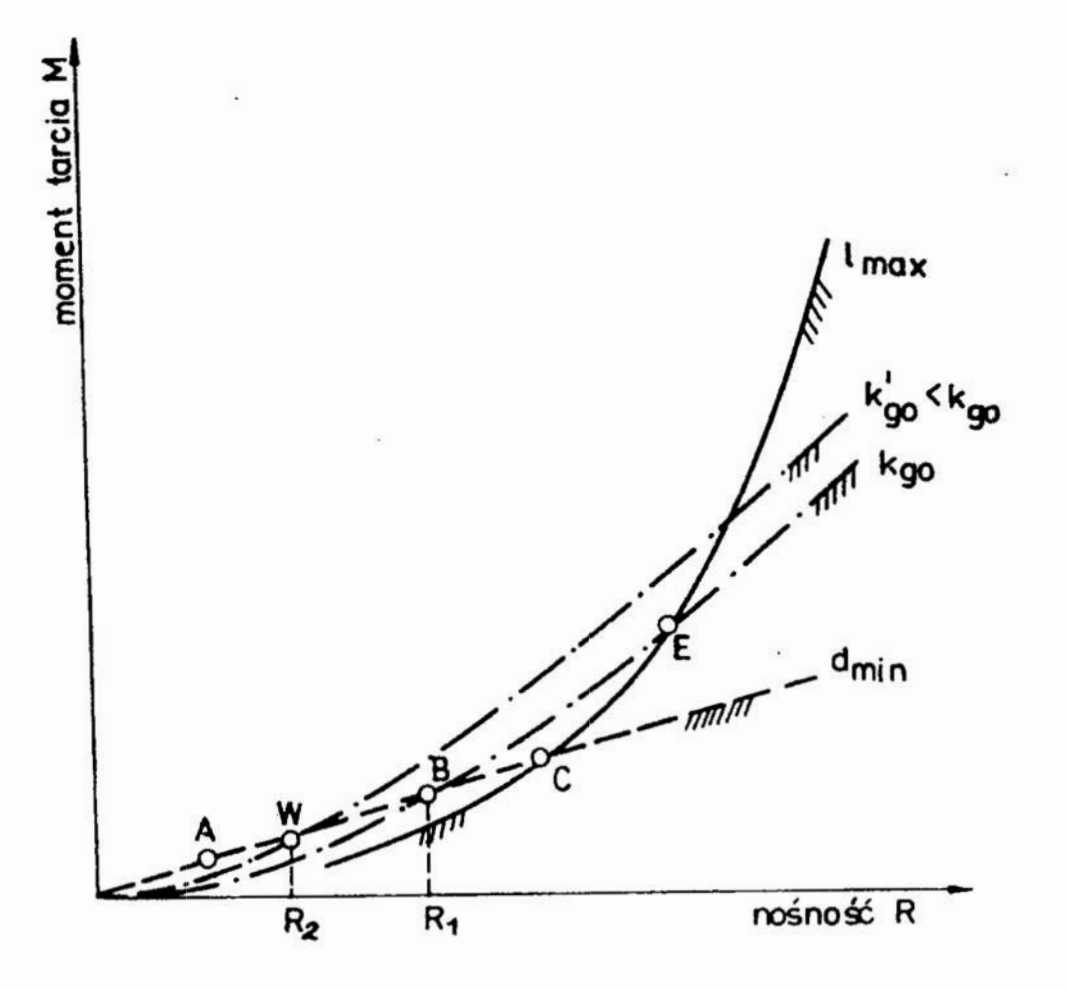

Rys. 3. Dla wariantu W o nośności  $R_2 \le R_1$  ograniczenie  $\sigma_g \le k_{g0}$  jest nieefektywne; efektywnym staje się ograniczenie  $d > d_{min}$ 

#### 4.2. Koszty dyskretyzacji zmiennych decyzyjnych

W ogólności, zbiór wariantów polioptymalnych pogarsza się, gdy jedna zmienna decyzyjna może przyjmować tylko niektóre wartości, np. staje się zmienną dyskretną, jak w przypadku normalizacji średnic otworów. Ujęcie polioptymalizacyjne pozwala ocenić stopień pogorszenia oraz wskazać te nieliczne warianty, których jakość nie uległa pogorszeniu wskutek dyskretyzacji (np. punkty B, D, F, H na rys.4).

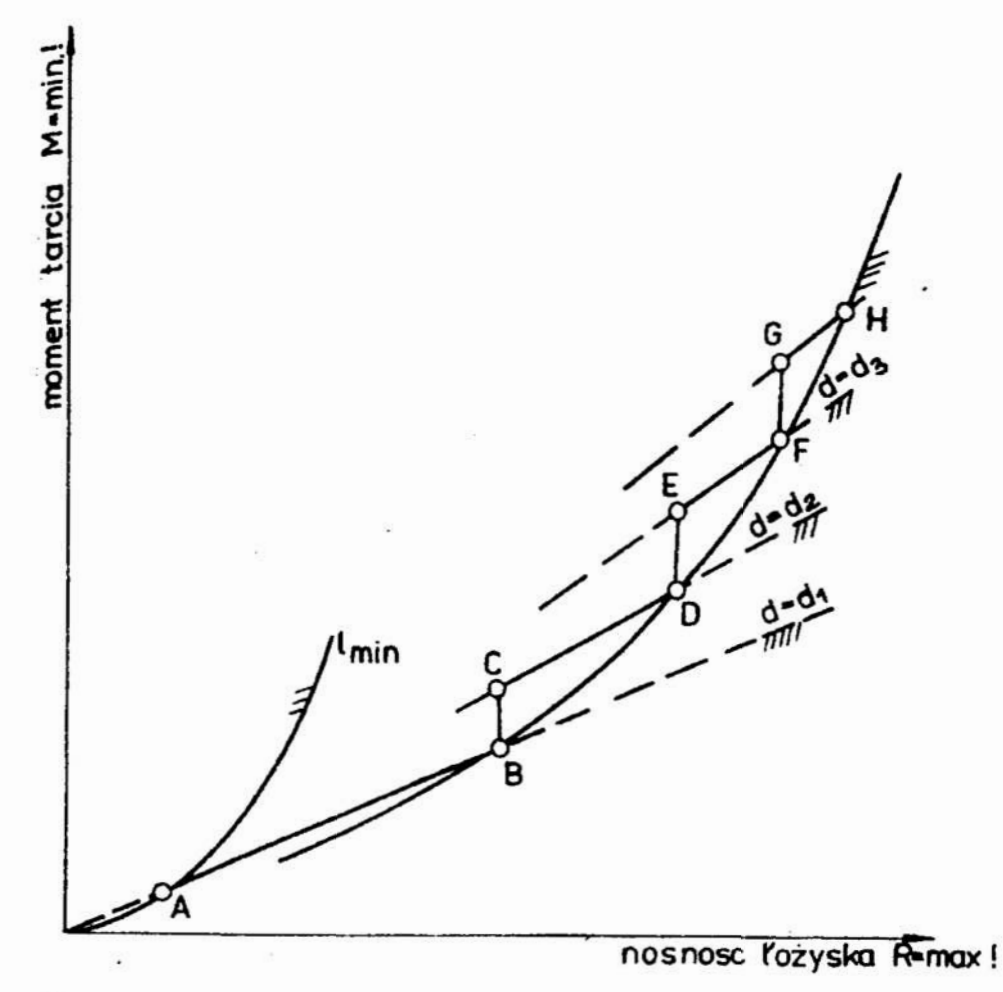

Rys.- 4. Zbiór wariantów polioptymalnych A—B—D—F—H gdy średnica d jest zmienną ciągłą; linia A-B-C-D-E-F-G-H gdy średnica d jest zmienną dyskretna

#### 4.3. Formułowanie niektórych szczegółowych zasad konstrukcyjnych

Jak wspomniano w p. 4.1 warianty polioptymalne często leżą na ograniczeniach. Z definicji wariantu polioptymalnego wynika, że jest nieracjonalne stosowanie rozwiązań nie należących do zbioru wariantów polioptymalnych, zatem dla konkretnej klasy zadań konstrukcyjnych można sformułować konkretne zalecenie, np. takie: jeśli

 $M \le M_E$  to  $\frac{1}{1} \le \sqrt{0.2 \frac{k_{go}}{2}}$  gdzie M<sub>E</sub> jest momentem tarcia odpowiadającym Pdop

punktowi E (rys.2 i 3). Wzór ten jest przekształceniem ograniczeń (1) i (2) podanych na rys. 1 oraz uwzględnia, że  $M = 0.5R\mu d$ .

Zasady takie z reguły dotychczas fonnułowane były intuicyjnie (heurystycznie) przez doświadczonych konstruktorów, bez formalnego uzasadnienia ani bez podania zakresu ich ważności i często podawane były w postaci rozmytej. Obecnie, wykorzystując ujęcie polioptymalizacyjne można je sformułować w postaci matematycznej i uzasadnić.

#### 4.4. Równoczesne optymalizacja struktury i parametrów

Zdefiniujmy tu pojęcie struktury: powiemy, że dwa obiekty mają różną strukturę jeśli ich modele matematyczne (służące do optymalizacji) są różne, tzn. różnią się

pestacią równań <sup>a</sup>nie tylko parametrami równań. Wówczas, przy klasycznym podejściu, optymalizacja musi być przeprowadzana niezależnie dla każdego obiektu. W praktyce najczęściej projektant intuicyjnie wybiera strukturę obiektu i na nim dokonuje optymalizacji parametrycznej. Nie trzeba dowodzić, że ta pierwsza intuicyjna decyzja. dotycząca struktury jest o wiele ważniejsza i że takie działanie jest nieracjonalne.

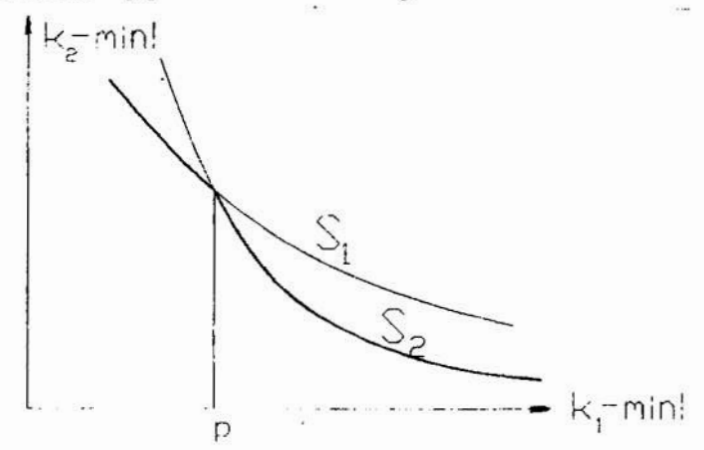

Rys. 5. Przykładowe zbiory rozwiązń polioptymalnych: dla struktury S1 i dla struktury S2: widać, że dla małych wartości k<sub>1</sub> optymalna jest struktura.  $SI$ , zaś dla  $k_1$  > p optymalna jest struktura S2

Tymczasem ujęcie polioptymalizacyjne umożliwia jednoczesną optymalizację parametrów i stmktury obiektu, tzn. umożliwia w jednym zadaniu określenie zarówno struktury jak i parametrów obiektu. Osiąga się to przez wymaczenie zbiorów wariantów niezdominowanych dla każdej struktury niezależnie i porównanie ich między sobą. To porówanie jest natychmiastowe, jeśli odpowiednie zbiory wariantów polioptymalnych przedstawione są w tej samej przestrzeni celów (Rys. 5)

#### Literatura

- [1] Osiński J., Wróbel J.: Teoria konstrukcji maszyn, PWN Warszawa 1982.
- [2] Tarnowski W.: Model procesu wyboru w projektowaniu technicznym. Zeszyty Naukowe Politechniki Sląskiej, seria Automatyka, z.72, Gliwice 1984.
- [3] Tarnowski W.: Polyoptimization as a Decision Aiding Tool in Design. Poceedings of International Conference on Engineering Design ICED '88, Budapest, vol. 1, pp.315-322, ed. Heurista, Zurich 1988.
- [4] Tarnowski W.: Metody koncypowania heurystyczne metody poszukiwania rozwiązań projektowych. Skrypt Uczelniany Politechniki Sląskiej, nr 1277, Gliwice 1986.
- [5] Tarnowski W.: Polioptymalizaęia i optymalizacja hierarchiczna w projektowaniu technicznym - przykład. Materialy XXIV Sympozjum PTMTiS "Modelowanie <sup>w</sup> mechanice", ss. 159-174, Beskid Sląski 1985.

# HOW THE POLYOPTIMIZATION BRIDGES THE GAP BETWEEN AL GORITHM AND HEURISTIC PROBLEM IN THE CAD SYSTEMS

## **SUMMARY**

The polyoptimization problem in engineering design is formulated. It is argued that in the preliminary design the polyoptimization is of a secondary importance, while the multiattribute scaiar optimization plays a primary role. Then the specific advantages of polyoptimization in the detail design are exhibited, namely: (i) the possibility of an assessment of specific requirements and specifications in design, (ii) the possibility of an estimation of costs of decision variables discretization. It is emphasised that the polyoptimization may play a generalization role in design, for example: 1) the simultaneous optimization of the structure and its parameters in one task, 2) the formulation of new design rules, as well as possibility of verification of already known heuristic principles.

#### POSZUKIWANIE USZKODZEŃ W URZADZENIACH MECHANICZNO-ELEKTRONICZNYCH

W pracy został przedstawiony system eksportowy do lokalizacji uszkodzonych elementów mechanicznych i elektronicznych- Wiedza specjalisty jest reprezentowana w postaci reguł, a jej przetwarzanie jest realizowane metodą wnioskowania wstepujacego oraz zstępującego. System został praktycznie przetestowany w zastosowaniu do stacji radiolokacyjnej.

#### 1. Wprowadzenie

Pojawienie się na rynku szybkich komputerów o dużej pojemności pamięci operacyjnej mnożliwiło upowszechnienie technik sztucznej inteligencji, zwanych systemami. eksperto wymi. Odzwierciedlają one sposób wnioskowania specjalisty <sup>w</sup> pewnej wąskiej dziedzinie, wykorzystującego swoją wiedzę doświadczalna do rozwiązania określonego zadania. Jedną <sup>z</sup> dziedzin, w których systemy ekspertowe osiągnęły duże prak tyczne zastosowanie jest diagnostyka. Najbardziej znane diagnostyczne systemy ekspertowe w medycynie to: MYCIN [1], ONOCIN [2] oraz w nauce i technice to: SACON [3], BART [4], REACTOR [5]. Są one stosowane jako konsultant: lekarza, inżyniera i technika zatrudnionego przy naprawie sprzętu.

Celem naszej pracy jest rozwiązanie wybranych problemów diagnozowania urządzeń mechaniczne-elektronicznych z zastosowaniem metod sztucznej inteligencji oraz wykazanie, że zastosowanie metod reprezentacji i przetwarzania wiedzy, obok tradycyjnych metod numerycznych i diagnostycznych, stwarza nowe możliwości w zakresie automatyzacji diagnozowania tych urządzeń.

W procesie usuwania uszkodzeń można wyróżnić 4 etapy:

- 1. Stwierdzenie uszkodzenia.
- 2. Lokalizacja uszkodzonego podzespołu .
- Identyfikacja uszkodzonego elementu.
- .4. Usunięcie uszkodzenia, regulacja i sprawdzenie zdolności systemu do pracy.

Opracowany system dotyczy w głównej mierze dwóch środkowych etapów: drugiego i trzeciego nazywanych poszukiwa niem uszkodzeń lub diagnozowaniem urządzeń.

Etapy skrajne w systemie są realizowane: pierwszy poprzez wywiad przeprowadzony z użytkownikiem, ustalając objawy uszkodzenia oraz czwarty poprzez podanie: porady jakie elementy, bądź element należy wymienić lub jaką procedurę regulacyjną zastosować ustalającą warunki pracy.

Podstawowymi elementami prezentowanego systemu ekspertowego są baza wiedzy i mechanizm wnioskowania.

<sup>\*</sup> Wyższa Szkoła Inżynierska w Koszalinie

<sup>\*\*</sup>Wyższa Szkoła Oficerska Wojsk Obrony Przeciwlotniczej <sup>w</sup> Koszalinie

#### 2. Baza wiedzy

Baza wiedzy zawiera wiedzę Specjalistów o urządzeniu mechaniczno-elektronicznym: o jego podstawowych sygnałach i przebiegach generowanych przez poszczególne podzespoły, wiedzę inżynierską o funkcjach podzespołów i elementów oraz wiedzę serwisową techników naprawiających sprzęt.

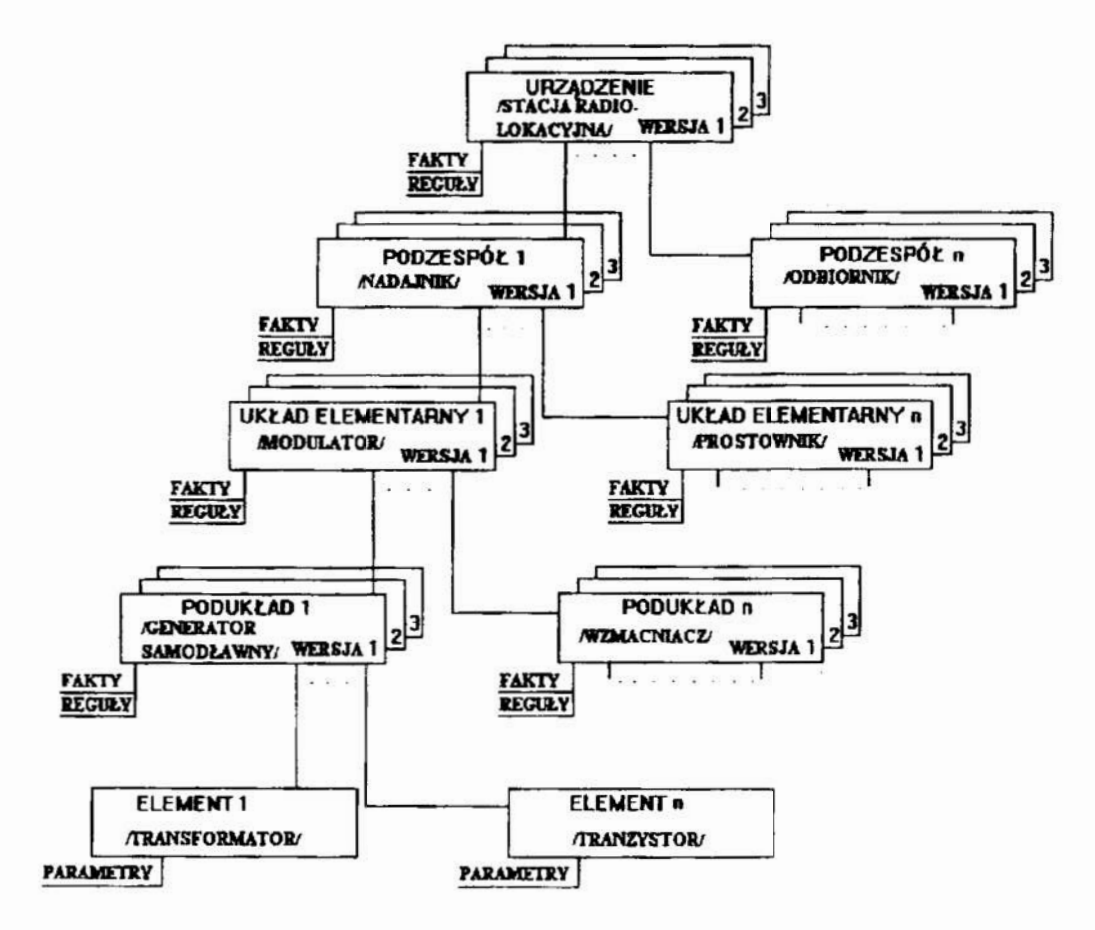

Rys. 1. Ramowa reprezentacja wiedzy do diagnostyki stacji radiolokacyjnej

Baza wiedzy akceptowana przez komputer jest nazwana reprezentacją wiedzy. W opracowanym systemie zastosowano formę mieszaną reprezentacji wiedzy, tj. w postaci ram [6], faktów i reguł. Ramy pokazane na rys.1 są Węzłami sieci semantycznej,

tworzącej opis urządzenia np. stacji radiolokacyjnej i są one zapisywane w postaci predykatów. System ramowy umożli wił podzielenie wiedzy zgromadzonej w bazie wiedzy. Węzłami są: urządzenie, podzespoły, układy, podukłady i elementy. Każdy 2 węzłów ma określone własności; w postaci reguł, faktów, porad czy pytań. Ponadto urządzenie traktowane jest jako jedna z wersji urządzeń rozbudowujących system ramowy <sup>w</sup>górę. Tak zbudowana sieć semantyczne jest hierarchiczną strukturą drzewa, w której ramy są liśćmi, a gałęzie okreś lają relację dziedziczenia; czyli na przykład do ram takich jak element będzie się stosowała wiedza o podukładzie. do którego element należy.

Ramy zapisane jako predykaty, reguły i fakty są szczególnymi przypadkami klauzul Horna w logice predykatów pierwszego rzędu. Przedstawienie wiedzy w postaci klauzul jest warunkiem wystarczającym do przeprowadzenia dedukcyj nego wnioskowania.

Klauzula składa się z rozłączonych atomów lub negacji atomów ewentualnie poprzedzonych kwantyfikatorem połączonych spójnikami logicznymi ∧, v, ⇒, ~. Ogólnie posiada ona postać:

$$
B_1, B_2, \ldots, B_m \leftarrow A_1, A_2, \ldots, A_n \quad m, n \ge 0 \tag{1}
$$

gdzie:  $B_1, B_2, \ldots, B_m$ ,  $A_1, A_2, \ldots, A_n$  są atomami. Atomy  $A_1, A_2, \ldots, A_n$  $\ldots$ , $A_n$  są przesłankami klauzuli", a  $B_1, B_2, \ldots, B_m$  alternatywnymi konkluzjami klauzuli.

Jeżeli klauzula zawiera zmienne  $x_1, x_2, \ldots, x_k$  to jest ona interpretowana:

$$
\forall (A_1 \wedge A_2 \wedge \cdots \wedge A_n) \Rightarrow (B_1 \vee B_2 \vee \cdots \vee B_m) \qquad i=1,\ldots,k \tag{2}
$$

Atom jest wyrażeniem o postaci  $P(t_1, t_2, \ldots, t_n)$ , gdzie P jest symbolem predykatu, a  $t_1, t_2, \ldots, t_n$  termami.

Term może być stałą (symbolem), zmienną, lub wyrażeniem  $f(t_1,t_2,\ldots,t_n)$ , gdzie f jest symbolem funkcji, a  $t_1,t_2$ ,  $\ldots$ ,  $t_n$  termami.

Jeżeli m<1 to klauzula nazywa się klauzulą Horna. Ten rodzaj klauzuli może przyjmować cztery formy: 1. dla  $m=1$ ,  $n=0$  otrzymuje się fakt:

$$
B \leftarrow (3)
$$

(dla każdego  $x_1, x_2, \ldots, x_k$  zachodzi B), 2. dla m=1, n≠0 otrzymuje się regułę:

 $B \leftarrow A_1, A_2, \ldots, A_n$  (4)

(dla każdego  $x_1, x_2, ..., x_k$  zachodzi  $(A_1 \wedge A_2 \wedge ... \wedge A_n) \Rightarrow B)$ , 3. dla m=0, n≠0 otrzymuje się zaprzeczenie

 $\leftarrow A_1, A_2, \ldots, A_n$  (5)

(dla żadnego  $x_1, x_2, \ldots, x_k$  nie zachodzi  $A_1 \wedge A_2 \wedge \ldots \wedge A_n$ ), 4. dla m=0, n=0 otrzynmje się sprzeczność:

 $\leftarrow$  (6)

(klauzula pusta o wartości logicznej fałsz) .

Wprowadzenie klauzul zaprzeczenia i sprzeczności umożliwia dowodzenie nie wprost, co ma zastosowanie w dedukcyjnym wnioskowaniu zstępującym.

#### 3. Mechanizm wnioskowania

Wiedza zgromadzona w bazie wiedzy systemu ekspertowego jest przetwarzana przez mechanizm wnioskowania. Mechanizm wnioskowania systemu odzwierciedla proces rozumowania spec jalisty naprawiającego urządzenie. Czynności wykonywane przy rozwiązywaniu zadań związanych z lokalizacją uszkodze nia można traktować jako poszukiwanie uszkodzeń obiektów <sup>o</sup> zadanej charakterystyce. Kompletne przebadanie przestrzeni wszystkich uszkodzeń urządzenia np. stacji radiolokacyjnej jest czasochłonne. W celu poprawienia efektywności poszuki wania w prezentowanym systemie korzysta się z heutystyk, tj. praktycznych reguł często intuicyjnych i empirycznych, wynikających z doświadczenia specjalistów. Specjaliści, często Oprócz rozumowania opartego o dedukacyjne wnioskowanie, wykorzystują swoje doświadczenie do stawiania hipotez opartych na obserwacjach określonych zjawisk w naprawianym urządzeniu. Hipotezy są stosowane do ograniczenia przestrzeni poszukiwania [7] i stanowią podstawową wiedzę <sup>w</sup> poszukiwaniu uszkodzenia.

W mechanizmie wnioskowania proponowanego systemu diagnostycznego, zastosowano dwukierunkowe, oparte o wnioskowa— .nie dedukcyjne, strategie poszukiwań:

wstępujące (nazywane także w przód albo progresyjne) do lokalizacji uszkodzonego podzespołu;

. zstępujące (nazywane także wstecz albo regresyjne) ,

oraz stawianie hipotez [8—9].

W pierwszym etapie wnioskowania wstępującego z posiadanej wiedzy zgromadzonej w bazie wiedzy i symptomów system ustala, które z podzespołów są na pewno uszkodzone i stawia hipotezy o rodzaju uszkodzenia. Każda z hipotez posiada listę elementów powodujących dany rodzaj uszkodzenia w podzespole, uporządkowaną według malejącego prawdopodobieństwa ich występowania. W drugim etapie realizowany jest proces wnioskowania zstępującego do czasu, aż jedna z hipotez zostanie potwierdzona przez ustalenie, który element z listy jest uszkodzony.

Użytkownik pracuje z systemem w sposób interakcyjny. W przypadkach, gdy wnioski nie mogą być. wyciągnięte z faktów i reguł, system zadaje szczegółowe pytania użytkownikowi: dotyczą one zachowania układu, podukładów, przebiegów, prą dów czy napięć <sup>w</sup>określonych węzłach bądź gałęziach układu. Odpowiedź użytkownika na pytanie powiększa bazę wiedzy. Po nadto system posiada wbudowany mechanizm wyjaśniania podjętych decyzji na podstawie śledzenia procesu wnioskowania.

Wnioskowanie wstępująca i zstępujące są wnioskowaniami dedukcyjnymi wykorzystującymi rezolucję oraz metodę porównywania ze wzorcem.

Rezolucja [(pvq)A(~qvr)], jest uogólnieniem dwóch następujących praw dedukcji:

1. modus ponens:  $[p \land (p \Rightarrow q)] \Rightarrow q$  jeżeli prawdziwe jest zdanie (fakt) p oraz prawdziwa jest implikacja  $p \Rightarrow q$  to logiczną konsekwencją jest prawdziwość zdania (faktu) q,

2. modus tollens:  $[\neg q \land (p \Rightarrow q)] \Rightarrow \neg p$  jeżeli prawdziwe jest zdanie ~q oraz prawdziwa jest implikacja p=>q to logiczną konsekwencją jest prawdziwość zdania ~p

Metoda porównywania ze wzorcem, nazywana także metodą dopasowania, porównuje dwa zdania (w tym jeden wzorzec) <sup>w</sup> procesie unifikacji.

Unifikacja, nazywana także uzgadnianiem jest takim ciągiem podstawień termów za zmienne w porównywanych zdaniach, który powoduje, że zdania stają się identyczne.

Jeżeli unifikacja jest wykonalne tzn. istnieje podsta wienie uzgadniające, to wynikiem porównania dwóch zdań <sup>w</sup> metodzie porównania ze wzorcem jest wartość logiczna praw da, a w przeciwnym razie fałsz.

W opisie przyjęto następujące oznaczenia:

- 1. podstawienie termu t za zmienną x oznacza się  $\{t/x\}$ ,
- 2. ciąg podstawień  $\{t_1/x_1, t_2/x_2, \ldots, t_k/x_k\}$  oznacza się  $\Theta$ ,
- 3. rezultat podstawienia  $\Theta$  w zdaniu L nazywa się konkretyzacją zdania L i oznacza się LO.
- 4. jeżeli dla dwóch porównywanych zdań  $L_1$  i  $L_2$  istnieje podstawienie uzgadniające, takie że. są one identyczne, to oznacza się to  $L_1 \mathcal{O} = L_2 \mathcal{O}$ .

Powyższe prawa i' metoda porównania z wzorcem są stoso wane wielokrotnie do wyprowadzania nowych faktów ze znanych faktów metodą wnioskowania wstępuj ącego lub do zweryfikowa nia postawionych hipotez metodą wnioskowania zstępującego.

Mechanizm mioskowania wstępuj ącego z prawdziwych faktów oraz reguł opisujących konsekwencje różnych faktów wyp rowadza nowe, prawdziwe fakty. Do tego celu wykorzystuje wielokrotnie regułę dedukcji modus ponens i metodę porówny wania z wzorcem tj. porównania prawdziwych faktów z przes łankami reguły. Konkluzja B reguły

$$
B \leftarrow A_1, A_2, \cdots, A_n \tag{7}
$$

może stać się nowym faktem jeżeli wśród starych faktów w bazie wiedzy są fakty:

 $A'_{1}, A'_{2} \leftarrow, \ldots, A'_{n} \leftarrow$  (8)

takie, że zastosowanie metody porównania z wzorcem pozwala zastąpić wszystkie przesłanki A<sub>1</sub>, A<sub>2</sub>, ..., A<sub>n</sub> faktami A'<sub>1</sub> $\leftarrow$  $A'_{2}(\cdot,\ldots,A'_{n}(\cdot))$ . Podstawienie  $\Theta$  w porównaniu z wzorcem zamienia zmienne termami tak, że dla każdego i zachodzi

$$
A_j \Theta = A'_{j} \Theta \tag{9}
$$

Równość ta stwierdza, że wszystkie przesłanki są iden tyczne z faktami, a więc prawdziwe. Stosując przyjętą nota cję każda przesłanka  $A_i$  zunifikowana (uzgodniona) z faktem  $A'_{i} \leftarrow$  metodą porównania z wzorcem, jest usuwana (zastępowana pustym zbiorem przesłanek faktu  $A'$ ; $\leftarrow$ ) z reguły B $\leftarrow$  $A_1, A_2, \ldots, A_n$ . Gdy wszystkie przesłanki zostaną usunięte, to. pozostaje fakt B<-. Tak wyprowadzony w jednym kroku wnioskowania wstępującego fakt jest dołączany do bazy wiedzy i

proces wyprowadzania kolejnych faktow jest powtarzany aż do osiągnięcia poszukiwanego celu lub wyprowadzenia wszystkich faktów. W celu zredukowania wyprowadzania zbędnych faktów system przeprowadza zwięzły wywiad z użytkownikiem. Odpo wiedzi na pytania systemu odnośnie objawów zewnętrznych uszkodzeń stają się faktami powiększającymi wiedzę systemu ekspertowego. Z posiadanej wiedzy w postaci reguł i faktów system wnioskuje, które z podzespołów są na pewno uszkodzone lub ustawia hipotezy o uszkodzonych podzespołach według kolejności malejącego prawdopodobieństwa ich występowania.

Do wnioskowania zstępującego została zastosowana strategia dowodzenia nie wprost. Z negacji zdania (hipotezy do potwierdzenia] wyprowadza się następstwa tak długo, aż dojdzie się do sprzeczności tj. do negacji zdania (faktu) uz nanego za prawdziwe. Ostatecznym rezultatem jest stwierdze nie, że zdanie zanegowane na początku jest prawdziwe. Ta strategia jest podstawą wnioskowania zstępującego, które wykorzystuje wielokrotnie regułę dedukcji modus tollens i metodę porównywania ze wzorem. Wnioskowanie zstępujace potwierdza hipotezę jako cel. Załóżmy, że dane są: cel <sup>w</sup> postaci zanegowanej hipotezy (10), fakt (11) i reguła (12).

$$
\leftarrow A_1, A_2, \ldots, A_n \tag{10}
$$

 $\leftarrow A_1, A_2, \ldots, A_n$  (10)<br>  $A'_{1} \leftarrow$  $A'_{1} \leftarrow$  (11)

 $B \leftarrow B_1$ ,  $B_2$ , ...,  $B_m$  (12)

Stosując prawo modus tollens i metodę porównywania z wzorcem:

$$
A_j \Theta = B \Theta, \tag{13}
$$

$$
A_1 \Theta = A' \mathbf{1} \Theta \tag{14}
$$

uzyskuje się nowy cel w postaci zanegowanej :

$$
\leftarrow (A_2, \ldots, B_1, B_2, \ldots, B_m, \ldots, A_n) \, \Theta \tag{15}
$$

gdzie przesłanka A<sub>1</sub> okazała się identyczna z faktem A'<sub>1</sub> $\leftarrow$  i usunięta (zastąpiona pustym zbiorem przesłanek faktu), a przesłanka A<sub>j</sub> identyczna z konkluzją B reguły i zastąpiona jej przesłan $\bar{k}$ ami  $B_1, B_2, \ldots, B_m$ . W jednym kroku wnioskowania zstępującego podcel  $A_i$  celu  $\leftarrow A_1, A_2, \ldots, A_n$  został rozłożony na podcele  $B_1, B_2, \ldots, B_m$ . Wszystkie podcele są w kolejnych krokach rozkładane na dalsze podcele w wyniku uzgadniania ich z konkluzjami reguł, bądź redukowane przez uzgadnianie z faktami. Jeżeli w procesie wnioskowania zstępującego cel zredukuje się do klauzuli pustej czyli sprzeczności, to hipoteza (cel) jest potwierdzona. Natomiast proces kończy się porażką, jeżeli choć jedna z przesłanek (podcel) nie została uzgodniona.

## 4 . Przykład praktyczny

Metoda lokalizacji uszkodzonydh podzespołów i elementów 'z wykorzystaniem systemu ekspertowego została praktycznie sprawdzona dla jednej ze stacji radiolokacyjnych. Stacja posiada układ kontroli pozwalający ocenić jej stan techni czny. objawy o ewentualnych uszkodzeniach powstają W'wyniku obserwacji układu kształtowania sygnałów kontrolnych orazlampek sygnalizacyjnych. Napięcia zespołów zasilania, moc nadajników, parametry torów odbiorczych określa się za pomocą wbudowanych mierników pomiarowych. Przykładem strategii poszukiwania ze stawianiem hipotez jest procedura stosowana w lokalizacji uszkodzenia stwierdzonego na pod stawie kontroli funkcjonowania stacji radiolokacyjnej.

W wyniku wywiadu przeprowadzonego z użytkownikiem sy stem diagnostyczny gromadzi fakty (objawy). W pierwszym etapie wnioskowania wstępującego, lokalizuje uszkodzony podzespół oraz stawia hipotezę o uszkodzonym elemencie. W drugim.etapie wnioskowania zstępującego weryfikuje kolejno hipotezy z listy elementów powodujących dane uszkodzenie w celu identyfikacji uszkodzonego elementu. Przykładowe regu ły do lokalizacji uszkodzonego układu przełączania prądnicy w dwóch krokach wnioskowania wstępującego (reguły 20 i 21), do postawienia hipotez o uszkodzonych elementach (reguła 42) i do zweryfikowania hipotezy tj. identyfikacji uszko dzonego stycznika K1 w dwóch krokach wnioskowania zstepu-

## jącego (reguły 84 i 85) przedstawiają się następująco: REGUŁA LOKALIZUJĄCA 20 zespół\_przełączający\_ WKA\_333(brak\_napięcia\_ 220V) ← układ zasilania(brak napięcia 220V), silnik turbinowy (obroty w normie),  $pradnica$  S-75-406/12(sprawna), układ \_zabezpieczający(sprawny). REGUŁA LOKALIZUJAQA 21 układ przełączania prądnicy(brak napięcia 220V) zespół przełączający WKA 333(brak napięcia 220V), złącze kontrolne 4Sz33(brak napięcia 220V), złącze kontrolne  $4Sz1$  (brak napięcia  $\overline{2}20V$ ). REGUŁA HIPOTEZUJĄCA 42 układ przełączania prądnicy(brak napięcia 220V)  $\leftarrow$ stycznik K1(zwarcie); zespół przekaźników P1-P9(rozwarcie); przycisk sterowania KW1(rozwarcie); REGUŁA IDENTYFIKUJĄCA 84 podukład styczników(brak napięcia 220V) układ przełączania prądnicy(brak napięcia 220V), punkt\_kontrolny\_Szl/1(brak napięcia\_220V), REGUŁA IDENTYFIKUJĄCA 85 stycznik K1(zwarcie)  $\leftarrow$ podukład styczników (brak napięcia 220V), punkt kontrolny Sz1/2(brak napięcia 220V), punkt\_kontrolny\_Sz1/3(brak napięcia\_220V).

#### 5. Uwagi końcowe

System lokalizacji uszkodzonego elementu został zaimp lementowany na mikrokomputerze IBM PC XT w języku GC LISP. Ma około 200 reguł i w połączeniu z systemem lokalizacji uszkodzonego podzespołu, zawierającym około 100 reguł, jest <sup>w</sup>fazie testowania. Jest on typowym systemem szkieletowym, którego wiedza może być wymieniona, powiększona lub modyfikowana bez konieczności zmian w mechanizmie wnioskowania.

#### 6. Literatura

- [1] Shortliffe E.H., "Computer-based medical decision making", New York, Elsevier, 1976.
- [2] Shortliffe E.H., et al., "ONCOCIN: An expert system for oncology protocol management", IJCAI, 1981, pp. 876-881.
- [3] Bennett J.S., et al., "SACON: A knowledge-based consultant for structural analysis", IJCAI, 1979, pp. 47—49.
- [4]. Bennett J.S. and Hollander C.R., "DART: An expert system for computer diagnosis", IJCAI, 1981, 843-845.
- [5] Nelson W.R., "REACTOR: An expert system for diagnosis and treatment of nuclear reactor accidents", AAAI, 1982.
- [6] Minsky M., "Framework for representation knowledge" in Psychology of computer vision, P. Winston, McGraw Hill, 1975.
- [7] Goldberg A. and Pohl I., "Is complexity theory of use to AI?", Artificial Human Intelligence, edited by A. Elithorn, R. Banerji, North-Holland, 1984, pp. 43—56.
- [8] Wawryn K. and Binka W., "A prototype expert system for fault diagnosis in electronic device", 9th ECCTD, 1989, pp. 677—680.
- [9] Wawryn K. and Drabarek J., "Fault diagnosis in electronic system based on AI techniques", 16th Nat. Conf. Network Theory and Electronic Circuits, 1993, pp. 548—553.

#### Troubleshooting in electro-mechanical systems

#### Summary

A prototype expert system using novel reasoning style in. diagnostic knowledge is presented. It helps a troubleshooting engineer to locate faulty functional modules of an electromechanical system, assists in diagnosing faulty electronical an mechanical components, wirings, printed circuit hoards or other chassis-mounted parts which could have caused failure and reccomends appropriate repair in the system.

# Bogdan WILCZYŃSKI\*

# APPLICATION OF NUMERICAL METHODS FOR SHAPE OPTIMIZATION OF NOTCHES IN MACHINE OR STRUCTURAL COMPONENTS

#### 1. Introduction

For many years, numerous munerieal methods have brought a great help to engineers when designing machine or structural componenets of any kind. They have been applied to every branch of mechanics in order to solve analysis problems. The success of analysis techniques (Finite Element Method, Boundary Element Method) in determining the stress and displacement solutions to complex engineering problems has enabled enginners to use these and new numerical techniques to optimize design. An extensive literature developed on optimization of machine or structural components which are defined by cross-section and thickness variables (size optimization). A more important problem, from the point of view of mechanical (structural) design, is determination of the shape of  $2D$ , or  $3D$  components (shape optimization). For such problems, the shape of the machine or structural element must be treated as design variables.

As it is already known the presence of notches (holes, fillets, undercuts, cut-outs etc. ) in a machine component results in increasing the local tensions which are called stress concentrations. One of the principal features of stress concentration is the so called Stress Concentration Factor (SCF) [8]. To decrease a SCF, a possibility exists to minimize stress by changing the shape of notch. Such a class of optimization problems is reffered to as the shape notch optimization.

One of the first treatment (involving finite element method) of the general problem of selection shape of the structure as the design variable is presented by Zienkiewicz and Campbell [18]. Since then there have been many contributions in which mostly 2-D or 3-D finite or boundary element methods have been coupled with numerical optimization techniques  $[1,3-7,11-14,16-17]$ . Because of the lack of space, a review of literature in this field is omitted in this paper.

#### 2. Problem statement and solution procedures

## Problem definition

A shape optimization problem of notches can be stated mathematically as one of the minimization of the volume V of the component, or the minimiziation of the maximum effectivestress  $\sigma_{e}$ , i.e. min [max  $\sigma_{e}$ ] for a given load. The problem is stated as

\*Wyzsza Szkoła Inżynierska w Koszalinie, ul. Racławicka 15-17, KOSZALIN

$$
\min V(D) \quad \text{or} \quad \min \left[ \max \sigma_e(D) \right] \tag{1}
$$

subject to

$$
g_j(\mathbf{D}) \le 0, \quad j = 1, k, \quad \text{and} \quad \mathbf{D}_1 \le \mathbf{D} \le \mathbf{D}_u \tag{2}
$$

where  **is n-dimensional vector of design variables,**  $**g**$ **, are inequality constraints (such** as : stress or displacement),  $D_1$  and  $D_n$  are the lower and upper limits on  $D$  respectively; and k is the number of inequality constraints.

Bound formulation can be used to solve the min-max problem. The problem is restated as a simple minimization problem in terms of an unknown bound  $D_{n+1}$  on the value of max  $\sigma$ <sub>(D)</sub>

min  $D_{n+1}$  subject to  $\sigma_{n+1}$  (D) -  $D_{n+1} \le 0$ , j = 1,1 and the constraints (2),

where I is the number of critical points, in which stresses are evaluated.

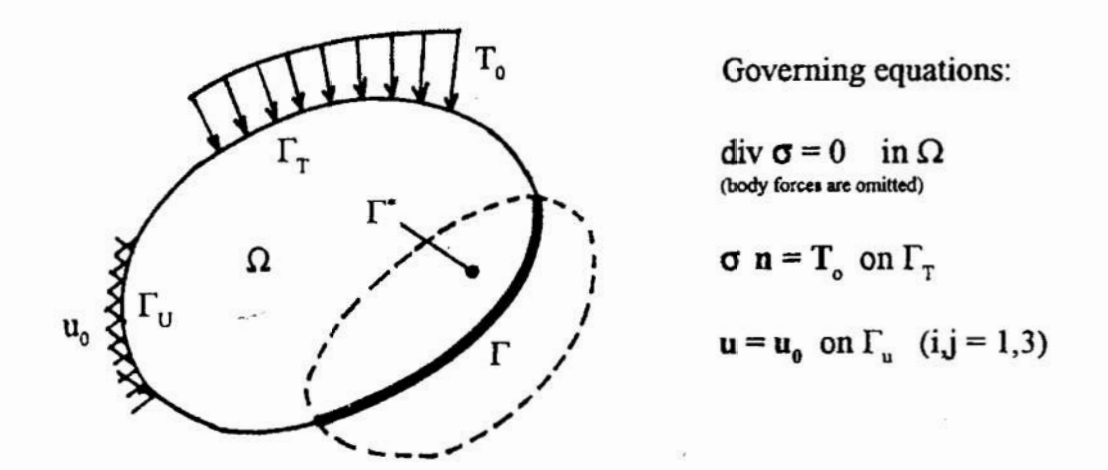

Fig. 1. Machine component undergoing shape modification,  $\Gamma_T$  - the boundary with given tractions,  $\Gamma_u$ - the boundary with given displacements,  $\Gamma^*$ - the variation domain,  $\Gamma$  - the modified boundary

#### Selection of shape design variables

The shape of the variable boundary should be represented in a convenient way. To define the shape of the notch (notches) recent research has emphasized the solution of so-called "natural variables". In this paper we describe the variable (modified) boundary of notches using one segmented Bczier's curves with the coordinates of some control nodes (key points) treated as design variables [12,14—16]. It is convenient to give prescribed movement directions to the key points (Fig. 2).

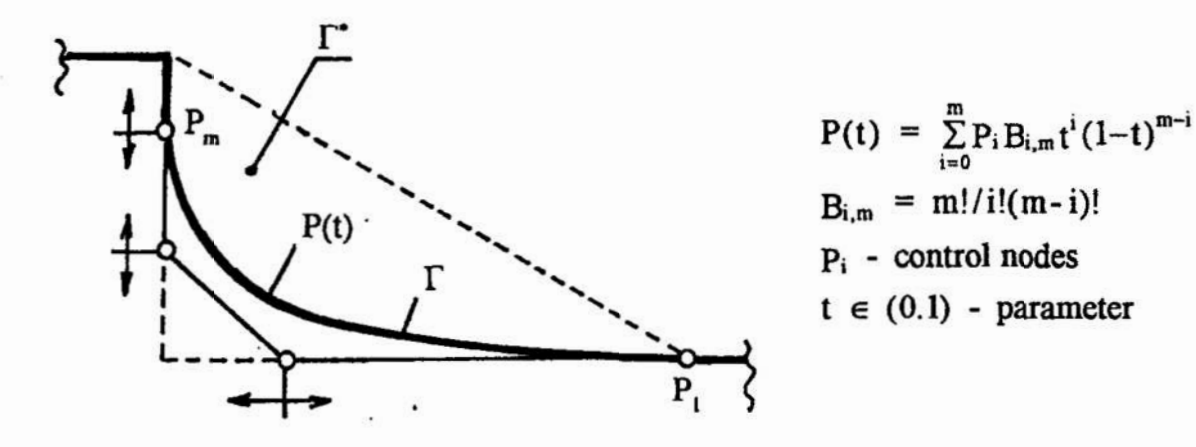

Fig. 2. Modified boundary: P(t) - one segmented Bezier curve,  $\rightarrow$  movement directions of control nodes

### BEM or FEM method as a basis for optimization

Today the most efficient tools for the computation of stresses in a machine components are: the Boundary Element Method (BEM), the Finite Element Method (FEM) or coupling the BEM with the FEM. It is well known that different formulations of the BEM or the FEM lead to linear equations. The description of the REM and the FEM is omitted in this paper. Figure 3 shows the BEM and FEM meshes for 2-D machine component (i.e. fillet problem).

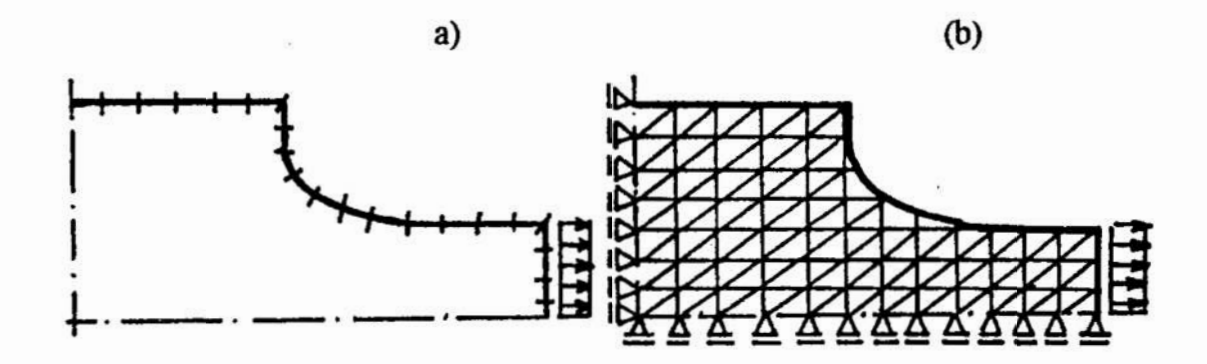

Fig. 3. Example of 2-D body (fillet): a) BEM mesh, b) FEM mesh  $\cdot$ 

#### Sensitivity analysis

Having completed the BEM or FEM notch stress analysis, we now evaluate the sensitivity of the stresses of the current design to small changes in the design variables. Should be mentioned that the objective function is linear, and only there; there is a need to evaluate the gradients and of the behavioural constraints with respect to design variables. Methods for evaluating the sensitivities may be purely analytical, semianalytical or can be based on finite differences [3]. The above concepts of the sensitivity analysis are used in this paper.

#### Selection of optimization algorithm

Because objective fimction is linear, in this paper a sequential linear programming (SLP) has been used to obtain the optimal solution [9,10,12-14,17]. The behaviour constraints are sequentially linearized and the optimum solution will be obtained by using linear programming (LP), which can be efficiently solved by using the Simplex algorithm. A set of so called 'move limits' are added to the constraints of the SLP problem in order to control a stability and convergence of the algorithm. These move limits (additional constraints) may be specified as  $\Delta \mathbf{D}_1 \leq \Delta \mathbf{D} \leq \Delta \mathbf{D}_2$ , where  $\Delta D_1$  and  $\Delta D_p$  are the lower and upper limits on  $\Delta D$  respectively. These move limits are reduced during the optimization process so that a solution is found. The optimization procedure is considered to have converged to the final minimum stress concentration if the condition  $\left|\sigma_i^{\max} - \sigma_{i-1}^{\max}\right| / \sigma_{i-1}^{\max} \leq \varepsilon$  is satisfied for the two successive iterations, where  $\sigma_i$  and  $\sigma_{i-1}$  are the effective stresses after i and i-1 iterations, and  $\epsilon$  is a user defined tolerance value (e.g.  $\varepsilon = 0.01$  corresponds to a 1% convergence criterion).

#### 3. Numerical examples

#### Example 1. Optimum shape of pressure vessel head under internal pressure

The axisymmetric thin shell (cylindrical pressure tank (vessel) with unknown shape of the head) is considered (Fig. 4).The head and the cylinder have been modelled with 59 conical finite elements (formulation based on Hellinger-Reissner principle is used). Figure 4 shows design variable assumed (standard Bezier curve), the starting profile and Optimal profile of the pressure vessel head. Figure 5 shows the effective stress distribution in the pressure vessel. For details see Ref. [12]

## Example 2. Optimum shapes of interacting holes in infinite plate under uniaxial tension

There is a way of the stress reduction by introducing additional (auxiliary, supplemental or defense) holes in the direction of loading on either side of the original hole (see papers cited in [14,16]). Further reduction is possible with the simultaneous shape optimization of the both kind of holes, with the object minimum stress concentration. The boundary of the both kind of holes is described using special Bezier curves. Owing to the symmetry of the problem only a quarter of the plate is considered. Taking into account that the infinite regions are easy to solve by FSM (indirect variant of the BEM) [2], the case of infinite plate is examined. A variation domain for both holes is shown in Fig. 6. A boundary of the central hole was modelled using 25 constant stress boundary elements, and a boundary of the supplemental hole using 50 boundary elements. That means about 40% reduction of stresses with comparison to a circular hole. Fig 6. shows the optimal design of the central and supplemental holes,

and Fig. 7 shows the tangential stress distribution along the design boundaries before, and after optimization. About 40% reduction of stresses with comparison to a circular hole. is obtained. For details see Ref. [16].

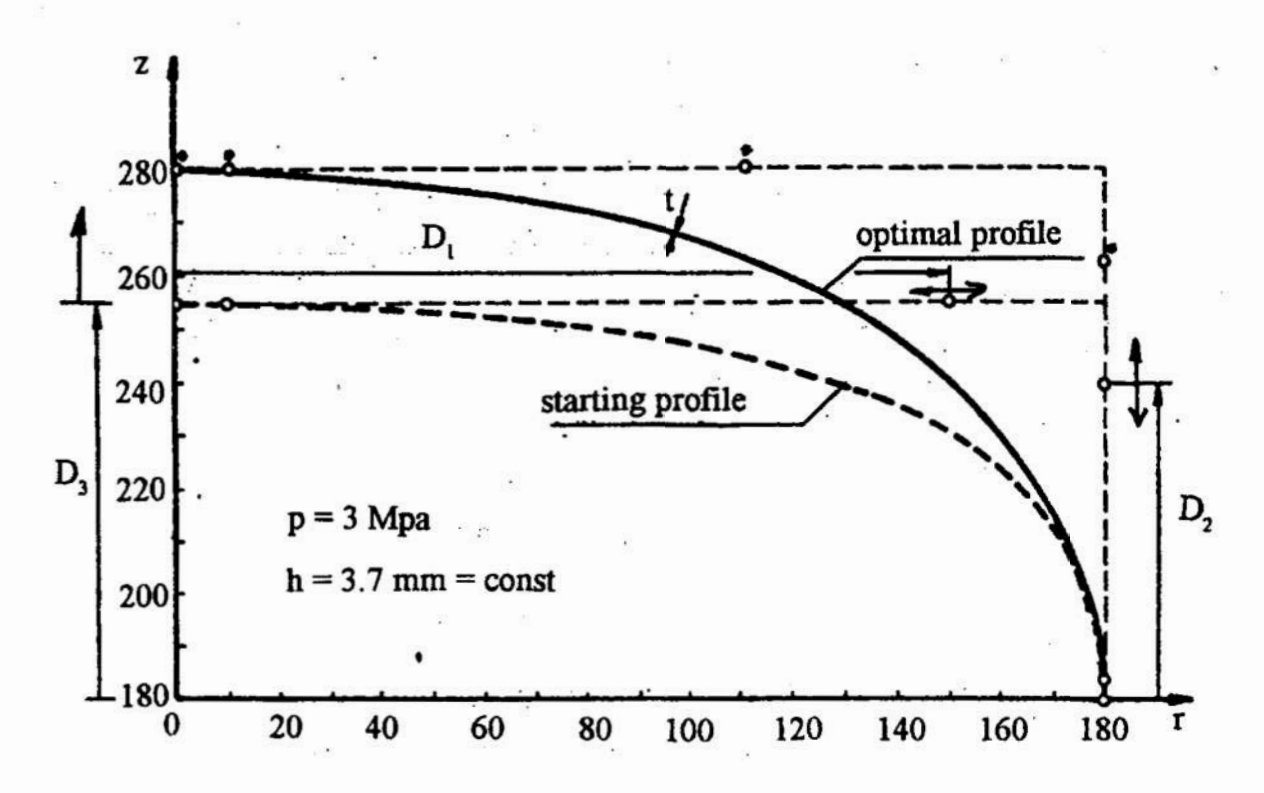

Fig. 4. Optimal (heavy line) and starting profile(dashed line) of pressure vessel head.  $O$ - the position of control points (design variables),  $\rightarrow$  the movement direction of control points, Owith star - the position of control points for optimal solution

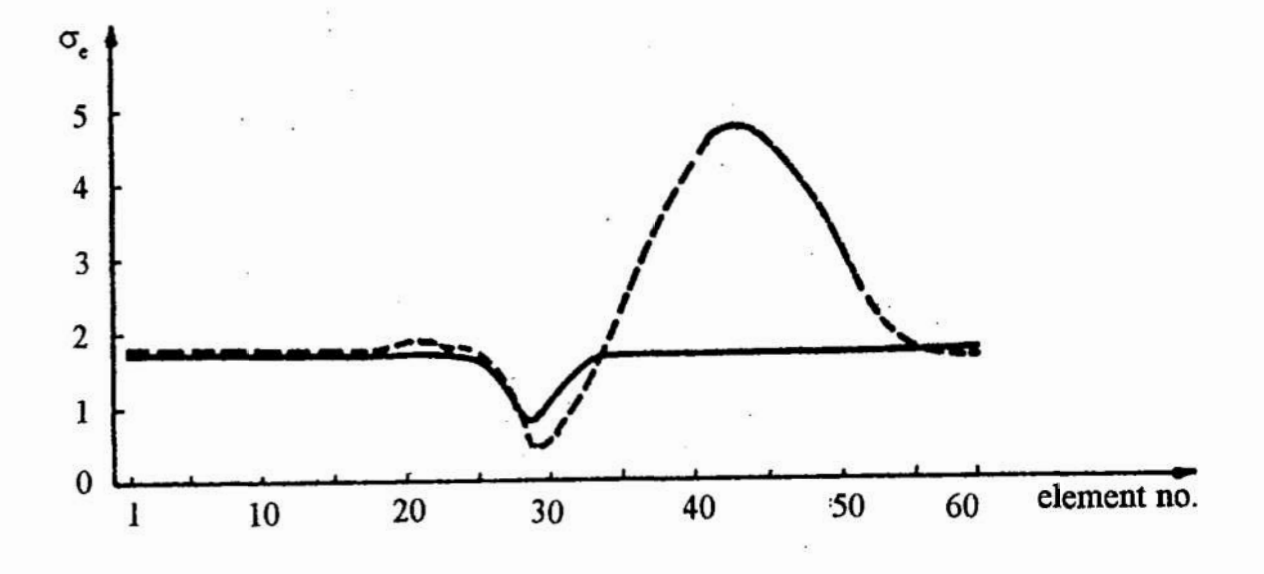

Fig. 5. Effective stress distribution in pressure vessel: for starting profile (dashed line), and for optimal profile (heavy line)
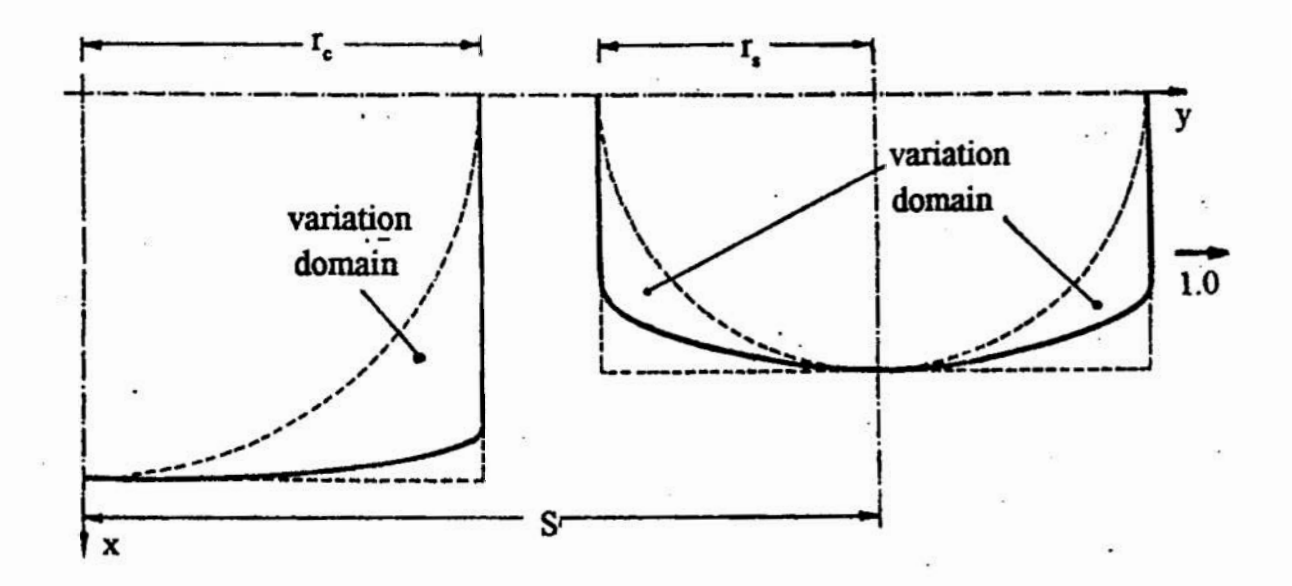

Fig. 6. Optimized geometries of central and supplemental holes in infinite plate subjected to uniaxial loading

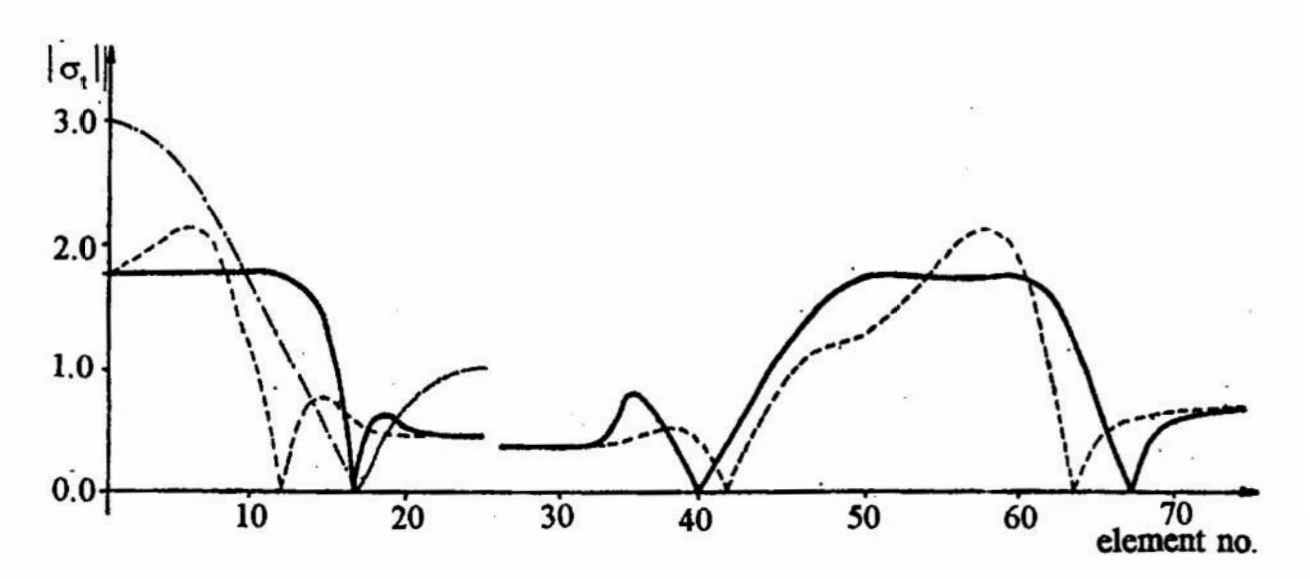

Fig. 7. Stress distribution along the design boundaries before  $(----)$ , and after  $($ ----) optimization, and for a single hole  $($ ---)

# 5. Conclusion

The numerical methods combination of stress analysis of machine components, like BEM or FEM, numerical optimization methods, like sequential linear programming, and mathematical methods of computer graphics, like Bezier's curves, constitutes an effective and rcalible approach by which an optimal shape of the notch (notches) with the minimum stress concentration is obtained.

## **References**

]. Buczyński T.: The boundary element method for selected analysis and Optimization problems of deformable systems, Scientific Reports, (in Polish), Silesian Technical University, Z. 97, 1989

2. Crouch S.L., Starfield A.M.: Boundary element methods in solids mechanics, George Allen and Unwin, London, 1983

3. Dems K., Mróz Z.: On shape sensitivity approaches in the numerical analysis of structures, Struct. Optim., Vol. 6, No. 2, 86- 93, 1993.

4. Dybbro J.D., Holm N.C.: On stress minimization for three-dimensional models, Comput. Struct., Vol. 24, No. 4, 637-643, 1986

5. Kamiya N., Kita E.: Local shape optimization of a two-dimensional elastic body, Fm. Elem. Anal. Design, Vol. 6, 207-216, 1990

6. Mattheck C. Erb D., Bethge K. and Begemann U.: Three-dimensional shape optimization of a bar with a rectangular hole, Fatigue Fract. Engng Mater. Sci., Vol. 15, No. 4, 347-351, 1992

7. Moghaddasi-Tafreshi A. Fenner R.T.: Design optimization using boundary element method, Jnl Strain Anal, Vol. 26, 231-241, 1991

8. Olesiak Z.: Stress concentration. Contact stresses, In Strenght of Structural Elements, Ed. Życzkowski M., PWN, Warszawa, Elsevier, Amsterdam, 527-612,1991

9. Pedersen P., Carsten L.L.: Design for minimum stress concentration by finite elements and linear programming, J. Struct. Mech., Vol. 10, 375-391, 1982/83

10. Schittkowski K., Zillober C., Zotemantel R: Numerical comparison of nonlinear programming algorithms for structural optimization, Struct. Optim., Vol. 7, No. 1/2, 1-19, 1994

11. Xu Ch.,  $Yy M$ .: Shape optimization of structures to minimize stress concentration, Comput. Struct, Vol. 36, 491—497, 1990

12. Wilczyński B.: Shape optimization of axisymmetric shells, Proc. VIII Conf. Comp. Meth. in Mechanics, May 1987, Jadwisin, Vol. 2, 435-442, 1987 (in Polish)

13. Wilczyński B.: Minimizing stress concentration around quasi-ovaloid hole infinite plate, Scientific Reports, Silesian Technical University, 2.113, 423-428, 1993 (in Polish)

14. Wilczyński B.: Stress minimization using Fictitious Stress Method, 11 Int. Seminar on Boundary Element Techniques and Singularity Methods in Engineering, Wroclaw, December 1992, Scientific Reports, Technical University of Wroclaw, No. 74, 165-176, 1993

15. Wilczyński B.: Accuracy of Fictitious Stress Method for stress concentration problems, Scientific Reports, Technical University at Koszalin, No. 15, 192-210, 1993

16. Wilczyński B.: Shape optimization of notches in 2-D machine components, Scientific Reports, Technical University at Koszalin, No. 16, 61-70, 1994

17. Vanderplaats G.N.: Effective use of numerical optimization in structural design, Fin. Elem. Anal. Design, Vol. 6, 97-112, 1989

18. Zienkiewicz O.C., Campbell 1.5.: Shape optimization and sequential linear programming, In Optimum Structural Design, Wiley and Sons, 109-126, 1973

#### Summary

This paper presents the application of numerical methods of analysis, like BEM or FEM, for shape optimization of notch (notches) in elastic machine (strucuual) components. The design objective is to minimize a maximum effective stress for a given load A standard and a special concept of segmented Bezier interpolants is adopted for defining geometry of the machine component, and the Sequential Linear Programming is used as optimization procedure.

# ZASTOSOWANIE METOD NUMERYCZNYCH DO OPTYMALIZACJI KSZTAŁTU KARBÓW W ELEMENTACH MASZYN I KONSTRUKCJI

#### **Streszczenie**

W artykule rozpatruje się zastosowanie numerycznych metod analizy konstrukcji: metody elementów brzegowych lub metody elementów skończonych do poszukiwania optymalnego kształtu brzegu karbu (karbów) w elementach maszyn lub konstrukcji. Celem jest minimalizacja maksymalnych naprężeń zastępczych w otoczeniu karbu dla danego przypadku obciążenia. Do opisu kształtu brzegu wykorzystuje się standardowy 1 specjalny wariant krzywych Beziera. Zadanie optymalizacji sprowadza się do sekwencyjnego programowania liniowego.

# PROJEKTOWANIE KOMPUTEROWE ELEKTROD W OBRÓBCE ELEKTROCHEMICZNEJ (ECM)

W referacie przedstawione zostaly zagadnienia związane z korekcją elektrody roboczej oraz modelowaniem obróbki elektrochemicznej. Sformułowany został model matematyczny procesu obróbki oraz zaprezentowano wyniki symulacji komputerowej ECM i weryfikacji doświadczalnej.

#### 1. Wprowadzenie

W obróbce elektrochemicznej (ECM) żądany kształt przedmiotu obrabianego otrzymuje się poprzez roztwarzanie elektrochemiczne zbednego materialu-naddatku, aż do uzyskania wymiarów w granicach wymaganych tolerancji. Jednocześnie dąży się do spelnienia wymagań jakości powierzchni obrobionej, najcześciej w odniesieniu do parametrów jej struktury mikrogeometrycznej (chropowatości).

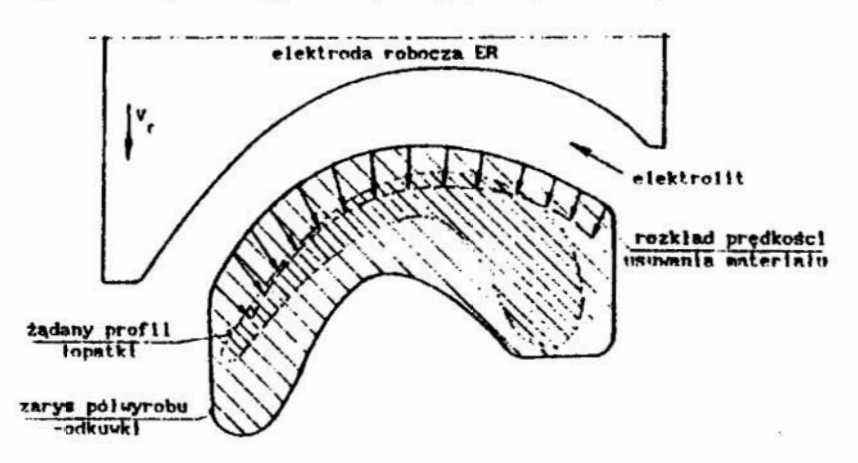

Rys. 1. Przykład elektrochemicznego kształtowania pióra łopatki

W procesie kształtowania, na powierzchni poddanej roztwarzaniu anodowemu, występuje zmienny rozkład predkości usuwania materiału (rys.1). Można mówić tu o wektorowym polu prędkości roztwarzania  $V(A,t)$ , gdzie:  $A$  - punkt na anodzie (o współrzędnych  $x_A$ ,  $y_A$ ,  $z_A$ ),  $t - cz$ as obróbki. Pole  $V(A,t)$ , określone w danym przedziale czasu  $0 \le t \le t_{obrobit}$ , decyduje o kształcie końcowym przedmiotu, a wiec o wyniku obróbki.

Ze względu na istotę elektrochemiczną procesu,  $V(A, t)$  zależy od gęstości prądu na anodzie i właściwości elektrochemicznych układu materiał obrabiany-elektrolit. Uzależnienie intensywności usuwania materiału od gęstości prądu, a więc od

<sup>\*</sup> Instytut Technologii Mechanicznej PW, al. Niepodległości 222, Warszawa

<sup>&</sup>lt;sup>b</sup> NMRC, University of Nebraska-Lincoln, USA

parametrów pola elektrycznego w obszarze, w którym zachodzi proces obróbki, powoduje, że o kształcie obrobionym poza czynnikami "geometrycznymi" decyduje szereg innych. Pole elektryczne uwarunkowane jest bowiem zarówno chwilową geometrią obszaru obróbki (ograniczonego z jednej strony powierzchnią elektrody roboczej, z drugiej w ogólnym przypadku zmienną w czasie powierzchnią anody), jak i warunkami fizykochemicznymi panującymi miedzy elektrodami, zależnymi w szczególności od parametrów obróbki. Przy projektowaniu elektrody roboczej należy jej ksztalt ściśle uzależnić zarówno od żądanej geometrii przedmiotu obrabianego (PO), jak i od wamnków obróbki. Ta cecha ECM powoduje, ze przy opracowaniu technologii eiektrochernicznej największe efekty uzyskuje się, gdy projektowanie elektrody roboczej (HR) i dobór warunków obróbki rozpatruje się łącznie (jako jedno zadanie).

## 2. Projektowanie elektrody roboczej i analiza dokladności obróbki

Po wstępnym wyborze warunków obróbki można przystąpić do projektowania elektrody roboczej. Powinno ono obejmować:

- wymaczenie profilu części roboczej,
- rozmieszczenie wlotów-wylotów elektrolitu (należy mieć na uwadze, że mogą wys-' tepować zarówno wloty, jak i wyloty, przy podawaniu "zewnetrznym" elektrolitu),
- -- konstrukcje elektrody (spawane, integralna itd.),
- warunki techniczne (material, dokładność, gładkość itp.).

Zasadnicze znaczenie ma przy tym rodzaj stosowanej obróbki, tj. obrabiarka o procesie ciągłym lub obrabiarka impulsowa (PECM). W przypadku procesu ciaglego niezbędne jest wyznaczenie rozkladu grubości szczelin między PO (powierzchnią obrabianą) a ER, co równomaczne jest z wymaczeniem kształtu ER.

Istotne jest również określenie, czy ksztalt końcowy uzyskuje się <sup>w</sup>stanie ustalonym (grubość szczeliny nie zmienia się w funkcji czasu) czy przejściowym (ostatni przypadek ma miejsce, gdy grubość naddatków jest mała, nie wystarczająca do wystąpienia stanu ustalonego). Rozwiązanie zadania związanego z poszukiwaniem kształtu ER wiąże się z koniecznością wyznaczenia warunków fizykochemicznych panujących w szczelinie miedzyelektrodonej. Warunki te zależąod parametrów ECM.

W związku z powyższym, projektowaniu ER towarzyszy sprawdzanie przyjętych kryteriów ograniczających warunki ECM. W przypadku ich naruszenia należy przeprowadzić korekte przyjętych wartości parametrów ECM. Pozostaje przy tym zagadnienie wyboru "strategii" procedury korekcji, tj. hierarchii parametrów przy ich zmianach, a więc czy np. dokonywać <sup>w</sup>pierwszej kolejności zmiany wielkości napiecia roboczego U, czy ciśnienia  $p_{in}$ , czy też prędkości ruchu posuwowego  $V_f$ . Opracowanie takiej procedury ma istotne znaczenie dla wskaźników użytkowych obróbki, a więc np.: uzyskania maksymalnej wydajności, czy też minimalnej energochłonności lub jednoczesnego spełnienia obu warunków. Mamy więc do czynienia z zagadnieniem optymalizacji warunków obróbki.

#### 3. Ewolucja kształtu powierzchni obrabianej

Zmiana kształtu powierzchni obrabianej uwarunkowana jest chwilowymi rozkładami prędkości roztwarzania anodowego. W przypadku ogólnym powierzchni anody  $F(x, y, t) = 0$ , ewolucja kształtu opisana jest równaniem [1, 2]:

$$
\frac{\partial}{\partial t} + (\vec{V}_n, \nabla F) = 0,\tag{1}
$$

gdzie:  $(\vec{V}_n, \nabla F)$  - iloczyn skalarny,  $\vec{V}_n$  - wektor prędkości roztwarzania.

Usuwanie naddatku roztwarzaniem elektrochemicznym podlega prawom Faraday'a, z których wynika, że wielkość prędkości roztwarzania wyraża się aleznością:

$$
V_n = \eta \frac{k}{\rho} j_a, \tag{2}
$$

gdzie: n - wydajność prądowa procesu roztwarzania anodowego,

 $k$ , p - równoważnik elektrochemiczny i gęstość materiału obrabianego,

j. - gęstość prądu na anodzie.

Mozna wyrazić opinię, że najbardziej uzasadnione jest posługiwanie się <sup>w</sup> technologii elektrochemicznej jedynie wielkością:

 $k_v = n \frac{1}{0}$ , (3)

równą objętości materiału roztworzonego przy przepłynie jednostkowego ładunku elektrycznego. Dalej  $k_x$  będzie określane mianem współczynnika obrabialności elektrochemicznej. Może on być wymaczony jedynie na drodze eksperymentalnej.

Wartość  $k<sub>v</sub>$  dla danego materiału zależy nie tylko od rodzaju stosowanego elektrolitu (tj. jego składu, stopnia "zużycia" - mierzonego np. wielkością pH), lecz również od warunków roztwarzania, a mianowicie: gęstości prądu  $j<sub>e</sub>$ , temperatury elektrolitu  $T$ , średniej prędkości przepływu elektrolitu w. Dlatego przy opracowaniu technologii ECM, czy też <sup>w</sup>badaniach nad ECM, niezbędna jest dla danego ukladu material-elektrolit znajomość funkcji:  $k_v = k_v (j_g, T, w)$ , przy wyznaczaniu której najbardziej racionalne jest zastosowanie planowanego eksperymentu.

W celu rozwiązania równania ogólnego (1), lub jego przypadków szczególnych, niezbędna jest mąjomość chwilowych rozkładów gęstości prądu na anodzie.

#### 3.1. Pole elektryczne w obszarze obróbki

Z elektrochemicmego punktu widzenia gęstość prądu na anodzie uwarunkowana jest dla danego układu material-elektrolit wielkością potencjału anody  $E_a$  i może być wyznaczona z krzywej polaryzacyjnej  $j_a = j_a(E_a)$ , otrzymanej eksperymentalnie dla danych warunków roztwarzania.

To teoretycznie sluszne ujęcie nie może być jednak przy programowaniu zrealizowane "wprost" nawet wówczas. gdy znamy wiarygodną rodzinę krzywych polaryzacyjnych, gdyż potencjał anody nie jest bezpośrednio dany.

Z tych względów niezbędne jest wyznaczenie  $j<sub>a</sub>$  rozwiązując, metodą kolejnych przyblizeń, równania opisujące pole elektryczne w obszarze międzyelektrodowyrn:

$$
div[ \kappa \text{ grad } u ] = 0, \qquad (4)
$$

gdzie:  $\kappa$  - przewodność elektryczna ośrodka,  $u$  - potenciał elektryczny.

Pamiętając, że potencjały anody i katody powiązane są z gęstością prądu na elektrodach krzywymi polaryzacyjnymi, warunki brzegowe na elektrodach są nieliniowymi warunkami lił rodzaju (tj. potencjał brzegu jest funkcją gradientu potencjału). W niektórych układach materiał-elektrolit, nawet przy znacznych gęstościach pradu, polaryzacja elektrod może być opisana równaniem Tafela:

$$
E_{a,k} = a_{a,k} + b_{a,k} \ln f_{a,k} \tag{5}
$$

Równanie to dotyczy zwłaszcza procesu katodowego, gdzie jest ścisłe w bardzo szerokim przedziale:  $i_1 = 10^{-9} \div 10^2$  A/cm<sup>2</sup> [1].

Metoda kolejnych przybliżeń jest następująca:

—w [ przyblizeniu zakłada się, ze potencjały anody i katody są stale, równe wielkościom średnim:

$$
u^{(1)}(A) = U - \vec{E}_a, \qquad u^{(1)}(K) = U - \vec{E}_k,
$$
\n(6)

- rozwiąmje się równanie (4) i wyznacza się gęstość prądu na elektrodach,

- —w ll przyblizeniu koryguje się i nzmiennia potencjały na brzegach na podstawie krzywych połaryzacyjnych (z tych względów dla potrzeb ECM celowe jest przedstawienie krzywych polaryzacyjnych w układzie współrzędnych odwróconych, tzn. przy aproksymacji krzywych zmienną zależną powinien być potencjał elektrody, a niezalezną gęstość prądu), \_
- -rozwiąmje się ponownie równanie (4) dla zmienionych uprzednio warunków brzegowych.

Cykl obliczeń powtarza się, aż do osiągnięcia przyjętego kryterium dokładności czy to w odniesieniu do potencjału, np.  $sup|u^{(k+1)} - u^{(k)}| < \varepsilon_n$ , czy też gęstości prądu na anodzie supli $a^{(k+1)}$  -  $i_a^{(k)}$  | <  $\varepsilon$ , gdzie: k - nr iteracji.

Praktyka metod numerycznych, stosowanych w elektrochemii do obliczeń pól elektrycznych w elektrolitach wykazuje, ze opisana metoda iteracyjna jest zbieżna. W obróbce ECM istotną cechą jest, że wielkości  $E_a$  i  $E_k$  są najczęściej wielokrotnie mniejsze od omowego spadku potencjalu (czy też od wielkości stosowanego napięcia międzyelektrodowego) oraz, ze zmieniają się stosunkowo niewiele wzdłuż powierzchni elektrod. Niezbędna liczba iteracji podczas obliczeń jest niewielka i często nie przekracza liczby 3.

#### 3.2. Zmiany warunków w obszarze obróbki

Powyższe zadanie komplikuje fakt, że warunki iizykochemiczne panujące między elektrodami są zmienne. Nagrzewanie elektrolitu ciepłem, głównie Joule'a, oraz wydzielanie się gazu na elektrodach powoduje powstawanie nierównomiernego pola temperatury T i koncentracji objętościowej gazu  $\beta$ , na skutek czego ośrodek staje się dwufazowy o zmiennej przewodności elektrycznej  $\kappa$ . Z tych względów rozwiązaniu równania (4) towarzyszy konieczność znalezienia rozkładów  $T$ i  $\beta$ .

Wymiana ciepła oraz wydzielanie się fazy gazowej odbywa się w warunkach przepływającego elektrolitu. W związku z tym pojawia się kolejne zadanie, a mianowicie obliczenie rozkładów predkości przeplywu elektrolitu w i ciśnienia statycznego p w obszarze międzyelektrodowym (to ostatnie decyduje o koncentracji objętościowej  $\boldsymbol{z}$ azu  $\boldsymbol{\beta}$ ).

W warunkach ECM przepływający elektrolit jest najczęściej wielołazowy a więc ściśliwy i ma zmienna lepkość (wpływ  $T$  i  $\beta$ ). W szczególnych przypadkach mogą wystąpić zjawiska przepływu krytycznego oraz kawitacia. W zależności od rodzaju regulacji ukladu obiegu elektrolitu zadawane są ciśnienia na wlocie i wylocie lub ' wydatek elektrolitu.

#### 3.3. Uwagi dodatkowe

Wymienione sprzężone zadania, w których wyznacza się rozkłady w. p. T.  $\beta$ , j.  $k_{\nu}$ . nawet w przypadku prowadzenia obliczeń dla stanu ustalonego, rozwiązuje się w zmiennym w czasie obszarze, z tym że w odniesieniu do procesu ciągłego ECM czas spelnia rolę parametru (tj. lokalne pochodne po czasie można pominąć). Z tych względów mozna "zamrozić" geometrię na okres poszukiwania wymienionych pól.

Niezależnie od rodzaju zadania przy jego rozwiązywaniu wystepuje konieczność wyznaczenia ewolucji ksztaltu anody i warunków lizycznych panujących w obszarze między elektrodami. Jest to równoznaczne z symulacją procesu ECM.

W zadaniu dotyczącym doboru parametrów obróbki występują kryteria odnoszące się do warunków fizycznych ( $T_{\text{max}}$ ,  $\beta_{\text{max}}$ ,  $p_{\text{min}}$ ,  $w_{\text{max}}$ ) oraz wskaźników użytkowych obróbki (dokładność, wydajność, energochłonność).

W zadaniu dotyczącym projektowania ER stosowana jest metoda prób i korekcji ER na podstawie wyników uzyskanych z modelowania matematycznego zmian kształtu anody i porównania tak uzyskanego ksztaltu z zadanym.

#### 4. Projektowanie elektrody roboczej

Dla stanu ustalonego, przy wyznaczaniu kształtu ER, najczęściej był wykorzystywany warunek. wg którego rozkład gęstości prądu na stacjonarnej anodzie opisany jest zależnością: '

$$
j = \frac{\left(\vec{V}_f, \vec{n}_F\right)}{k_v} \tag{7}
$$

gdzie:  $(\vec{v}_f, \vec{n}_F)$  -iloczyn skalarny.  $\vec{n}_F$  -wersor normalny do żądanej powierzchni anody.

Przy bezpośrednim stosowaniu powyższego warunku w odwrotnych zagadnie- niach brzegowych ECM [3, 4, 5, 6] powstaje kwestia jednoznaczności rozwiązania, <sup>a</sup>mianowicie niełatwo odpowiedzieć na pytanie, czy otrzymane rozwiązanie jest jedynie prawdziwe. Przy poszukiwaniu ścisłego rozwiązania główna trudność związana jest z warunkiem poczatkowo-brzegowym, bowiem nie znana jest a priori początkowa grubość szczeliny na wlocie (lub winnym punkcie, który można uznać za początkowy, np. przy ECM-RE jest nim wylot). Aby uniknąć powyzszych trudności, zastosowano metodę korekcji wykorzystując symulację procesu ksztaltowania.

## 4.1. Wyznaczanie geometrii elektrody roboczej metodą prób i korekcji

W praktyce ECM przy wykonywaniu elektrody roboczej często stosuje się metode kolejnych korekcji. Polega ona na tym, ze po wykonaniu elektrody roboczej o ksztalcie przybliżonym (np. stosując "prawo cosinusa" [1, 7]) przeprowadza się próbne drążenie, po czym dokonuje się pomiarów geometrii otrzymanej powierzchni, niezbędnych do wymaczenia rozkładu jej odchyleń od żądanego kształtu. Następnie poprawiony jest kształt elektrody przez usunięcie naddatku lub naniesienie metalu w zależności od znaku i rozkładu odchylek. Po takiej korekcji ER znów przeprowadza się próbę drążenia; operacje są powtarzane az do uzyskania obrobionego kształtu w zadanym polu tolerancji. Procedura powyższa jest pracochłonna i kosztowna, ale jej zasade można wykorzystać przy projektowaniu.

Po wyznaczeniu *i*-tego przybliżenia kształtu ER (przy czym dla  $i = 1$  można założyć stałość  $\kappa$ ,  $k_{\nu}$ ,  $E_{\alpha}$ ,  $E_{k}$ , a przy określaniu ER zastosować metodę opisaną w [1, 7]) należy przeprowadzić symulację komputerową kształtowania elektrochemicznego. W wyniku uzyskany zostanie "obrobiony" elektrodą  $f_i$  kształt końcowy  $\widetilde{F}_i$  (w stanie ustalonym) oraz rozkład odchyłek kształtu  $\widetilde{F}_i$  od kształtu żądanego:  $\Delta F_i = \widetilde{F}_i - F$ . Następnie poprawia się elektrodę roboczą  $f_i$ , przesuwając punkty jej zarysu, np. w kierunku grubości szczeliny 0 odcinki (rys.2)':

$$
\Delta f_i = \alpha \Delta \widetilde{F}_i, \tag{8}
$$

gdzie:  $0 \leq \alpha \leq 1$  -współczynnik warunkujący szybkość zbieżności procesu iteracji.

Procedure powtarza się do momentu uzyskania kryterium dokładności rozwiązania.

Przy symulacji kształtowania ECM w celu wyznaczenia ustalonego kształtu  $\widetilde{F}_i$ odpowiadającej danej  $f_i$  przyjmuje się, że początkowym kształtem anody jest kształt zadany  $F$ , co znacznie upraszcza obliczenia.

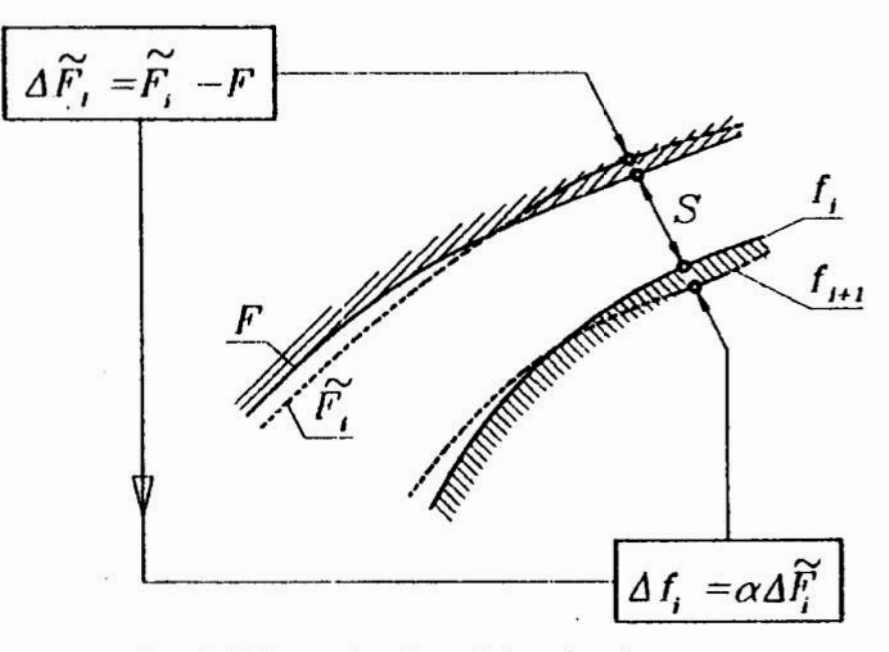

Rys.2. Schemat korekcji elektrody roboczej

#### 4.2. Algorytm projektowania elektrody roboczej

Jak zaznaczono uprzednio, symulację komputerowa kształtowania ECM i korekcję ER można prowadzić w układzie współrzędnych krzywolinionych lub prostokątnych związanych z ruchomą elektrodą. Przy rozwiązywaniu układu równań różniczkowych określających p. w. T.  $\beta$ . F stosuje się metodę różnic skończonych. Schemat algorytmu projektowania przedstawiony jest na rys. 3.

Symulacja kształtowania w i-tym cyklu rteracyjnym prowadzona jest az do ustalenia się  $\widetilde{F}_i$ , natomiast proces iteracyjny wyznaczania ER zostaje zakończony po spelnieniu kryterium odnośnie  $\Delta \overline{F}_i$ , np. w postaci sup  $\overline{F}_i$  -  $F$  / <  $\epsilon_F$ . Jednocześnie powinny być spełnione ograniczenia nakladane na warunki realizacji obróbki, np. w postaci  $T_{max} < T_{dop}$ ,  $\beta_{max} < \beta_{dop}$ , w  $< w_{dop}$  i innych. Należy zauważyć, że wyznaczony ksztalt ER zależy nie tylko od żądanej geometrii powierzchni obrabianej, lecz również od warunków obróbki. W związku z tym zadania projektowania ER i wyboru warunków obróbki (elektrolitu, parametrów) są ze sobą ściśle związane.

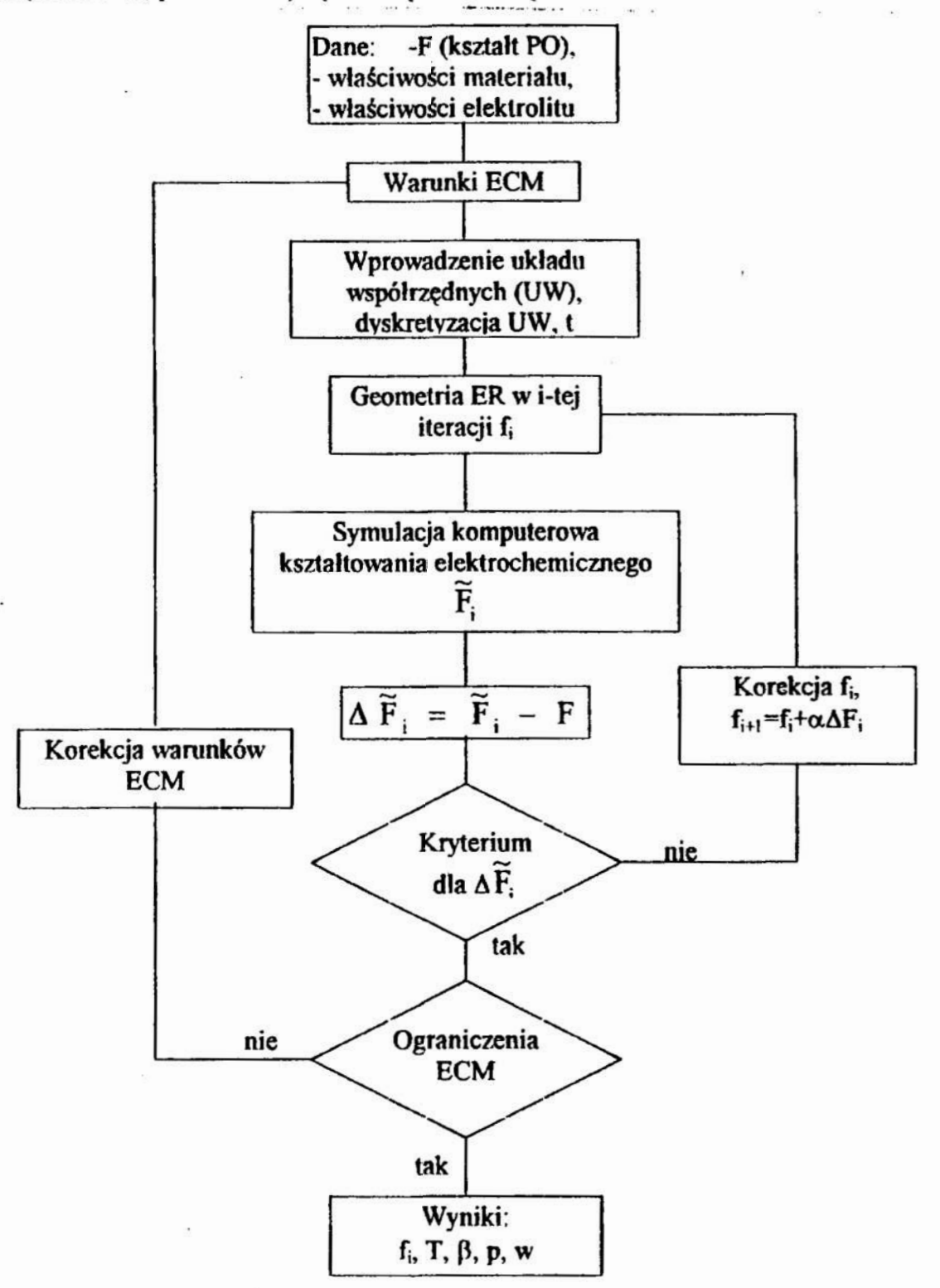

Rus. 3. Algorytm projektowania ER metodą korekcji

Podana metodyka projektowania ER stanowiła podstawę do opracowania<br>programu na IBM PC w oparciu o przedstawiony poniżej model matematyczny:

$$
\xi = \int_{x_0}^{L} \sqrt{1 + f'^2} dx,
$$
\n
$$
\alpha(\xi) = \arctg f(x)
$$
\n
$$
r(\xi) = \frac{(1 + f'^2)^{3/2}}{f f},
$$
\n
$$
\frac{dS}{dt} = \frac{k \cdot f_A - V_f \cos(\alpha + \delta)}{\cos \delta},
$$
\n
$$
S(\xi, 0) = S_0(\xi),
$$
\n
$$
j = \kappa_0 \left(1 + \alpha_r (T - T_0) \right) \left(1 - \beta\right)^{3/2} \frac{U - E}{S},
$$
\n
$$
\delta = \arctg \left( \frac{1}{1 - S/r} \frac{dS}{\partial \xi} \right).
$$
\n
$$
\frac{\partial T}{\partial \xi} = \frac{Uj}{w_0 \rho_r (1 - \beta_0) C_r S_0},
$$
\n
$$
T(0, t) = T_0, \quad S(0, t) = S_0, \quad w(0, t) = w_0,
$$
\n
$$
\frac{\partial}{\partial \xi} \frac{\partial^2 T_3}{\partial \xi} \frac{P}{\partial \xi} S w}{\partial \xi} = \eta_H k
$$
\n
$$
\beta(0, t) = \beta_0,
$$
\n
$$
\frac{\partial p}{\partial \xi} = -\frac{C}{S \text{Re}^n} \frac{\rho w^2}{4} - \frac{1}{S} \frac{\partial (\rho w^2 S)}{\partial \xi},
$$
\n
$$
p(0, t) = p_{in} - \zeta_i \frac{\rho_i w_i^3}{2},
$$
\n
$$
p(\zeta_L, t) = p_{out} + \zeta_0 \frac{\rho_r (1 - \beta) w^2}{2},
$$
\n
$$
\text{Re} = \frac{2S w \rho}{\mu} = \frac{2S_0 w_0 \rho (1 - \beta_0)}{(1 - \beta) \mu},
$$
\n
$$
\rho = \rho_0 (1 - \beta),
$$
\n
$$
\mu = \mu_0 (1 - \mu \beta) \exp(-b(T - T_0)).
$$

 $(9)$ 

Wynikiem rozwiązania powyższego układu równań (9) są rozkłady grubości szczelin, temperatur. ciśnień, prędkosci oraz koncentracji objętościowej fazy gazowej.

#### S. Weryfikacja doświadczalna

Wymaczenie stopnia zgodności wyników uzyskiwanych z programu, z wynikami rzeczywistego procesu ECM może być dokonane jedynie na drodze doświadczalnej.

Badania prowadzono na zmodyfikowanej obrabiarce elektrochemicznej DEL-2B o następujących danych technicznych:

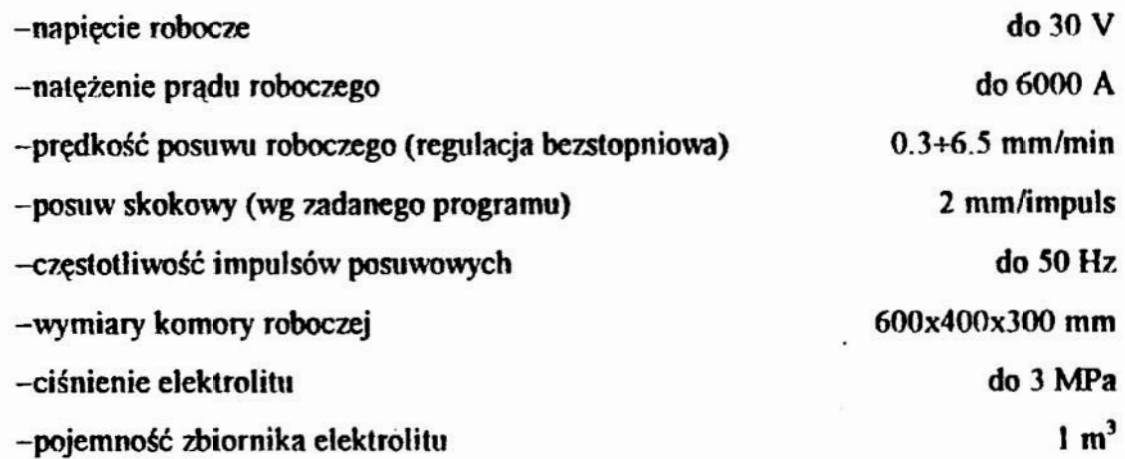

Stanowisko badawcze wyposazone zostało w tor pomiarowy, umożliwiający zapis natężenia prądu. napięcia, prędkości posuwa roboczego. temperatury i ciśnienia elektrolitu na wlocie i wylocie ze szczeliny międzyelektrodowej. Bardziej szczegółowy opis stanowiska DEL—ZB podany jest m.in. w pracy [8].

Próbki do obróbki elektrochemicznej wykonane zostały ze stali WNL, o składzie chemicznym: 0.55% C, 0. 7% Mu, 0.2% Si, 0.7% Cr, 1.6% Ni, 0.25% Mo. maksimum 0.03% S (reszta Fe). Wybór stali WWL mozna uzasadnić stosowaniem jej na matryce obrabiane elektrochemicznie (m.in. w FSC Lublin, PZL Rzeszów). Obróbkę prowadzono w roztworze wodnym azotanu sodu (NaNO<sub>3</sub>) o stężeniu masowym 12%. Wybór elektrolitu uzasadniony był szerokim zastosowaniem roztworu NaNO<sub>3</sub> w obróbce elektrochemicznej.

## 5.1. Weryfikacja komputerowego projektowania elektrody roboczej

Weryfikacji projektowania elektrody kształtowej dokonano na podstawie porównania profili kształtów obrobionych elektrodą zaprojektowana, z zadanym prołilem. dla którego tę ER zaprojektowano. Badania przeprowadzono przy użyciu elektrody walcowej, przy czym dla stworzenia "gorszych" warunków obróbki nie stosowano dławienia elektrolitu na wylocie ze szczeliny.

Na rys.4 pokazano przyklad kształtu powierzchni otrzymanej w wyniku obróbki elektroda walcowa. Kazda powierzchnię mierzono na maszynie pomiarowej. uzyskując dla różnych przekrojów zbiory współrzędnych jej punktów:. które zapisywano na dysku PC. a następnie poddawano analizie, w której wykorzystywano programy profesjonalm. Analiza sprowadzała się do porównywania kształtu uzyskiwanego z eksperymentu z kształtem zadanym dla zaprojektowania ER- Wyniki porównania wyprowadzono <sup>w</sup> postaci profilów, których przykładowy zbiór przedstawia rys.5 oraz wykresów rozkładów odchyłek powierzchni otrzymanej od wymaganej (teoretycznej), mierzonych

wzdłuż normalnych do niej. W każdym przypadku zestawienia krzywych dokonywano powiększeń tych fragmentów, któtych odchyłki byly największe, jak lo zilustrowano na rys. 6. Typowy rozkład odchylek, dla przypadku gdy były one duże, przedstawia rys. 7.

Z rozkładu odchyłek (rys.7) między profiłami otrzymanymi z badań i zadanymi wynika, że maksymalne występują na odcinkach będących łukami okręgów (o promieniu  $r = 2.5$  mm). Lokalne grubości szczeliny w tych miejscach były w granicach  $S = 0.35 \div 0.4$  mm, co odpowiada  $S/r = 0.15$ . Powyższe wielkości S/r są więc wielokrotnie większe od tych, przy których dopuszczalna jest łinearyzacja rozkladu potencjalu wzdłuż S.

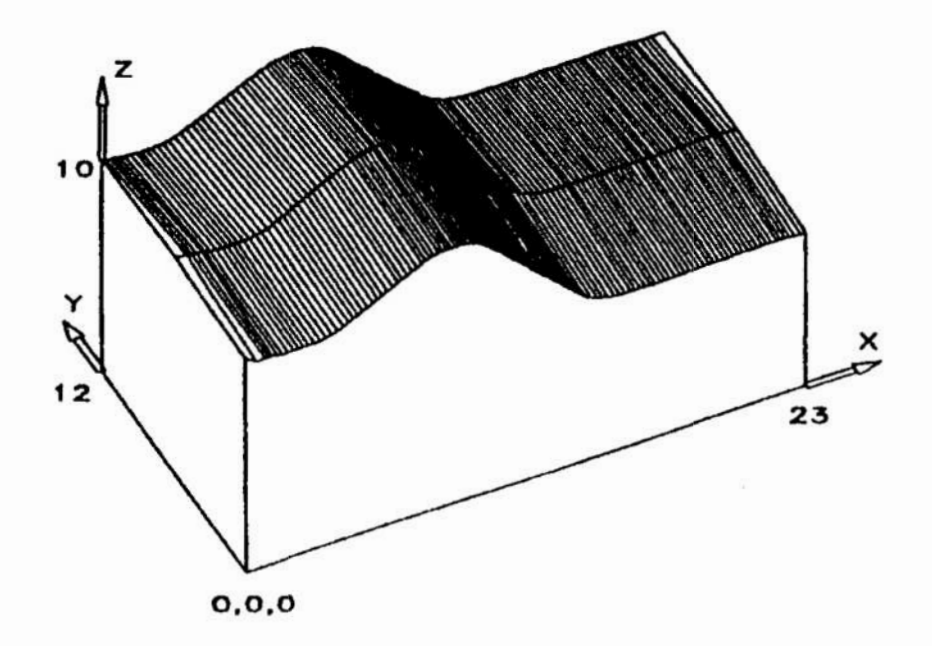

Rvs. 4. Kształt powierzchni po obróbce elektroda walcowa

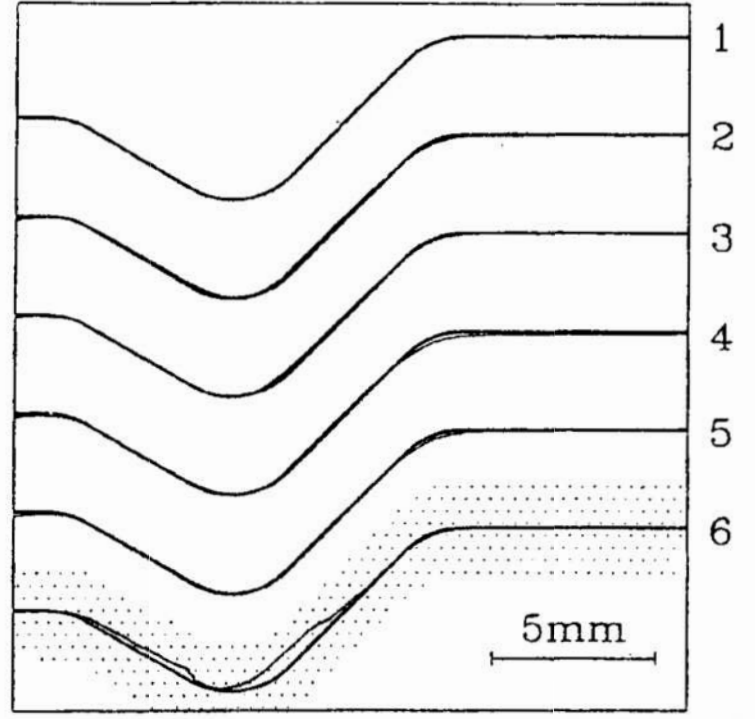

Rys. 5. Profile zadane (linia gruba) i otrzymane po ECM (linia cienka)

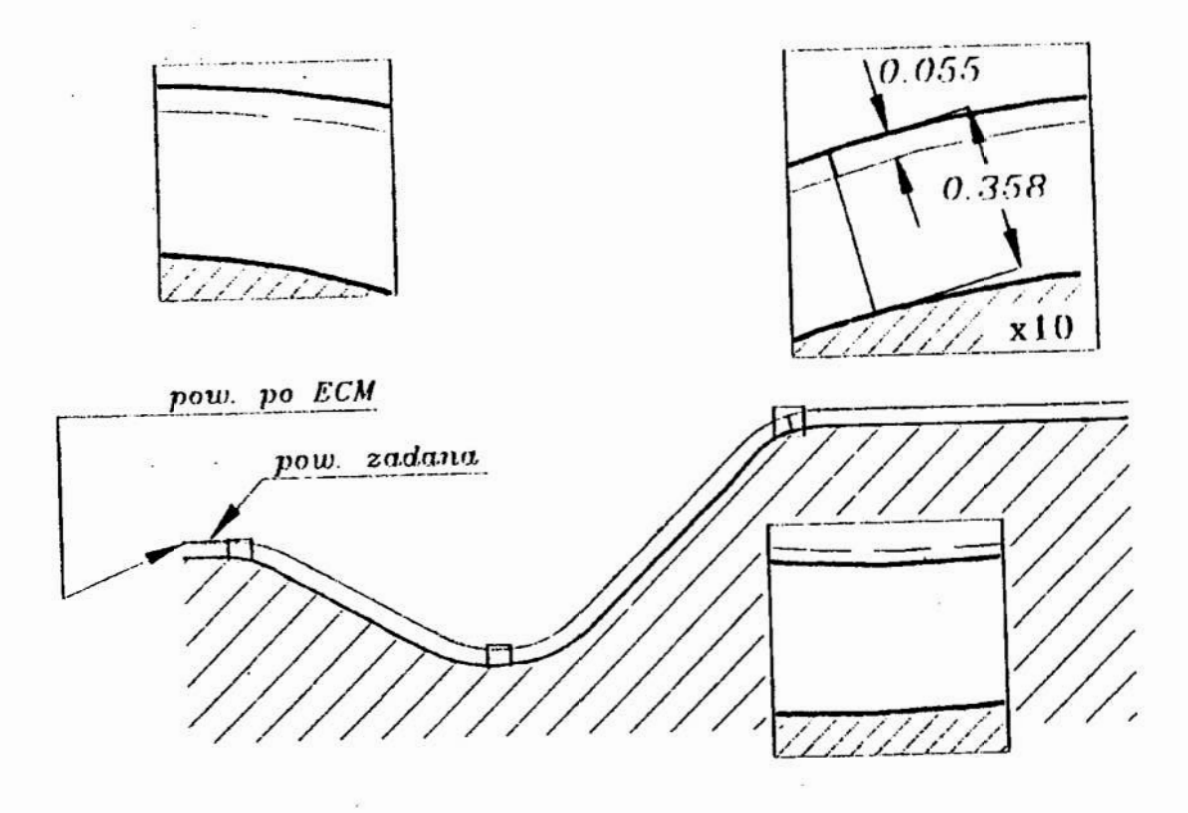

Rys.6. Powiększony profil nr 1 z rys.5

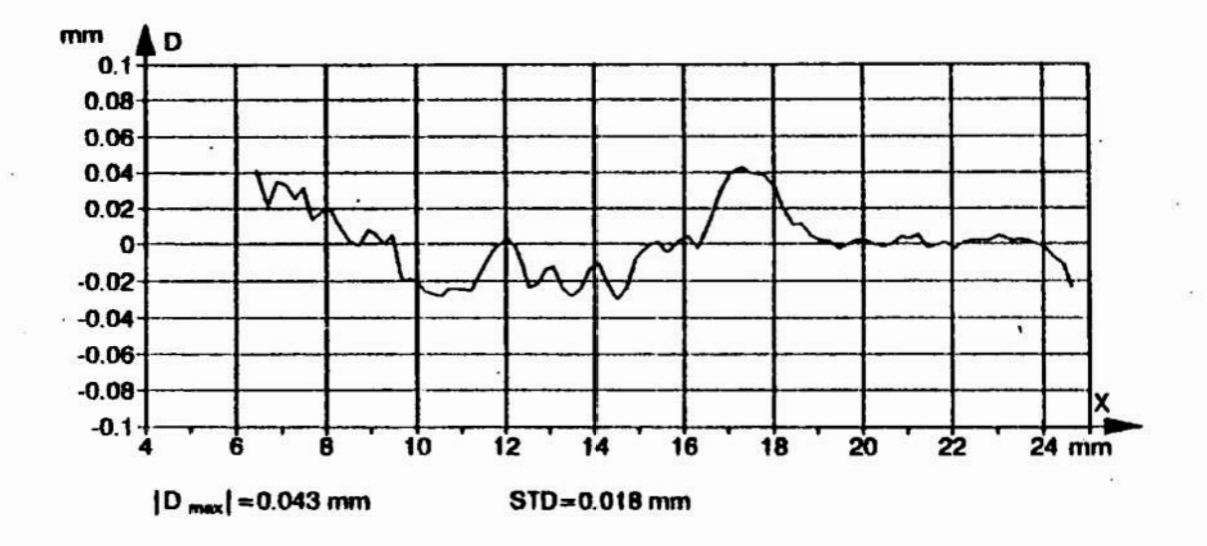

Rys. 7. Rozkład odchyłek normalnych do powierzchni dla profilu nr 1 z rys. 5

Odchyłki kształtu na odcinkach powierzchni pochylonych '! o małej krzywiźnie mieściły się w granicach niedokładności maszyny pomiarowej, wynoszącej ±5 µm (rys.7).

Na rys.5 profil nr 6, który otrzymano w innych warunkach, uwidacznia jakiemogą być skutki przy prowadzeniu obróbki z użyciem innych parametrów niż. nominalne (przyjęte do obliczeń ER). Widoczne są duże rozbieżności kształtu obrobionego od zadanego, a ponadto podczas obróbki występowały zakłócenia stabilności procesu.

Reasumując można stwierdzić: weryfikacja dla przypadku obróbki elektrodą walcowa wykazała, że niedokładność powierzchni obrobionej zaprojektowaną elektrodą nie przekraczała 0.04 mm, przy czym największe odchyłki występowały lokalnie jedynie na odcinkach duzej krzywizny (większej od zalecanej ze względu na błąd linearyzacji rozkladu potencjalu). Na pozostałych fragmentach, w tym zakrzywionych. niedokładność mieściła się <sup>w</sup>granicach niedokładności maszyny pomiarowej. Podobnie jak w poprzednim przypadku należy mieć na uwadze niedokładność wykonania elektrody na obrabiarce (pomiary wykazały, że jest mniejsza od 0.02] mrn).

Pracę wykonano częściowo w ramach projektu badawczego Nr 0256/P4/93/05 finansowanego przez Komitet Badań Naukowych.

# LITERATURA

- [1] Davydov A. D., Kozak J. *Wsokoskorostnoje elektrochimičeskoje formoobrazovanie*, Nauka, Moskwa, 1990;
- [2] Dabrowski L., Podstawy komputerowej symulacji kształtowania elektrochemicznego. Prace Naukowe PW, Mechanika, 7.154, Warszawa 1992.
- [3] Kozak J.: Geometria elektrod w procesie kształtowania elektrochemicznego. Praca doktorska, Politechnika Warszawska, Warszawa 1969.
- [4] Krylov A.L.: Zadača Cauchy dlja uravnenija Laplace v teorii elektrochimičeskoj obrabotki metallov. Dokl. AN ZSRR, !. l78, No. 2, 1968
- [5] Narayanan O.H., Hinduja S., Noble C.F.: Design of Tools for ECM by Boundary Element Method. Proc Inst. Mech. Eng., 200(C2) I986, s. l95+205.
- [6] Zhu D., Yu C.Y.: CAD of ECM Tool Shape. Proceed. Computer-Aided Production Enginnering, Edinburg l986, s.397+400.
- [7] Tipton H.: The Determination of Tool Shape for ECM. Machinery and Production Eng., ł4, No. 2. l968, s.325+328.
- [8] Podstawy teoretyczne obróbki elektrochemicznej oraz komputerowe wspomaganie projektowania technologii ECM. Praca zbiorowa. Sprawozdanie ITM PW z tematu CPBP 02.04—l3 dla Politechniki Wrocławskiej, Wroclaw I990.

## COMPUTER CALCULATING THE WORKING TOOL

#### OF THE ELECTROCHEMICAL MACHINING

#### Summary

The problems of shape correction of the working electrode and computer modeling of the electrochemical machining are described in this paper. The mathematical model, results of computer simulation and experimental verification are presented.

# - ANALIZA ZMIAN STANU NAPRĘżEń WŁASNYCH I INNYCH CECH EKSPLOATACYJNYCH WARSTWY WIERZCHNIEJ PODDANEJ PROCESOWI ZUŻYCIA

Omówiono określenie sposobu wyznaczania funkcji obiektu badań określających wybrane własności eksploatacyjno - użytkowe badanych warstw wierzchnich konstytuowanych na drodze obróbki nagniataniern naporowym tocznym. Badania przeprowadzono dla dwu i trójwartościowego zbioru wielkości wejściowych - parametrów obróbki wykorzystując plany badań kompletny ( $PS/DK - 3^2$ ) i Hartleya ( $PS/DS - P:Ha_3 - hS$ ). Otrzymane wyniki pozwalają na celowe i świadome sterowanie parametrami obróbki w celu uzyskiwania pożądanych cech użytkowych otrzymywanych powierzchni.

# 1. Wprowadzenie

W trakcie prowadzenia badań doświadczalnych można wyróżnić [l, 2] etap przygotowania pomiarów, to znaczy planowanie badań, etap realizacji badań, oraz analizę statystyczną i merytoryczną uzyskanych wyników pod kątem statystycznym i merytorycznym. Przystępując do badań określa się obiekt badań za pomocą właściwych dla niego wielkości, przy czym między tymi wielkościami mogą występować zalezności o charakterze przyczynowo - skutkowym, których opis matematyczny można nazwać modelem matematycznym obiektu badań. Wśród wielkości opisujących badany obiekt wybiera się wielkości wejściowe (wielkości niezależne, czynniki badane), których wartości mozna dobierać tworząc plan doświadczenia oraz wielkości wyjściowe (wielkości wynikowe, badane) i wielkości stałe (parametry które w trakcie badań celowo pozostawia się niezmienione). Ponadto w trakcie badań mogą wystąpić wielkości zakłócające, których wpływ należy minimalizować. Następnym krokiem jest przygotowanie planu przygotowywanych badań. Na tym etapie trzeba zdecydować <sup>o</sup> ilości wielkości wejściowych (co może zadecydować <sup>o</sup>niepowodzeniu całych badań <sup>w</sup> wypadku pominięcia któreś z istotnych wielkości), o liczbie wartości wielkości wejściowych (co z kolei decyduje o postaci możliwego do uzyskania modelu matematycznego) oraz o przedziałach badanych wartości wielkości wejściowych tak by dla wszystkich skojarzeń wartości wejściowych możliwe było przeprowadzenie pomiarów. W tym punkcie badań podejmuje się decyzję o wyborze najwłaściwszego planu badań (jednego z wielu proponowanych przez teorie badań naukowych) charakteryzującego się właściwą ilością wielkości wejściowych i ilością wartości wielkości wejściowych oraz możliwa do zaakceptowania ilością układów planu. Plan wybrany powinien się cechować maksymalną infomatywnością i efektywnością. Kolejnym etapem badań jest przeprowadzenie zaplanowanych badań doświadczalnych. Uzyskuje się wyniki pomiarów o liczbie równej ilości układów planu badań, przy czym każdy z wyników pomiarów wykonany jest z jednym lub wieloma powtórzeniami. Umożliwia to wyznaczenie miar statystycznych wielkości wyjściowej. Kolejnym etapem badań jest przeprowadzenie analizy statystycznej otrzymanych wyników. Następnie

\* Katedra Technologii Budowy Maszyn. Politechnika Częstochowska 42 - 200 Częstochowa ul. Armii Krajowej 21

opracowane wyniki badań można wykorzystać do wykonania aproksymacji otrzymanych wyników funkcją obiektu badań. Po wykonaniu badań adekwatności otrzymanej funkcji, wykonaniu obliczeń. istotności poszczególnych wielkości wejściowych i przeprowadzeniu analizy merytorycmej badanego zjawiska możliwe jest potraktowanie otrzymanej funkcji jako modelu matematycznego badanego zjawiska. Model taki może posłużyć do przeprowadzenia dalszych badań rozpatrywanego obiektu (np. przeprowadzenie optymalizacji, komputerowej symulacji badanego obiektu, czy też badanie wpływu zmian poszczególnych czynników badanych na rozpatrywany obiekt badań). W omawianych badaniach obiektem badań doświadczalnych byly własności ńzykochemiczne, takie jak: stan, rozkład i zmiany w stanie naprężeń wewnętrznych <sup>w</sup> warstwie wierzchniej, parametry stereometrii powierzchni  $R_{\rho}$ ; n;  $H_{\text{max}}$ ;  $H_{\text{min}}$  oraz  $t_p$ , stan <sup>i</sup>zmiany w głębokości i wartości umocnienia warstwy wierzchniej wyrobów nagniatanych poddanej procesowi zużywania. W przedstawionym opracowaniu ograniczono sie do omówienia badań dotyczących stanu naprężeń własnych w warstwie wierzchniej.

# 2. Badania wlasne

# 2.1. Przygotowanie badań

Badaniom poddano dwie grupy powierzchni stali 55: nagniatane naporem tocznie kulką i nagniatane naporowo tocznie krążkiem. Ponadto w celach porównawczych dokonano badań powierzchni toczonych i szlifowanych. Parametry toczenia wykańczającego poprzedzającego nagniatanie  $n = 800$  obr/min,  $v = 100.5$  m/min,  $f = 0.102$  mm/obr. Nagniatanie przeprowadzono narzędziem umożliwiającym sprężysty docisk elementu nagniatającego (kulki, krążka) do powierzchni nagniatanej z możliwością regulacji siły docisku.

Analiza teoretyczna badanego obiektu pozwoliła założyć przy badaniach powierzchni nagniatanych kulką badania wpływu dwóch wielkości wejściowych (promień kulki R, i siła nacisku narzędzia nagniatającego F) na przebieg i uzyskiwane efekty mżycia. Dla tak założonego obszaru badań przyjęto statyczny zdeterminowany kompletny plan doświadczenia ( $PS/DK - 3^2$ ) o  $n<sub>k</sub> = const = 3$ . Plan ten przy stosunkowo niewielkiej ilości układów  $n = 9$  zapewnia maksymalną informatywność i wysoką efektywność prowadzonych badań. Parametry zmienne przy nagniataniu kulką zestawiono w tab.1. Pozostałe parametry nagniatania były stałe i wynosiły  $v = 10$  m/min i  $f = 0.102$  mm/obr.

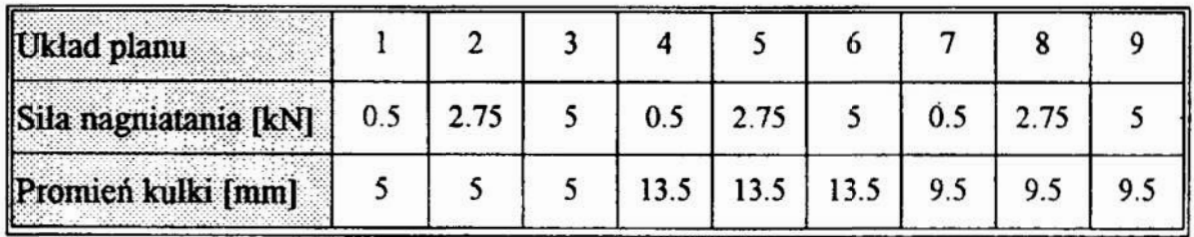

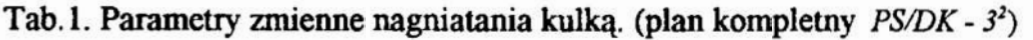

Drugą grupę powierzchni stanowiły powierzchnie nagniatane krążkiem Dla powierzchni nagniatanych krążkiem na podstawie analizy obiektu badań przyjęto za zmienne trzy parametry obróbki - trzy wielkości wejściowe (promień krzywizny krażka  $R<sub>b</sub>$  siła docisku narzędzia F i posuw f). Pozostałe parametry nagniatania były stale w trakcie badań i wynosiły  $v = 10$  m/min średnica krążka nagniatającego  $d = 39$  mm. W "badaniach wykorzystano statyczny zdeterminowany poliselekcyjny specjalny plan doświadczeń Hartleya (PS/DS - P:Ha,) na hipersześcianie (hS). Wybór planu podyktowany był jego szczególnie dobrą efektywnością połączoną z dość dobrą informatywnością. Wybór planu opartego na hipersześcianie (hS) a nie bardziej informatywnego opartego na hiperkuli (hK) podyktowany był dążeniem do zmniejszenia do minimum liczby wielkości wejściowych. Pozwoliło to zmniejszyć liczbę narzędzi przygotowanych do przeprowadzenia badań. Parametry zmienne w trakcie nagniatania krążkiem zestawiono w tab.2.

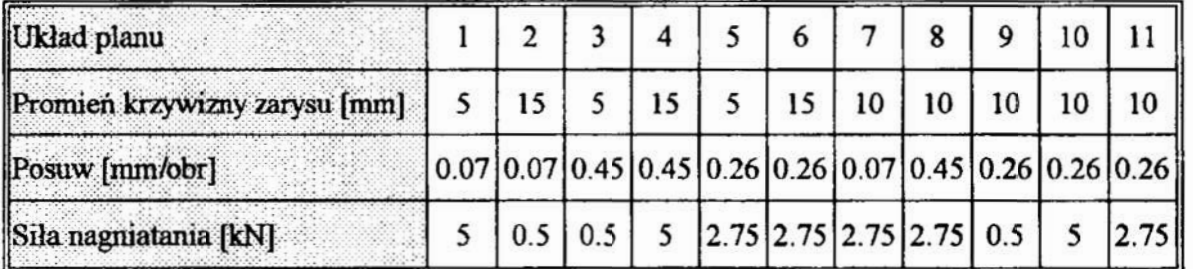

Tab.2. Parametry zmienne nagniatania krążkami (plan Hartleya PS/DS - P:Ha, - hS)

Przedziały zmienności wartości wejściowych dobrano w oparciu o ogólne zasady doboru parametrów obróbki nagniataniem w ten sposób że dowolne ich skojarzenie było możliwe do realizacji i sensowne z punktu widzenia prowadzonych badań. Na etapie planowania badań zbiory wartości wejściowych  $[x_{max} \ x_{max}]$  zostały zastąpione przedziałami bezwymiarowych wartości unormowanych [-l, 1]. Taki sposób podejścia znacznie ułatwił planowanie badań. Wartości wielkości wejściowych były dla przyjętych planów badań równe -l, 0 lub ] odpowiadających rzeczywistym wartościom wielkości wejściowych podanych w tab.1 i tab.2. Dzięki takiemu uniwersalnemu podejściu możliwe było bezpośrednie korzystanie z gotowych planów badań dostępnych w literaturze [1, 2]. Wykonywanie wszystkich obliczeń i przekształceń dla wartości normowanych znacznie ułatwia również sam proces dalszej obróbki otrzymanych wyników doświadczenia. Relacje normowania zestawiono w tab.3.

## 2.2. Przeprowadzenie badań doświadczalnych

Pomiary stanu naprężeń [3] dokonano metodą dyfraktografii na dyfraktometrze rentgenowskim typu DRON-2 (lampa chromowa BSW21 Cr;  $U = 35$  kV;  $I = 5$  mA). Pomiaru naprężeń dokonano metodą krokową mierząc natężenie promieniowania w odstępie  $2\Theta = 0.5^{\circ}$ . Przeprowadzona analiza naprężeń metodą dyfraktografii rentgenowskiej umożliwiła wyznaczenie przede wszystkim naprężeń I rodzaju (makronaprężeń). Analiza naprężeń objęła wyznaczenie sumy naprężeń głównych (przy osi próbek ustawionej pionowo i licznika obiegającego próbke w płaszczyźnie prostopadłej do osi próbki i przy osi próbek ustawionej poziomo i liczniku obiegającym próbkę w płaszczyźnie osi próbki) oraz wyznaczenie naprężeń w wybranych kierunkach: wzdłuż obwodu próbki i wzdłuż osi próbki. Głębokość z której uzyskiwano informacje wynosiła około 20 um licząc od powierzchni materiału.

W celu prześledzenia zmian stanu naprężeń w trakcie eksploatacji w warstwie wierzchniej wyrobów nagniatanych badane powierzchnie poddano [4, 5] zażywaniu (w warunkach tarcia suchego) na drodze zużycia 9,5 tys. metrów. Badania te przeprowadzono na stanowisku do badań zużycia wykonanym w oparciu o tokarkę uniwersalną CU - 500.

# 2.3. Analiza statystyczna otrzymanych wyników pomiarów

Ze względu na znaczną pracochłonność każdego z przeprowadzonych pomiarów oraz znaczny koszt wyznaczania naprężeń wykonywanych poza naszym ośrodkiem badawczym zdecydowano się wykonać powtórzenia tylko dla części z przeprowadzonych pomiarów (układów wartości wielkości wejściowych). Na tej podstawie wyznaczono wariancję tej części wyników pomiarów naprężeń  $S^{2}(z) = 1.022 \cdot 10^{3}$  MPa. Wartość te przyjęto do dalszych obliczeń zakładając że jest ona zbliżona dla wszystkich wykonanych pomiarów.

# 2.4. Wyznaczenie funkcji obiektu badanego

Dokonując wyboru funkcji aproksymującej trzeba mieć na uwadze by otrzymana funkcja obiektu badań w możliwie prostej postaci opisywała badany obiekt. Wybrana funkcja musi zapewnić wystarczającą zgodność (adekwatność) otrzymanej funkcji z uzyskanymi wynikami badań. Dla opisywanych tu badań powierzchni nagniatanych dokonano aproksymacji wyników otrzymanych pomiarów naprężeń wielomianami algebraicznymi dmgiego Stepnia (ze składnikami liniowymi, kwadratowymi i interakcyjnymi). Wybór takiej postaci funkcji aproksymującej podyktowany został jej stosunkowo prostą postacią, łatwością dokonania aproksymacji i łatwością dokonania późniejszej obróbki matematycznej otrzymanych funkcji. Wybór stopnia wielomianu był kompromisem pomiędzy dążeniem do jak najlepszej zgodności otrzymanej funkcji z otrzymanymi wynikami, a maksymalną efektywnością badań. Zwiększenie stopnia wielomianu musiało by zaowocować koniecznością przyjmowania planów badań <sup>o</sup> większej ilości układów planu. Liczba występujących w wielomianie współczynników nie może być bowiem większa od ilości układów przyjętego planu doświadczenia.

Przy dokonaniu aproksymacji posłużono się najczęściej chyba stosowaną metodą najmniejszych kwadratów. Obliczenia wykonano z zastosowaniem rachunku macierzowego. Obliczenia rozpoczęto od wyznaczenia macierzy planu doświadczenia  $X$ typu  $n \times N_h$  (n - liczba układów planu,  $N_h$  - liczba współczynników funkcji aproksymującej) i wyznaczenia macierzy transponowanej  $X^T$  typu  $N_h \times n$  oraz macierzy diagonalnej ilości poszczególnych pomiarów R typu  $n \times n$ . Pozwala to wyznaczyć macierz informacyjną M typu  $N_x \times N_y M = (X^T R)X$ . Jeżeli macierz M nie jest macierzą osobliwą (det  $M \neq 0$ ) to można wyznaczyć macierz odwrotną  $M<sup>T</sup>$ . Pozwala to wyznaczyć macierz aproksymacji  $A = M^{1}(X^{T}R)$ . Po zestawieniu uzyskanych wyników pomiarów w postaci wektora kolumnowego - macierzy Z typu  $n \times I$  uzyskuje się wynik przeprowadzonej aproksymacji w postaci wektora kolumnowego współczynników funkcji aproksymującej  $B = AZ$  typu  $N_{\rm s} \times I$ .

Po dokonaniu aproksymacji uzyskano dla powierzchni nagniatanych kulką funkcję obiektu badań  $N = f(x, y)$ , to znaczy zależność badanych w warstwie wierzchniej naprężeń w zależności od wielkość wejściowych (siły nagniatania  $F$  i promienia kulki R,). Podobnie dla przyjętego trójwymiarowego obszaru badań powierzchni

nagniatanych krażkiem uzyskano funkcie obiektu badań  $N = f(x, y, z)$ , to znaczy zależność badanych w warstwie wierzchniej naprężeń w zależności od wielkość wejściowych (promienia krzywizny krażka  $R<sub>1</sub>$ , siły nagniatania F i posuwu  $\Lambda$ .

Funkcje wyznaczone zostały w postaci unormowanej w przedziałach normowania [-1:1]. Otrzymane funkcje obiektu badań zestawiono w tab.3, a obraz graficzny dwóch z funkcji opisujących stan napreżeń dla powierzchni nagniatanych kulką przedstawiono na rvs.1. W tab.3. zestawiono również funkcje aproksymujące zmiany stanu napreżeń w wyniku badanego zużycia oraz relacje normowania pozwalające na wyznaczenie funkcji aproksymujących dla wartości rzeczywistych badanych parametrów obróbki...

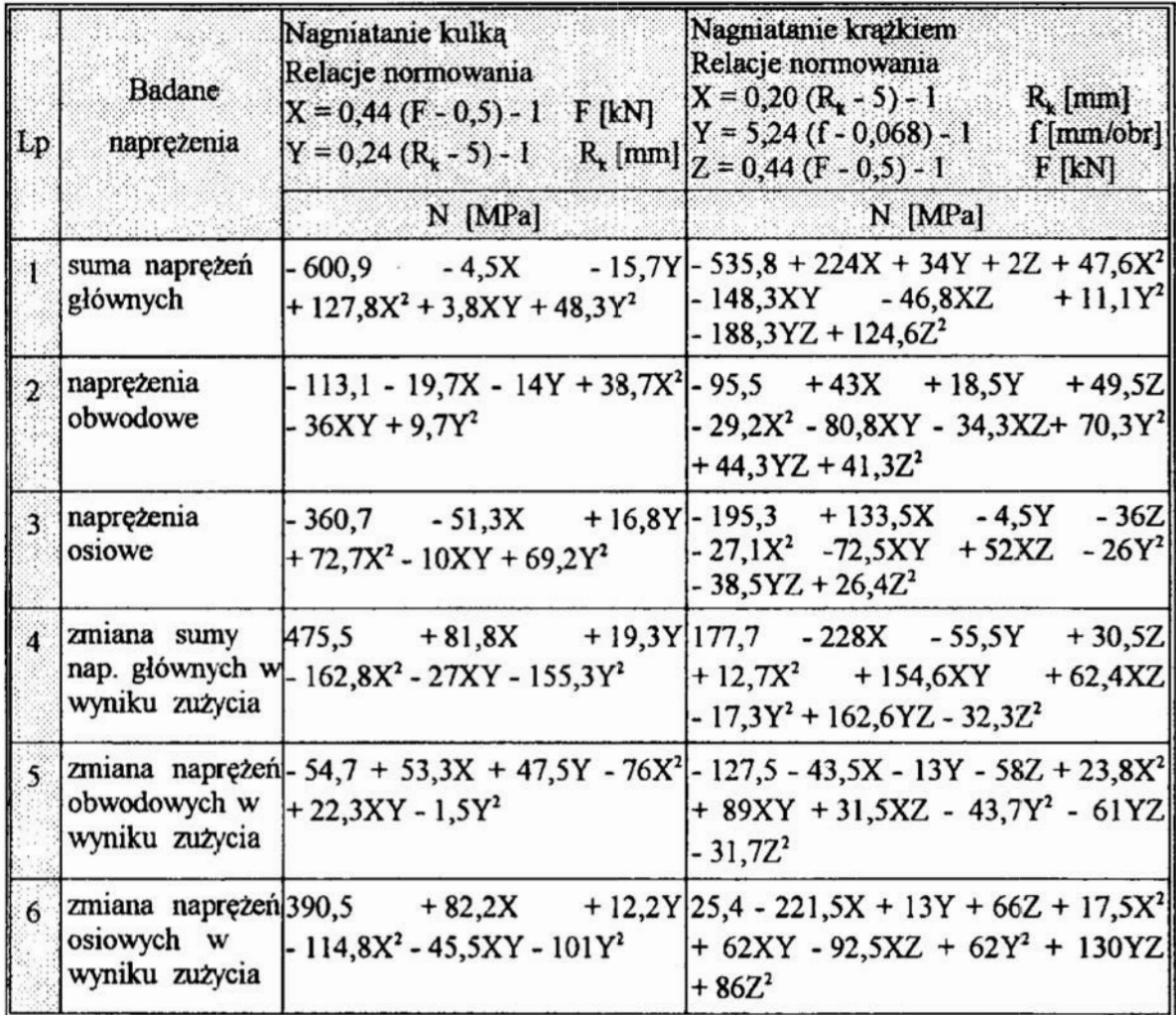

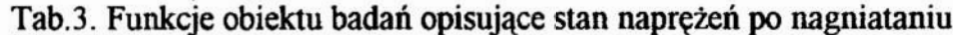

# 2.5. Statystyczna weryfikacja otrzymanych funkcji

Po wykonaniu aproksymacji wyznaczono dla każdego punktu pomiarowego (układu planu) wartości funkcji aproksymującej w tym punkcie i porównanie ich z wartościami rzeczywistymi. Pozwoliło to wyznaczyć błędy bezwzględne i względne aproksymacji, maksymalny błąd bezwzględny i względny, błąd średniokwadratowy i błąd przeciętny oraz współczynnik korelacji wielowymiarowej. Umożliwiło to na podjecie decyzji o przyjęciu lub odrzuceniu otrzymanych funkcji.

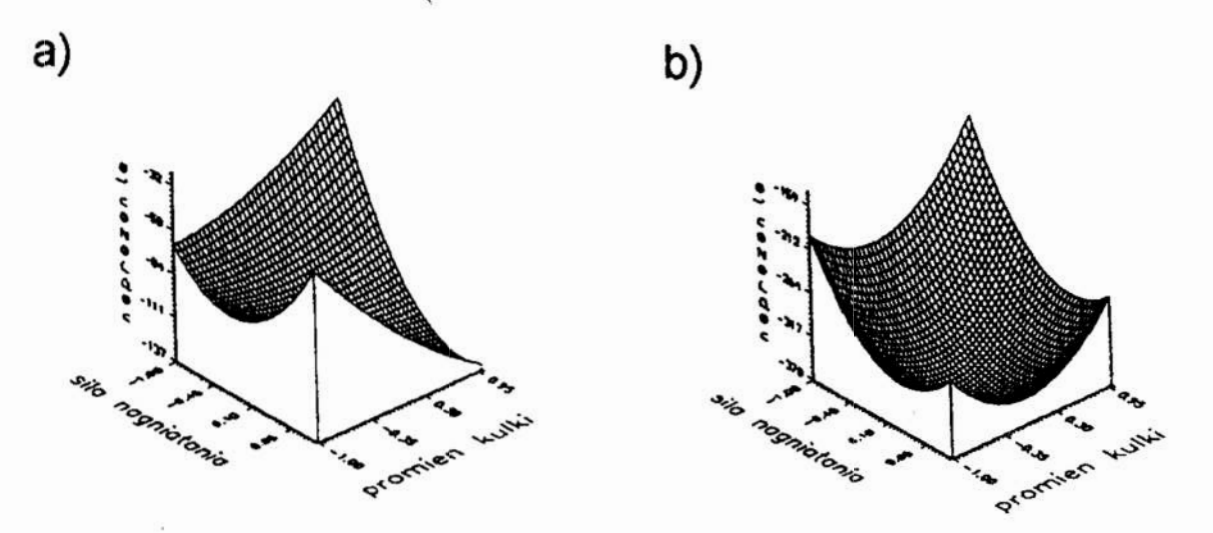

Rys.1. Graficzne przedstawienie funkcji obiektu badań (w postaci unormowanej) dla powierzchni nagniatanych kulką; a - naprężenia osiowe, b - naprężenia obwodowe Fig.1. The function of investigation object (normal form) for burnishing of surface by nodule; a - axis stresses, b - circumferential stresses

Przed podjęciem decyzji przeprowadzono formalną weryfikację adekwatności za pomocą testu  $F$  - Snedecora [1, 2, 6], to znaczy sprawdzono, czy stosunek F wariancji adekwatności  $S'(z)$ , do wariancji wykonanych pomiarów  $S'(z)$  jest mniejszy od wartości  $F_{\alpha\beta\beta\beta}$  ( $\alpha$  - przyjęty poziom istotności, fl - stopnie swobody związane z krytycznej wariancją niedokładności pomiarów, f2 - stopnie swobody odniesione do wariancji adekwatności). Przyjęto poziom istotności 0,01 i 0,05.

Po zaakceptowaniu otrzymanej funkcji pod względem jej adekwatności względem wyników pomiarów można przystąpić do statystycznej weryfikacji istotności współczynników otrzymanych funkcji. Umożliwia to usuniecie z funkcji aproksymującej składników z tymi współczynnikami. W krańcowym wypadku może to doprowadzić do wyeliminowania (jako nieistotnych) niektórych z badanych wielkości wejściowych. Weryfikację istotności przeprowadzono wykorzystując test t - Studenta. Przed ewentualnym usunięciem nieistotnych współczynników wykonano również badanie ich skorelowania z innymi współczynnikami.

Praktycznie w każdej z funkcji otrzymanych znaleziono współczynniki nieistotne, jednak na skutek wystąpienia skorelowania z innymi współczynnikami ich usunięcie wymagałoby ponownego wyznaczenia współczynników dla zmodyfikowanej funkcji aproksymującej i ponowne przeprowadzenie weryfikacji adekwatnościacji. Uzyskane w ten sposób funkcje nie ułatwiały dalszych obliczeń dlatego od eliminacji odstąpiono.

# 2.6. Merytoryczna analiza otrzymanych funkcji obiektów badań

Przeprowadzenie oceny adekwatności otrzymanych funkcji, dokonanie nieistotnych ewentualnei eliminacji współczynników i merytoryczna ocena otrzymanych funkcji pozwala potraktować je jako funkcje opisujące rozpatrywane zjawiska. Oczywiście funkcje te nie stają się modelem matematycznym obiektu badań opisującym w jakieś logicznej formie teoretyczne zależności przyczynowo skutkowe właściwe opisywanemu obiektowi. Otrzymane funkcje stanowią jedynie funkcje obiektu badań, a otrzymanych wyników nie można w żadnym wypadku bezkrytycznie przenosić poza obszar wartości wielkości wejściowych przyjęty w badaniach (dlatego tak istotnym jest właściwy wybór przedziałów zmienności badanych wielkości). Pozwalają one jednak na prześledzenie części zależności przyczynowo - skutkowych występujących <sup>w</sup> trakcie opisywanych tu badań. Możliwe staje się wyznaczenie tych parametrów wyjściowych, dla których wartości otrzymanych w warstwie wierzchniej naprężeń są największe i najmniejsze, lub dla których zmiany w trakcie badanej eksploatacji (w warunkach tarcia suchego) były największe i najmniejsze. Mozliwa staje się również analiza wplywu poszczególnych czynników badanych (analiza jednoczynnikowa) na zachowanie się badanego obiektu badań.

Analiza otrzymanych wyników dla funkcji opisujących stan i zmiany stanu naprężeń własnych dla powierzchni nagniatanych kulką, opisanych funkcjami dwóch zmiennych (promienia kulki  $R<sub>t</sub>$  i siły nacisku narzędzia  $F$ ) nie nastręcza żadnych problemów. Wystarczy w tym celu sporządzić ich wykresy "trójwymiarowe" - dwa <sup>z</sup> nich przedstawiono na rys.l lub warstwicowe. Obecnie istnieje wiele komputerowych programów narzędziowych pozwalających na wykonanie tego typu wykresów <sup>w</sup> zadanym zakresie wartości na podstawie podanej funkcji dwóch zmiennych. W ostateczności bez problemów wykres taki (choćby uproszczony) można wykonać ręcznie podstandając do otrzymanej funkcji zbiór kilku interesujących nas wartości wielkości wejściowych. Na podstawie takich wykresów łatwo można odnaleźć położenie punktów, w których funkcje uzyskują wartości najmniejsze i największe. Można też prześledzić wpływ zmian wartości poszczególnych badanych czynników na zachowanie się badanego obiektu (zmiany właściwości warstwy wierzchniej). Dla przyjętego <sup>w</sup> opisywanych badaniach powierzchni nagniatanych kulką kompletnego planu badań podobna analiza była by mozliwa również bez wyznaczania funkcji obiektu badanego jedynie na podstawie odpowiednio usystematyzowanych wyników pomiarów.

Odmiennie przedstawia się analiza wyników pomiarów dla powierzchni nagniatanych krążkiem. Tu przy analizie otrzymanych wyników pomiarów praktycznie nie sposób posłużyć się bezpośrednio otrzymanymi w pomiarach wartościami. Wynika to ze specyfiki planów poliselekcyjnych (jednym z nich jest zastosowany tu plan Hartleya). Plany te z samego założenia (niekompletność planu) nie pozwalają na przeprowadzenie analizy wpływu poszczególnych badanych czynników na badany obiekt bez użycia otrzymanej funkcji obiektu, mocno problematyczne staje się również wychwycenie wartości ekstremalnych badanego obiektu.

Znalezienie wartości ekstremalnych przy użyciu otrzymanych funkcji również nie jest sprawą oczywistą. Zawodzą tu bowiem proste metody badania przebiegu zmienności stosowane dla funkcji mniejszej ilości zmiennych. Ekstremum funkcji może bowiem leżeć wewnątrz badanego przedziału i jest to ekstremum lokalne dla którego spełniony jest warunek zerowania się pierwszych pochodnych (ekstremum takie może być jedno lub więcej). Funkcja może również posiadać ekstremum na którejś z granic badanego przedziału zmienności i ten przypadek w rozpatrywanych tu badaniach występuje najcześciej. Jedynym wyjściem wydaje się sięgnięcie do jednej z wielu metod optymalizacji funkcji, to znaczy poszukiwania maksimum lub minimum badanych funkcji w założonym obszarze zmienności. W opisywanych tu badaniach dla powierzchni nagniatanych krążkiem posłużono się metodami Complex (Boxa), Hooke'a - Jeeves'a i Gaussa - Seidela

Wykorzystanie otrzymanych fimkcji pozwala ponadto na poszukiwania zalezności opisujących zachowanie się badanego obiektu pod wpływem zmian jednego z badanych czynników wejściowych (promienia krzywizny krążka  $R_{\rm b}$  siły nagniatania F i posuwu  $\hat{D}$  przy stałych wartościach pozostałych wielkości badanych. Uzyskuje się w ten sposób przekroje badanej funkcji aproksymującej będące łatwymi do przeanalizowania funkcjami badanej zmiennej. Oczywiście konieczne jest przeanalizowanie takich przebiegów dla kilku wartości każdej z wielkości wejściowych. Można również uzyskaną funkcję  $N = f(x, y, z)$  trzech zmiennych zamienić, poprzez przyjęcie któreś z badanych wielkości wejściowych za stała, na funkcje (jedną lub kilka) dwóch zmiennych, które łatwo przedstawić w formie graficznej.

## 3. Podsumowanie

Przedstawiony w niniejszym opracowaniu sposób podejścia do przeprowadzenia badań stanu wybranych własności użytkowych warstw wierzchnich umożliwia znaczne przyśpieszenie prowadzonych pomiarów przy jednoczesnym znacznym zwiększeniu ilości możliwych do uyskania w ich wyniku informacji. Dzięki zastosowaniu wwólczesnych metod planowania doświadczeń i wykorzystywania sclekcyjnych planów badań naukowych znacznie spada czas i co bardzo istotne koszt prowadzonych badań. Przeprowadzenie wyznaczania funkcji badanego obiektu znacznie zwiększa ilość możliwych do uzyskania informacji, przyspiesza i ułatwia ich opracowanie. Otrzymane fimkcje umożliwiają łatwe przeprowadzenie komputerowej symulacji badanych procesów. Dlatego przedstawiony to sposób prowadzenia badań staje się powoli codziennością.

#### 4.Literatura

- 1. Polański Z.: Planowanie doświadczeń w technice. PWN. Warszawa 1984.
- 2. Polański Z.: Cadex esdet. Wyd. Cermet. Kraków 1992.
- 3. Tubielewicz K.: Analiza napręzeń powstających w warstwie- wierzchniej podczas procesu nagniatania. Politechnika Częstochowska. Częstochowa 1993.
- 4. Tubielewicz K., Zaborski Z.: Zużycie powierzchni stali poddanej procesowi nagniatania. Mat. XVII Szkoly Trybologicmej KBM PAN. ZN Pol. Rzeszowskiej nr 28/91. Rzeszów 1991.
- 5. Tubielewicz K. i inni: Prace Zespołu Obróbki Powierzchniowej. Monotematyczny Zeszyt Naukowy. Politechnika Częstochowska. Nr 143. Mechanika 23. Częstochowa 1990.
- 6. Volk V.: Statystyka stosowana dla inżynierów. WNT. Warszawa 1965.

# THE ANALYSIS OF CHANGES OF THE STATE OF OWN STRESSES AND THE OTHER OPERATING ATTRIBUTES OF SURFACE LAYER DURING WEAR PROCESS

#### Summary

In this work the way of calculation of the investigation function object, which specified the chosen operating-usefu1 attributes of the surface layer the pressure rolling bumishing process was presented. The investigations were made for bivalent and trivalent ensambles input quantity - surface parameters, used the scheme of completely investigations  $(PS/DK - 3<sup>2</sup>)$  and Hartley's investigations  $(PS/DS - P<sub>1</sub>Ha, - hS)$ . The given results make possibilities for intentionally and voluntary control of treatment parameters. In this way it can get the reqired useful attributes of surface.